www.ps.bam.de/Eg33/10L/L33G00NA.PS/ .TXT; FRS09\_92; Start-Ausgabe -6 -8 N: Keine Ausgabe-Linearisierung (OL) in Datei (F), Startup (S), Gerät (D)

M

C

-6

BAM-Material: Code=rha4ta

-6

Anwendung für Beurteilung und Messung von Drucker− oder Monitorsystemen

BAM-Registrierung: 20081001-Eg33/10L/L33G00NA.PS/ .TXT

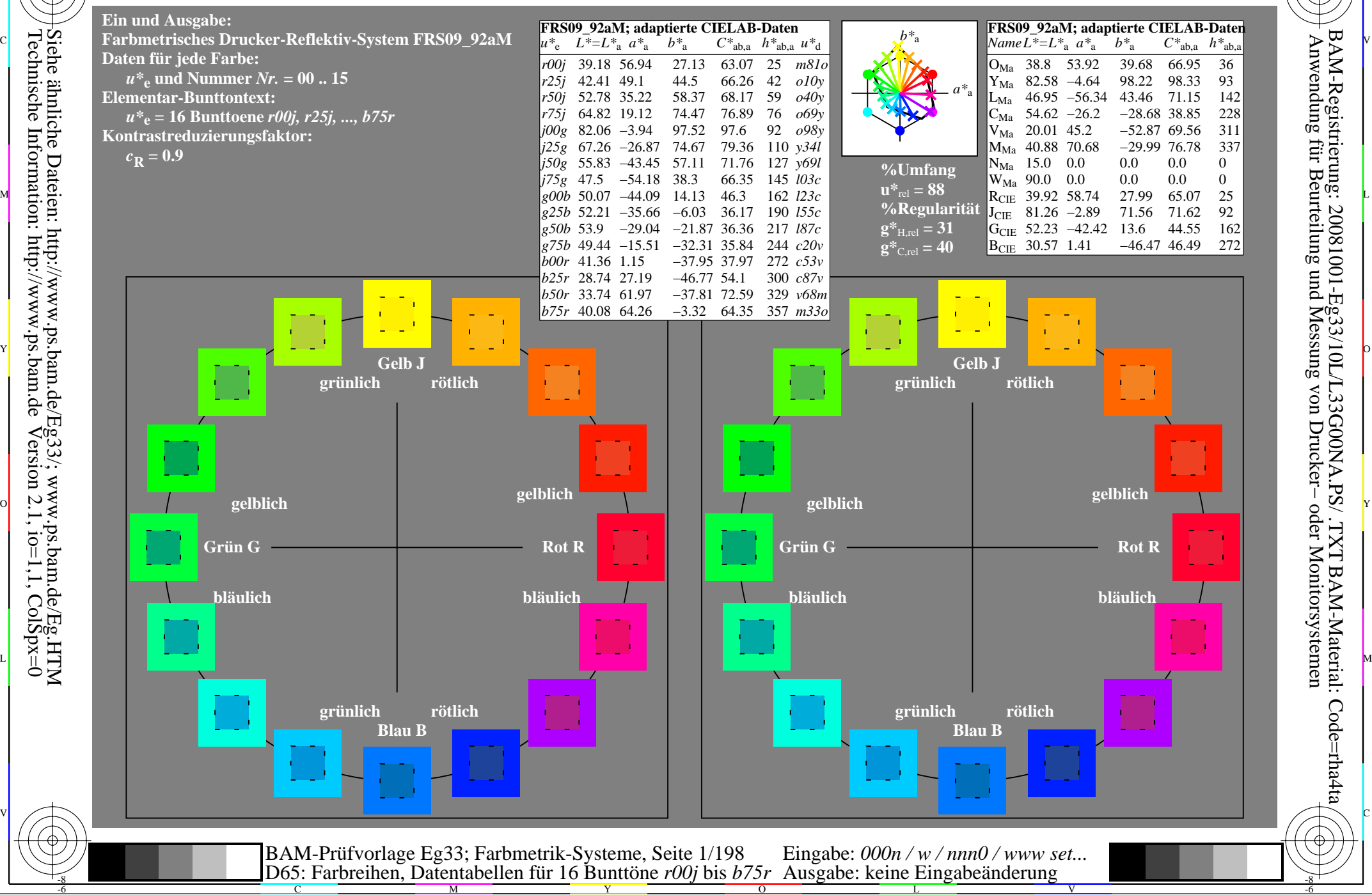

Technische Information: http://www.ps.bam.de $Version 2.1$ ,  $io=1,1$ ,  $ColSpx=0$  -8

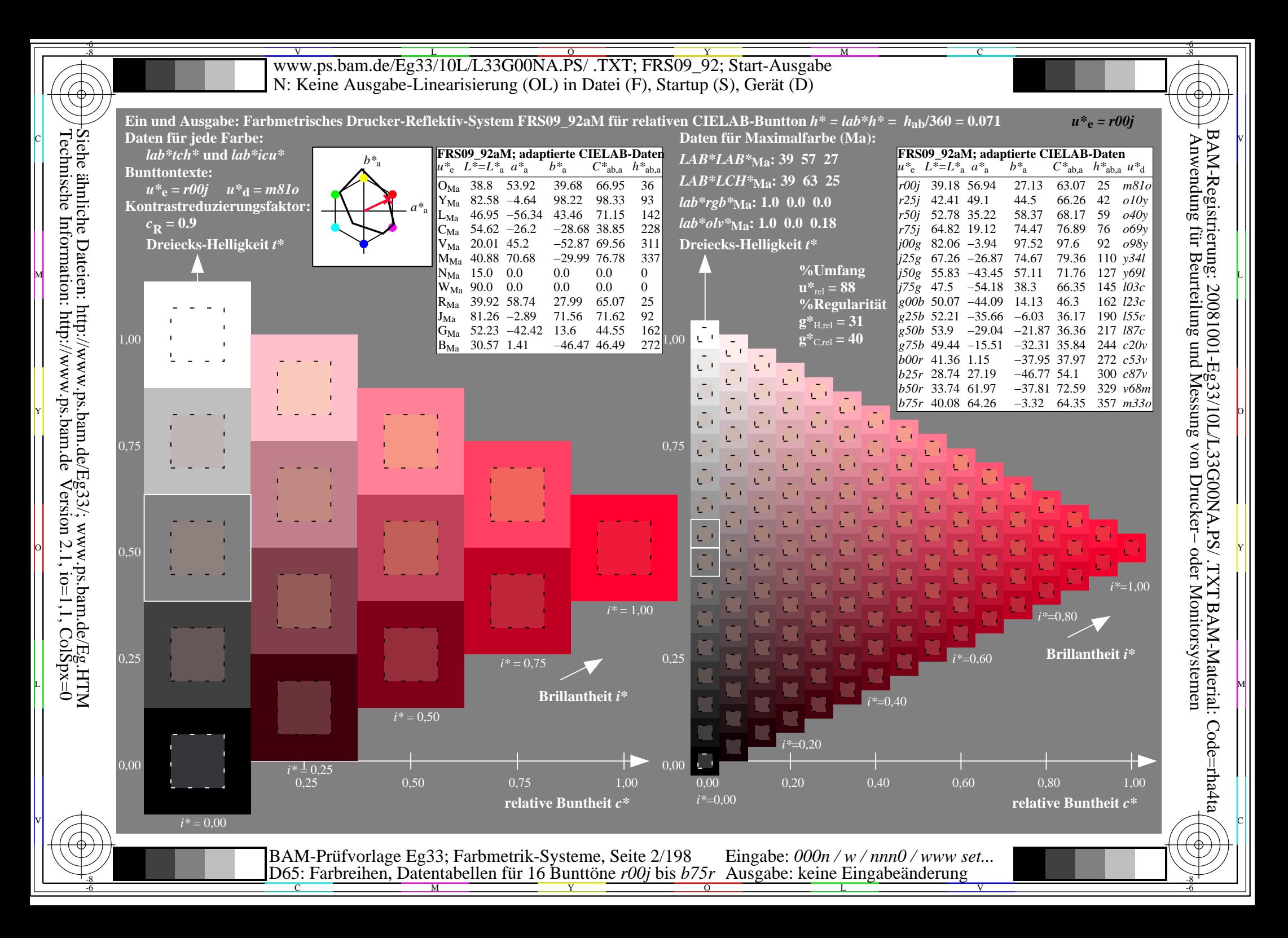

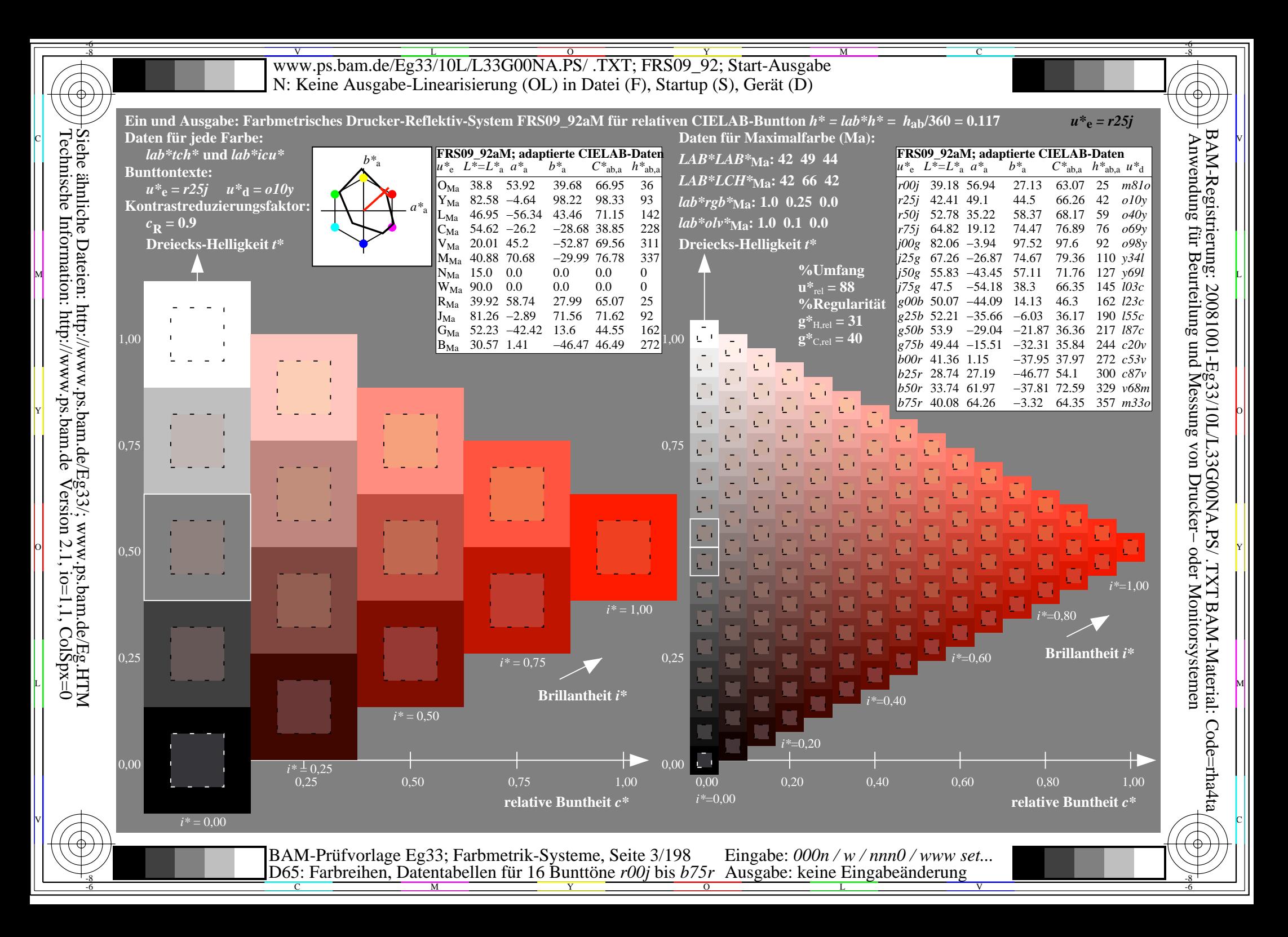

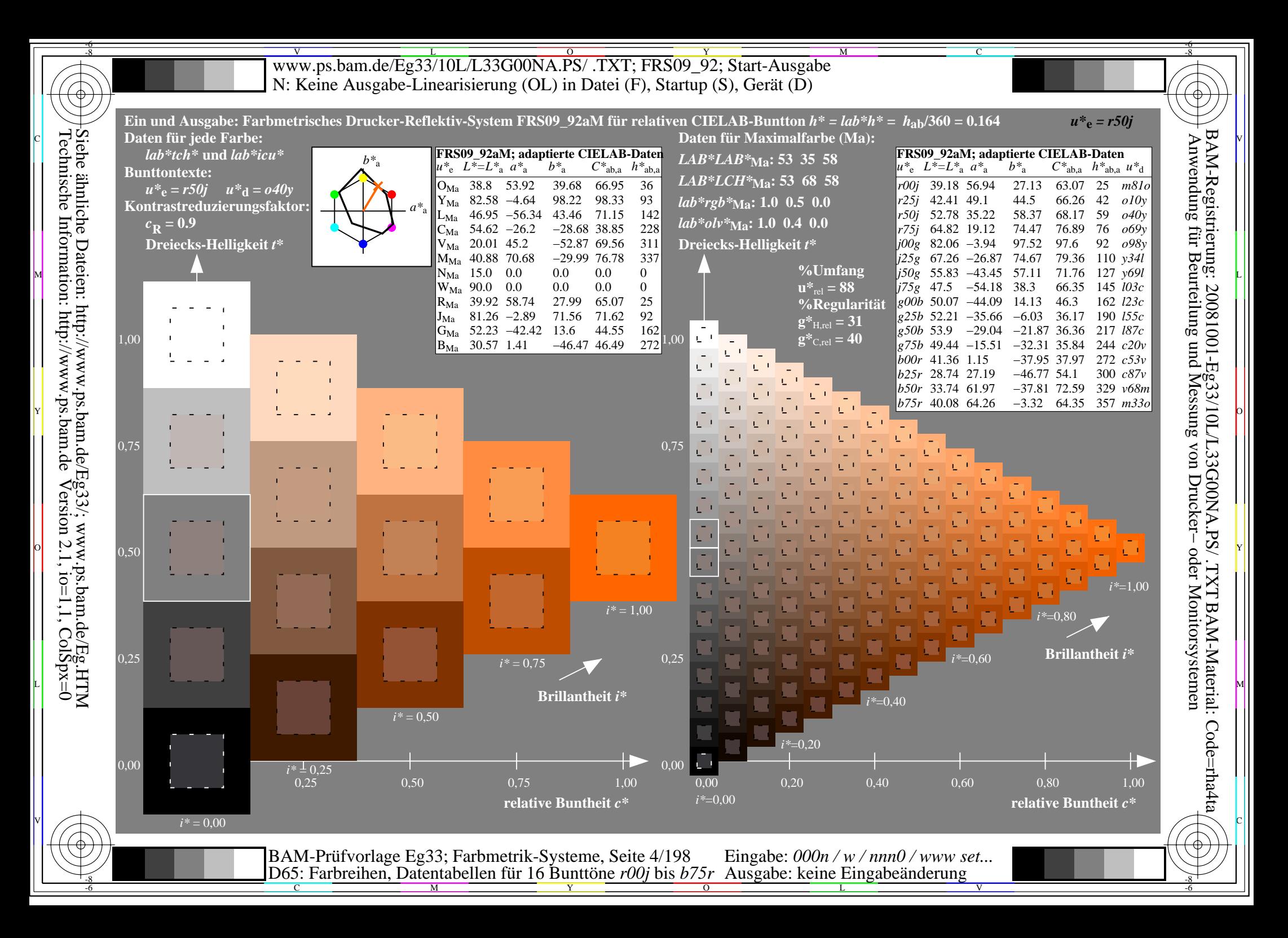

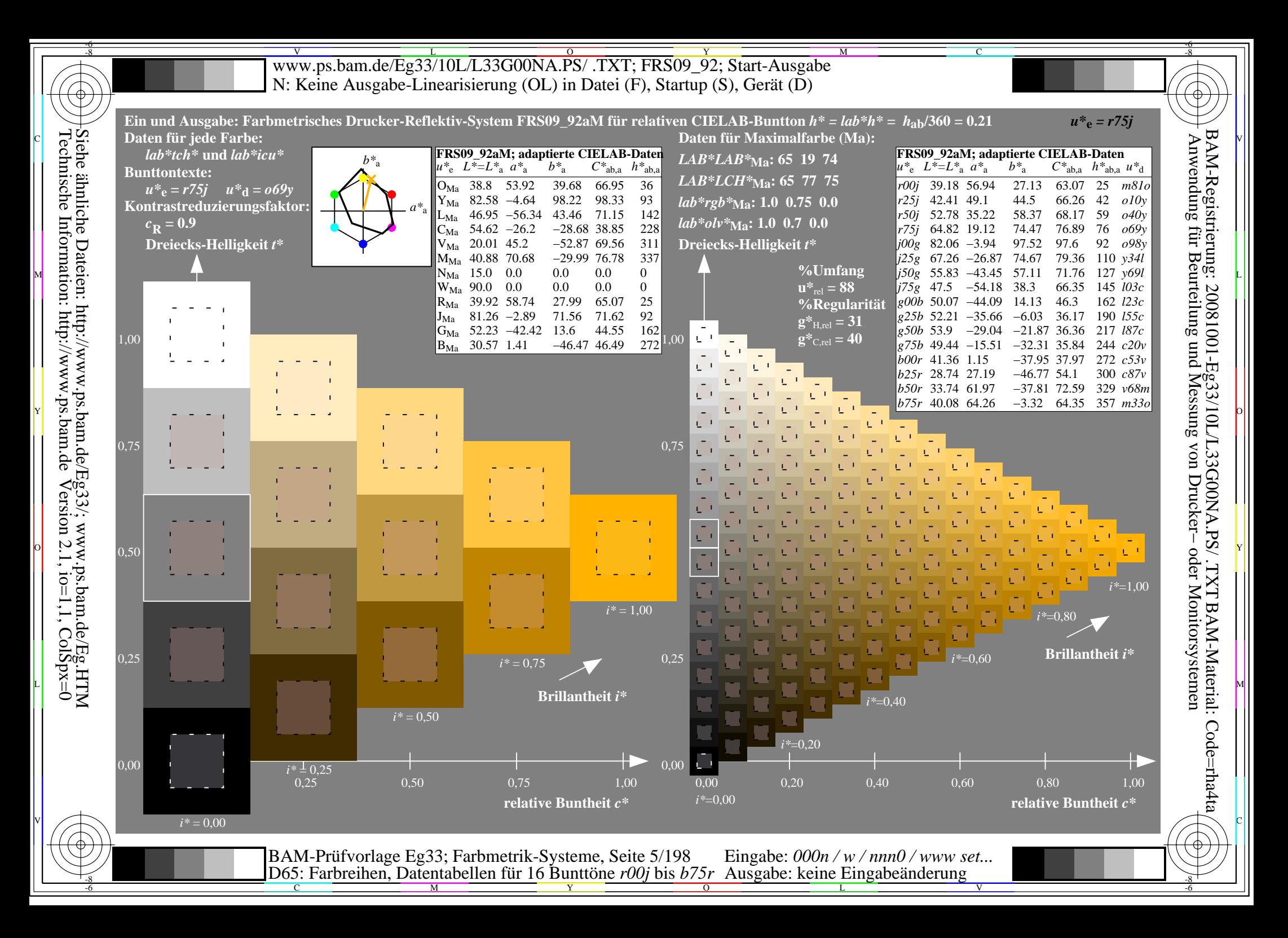

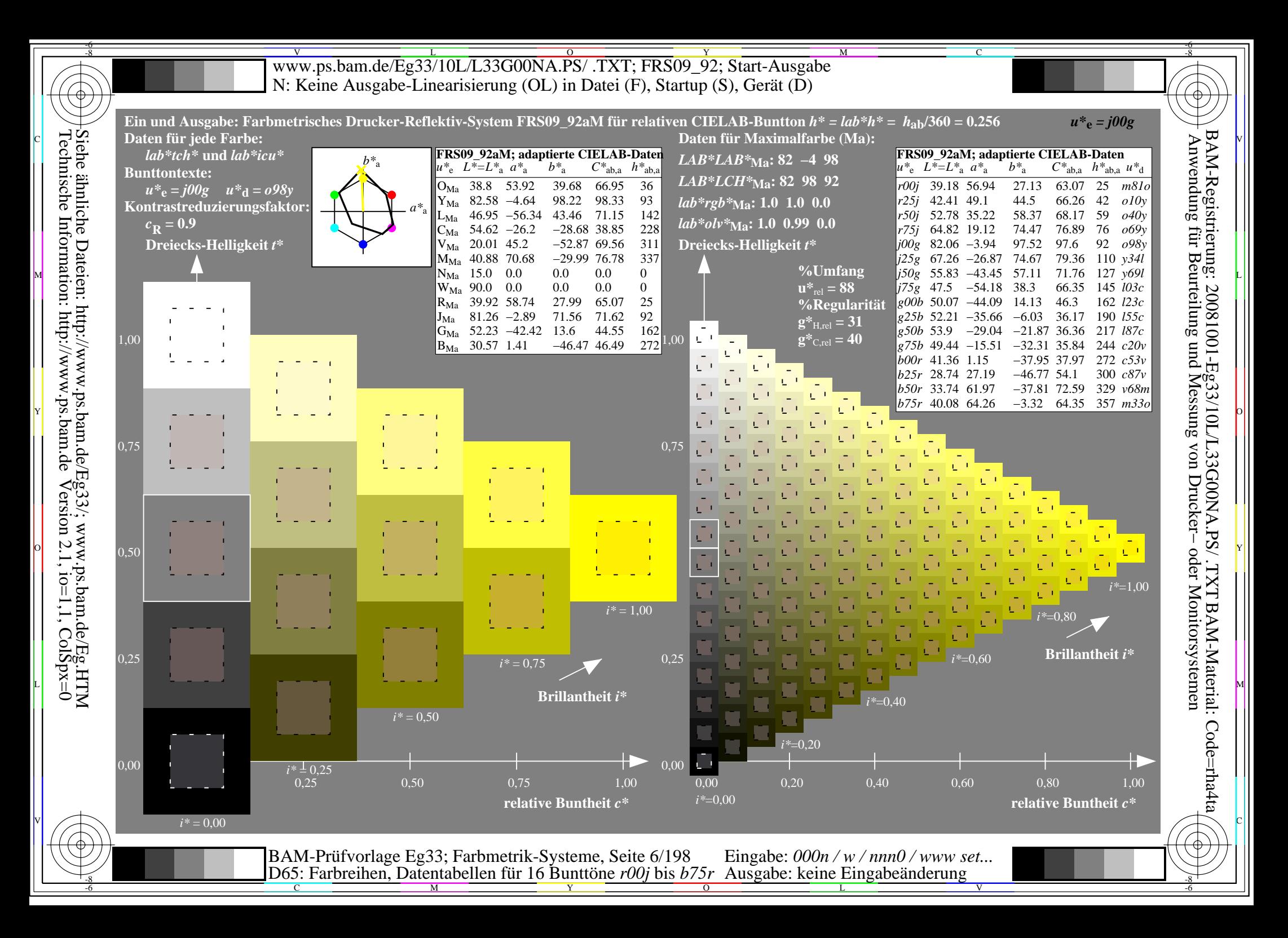

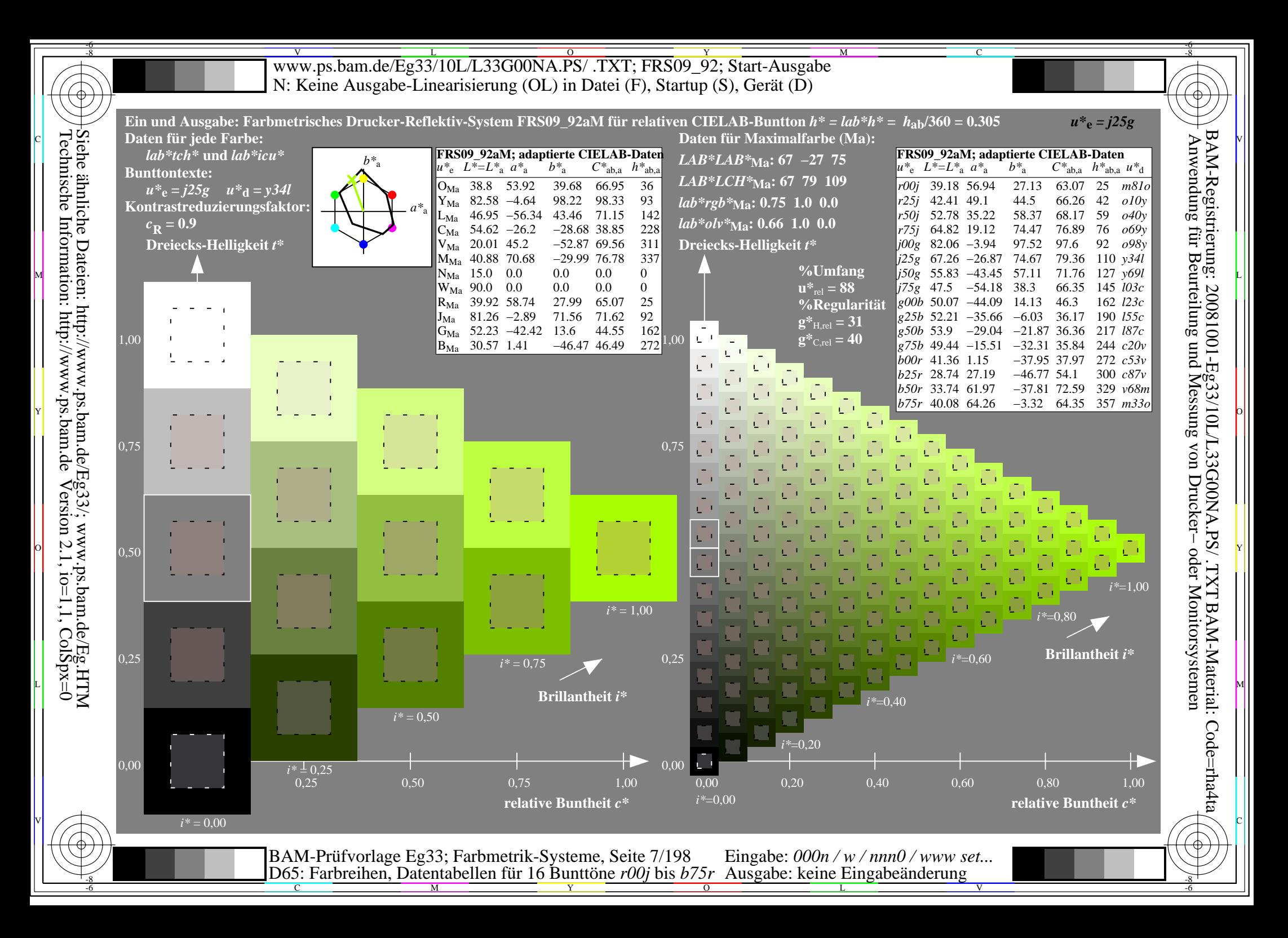

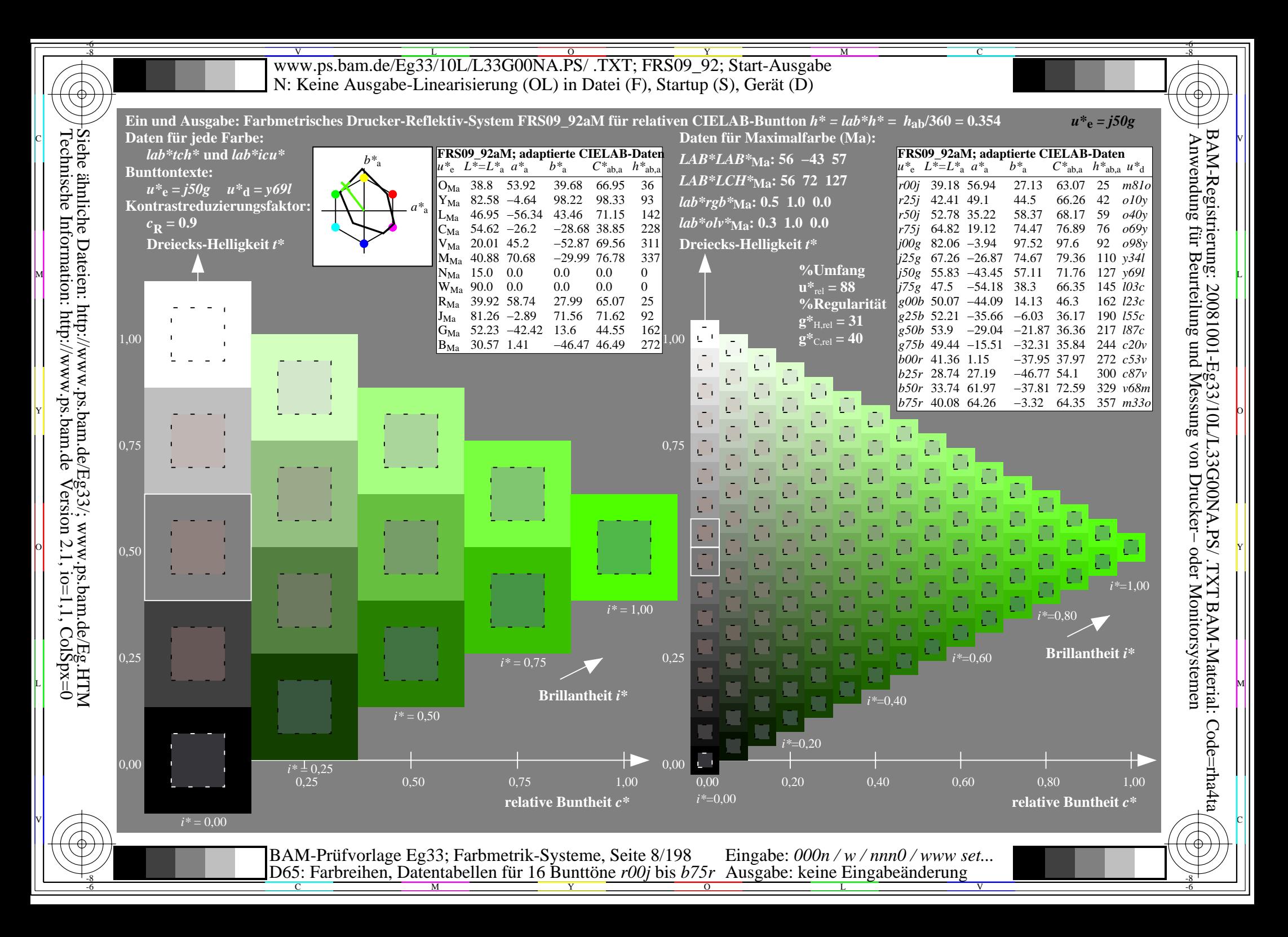

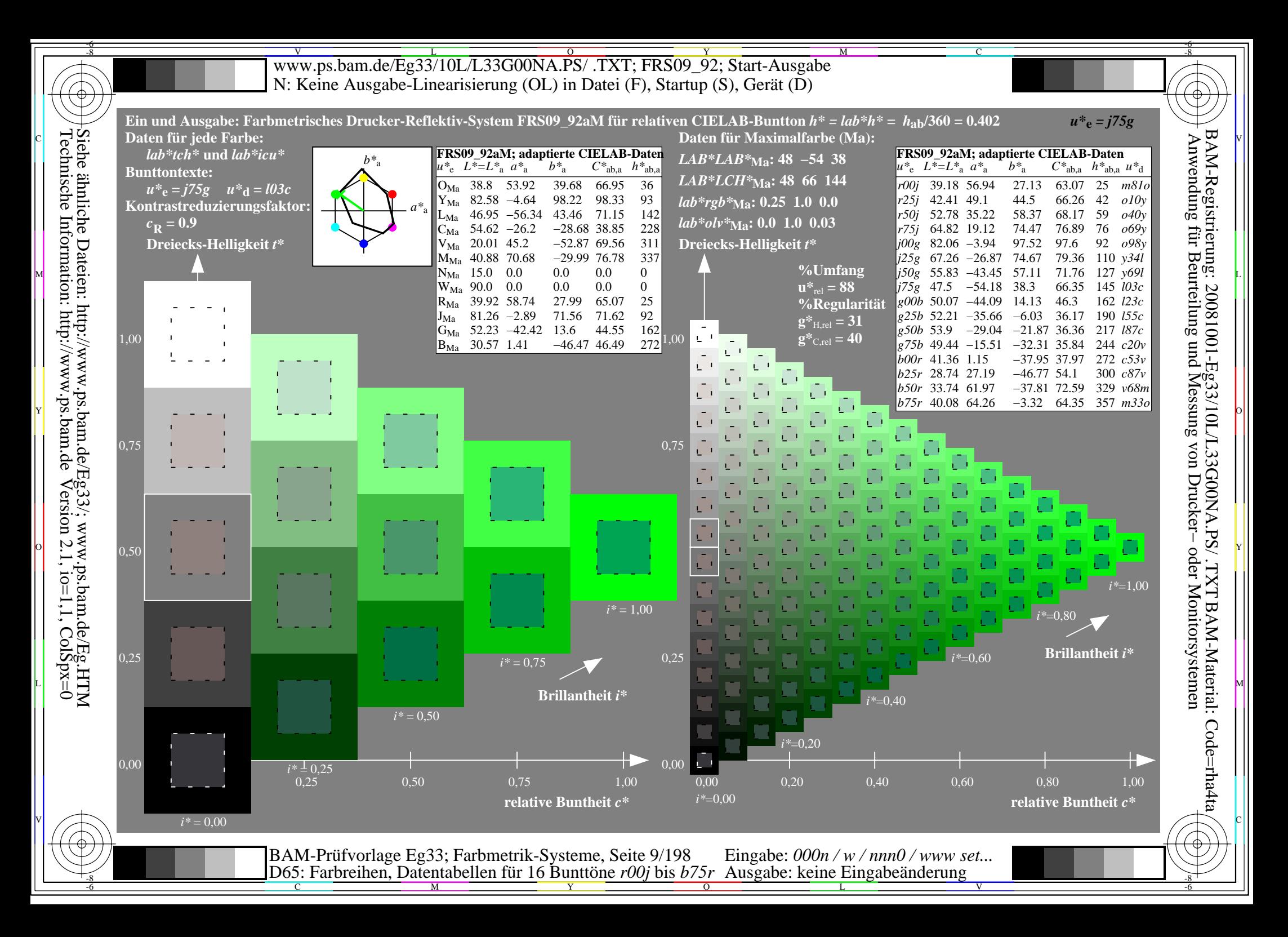

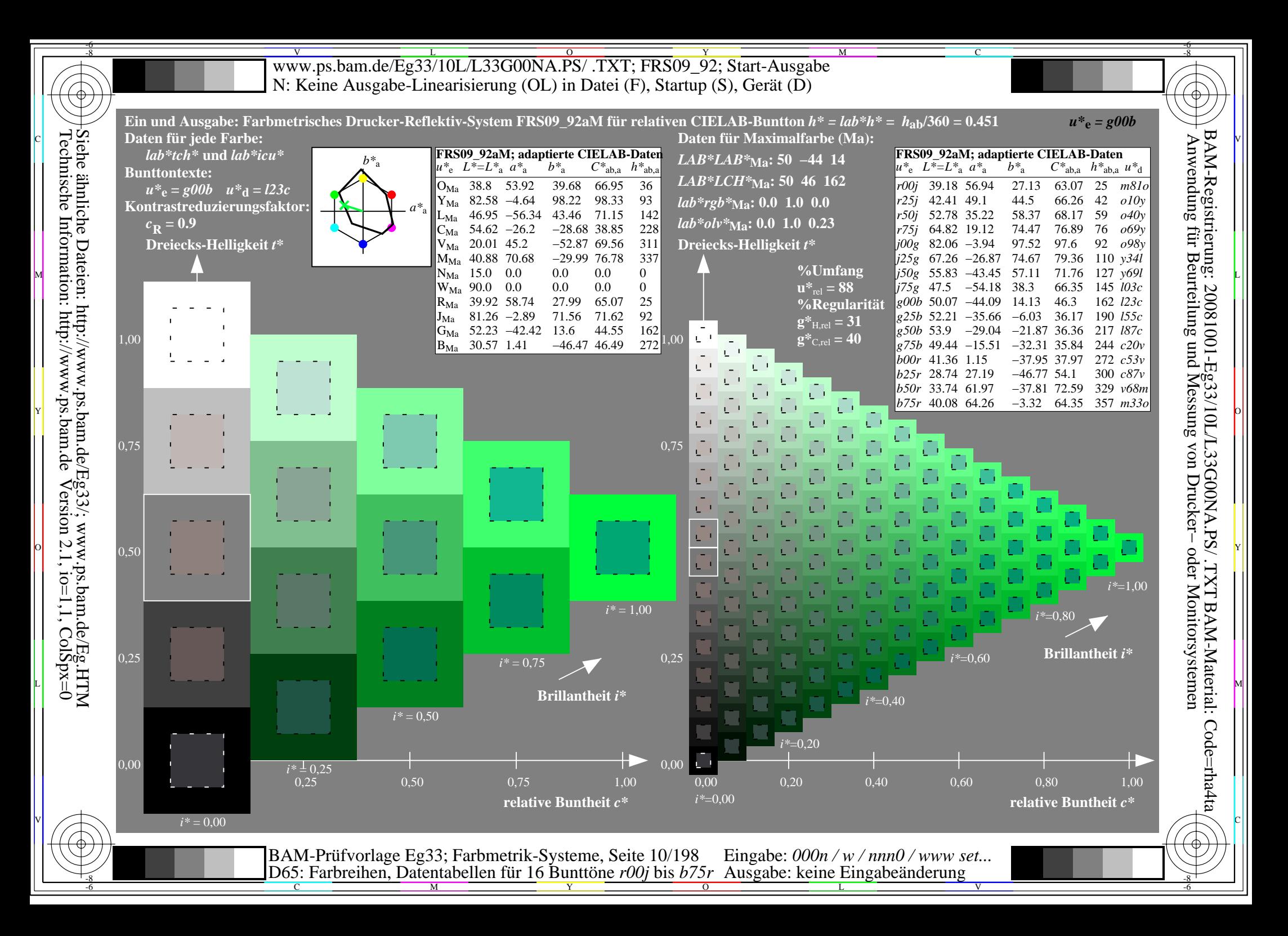

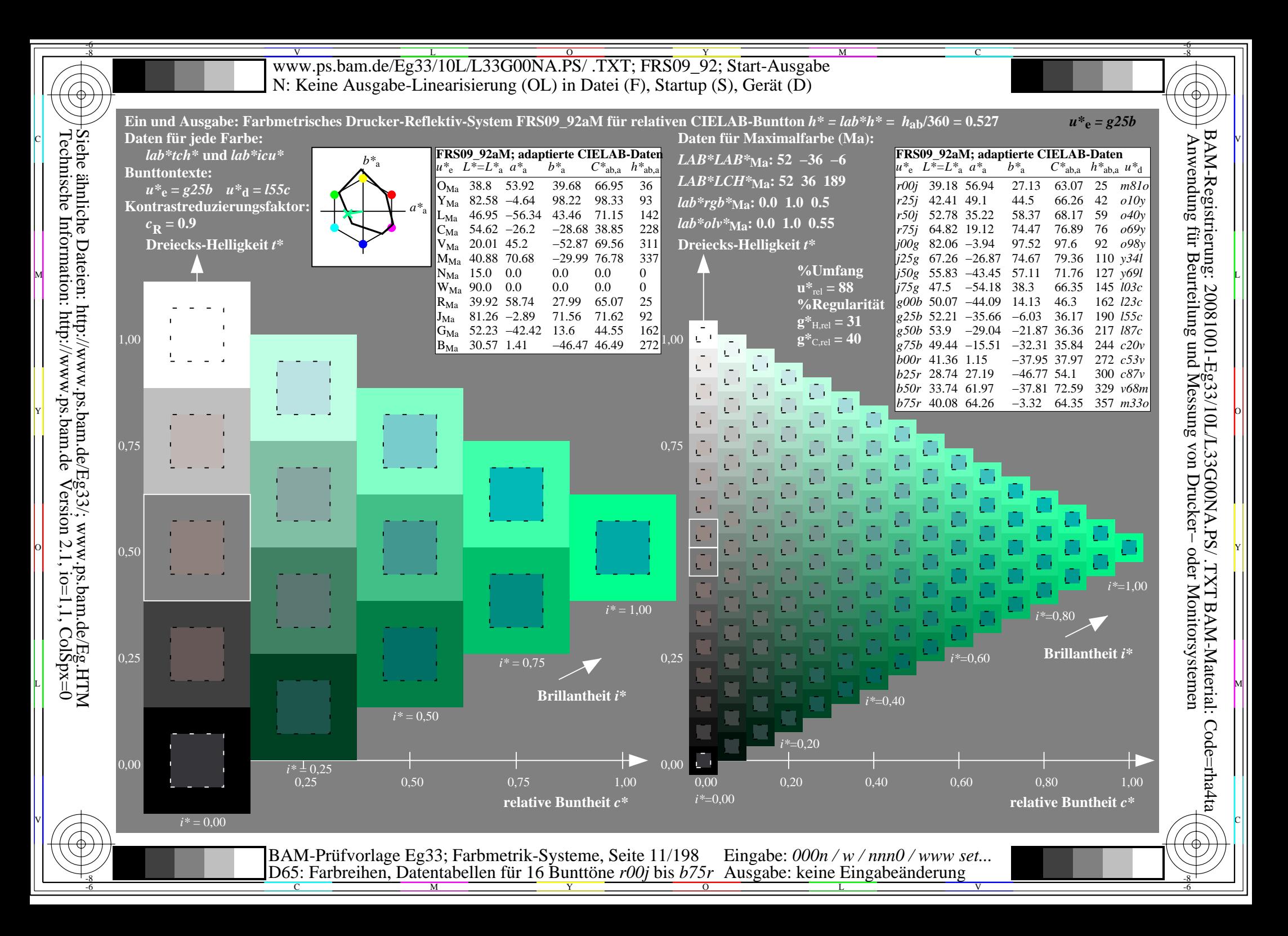

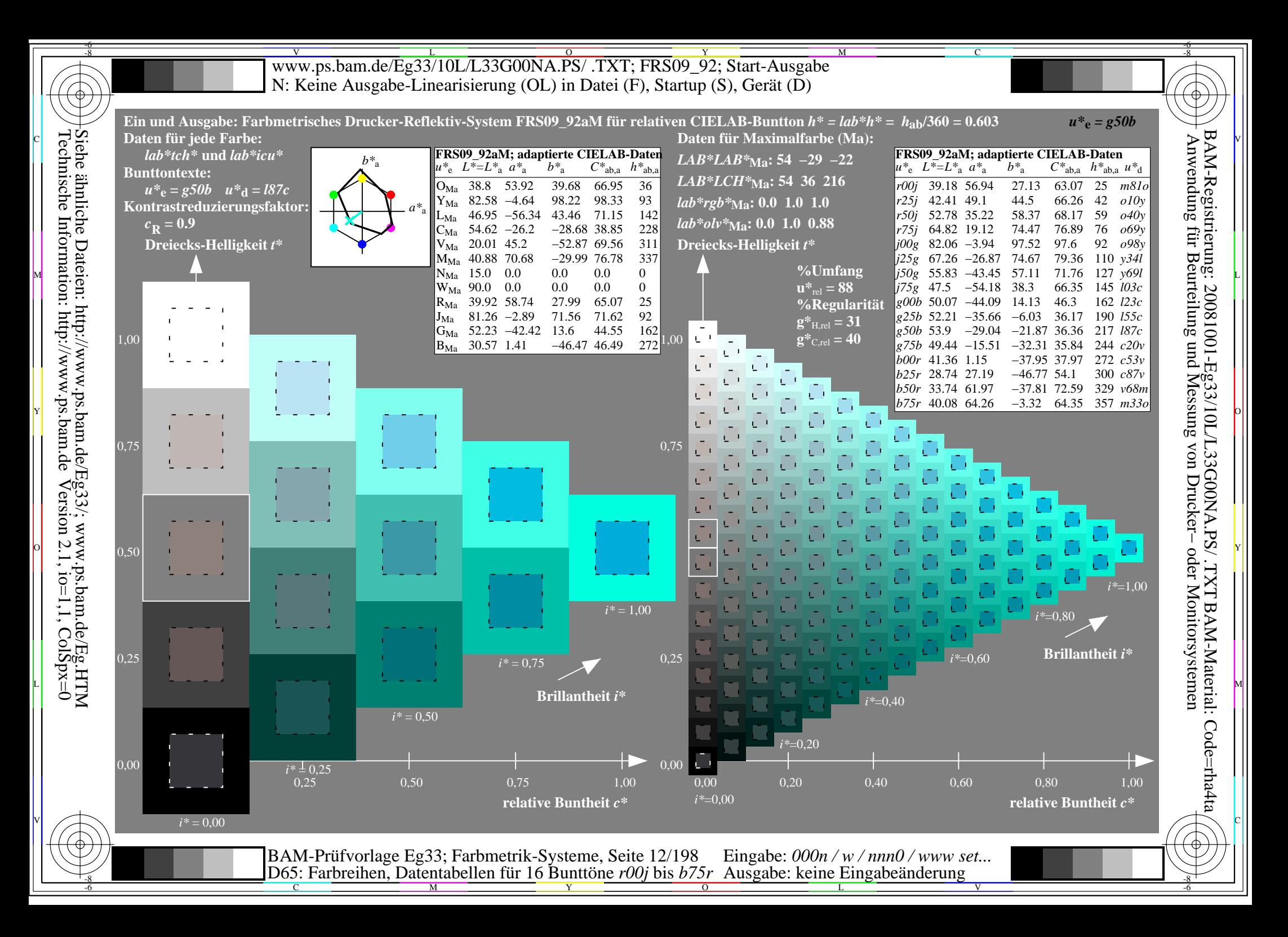

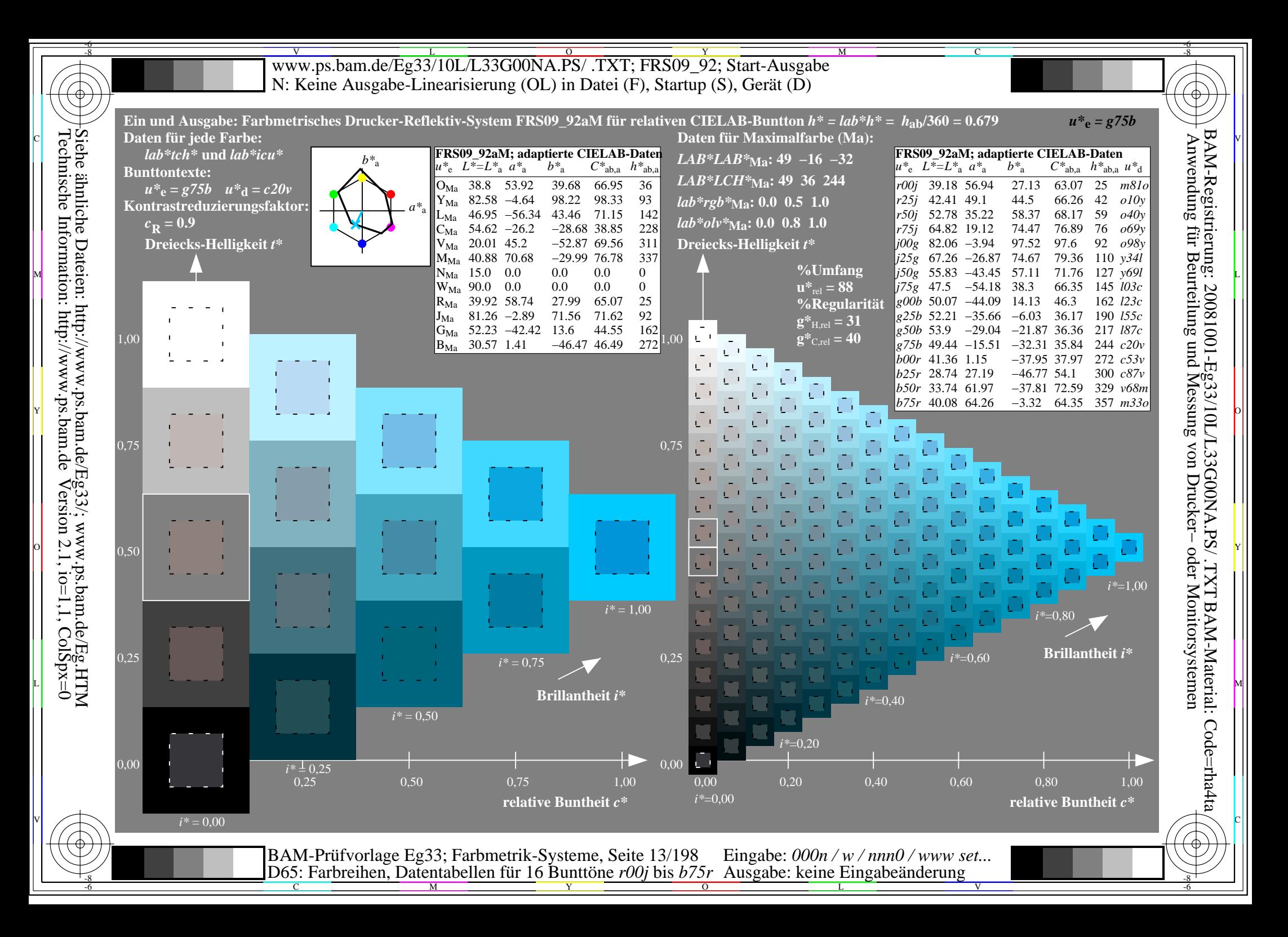

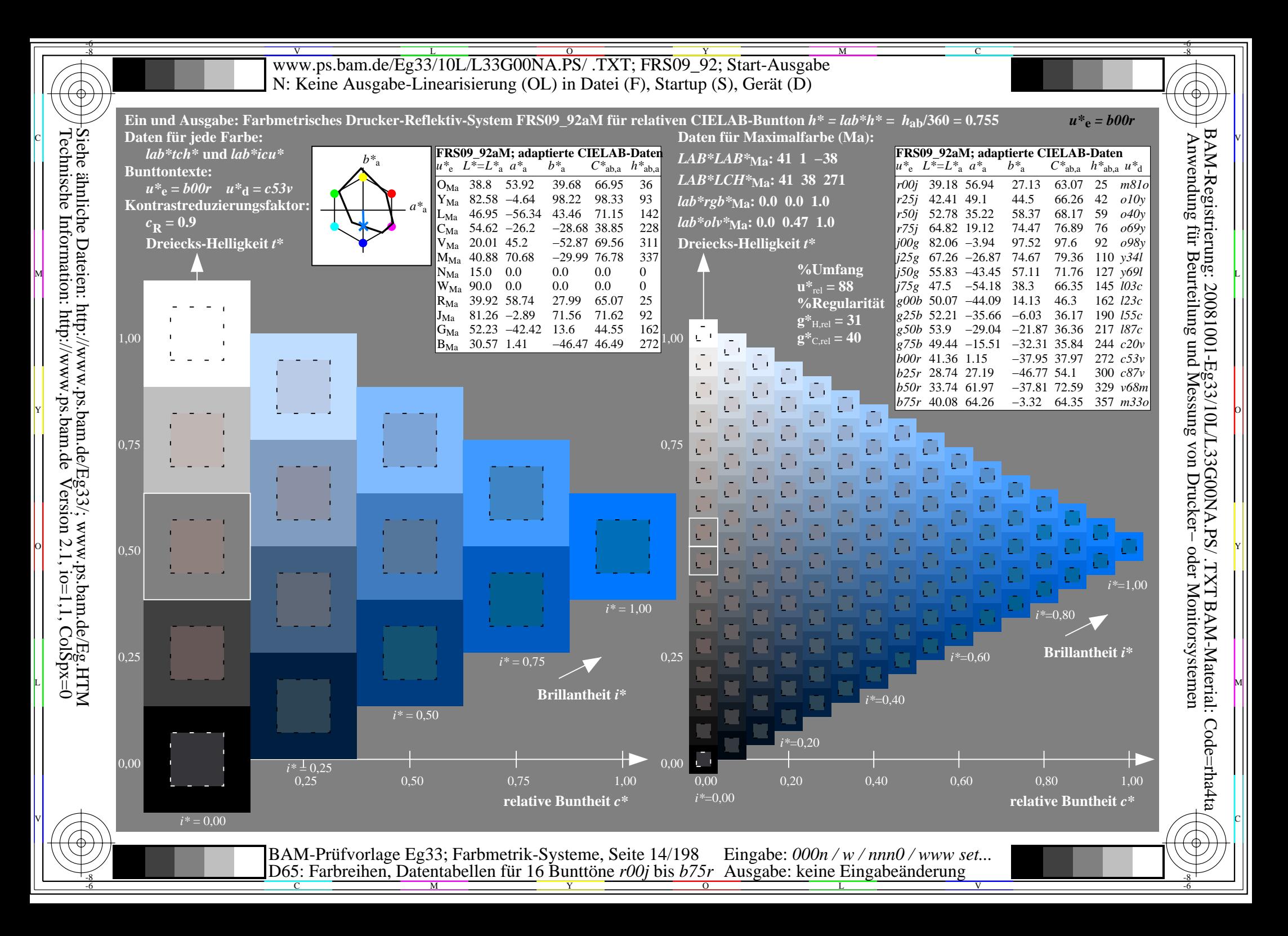

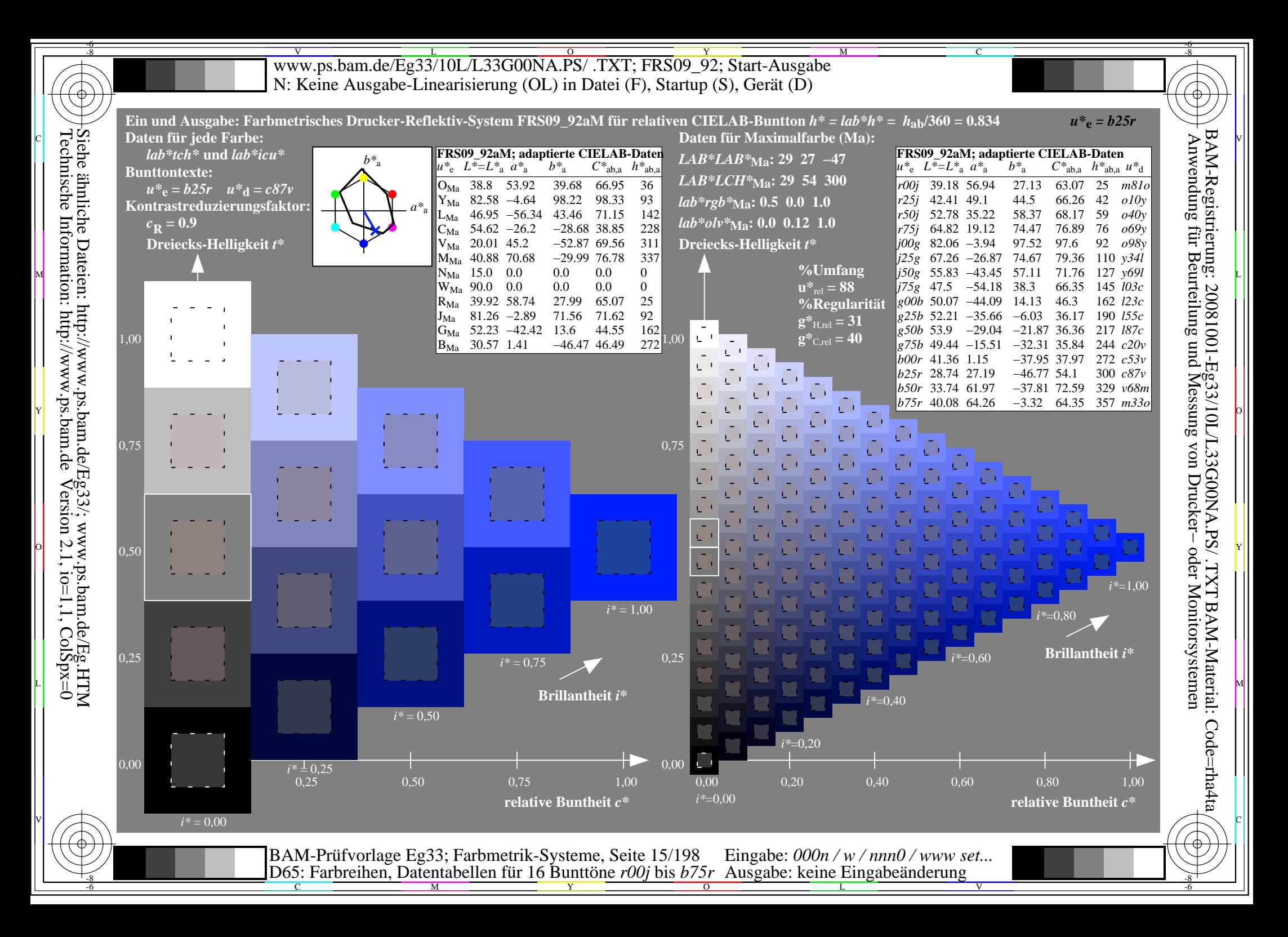

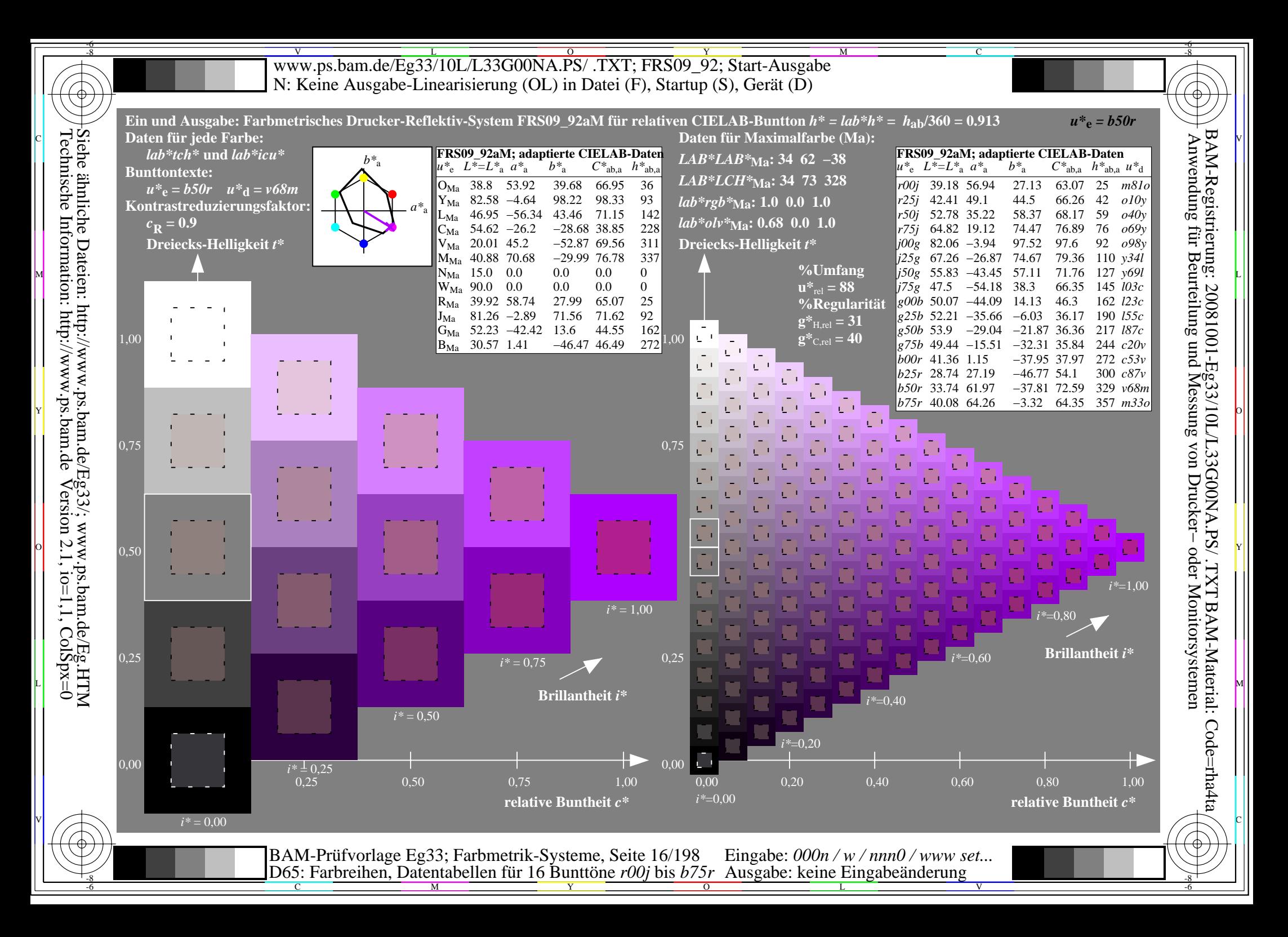

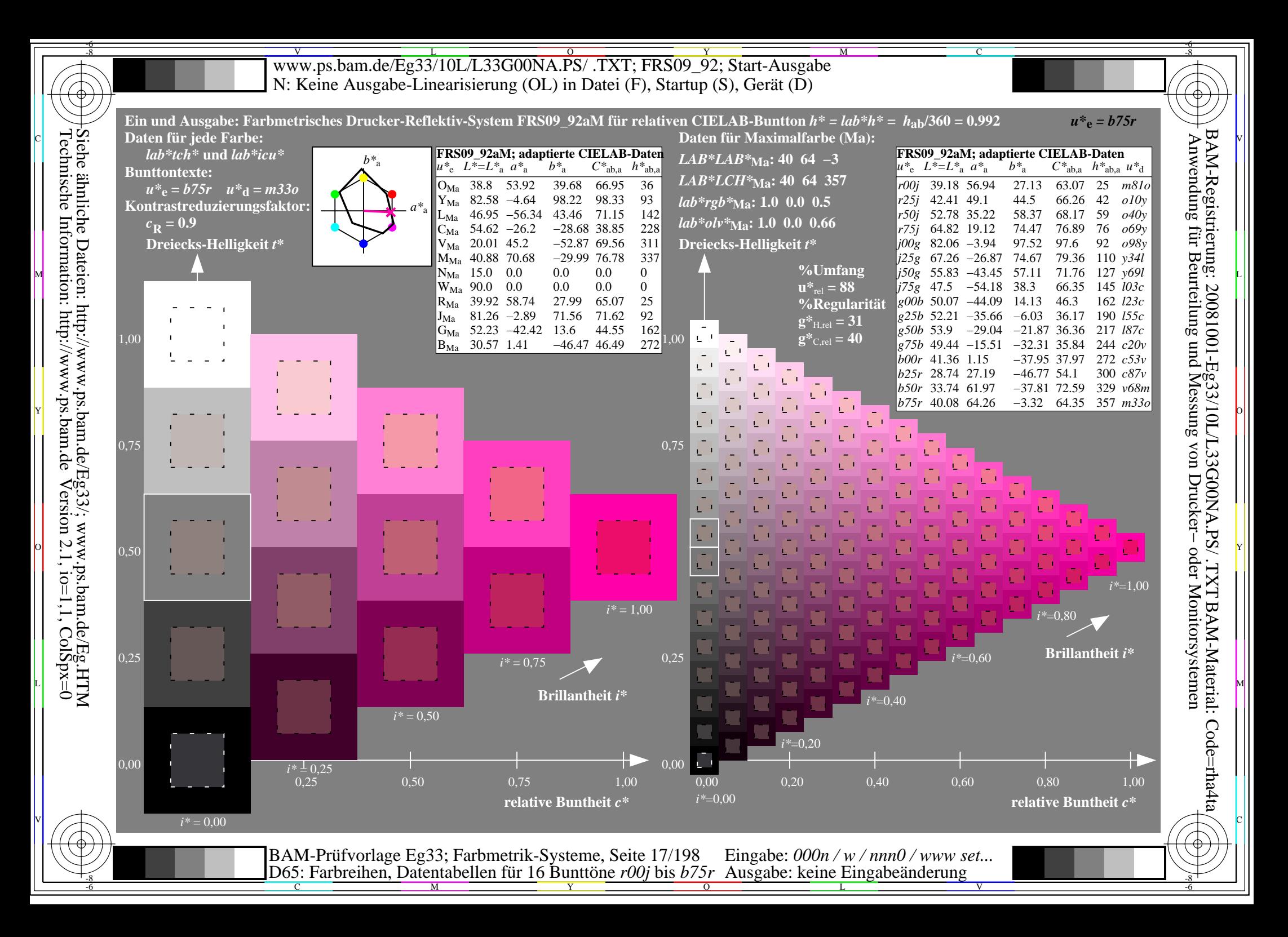

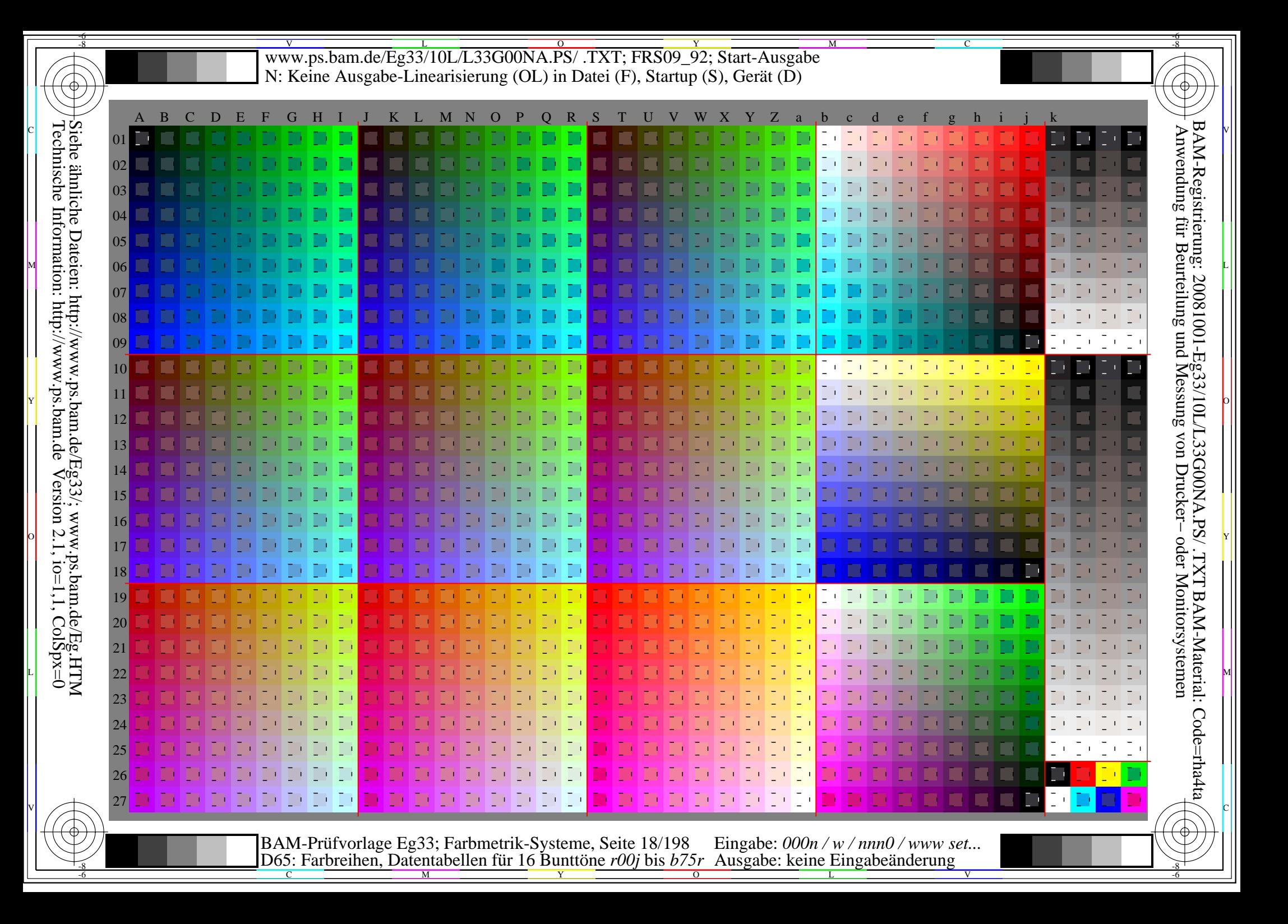

WWW.ps.bam.de/Eg33/10L/L33G00NA.PS/ .TXT; FRS09\_92; Transfer und Ausgabe -6 -8 N: Keine Ausgabe-Linearisierung (OL) in Datei (F), Startup (S), Gerät (D)

C

-6

BAM-Material: Code=rha4ta

-6

Anwendung für Beurteilung und Messung von Drucker− oder Monitorsystemen

BAM-Registrierung: 20081001-Eg33/10L/L33G00NA.PS/ .TXT

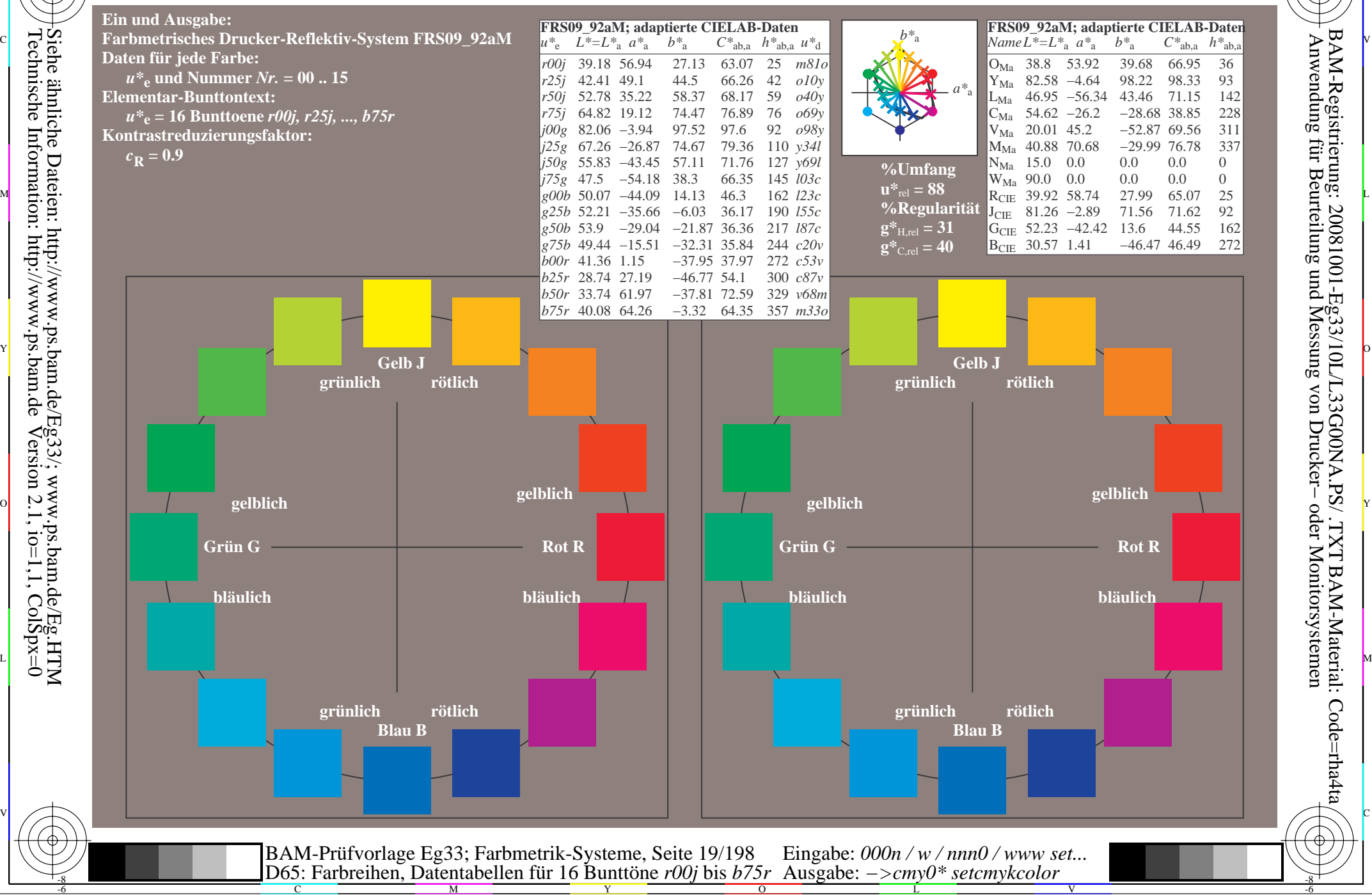

Technische Information: http://www.ps.bam.de $Version 2.1$ ,  $io=1,1$ ,  $ColSpx=0$ Siehe ähnliche Dateien: http://www.ps.bam.de/Eg33/; www.ps.bam.de/Eg.HTM

-8

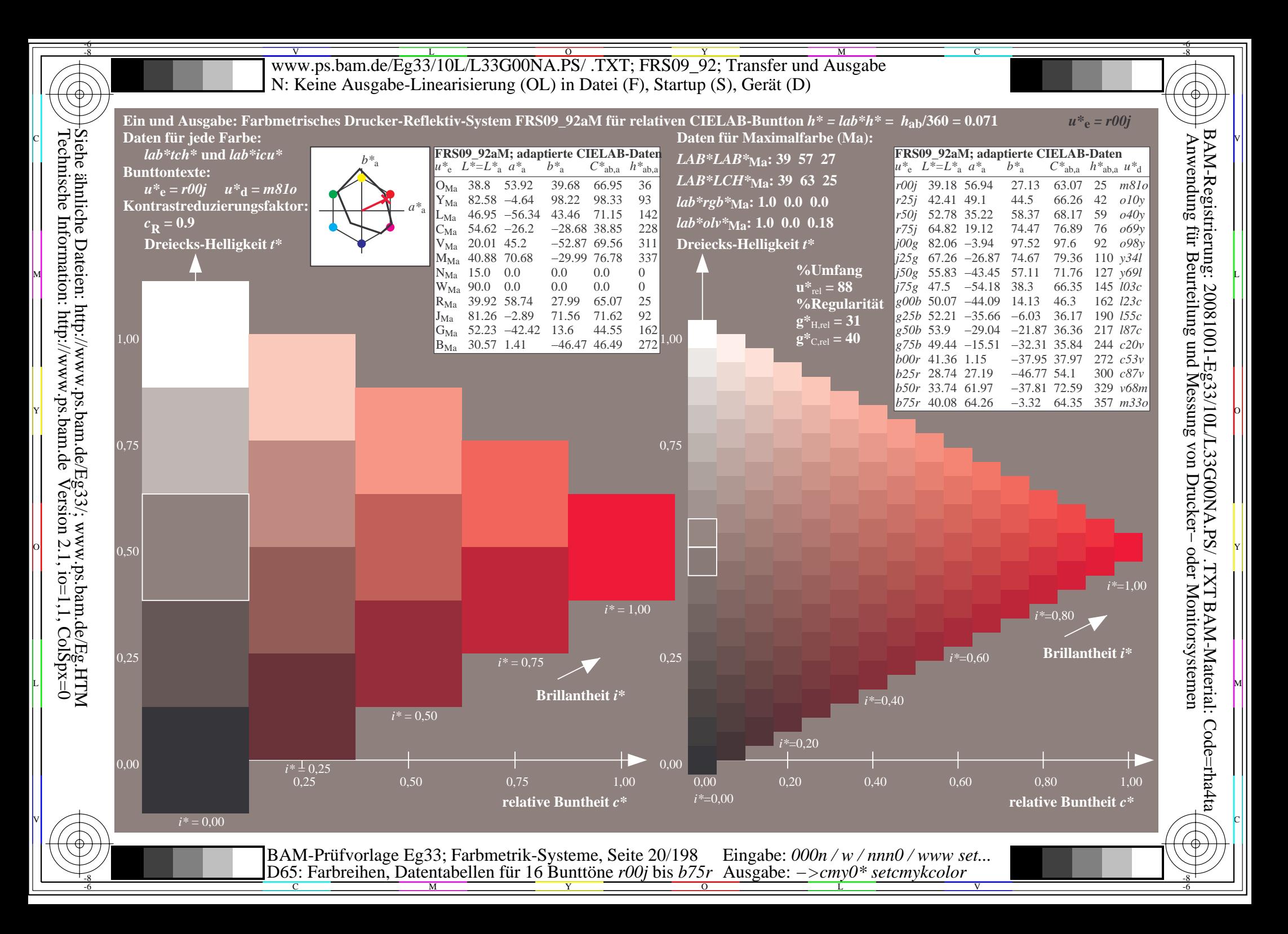

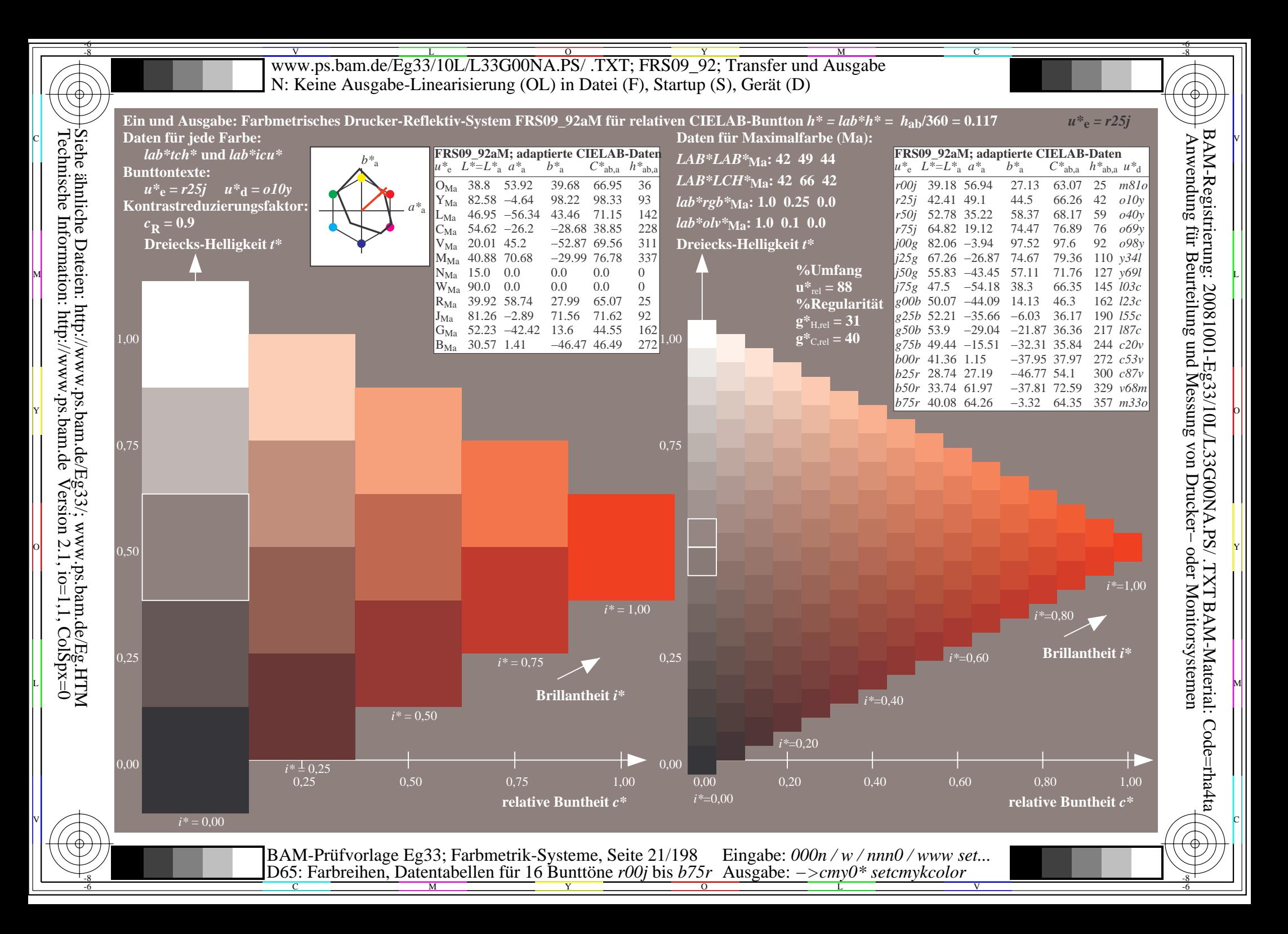

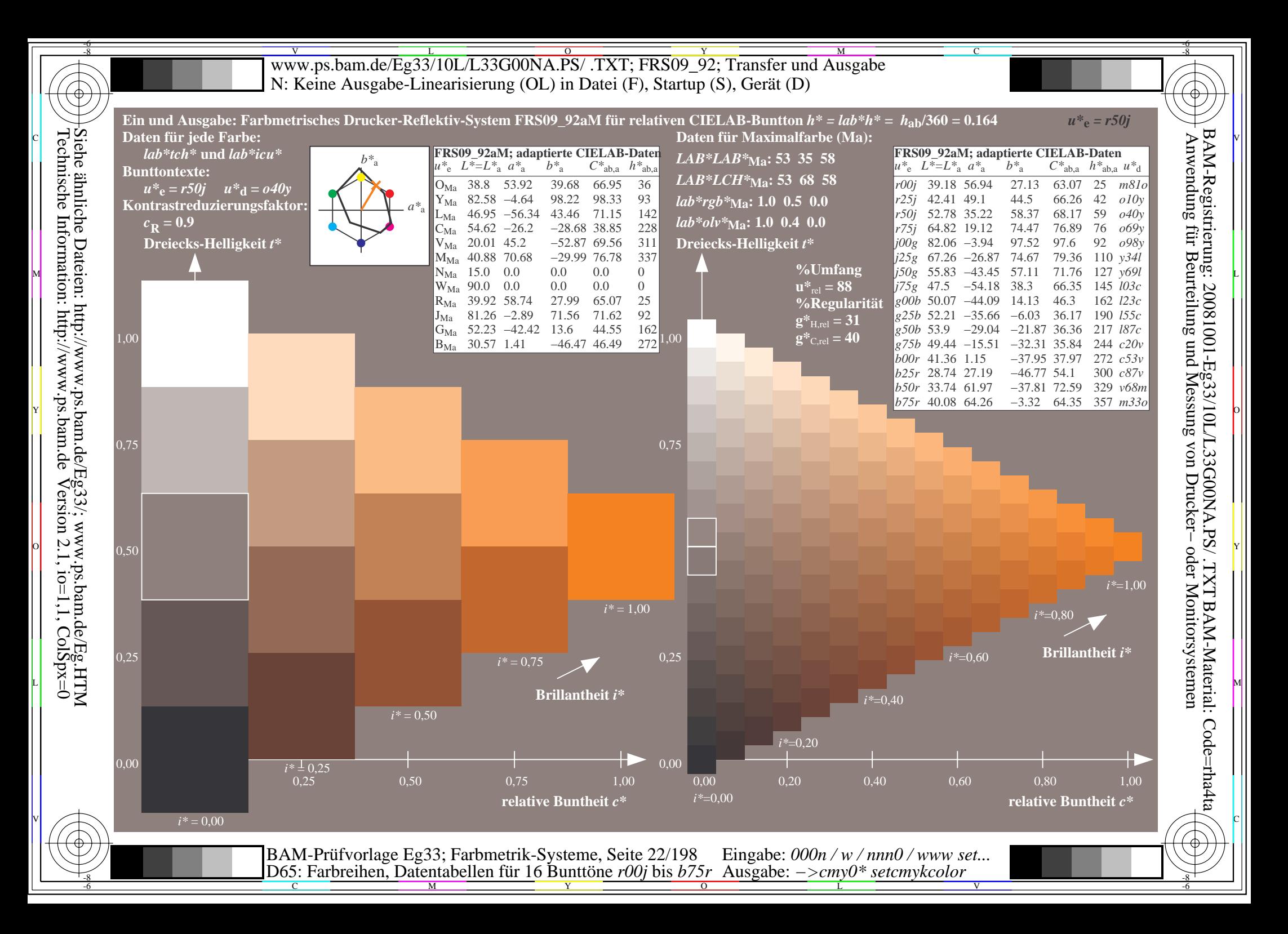

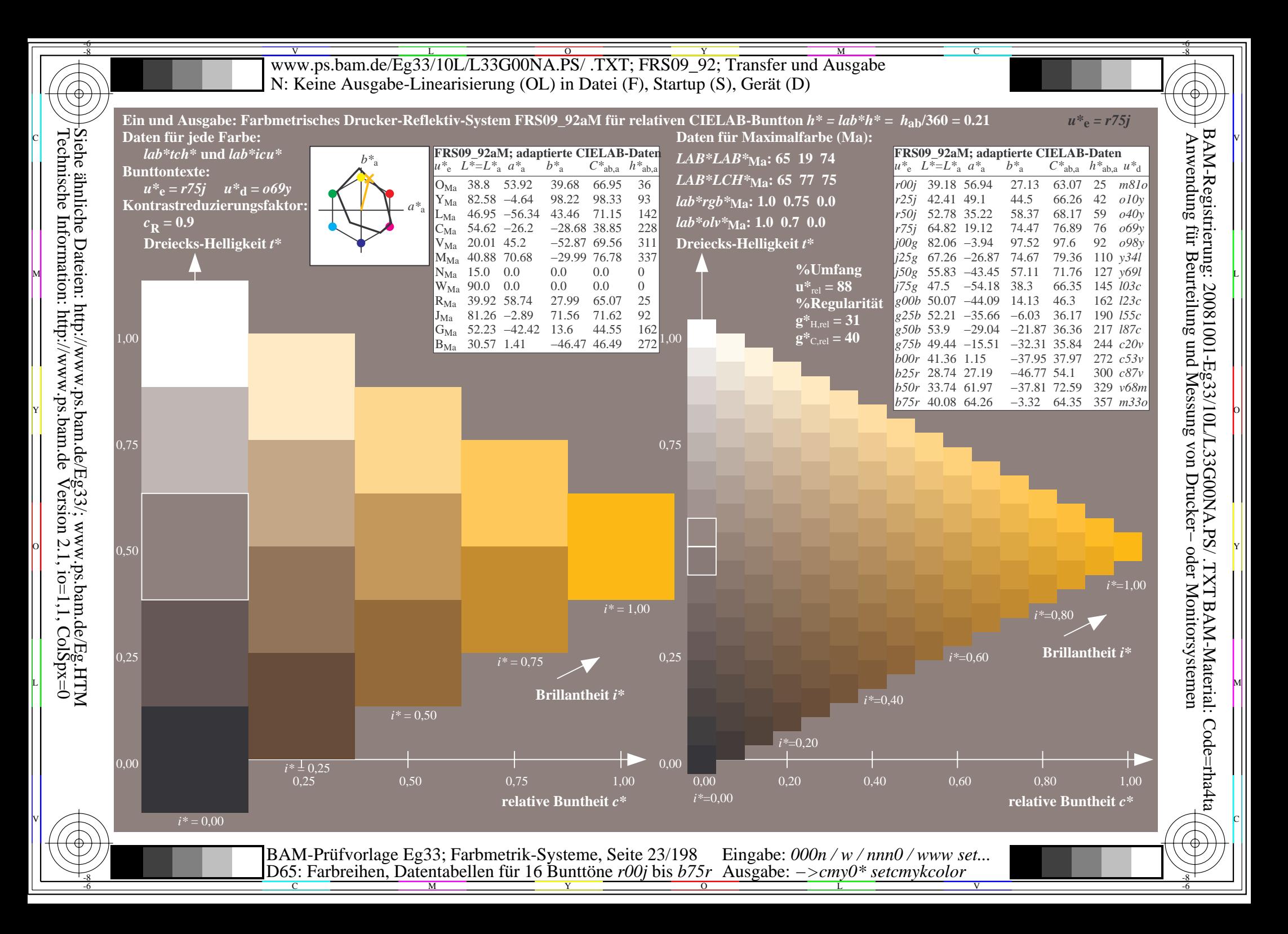

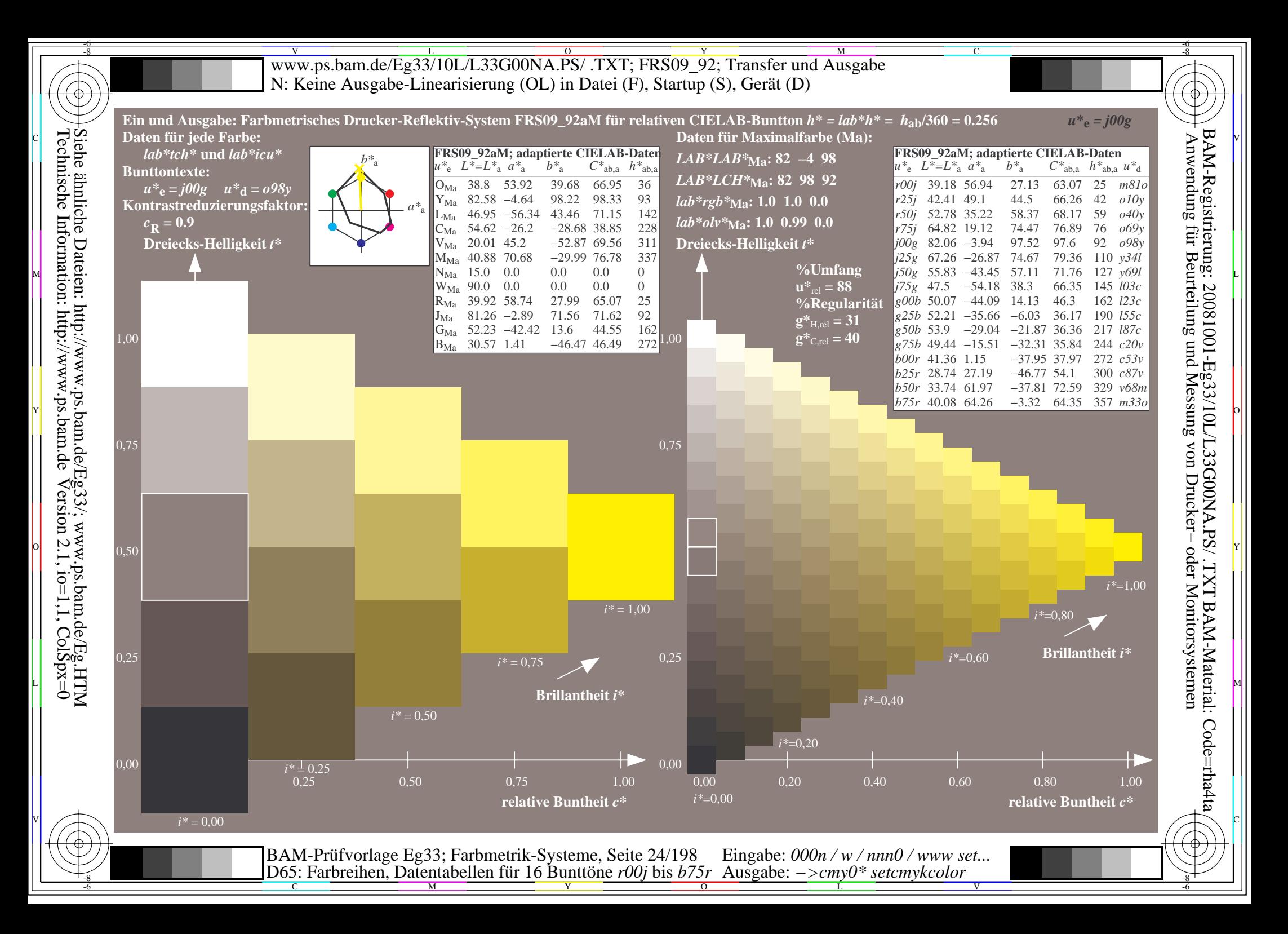

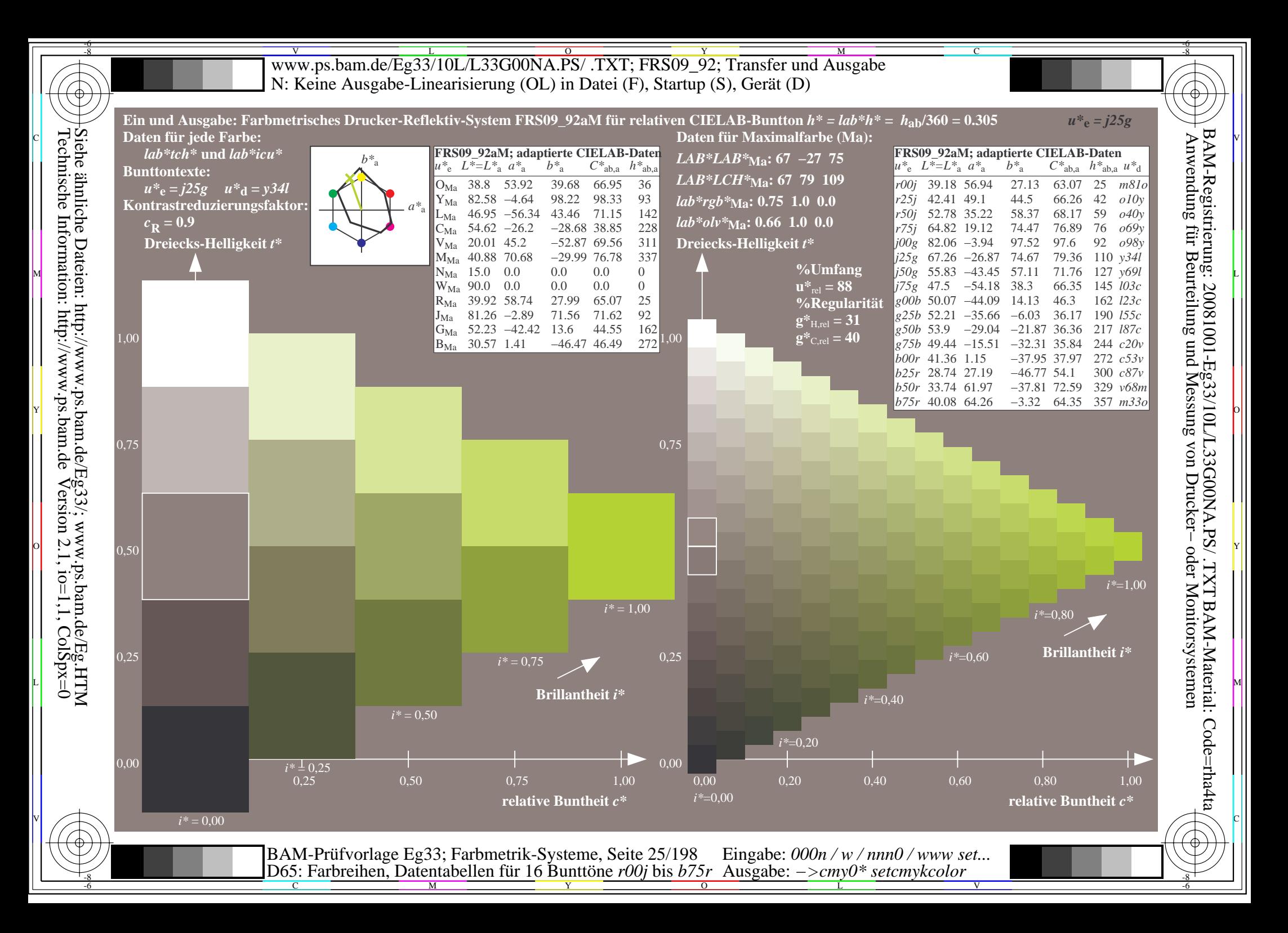

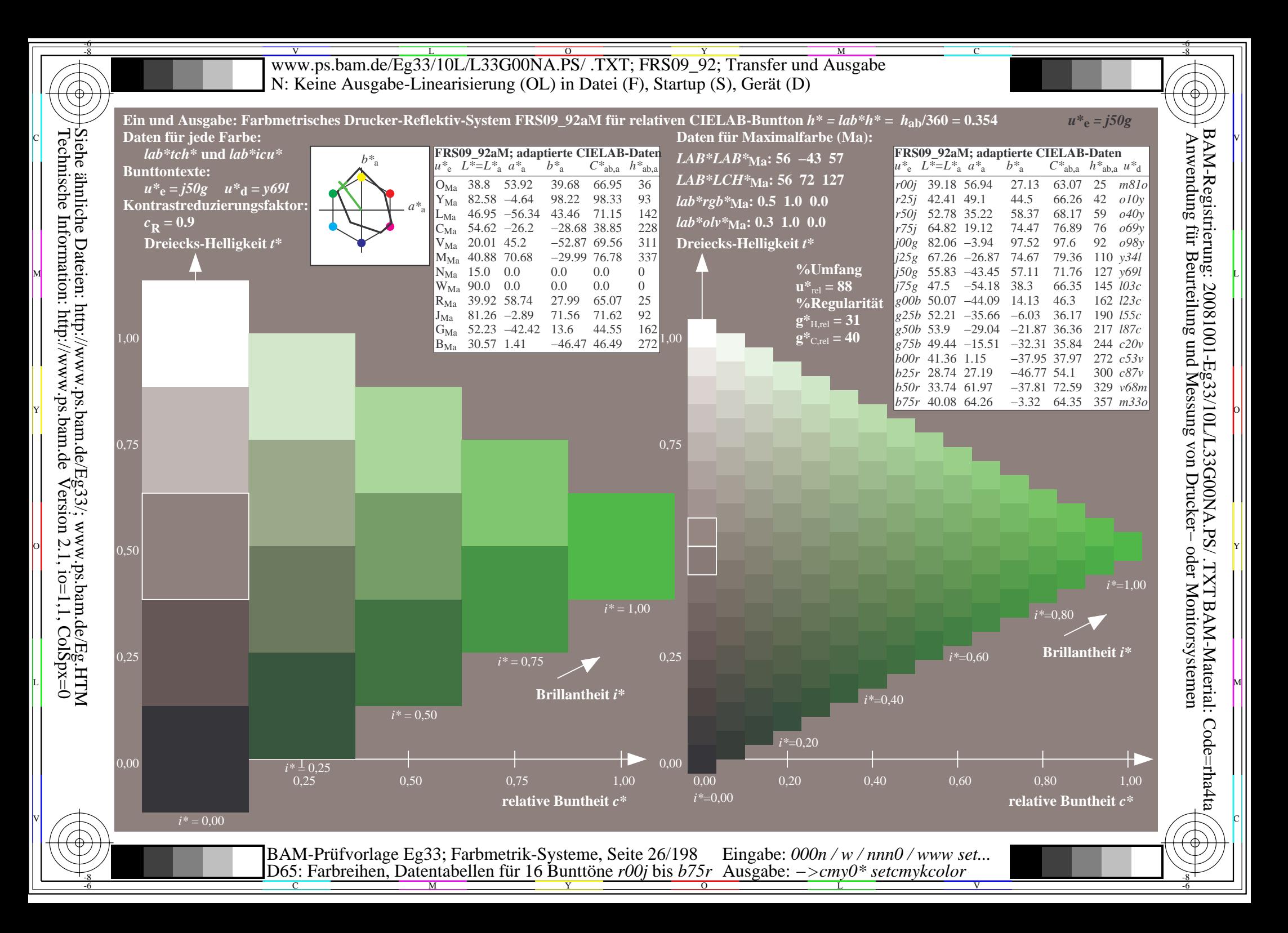

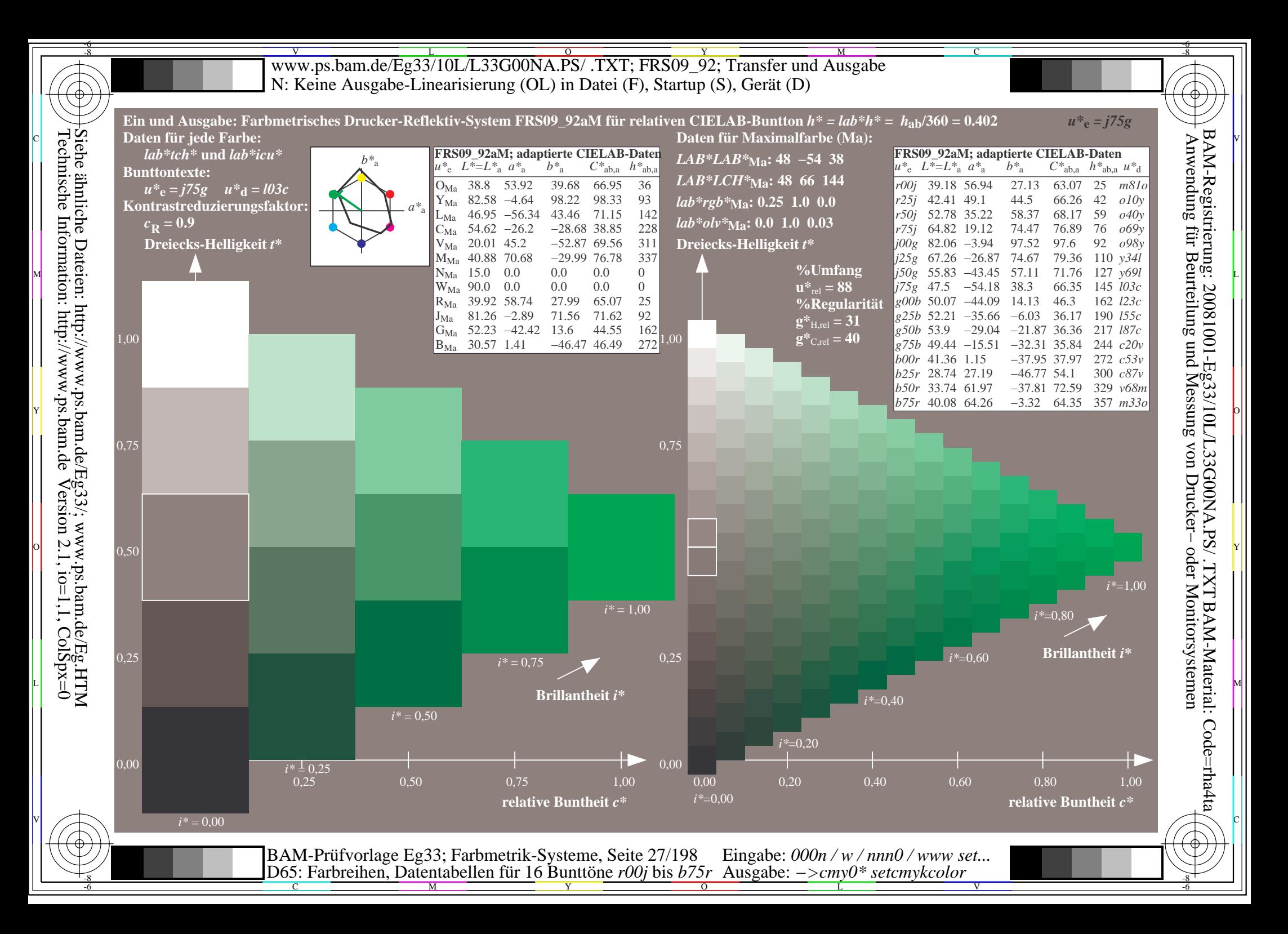

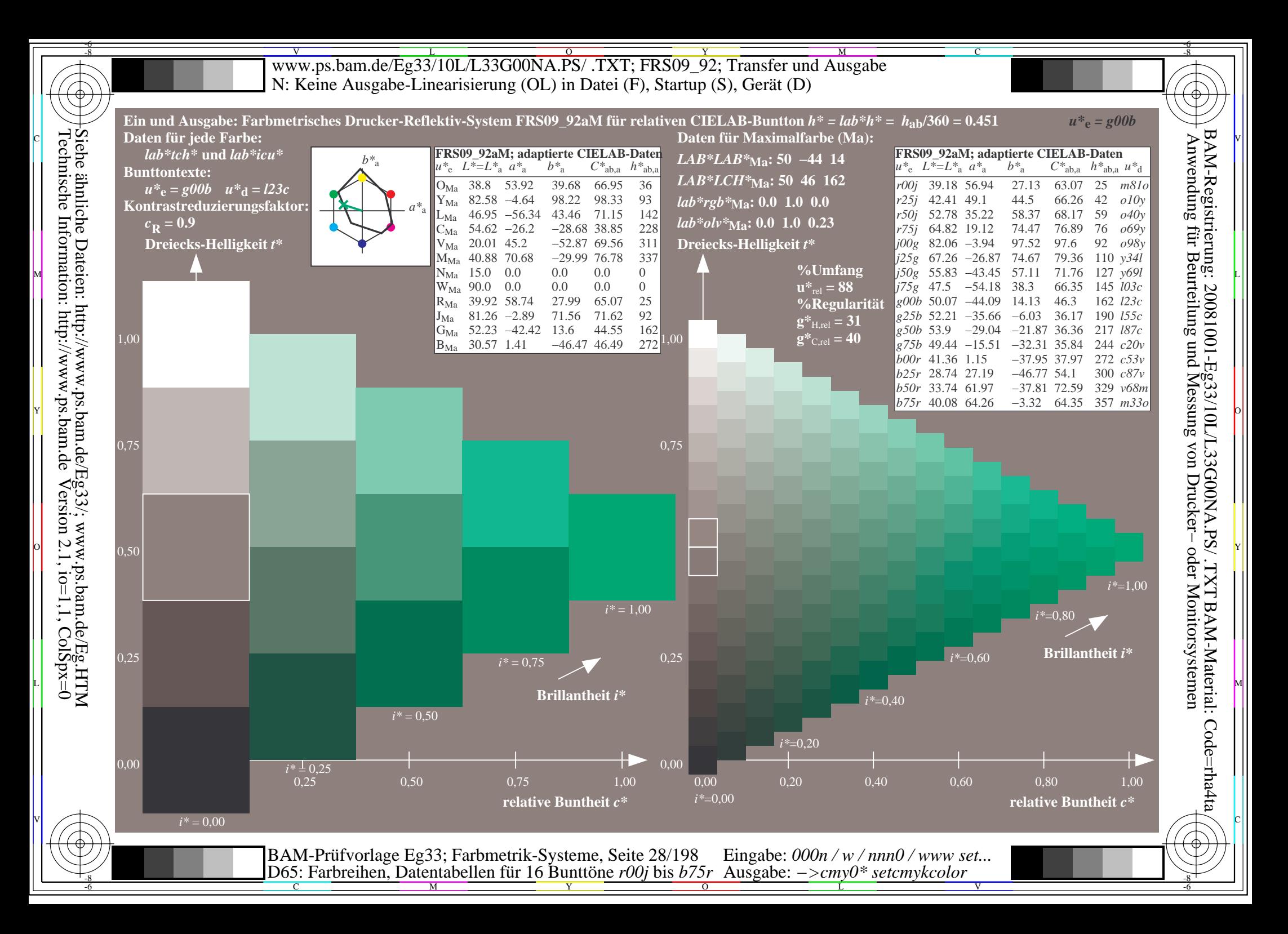

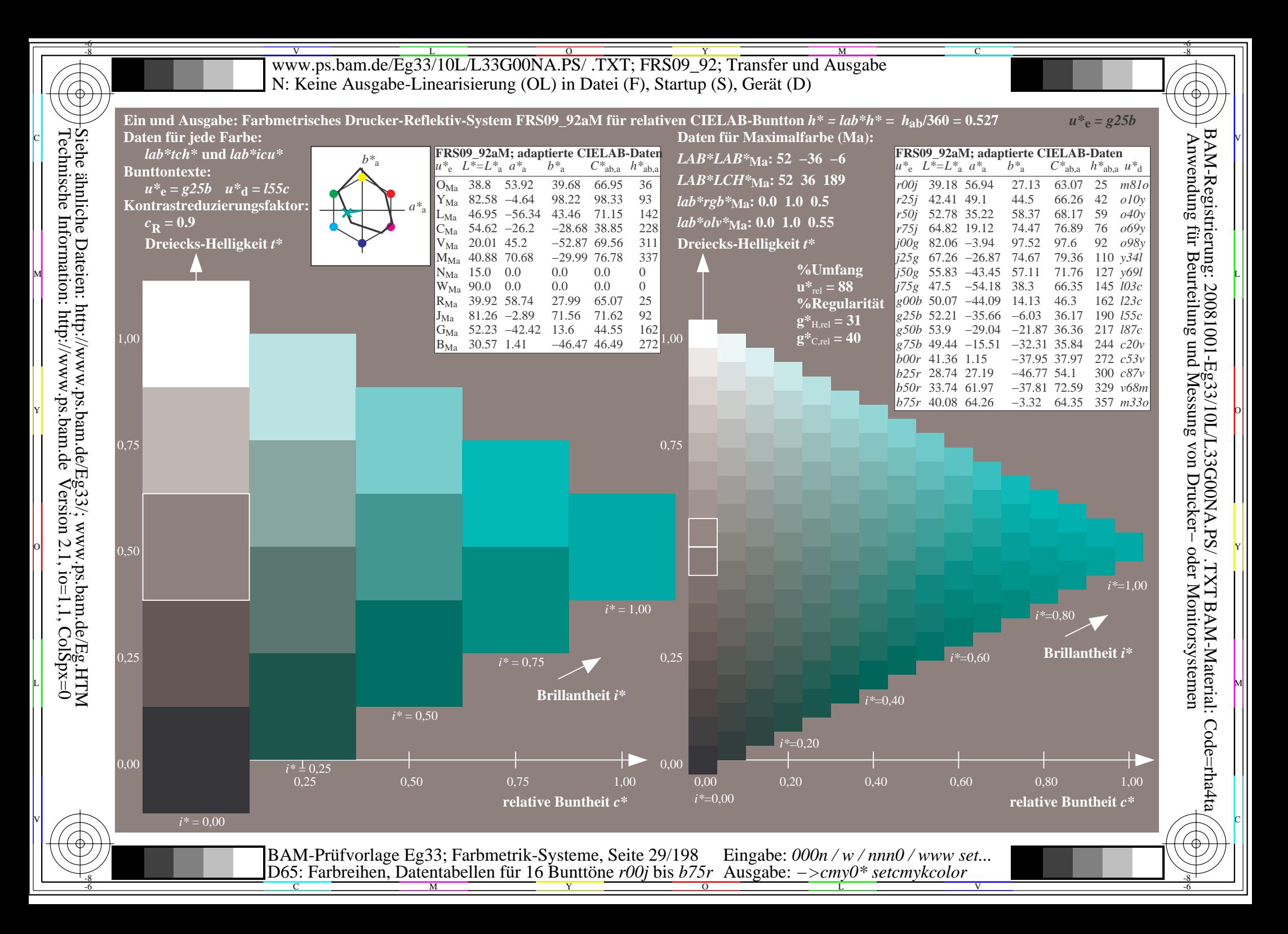

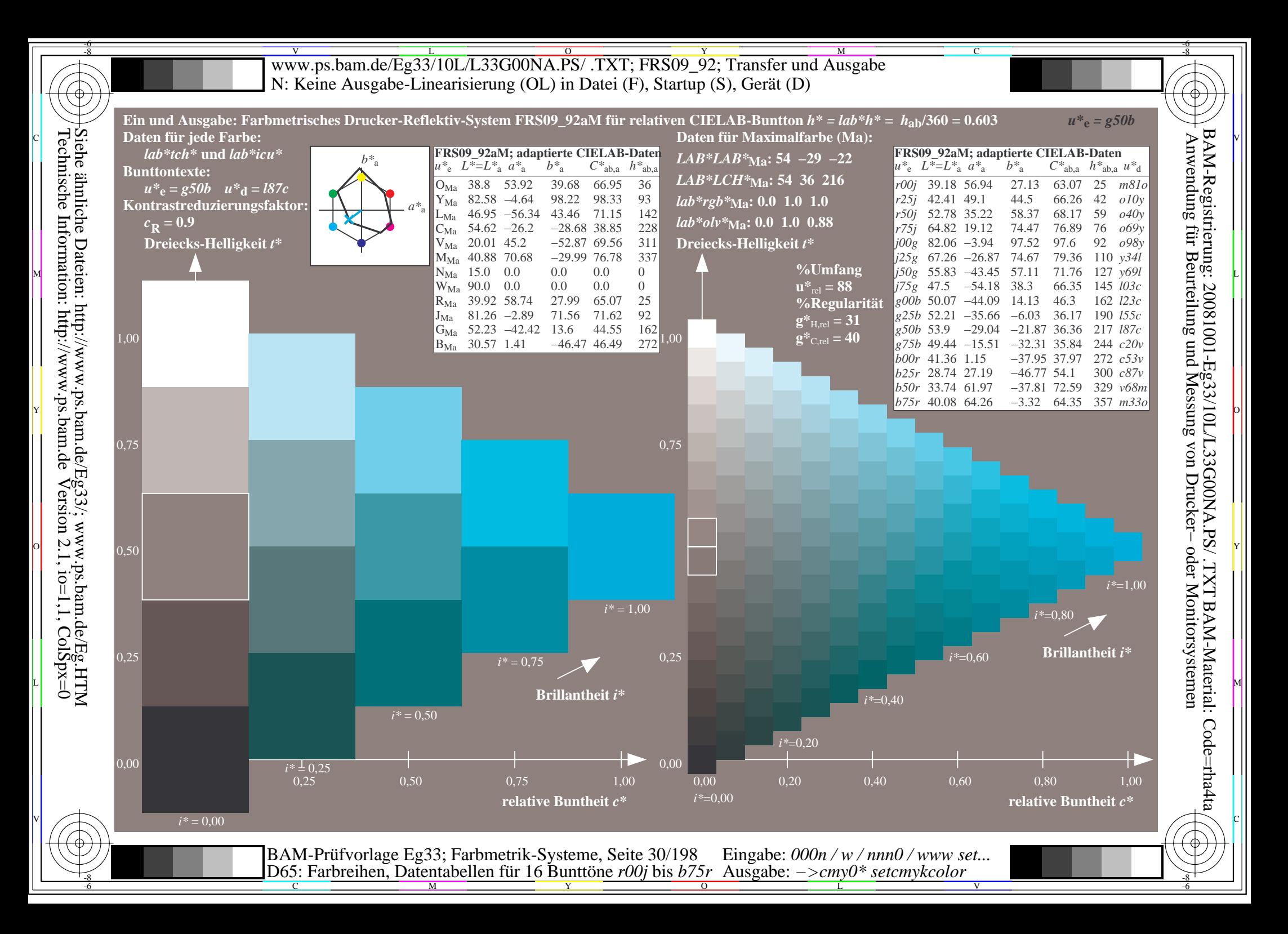

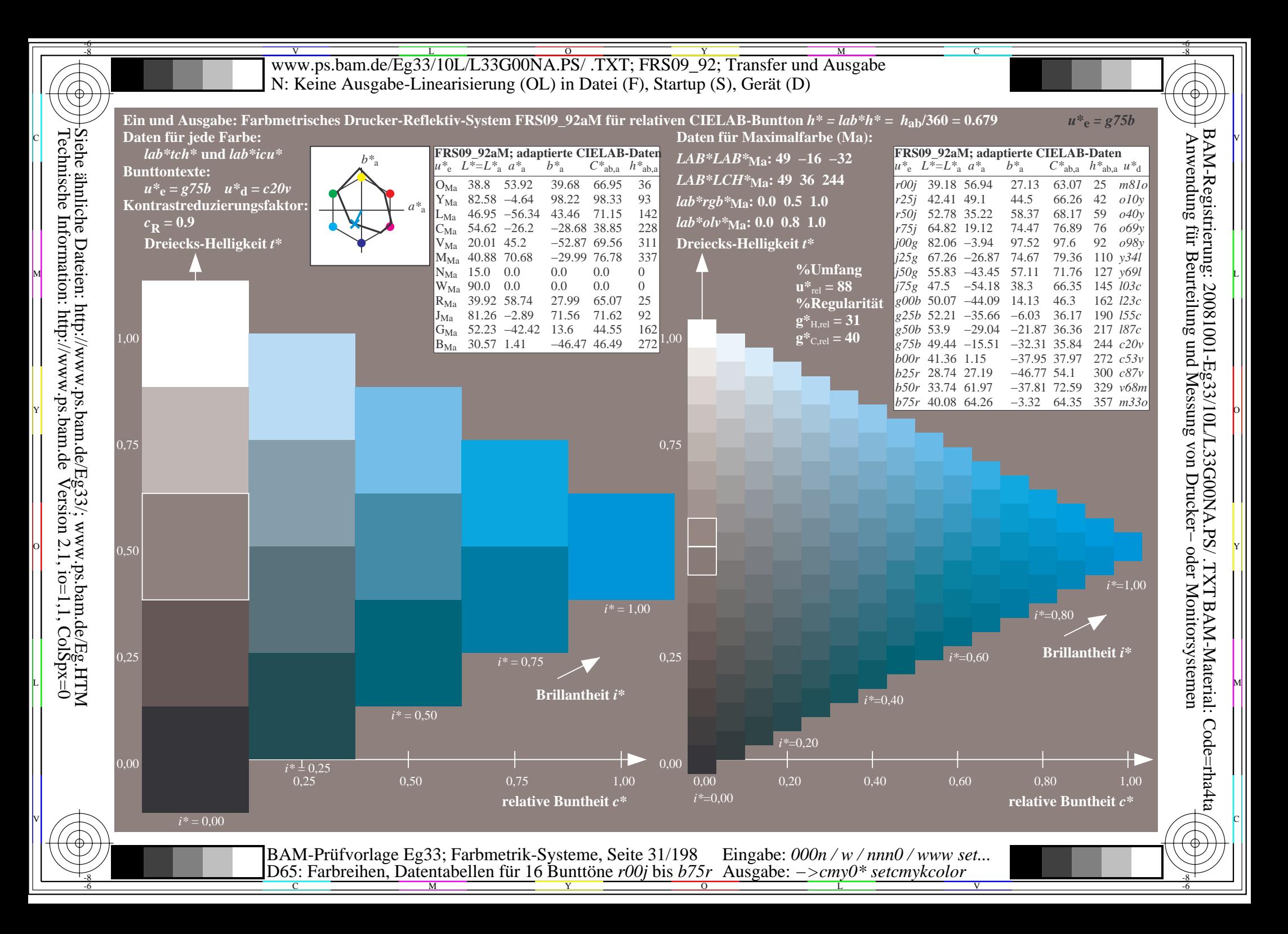

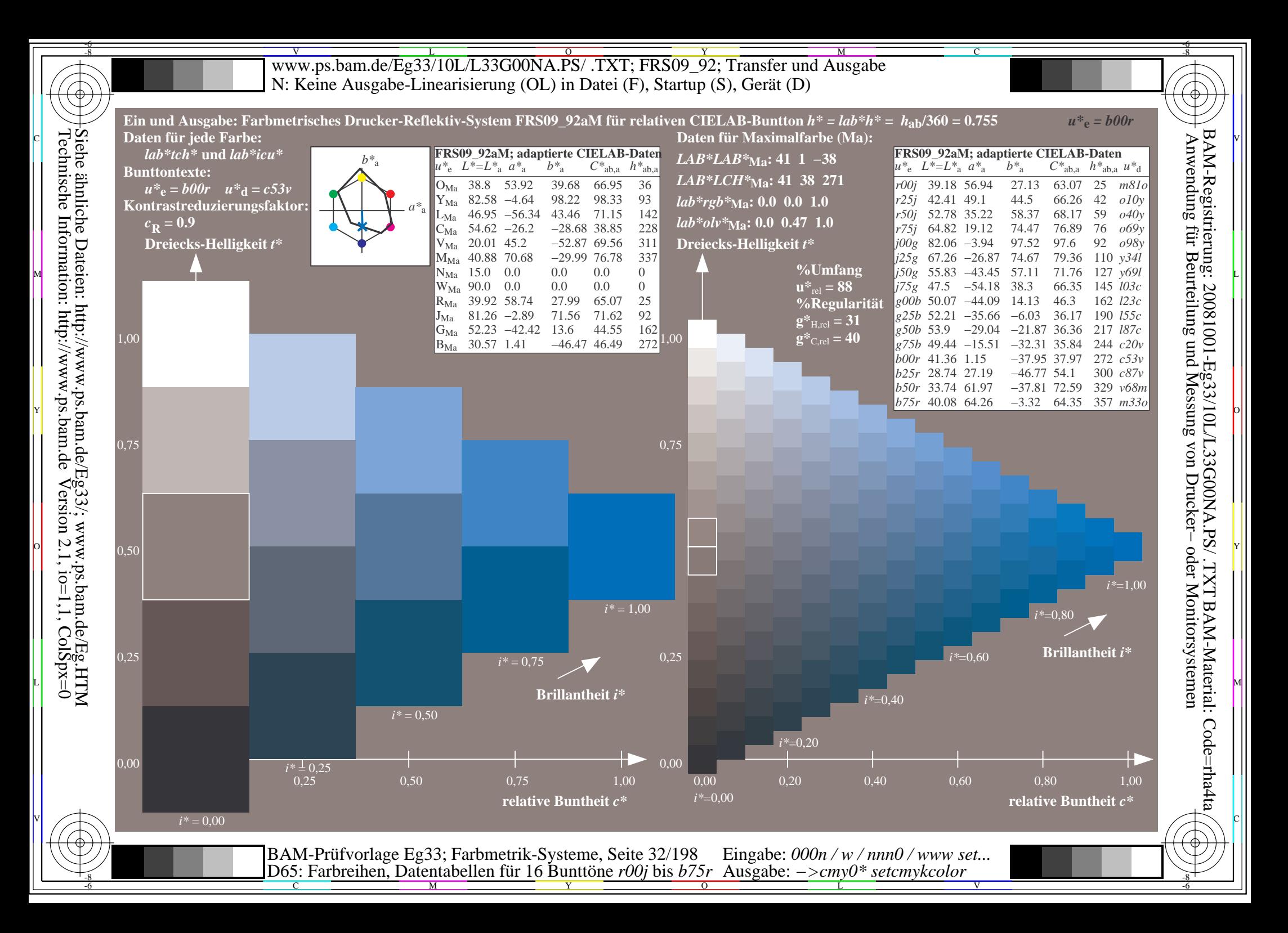

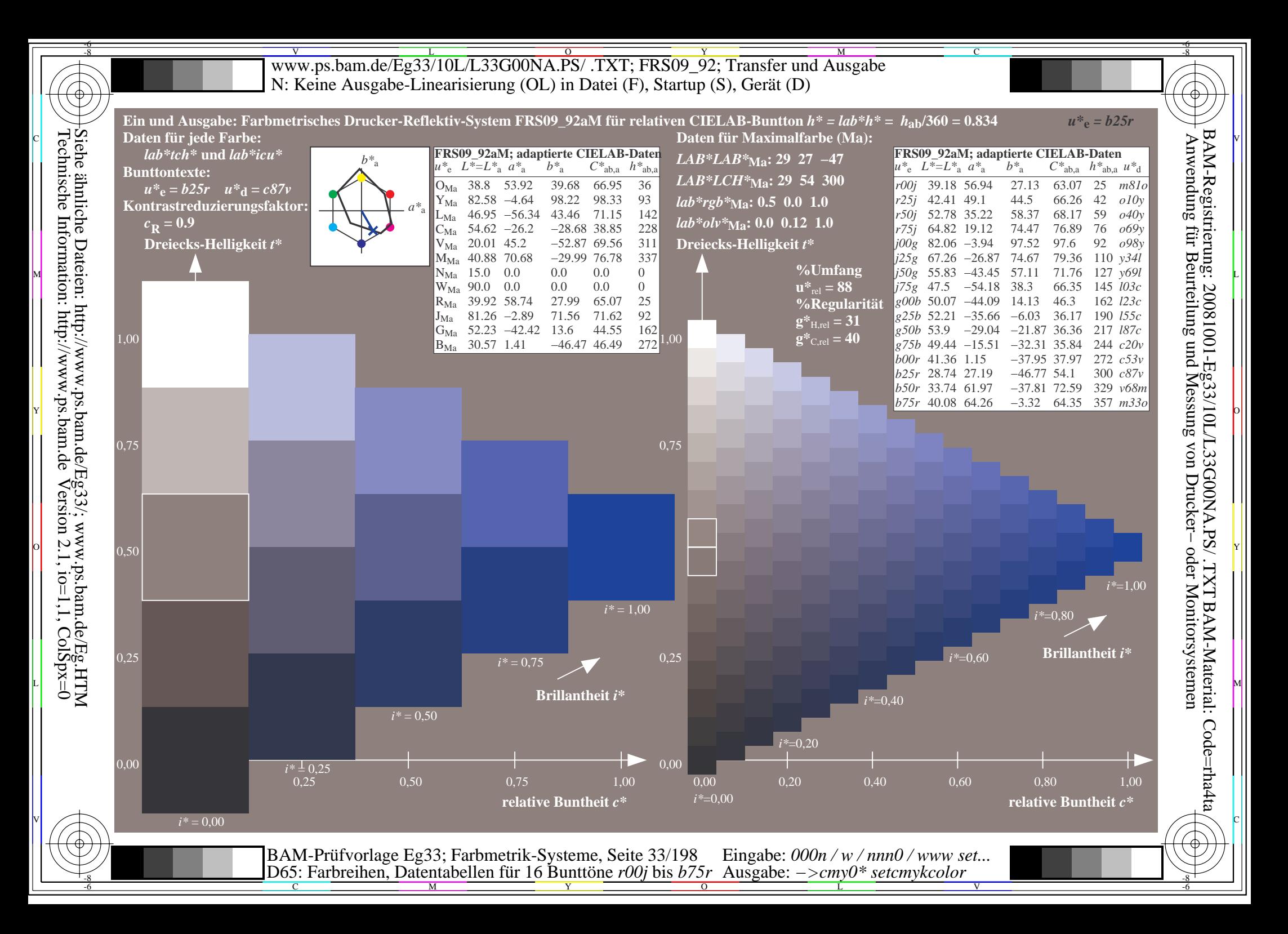

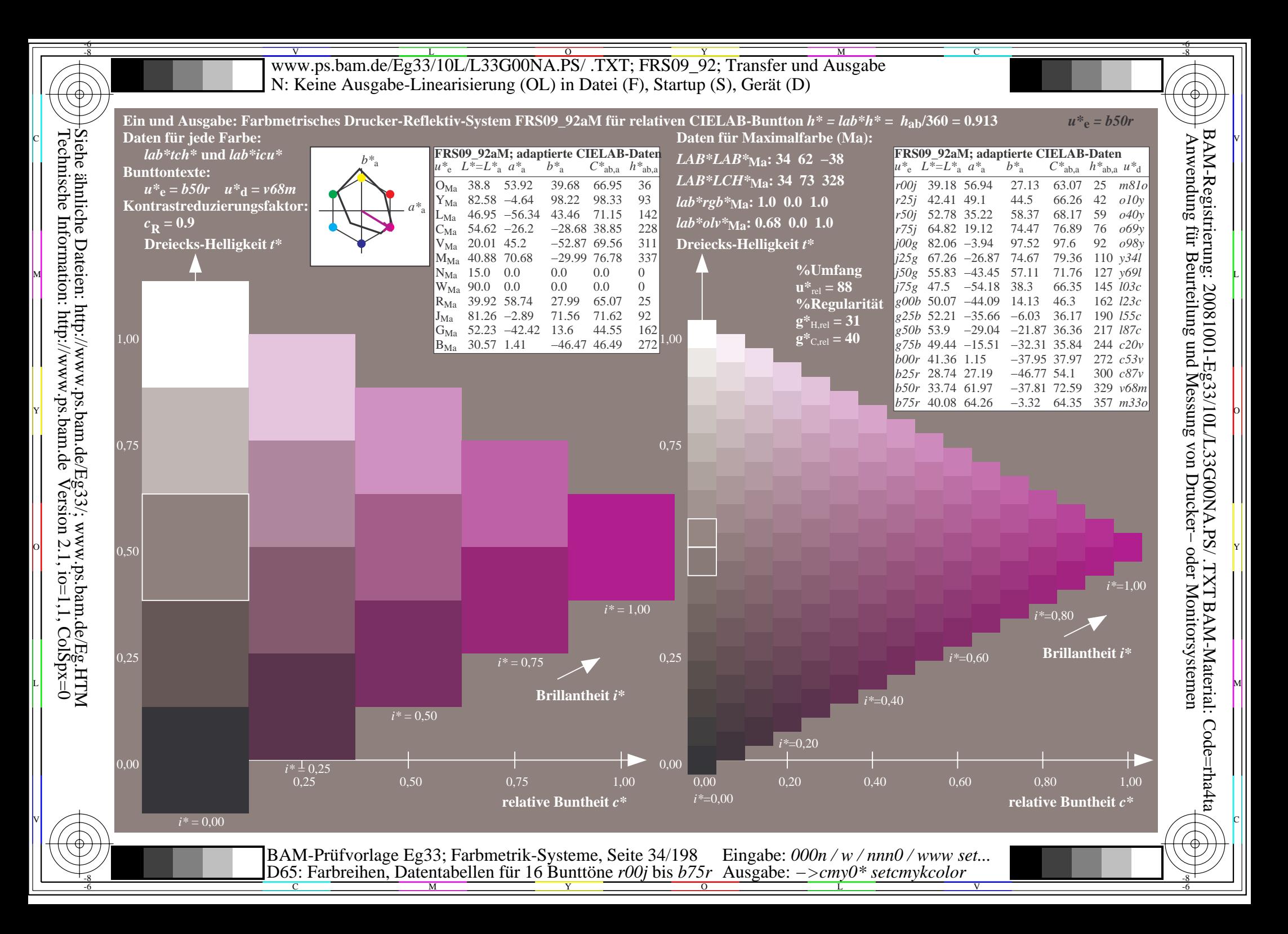

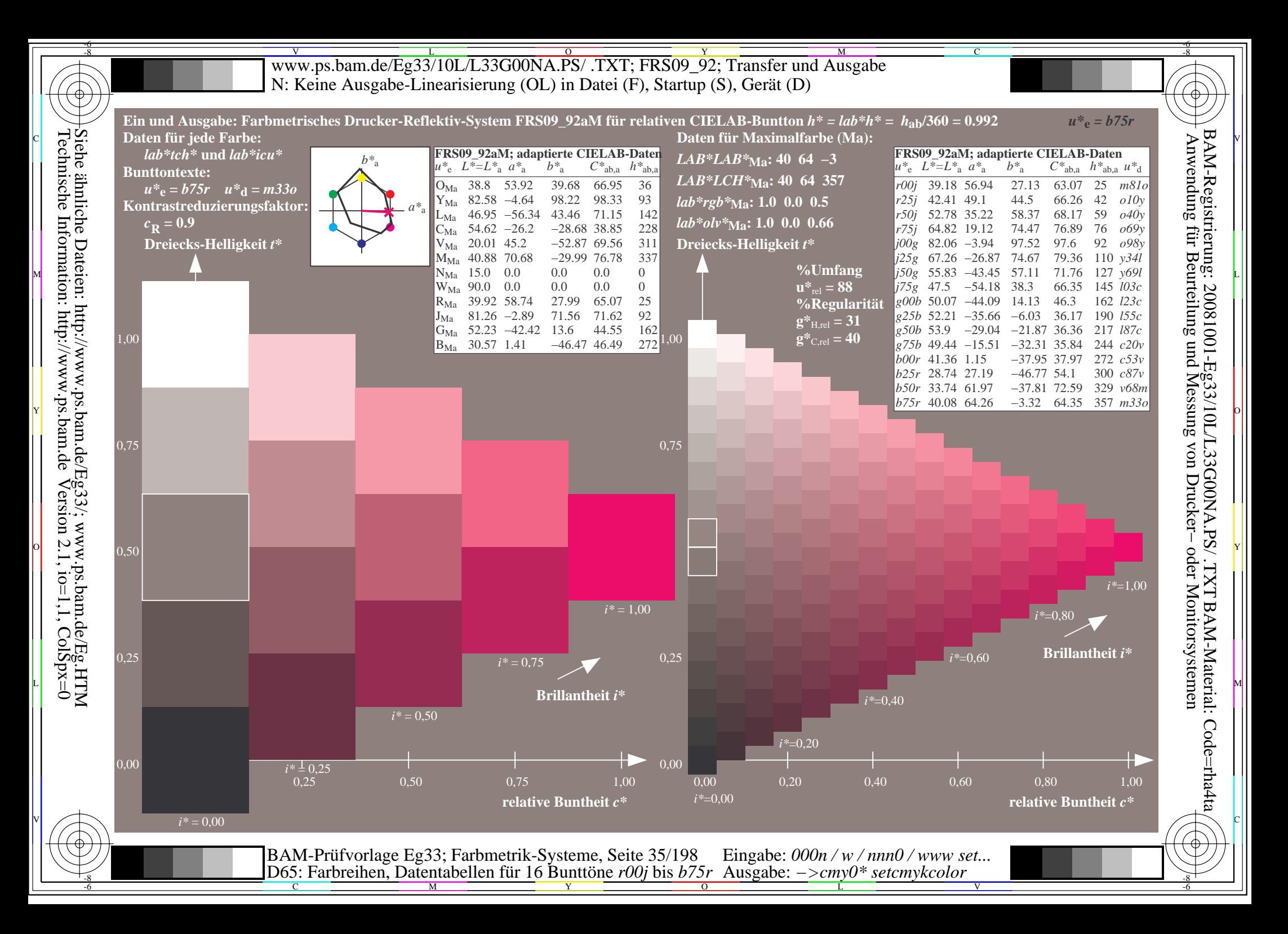

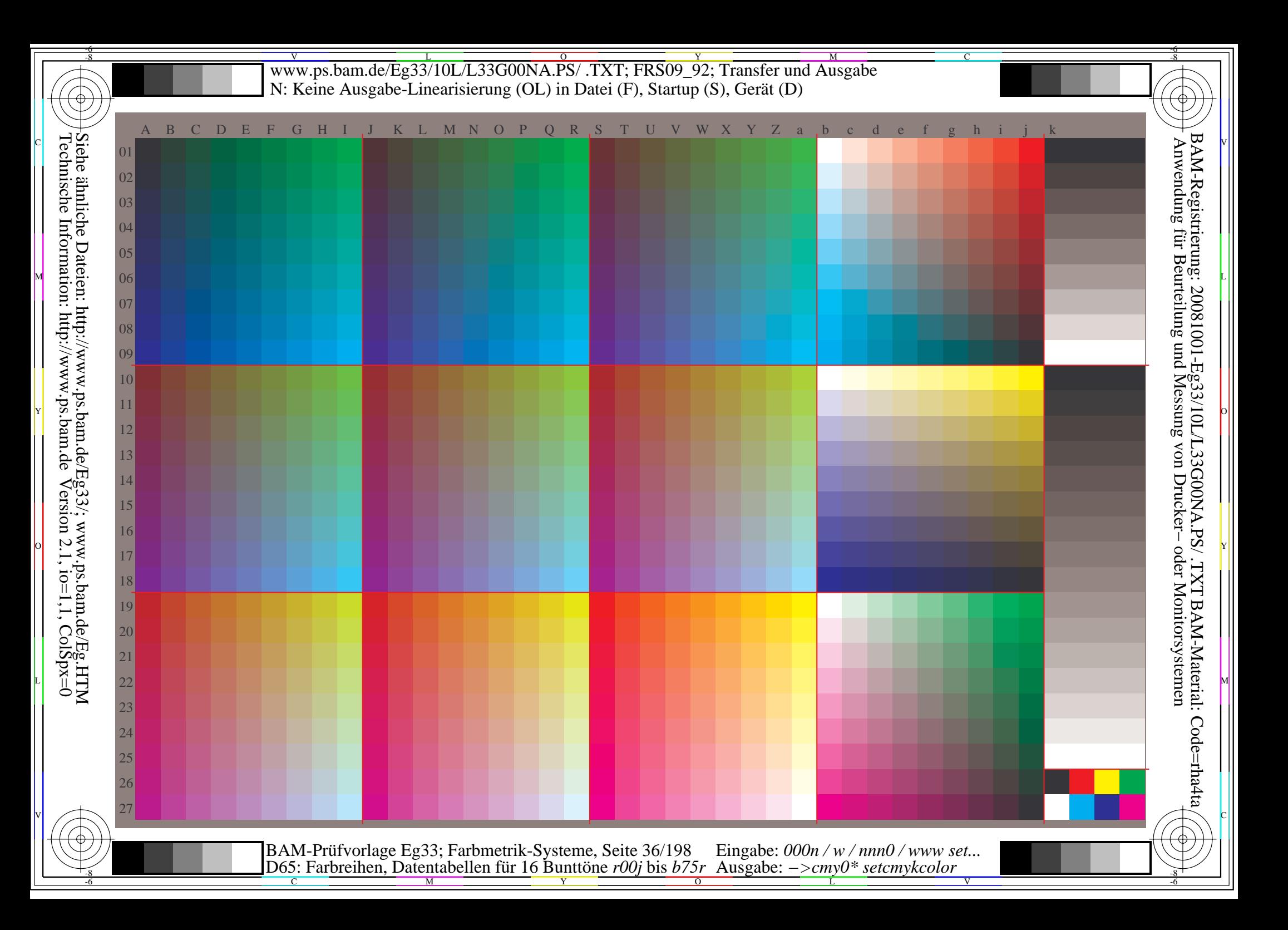
WWW.ps.bam.de/Eg33/10L/L33G00NA.PS/ .TXT; FRS09\_92; Transfer und Ausgabe -6 -8 N: Keine Ausgabe-Linearisierung (OL) in Datei (F), Startup (S), Gerät (D)

C

-6

BAM-Material: Code=rha4ta

-6

Anwendung für Beurteilung und Messung von Drucker− oder Monitorsystemen

BAM-Registrierung: 20081001-Eg33/10L/L33G00NA.PS/ .TXT

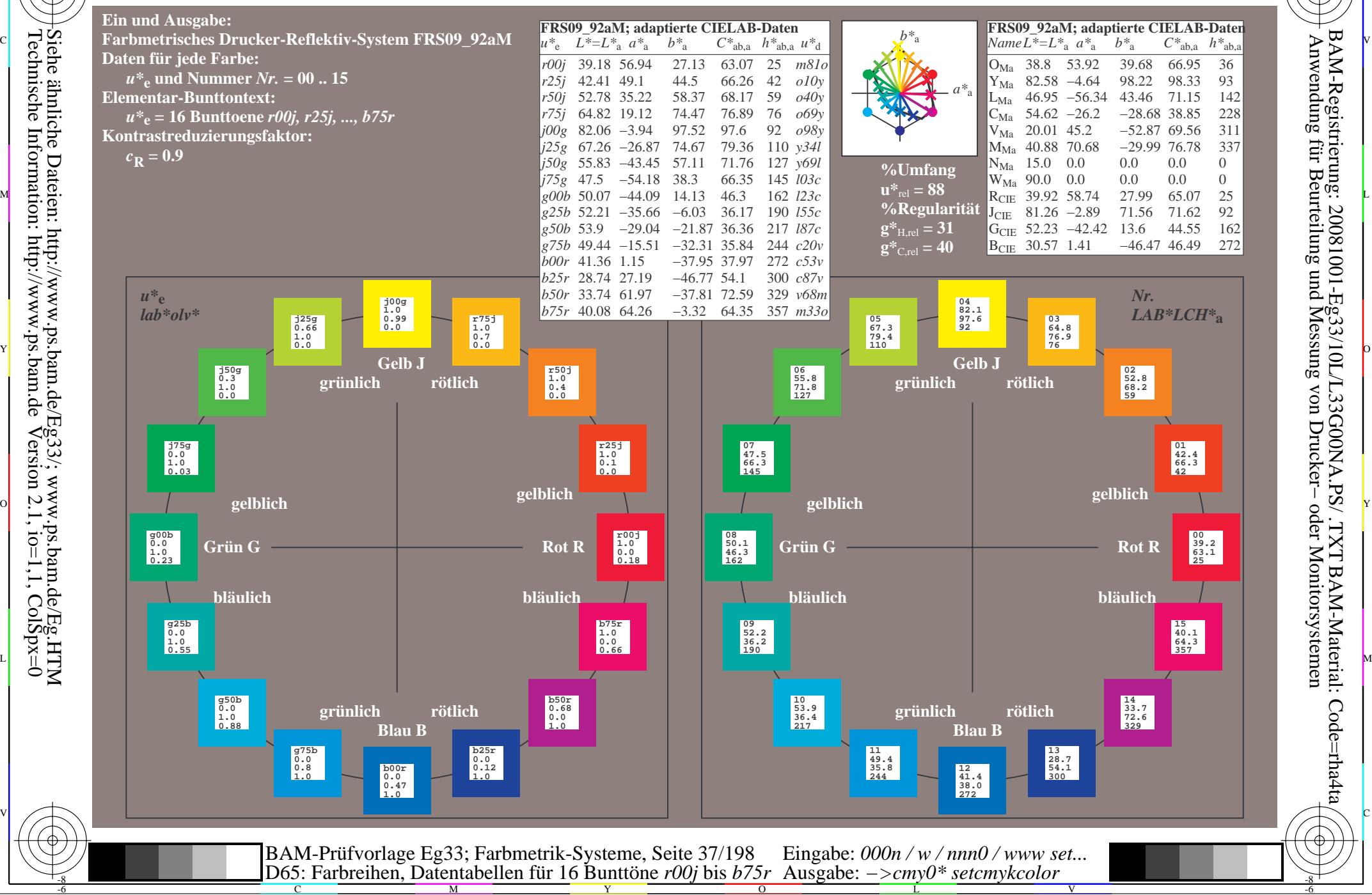

Technische Information: http://www.ps.bam.de $Version 2.1$ ,  $io=1,1$ ,  $ColSpx=0$ Siehe ähnliche Dateien: http://www.ps.bam.de/Eg33/; www.ps.bam.de/Eg.HTM

-8

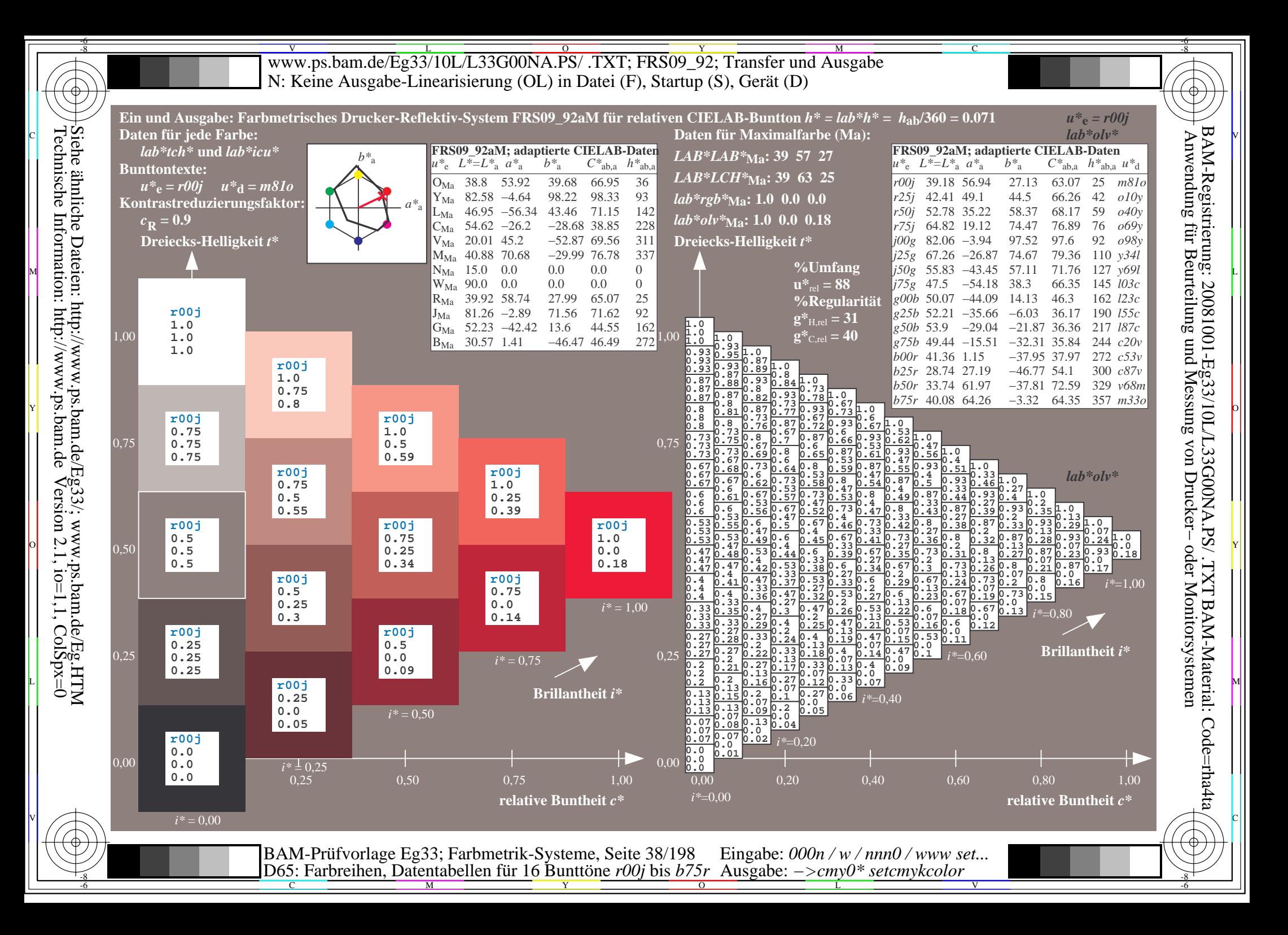

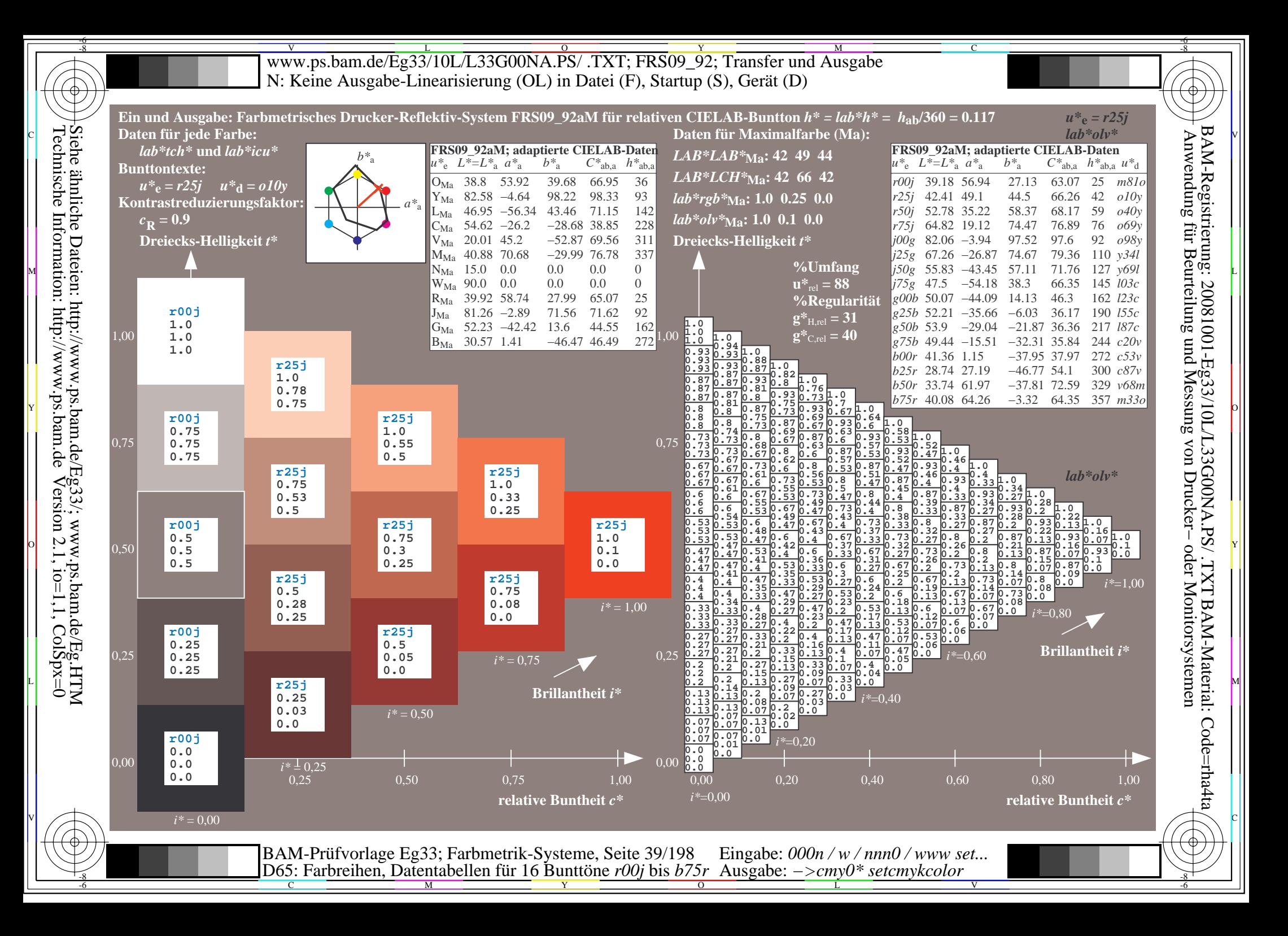

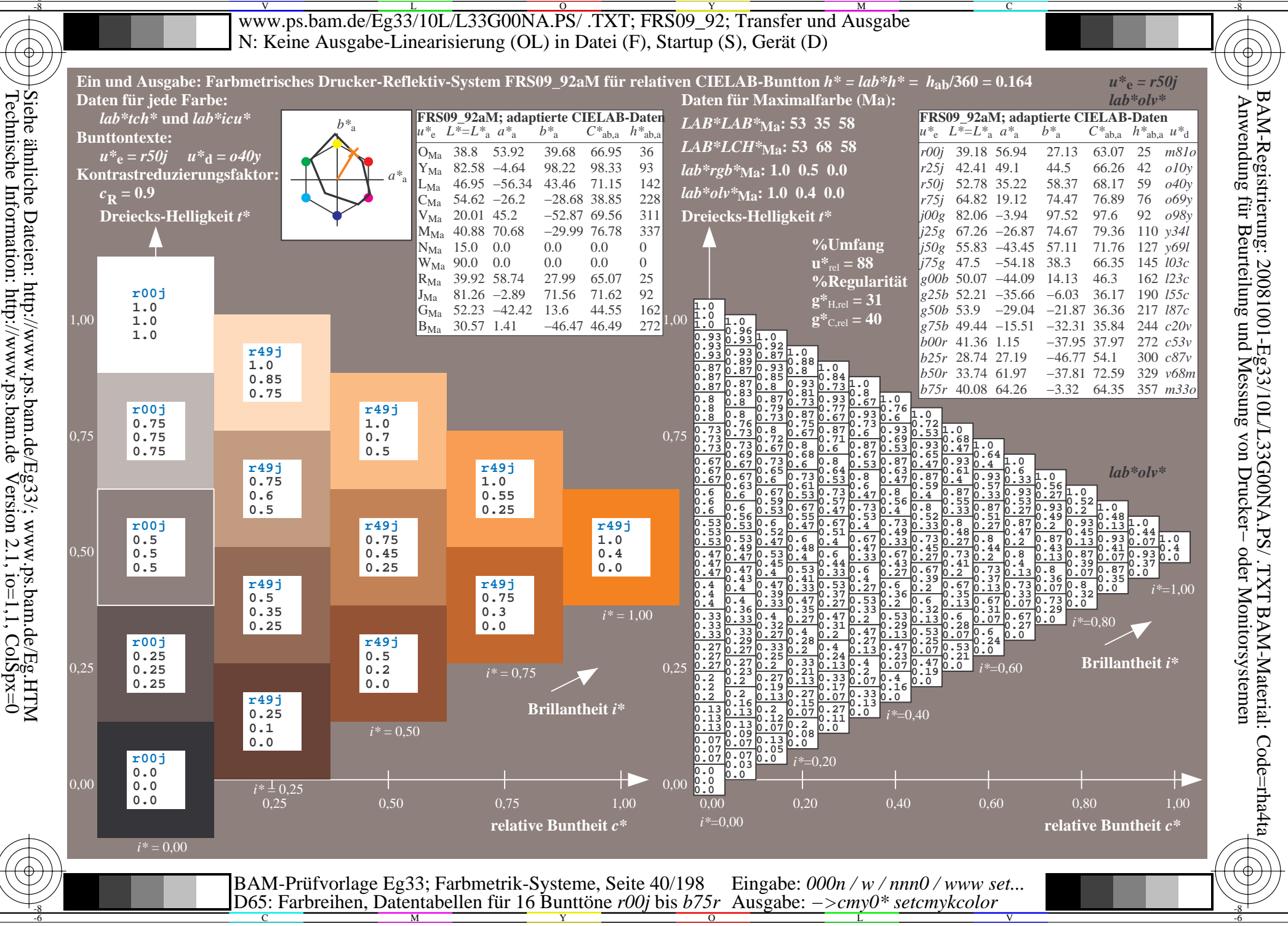

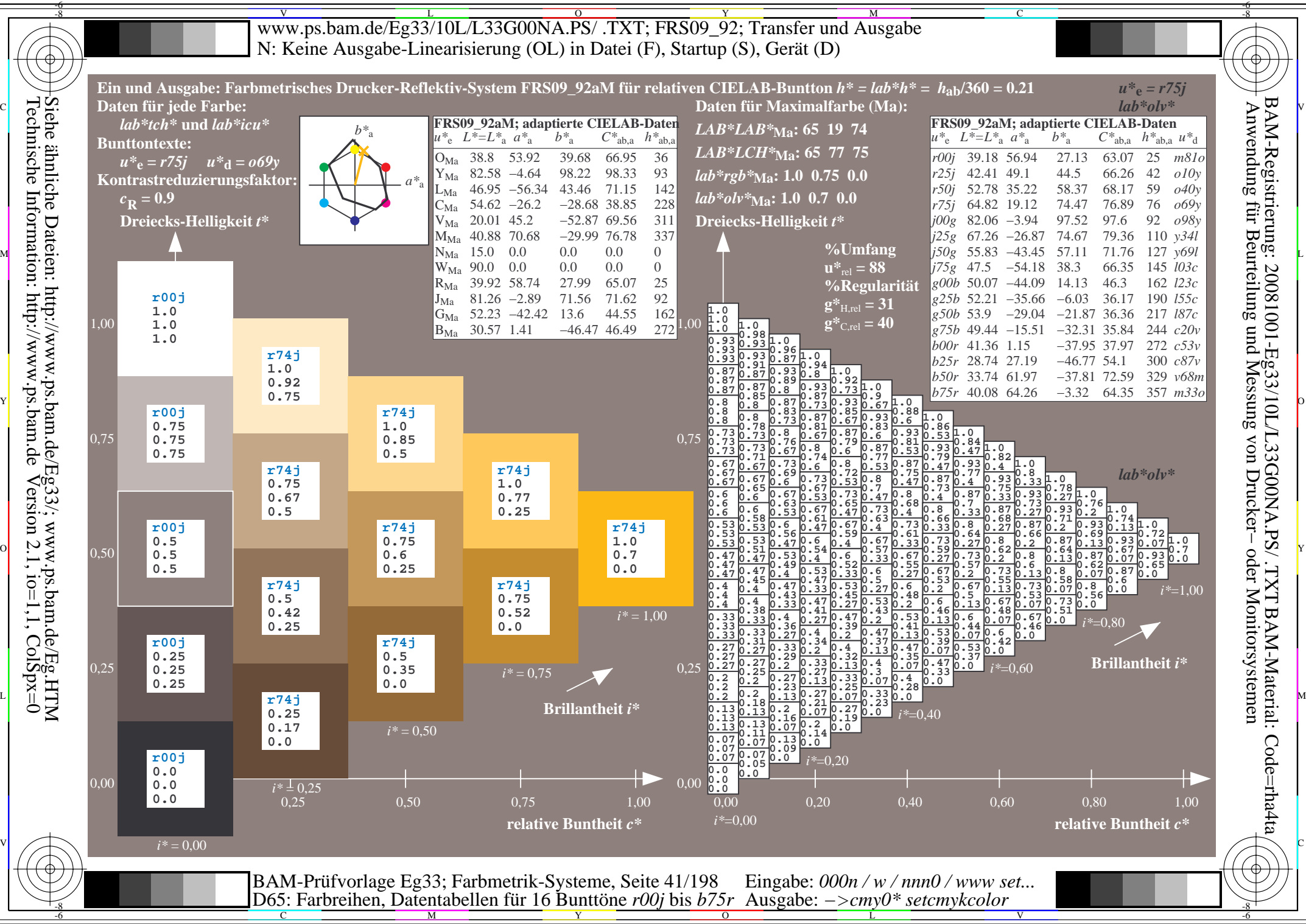

Technische Information: http://www.ps.bam.de $Version 2.1$ ,  $io=1,1$ ,  $ColSpx=0$ 

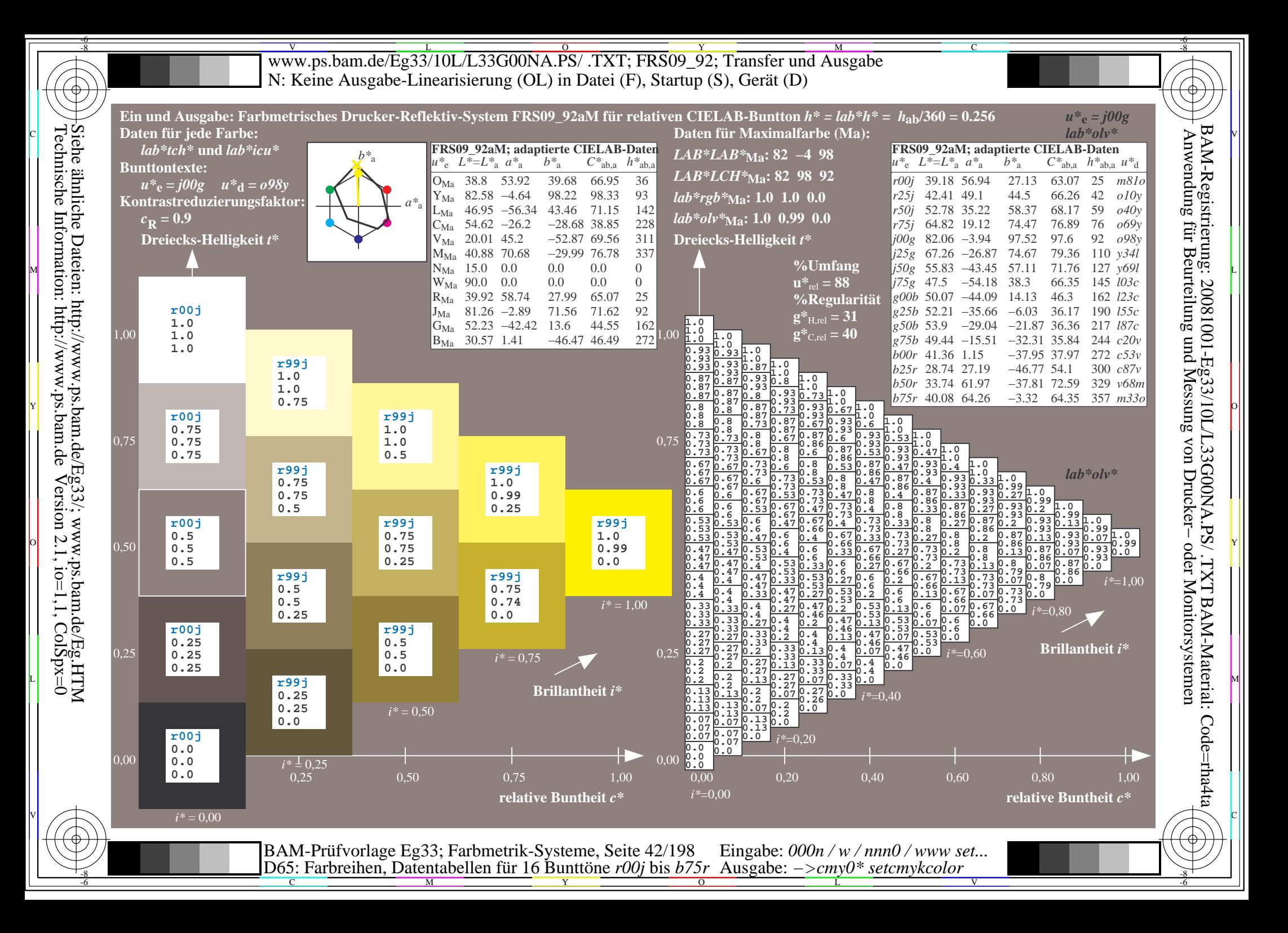

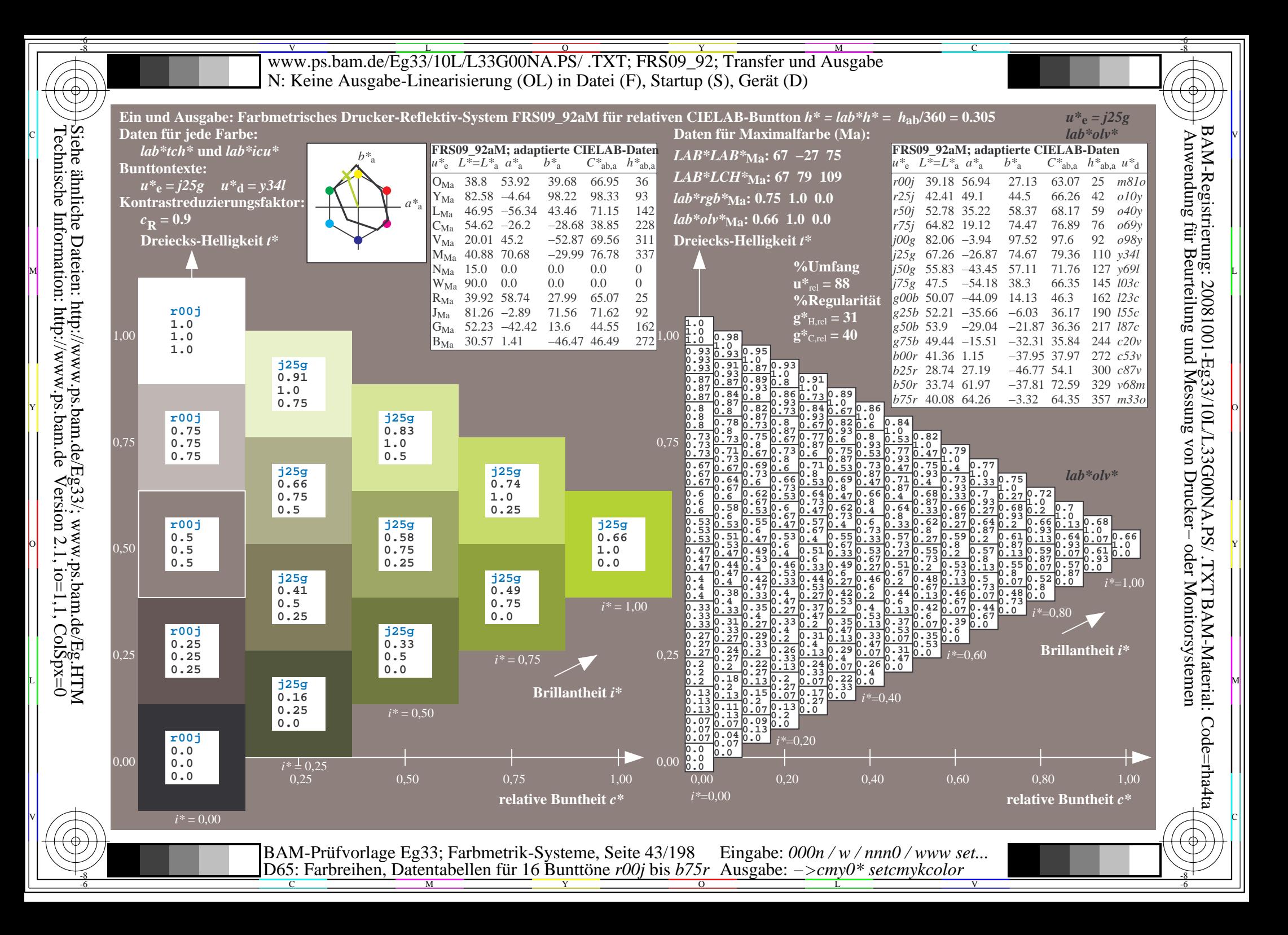

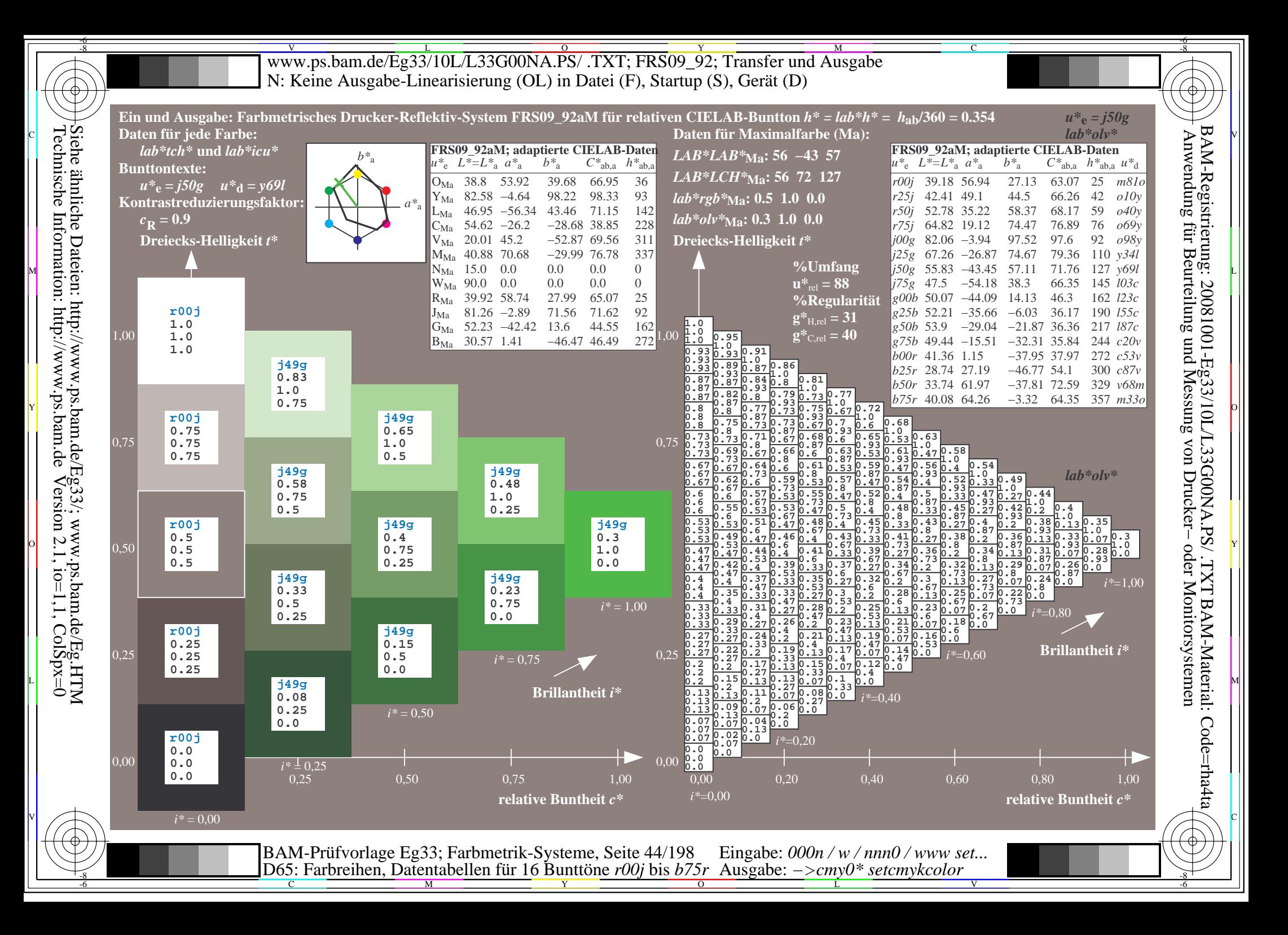

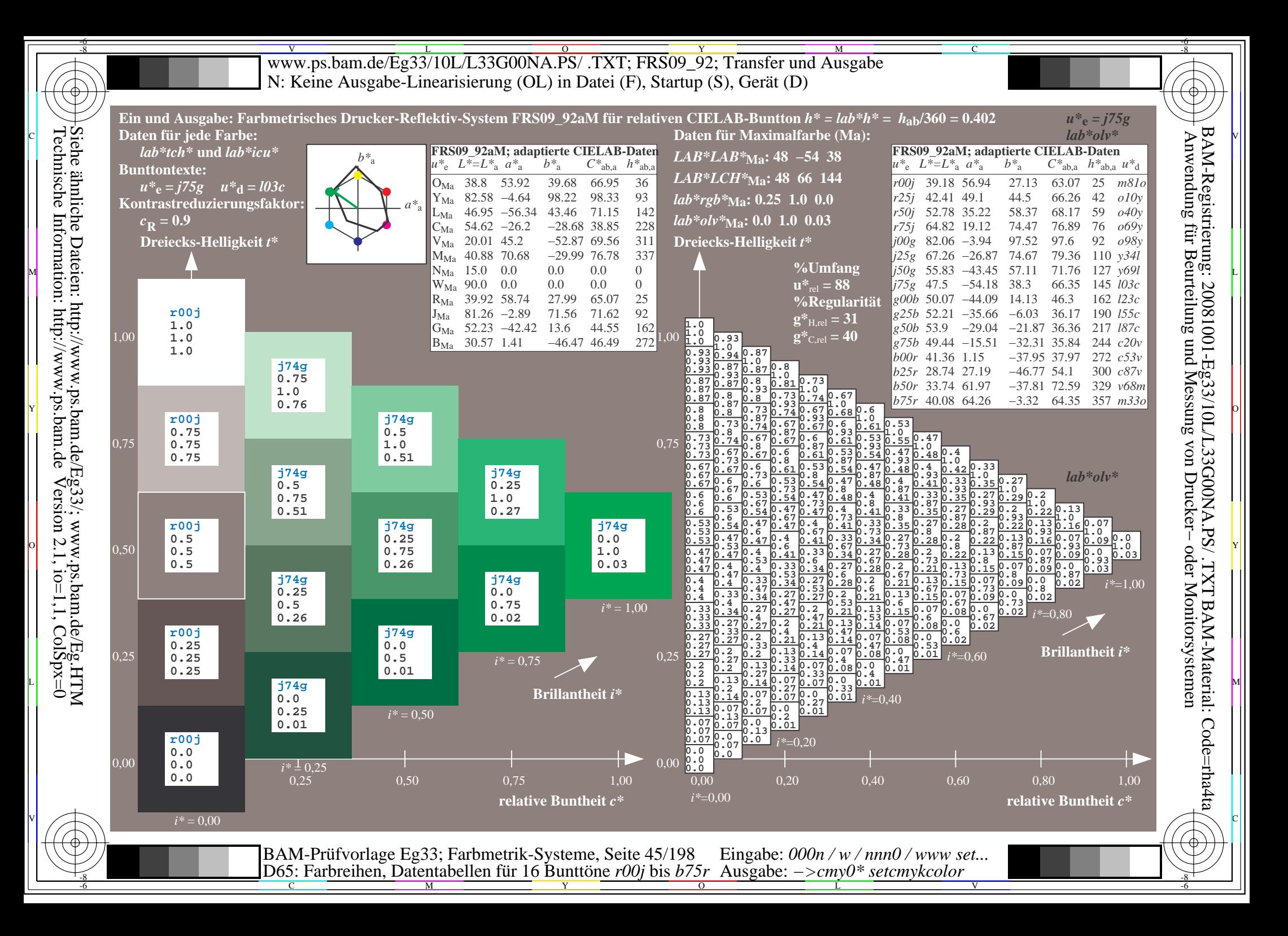

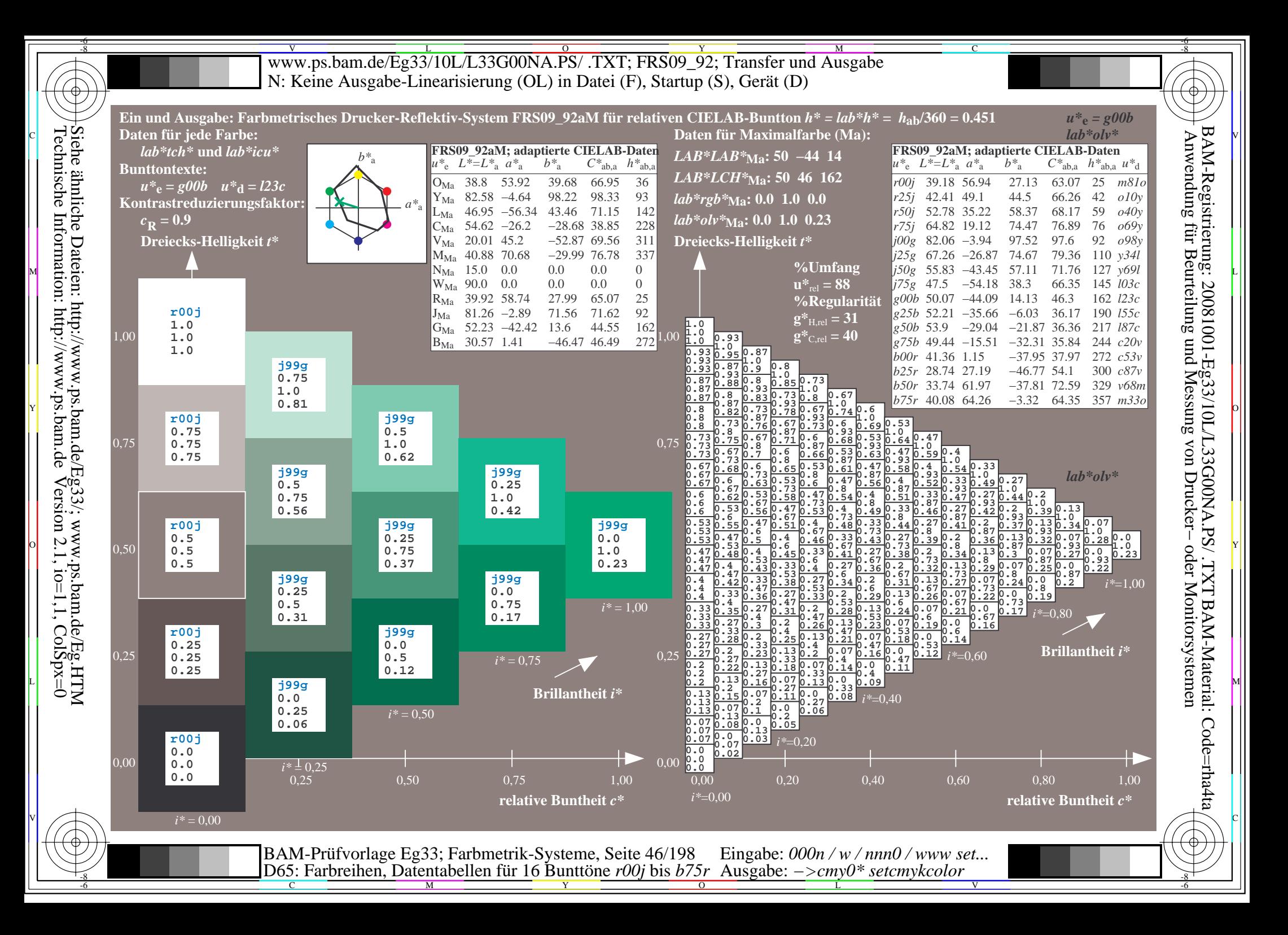

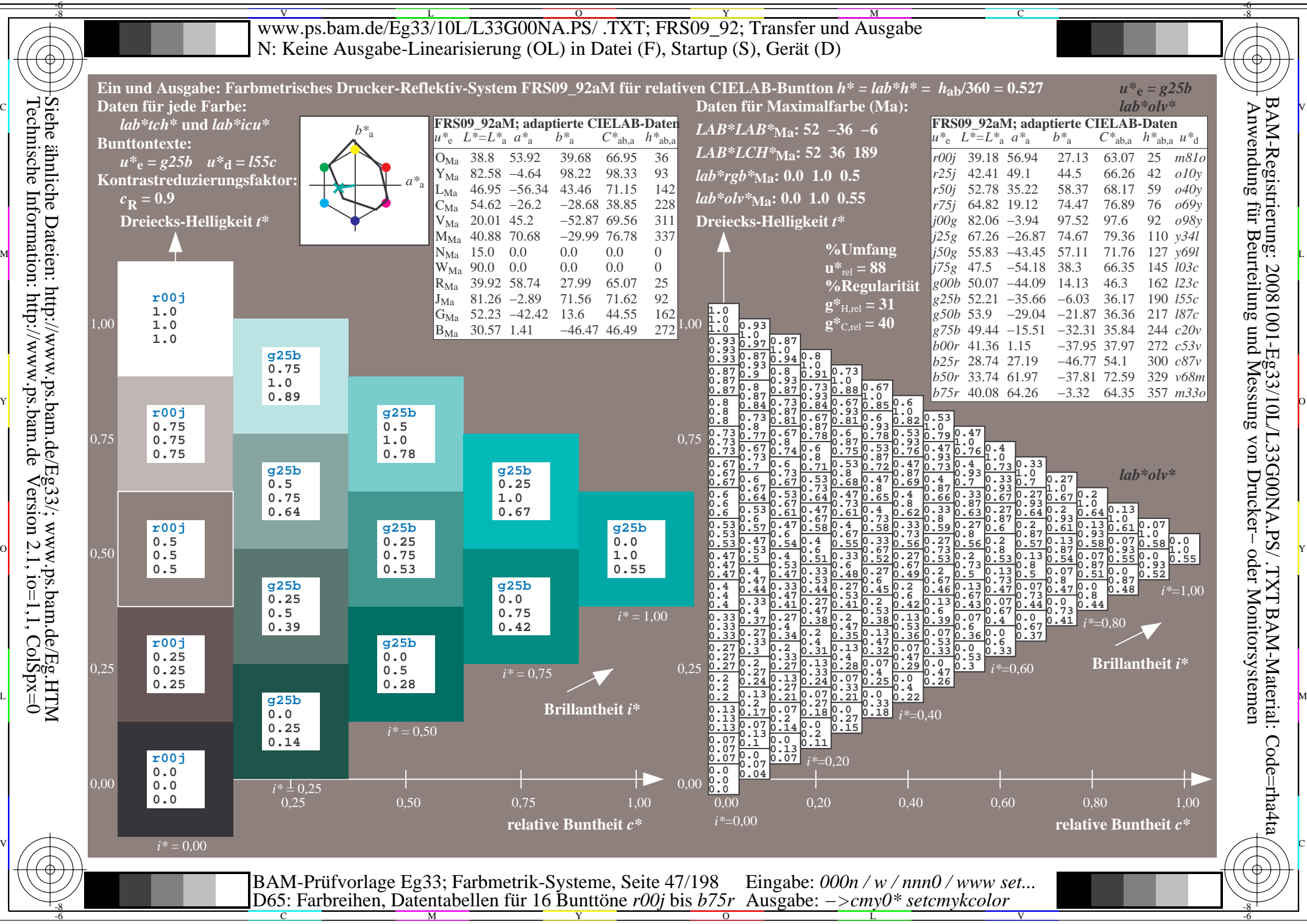

Technische Information: http://www.ps.bam.de $Version 2.1$ ,  $io=1,1$ ,  $ColSpx=0$ 

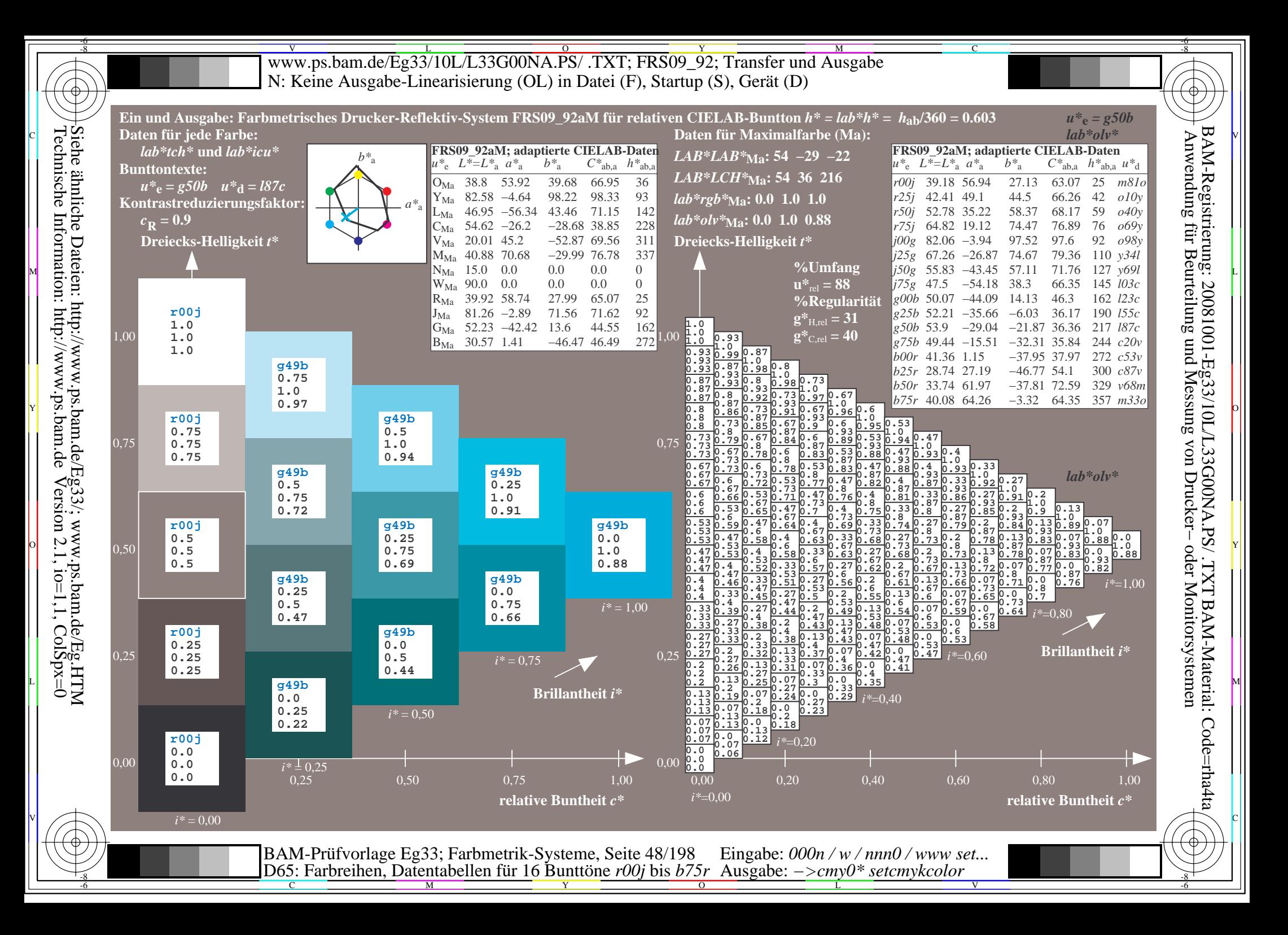

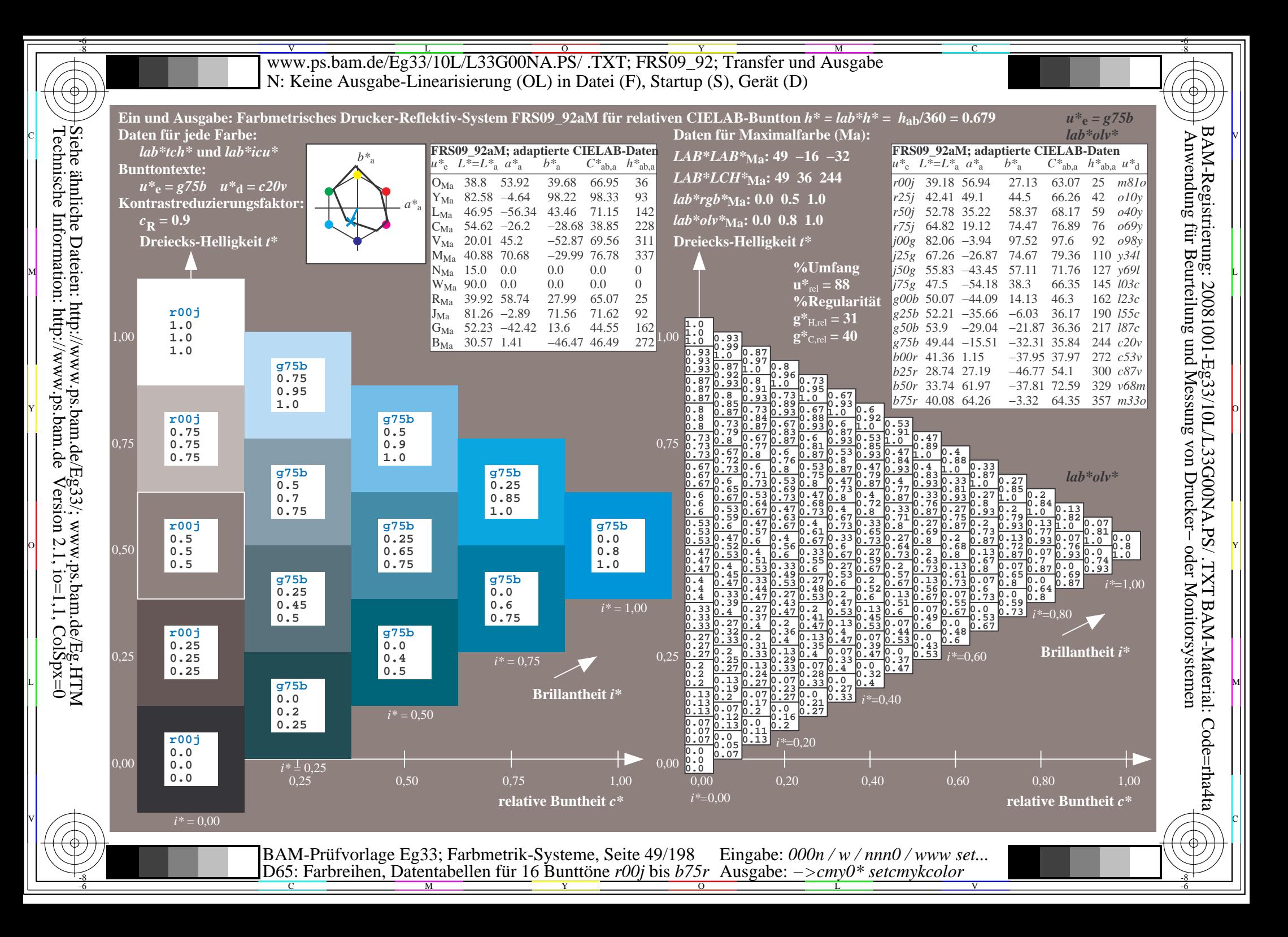

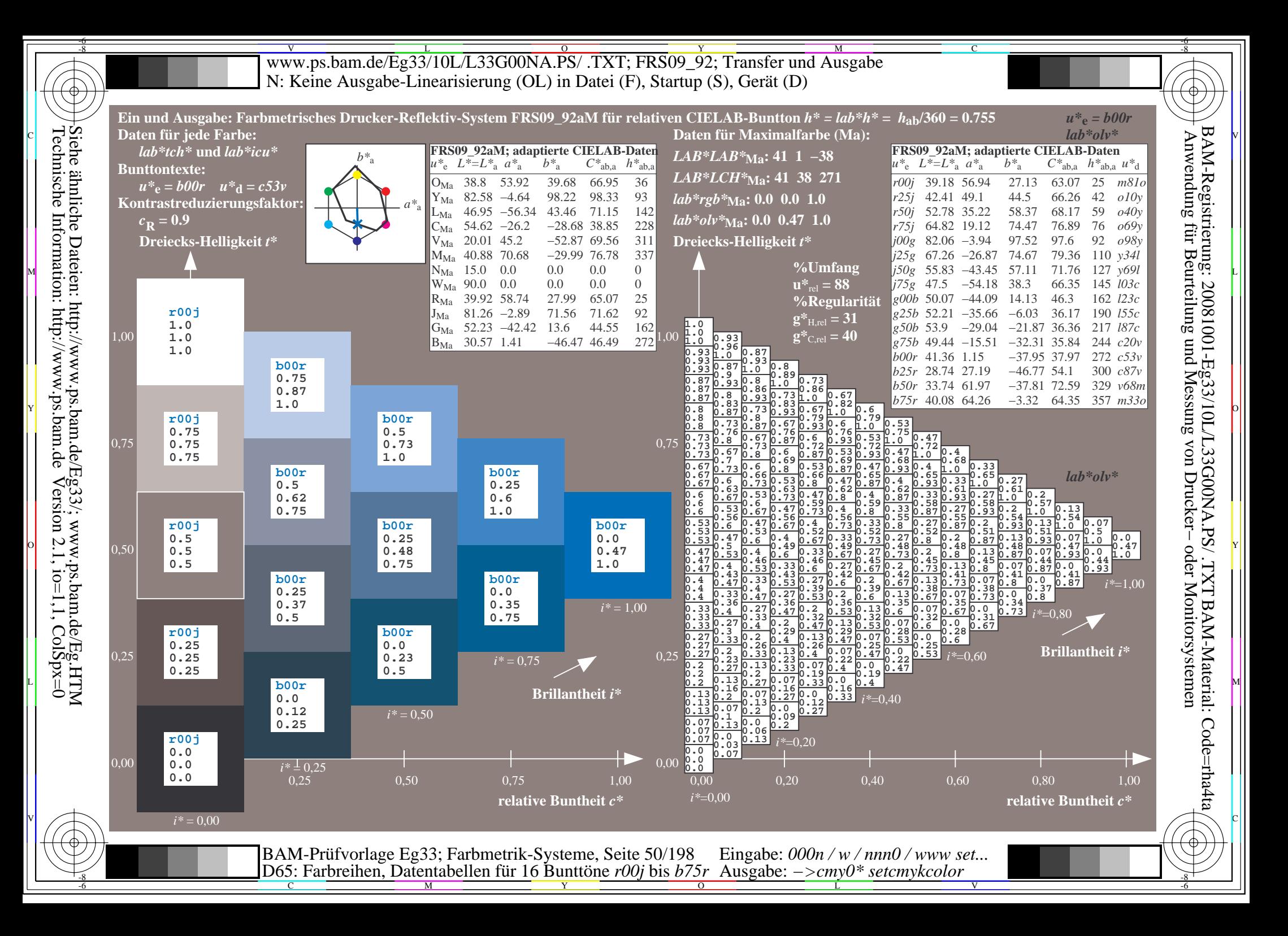

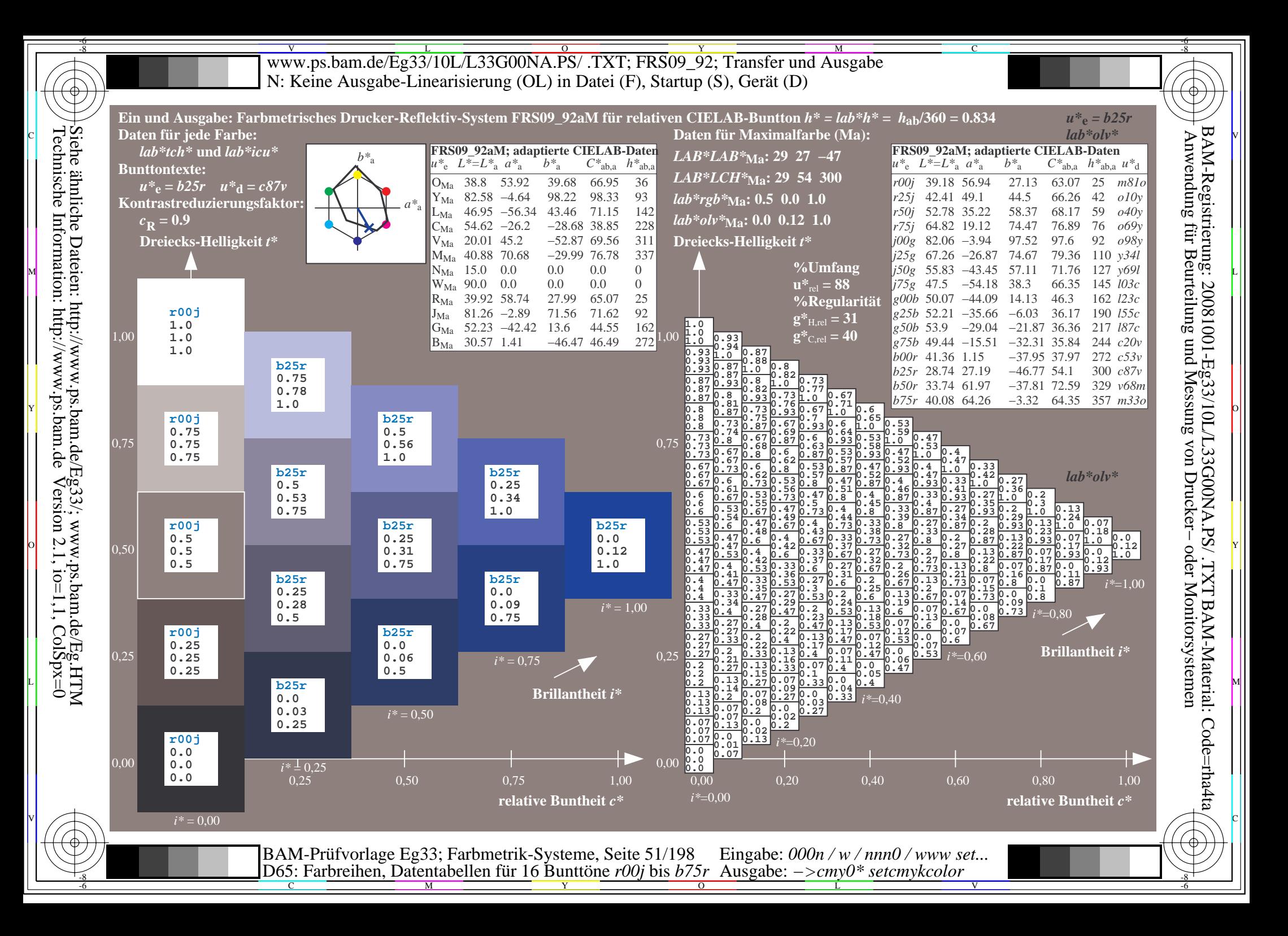

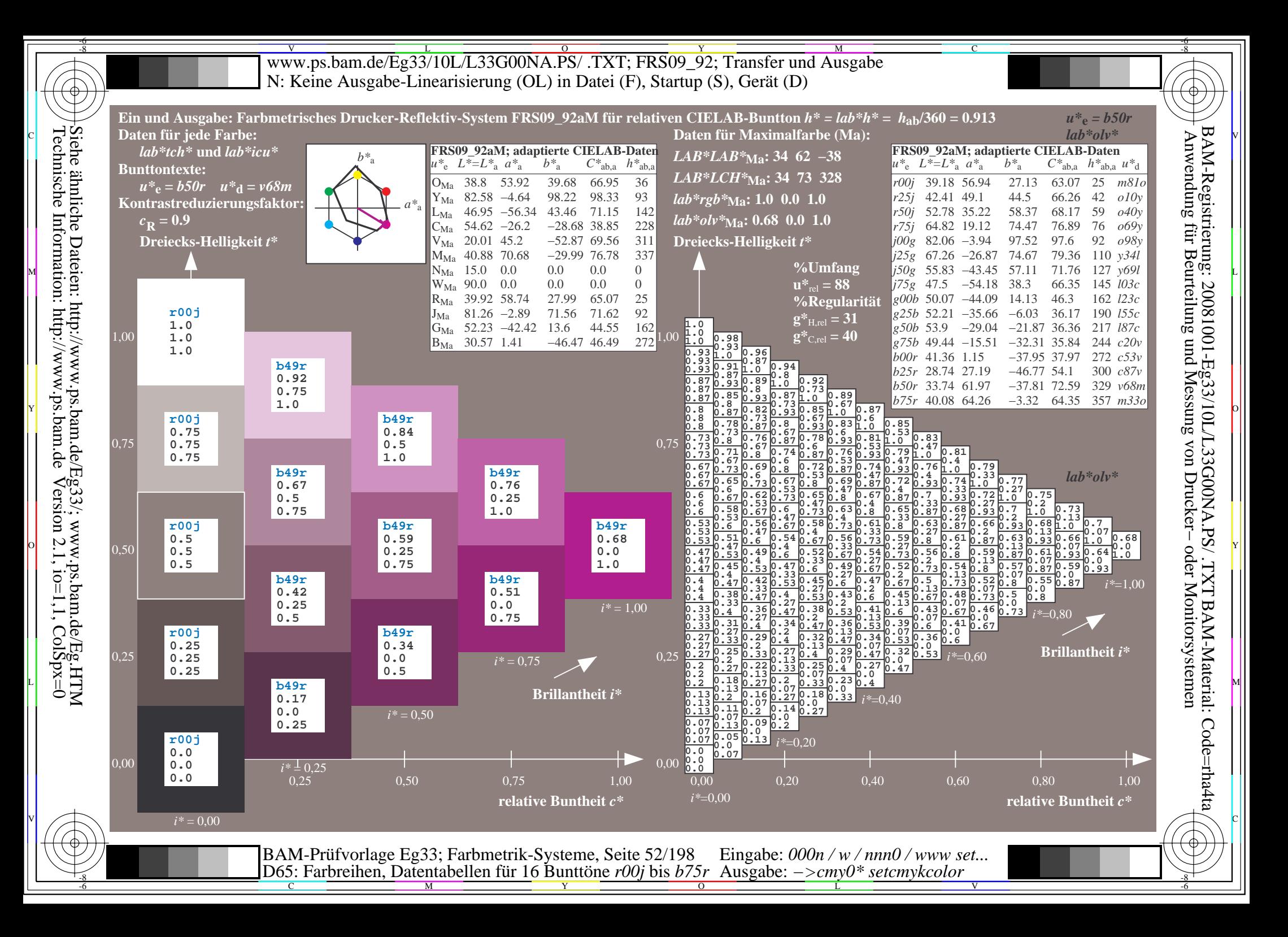

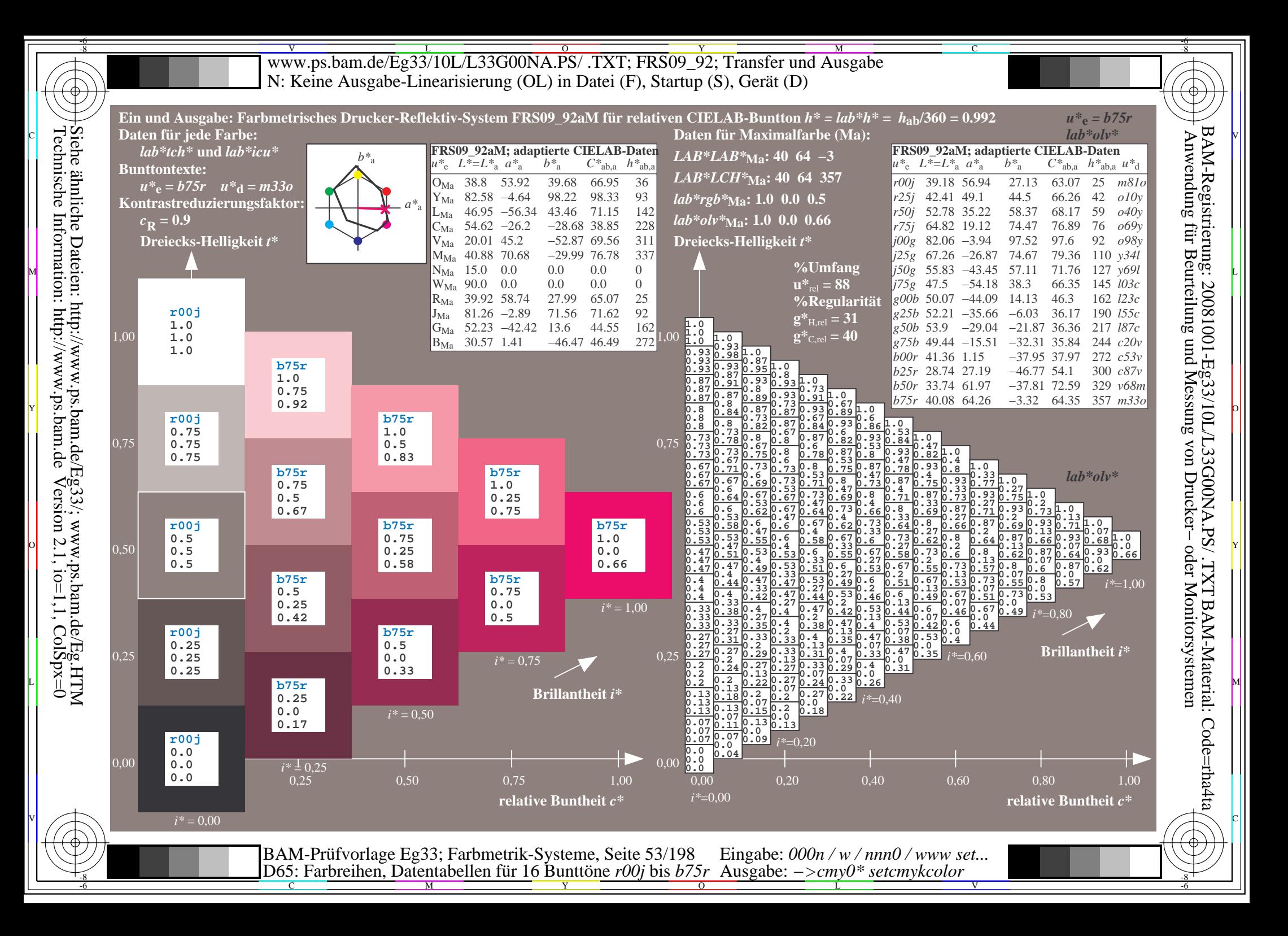

V L O Y M -6 -8 www.ps.bam.de/Eg33/10L/L33G00NA.PS/ .TXT; FRS09\_92; Transfer und Ausgabe N: Keine Ausgabe-Linearisierung (OL) in Datei (F), Startup (S), Gerät (D)

-8

Technische Information: http://www.ps.bam.de

Siehe ähnliche Dateien: http://www.ps.bam.de/Eg33/; www.ps.bam.de/Eg.HTM

 $Version 2.1$ ,  $io=1,1$ ,  $ColSpx=0$ 

C

-6

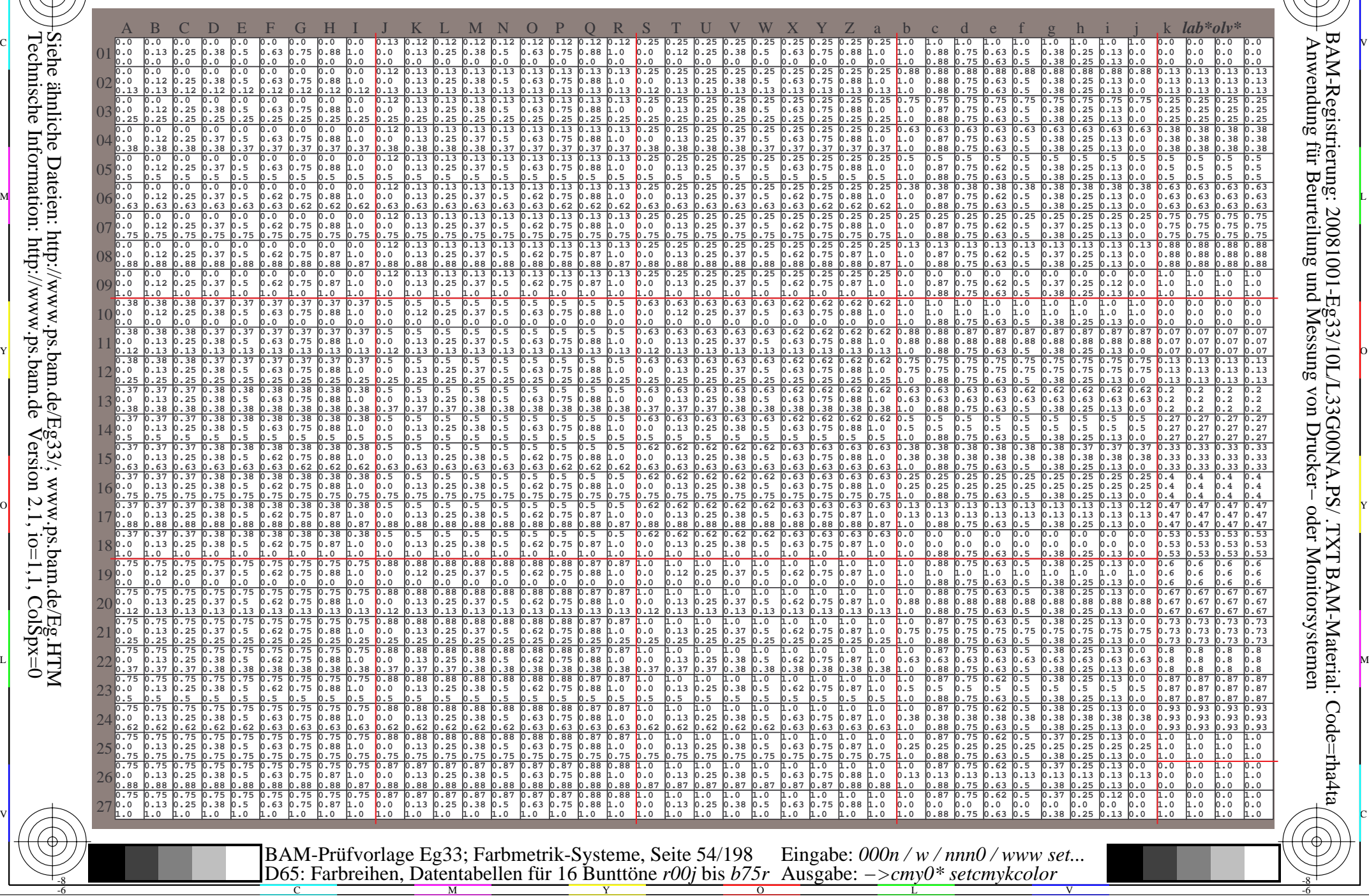

WWW.ps.bam.de/Eg33/10L/L33G00NA.PS/ .TXT; FRS09\_92; Transfer und Ausgabe -6 -8 N: Keine Ausgabe-Linearisierung (OL) in Datei (F), Startup (S), Gerät (D)

C

-6

BAM-Material: Code=rha4ta

-6

Anwendung für Beurteilung und Messung von Drucker− oder Monitorsystemen

BAM-Registrierung: 20081001-Eg33/10L/L33G00NA.PS/ .TXT

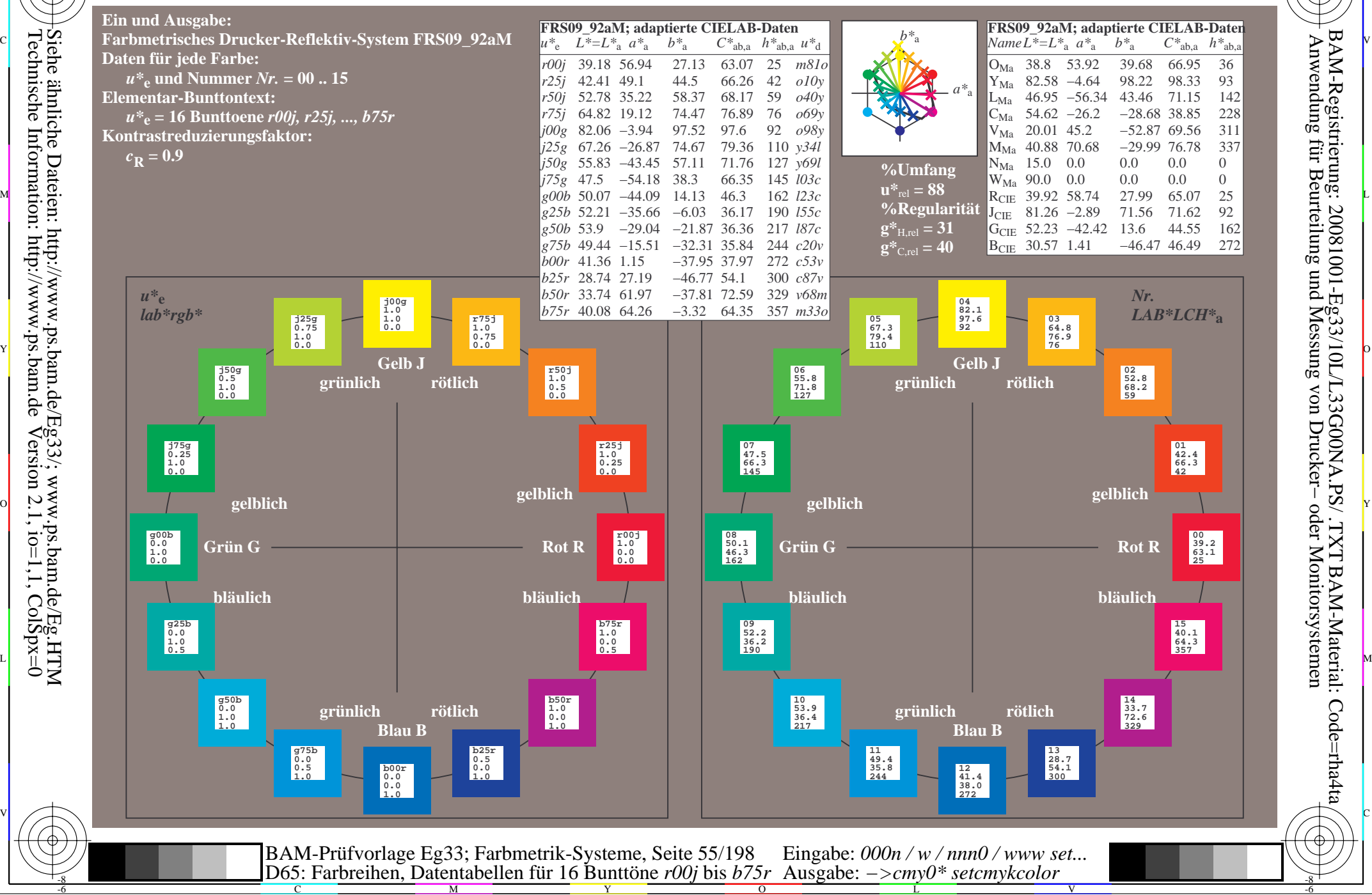

Technische Information: http://www.ps.bam.de $Version 2.1$ ,  $io=1,1$ ,  $ColSpx=0$ Siehe ähnliche Dateien: http://www.ps.bam.de/Eg33/; www.ps.bam.de/Eg.HTM

-8

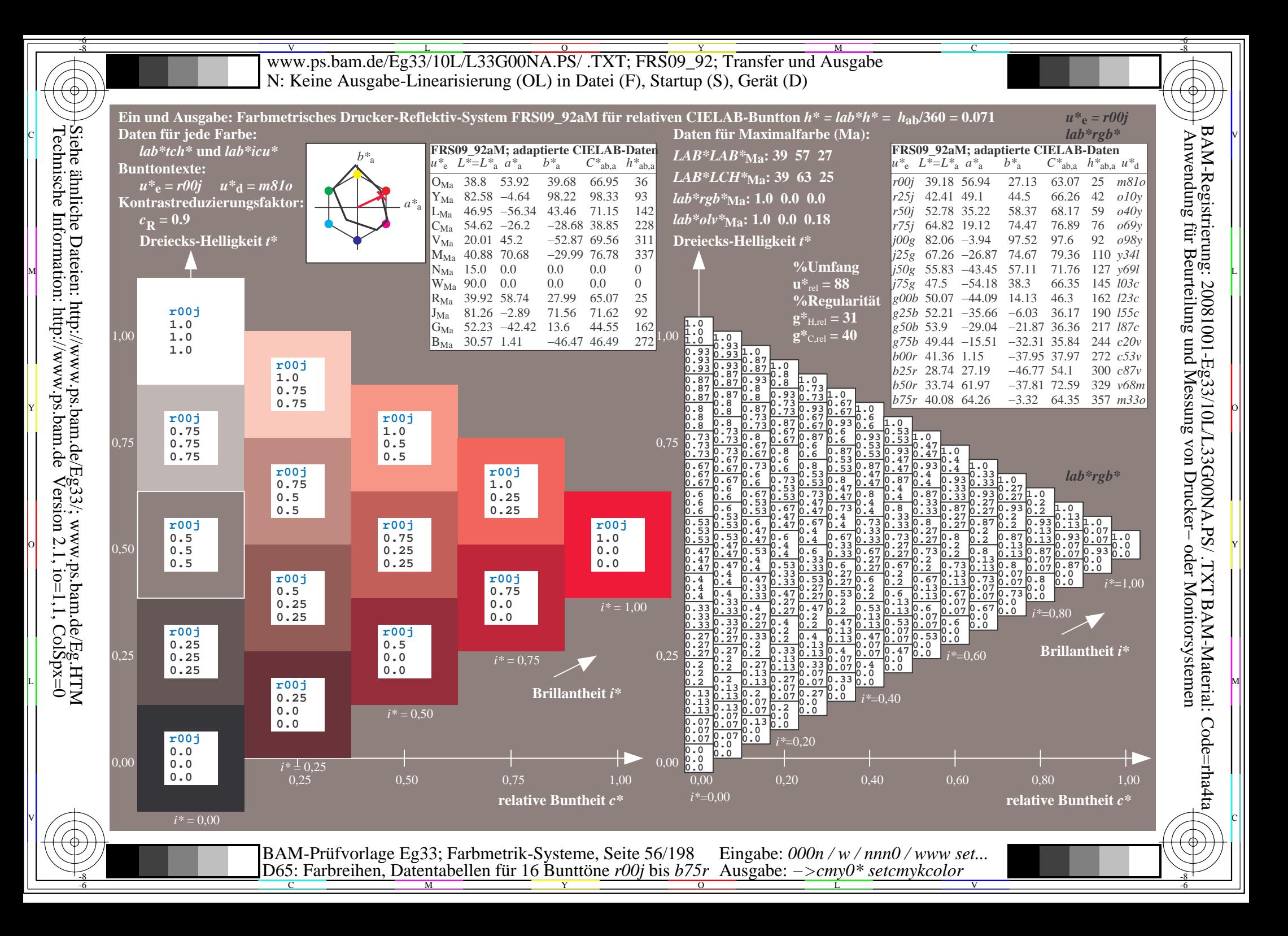

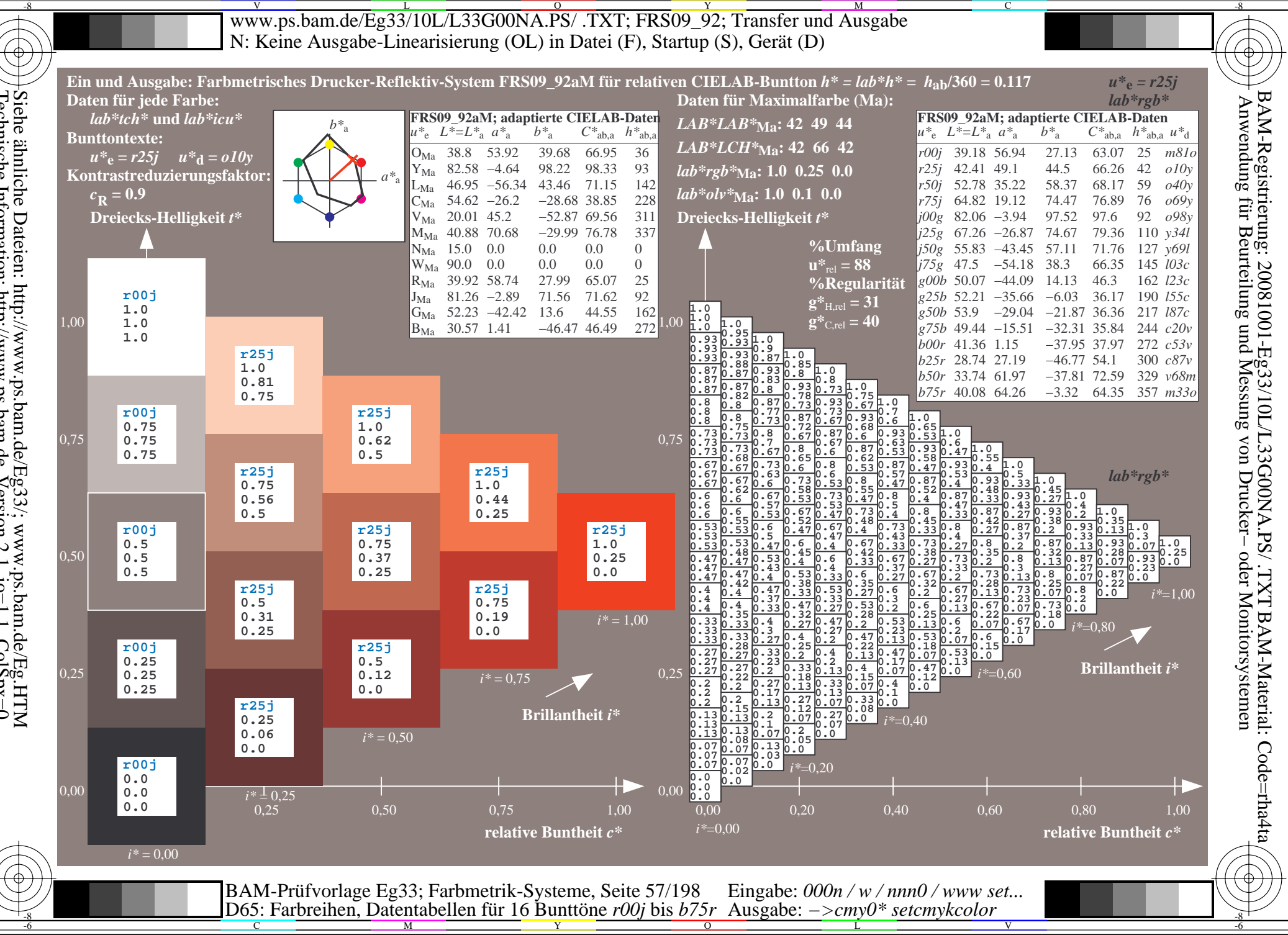

Siehe ähnliche Dateien: http://www.ps.bam.de/Eg33/; www.ps.bam.de/Eg.HTM<br>Technische Information: http://www.ps.bam.de Version 2.1, io=1,1, ColSpx=0

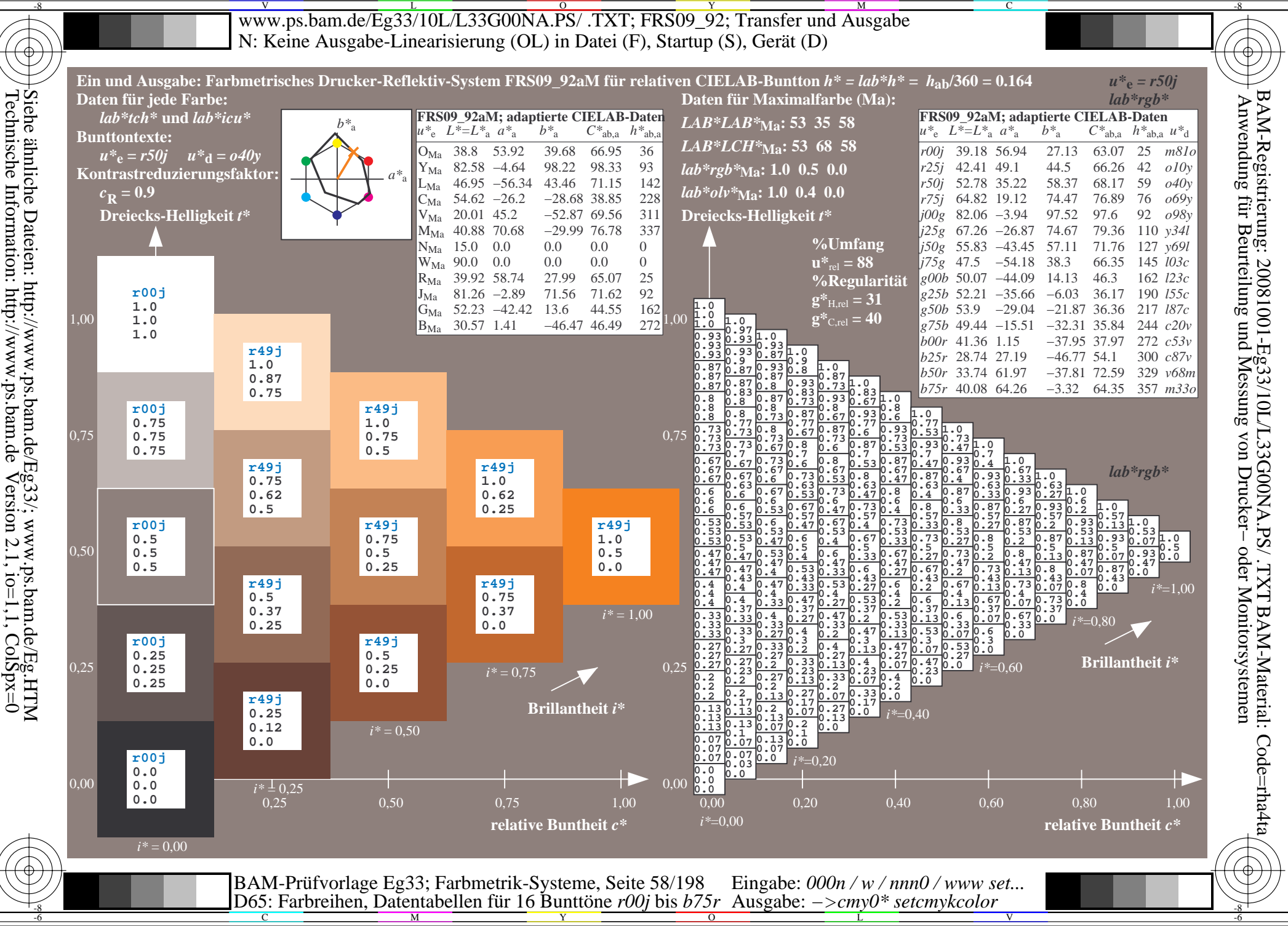

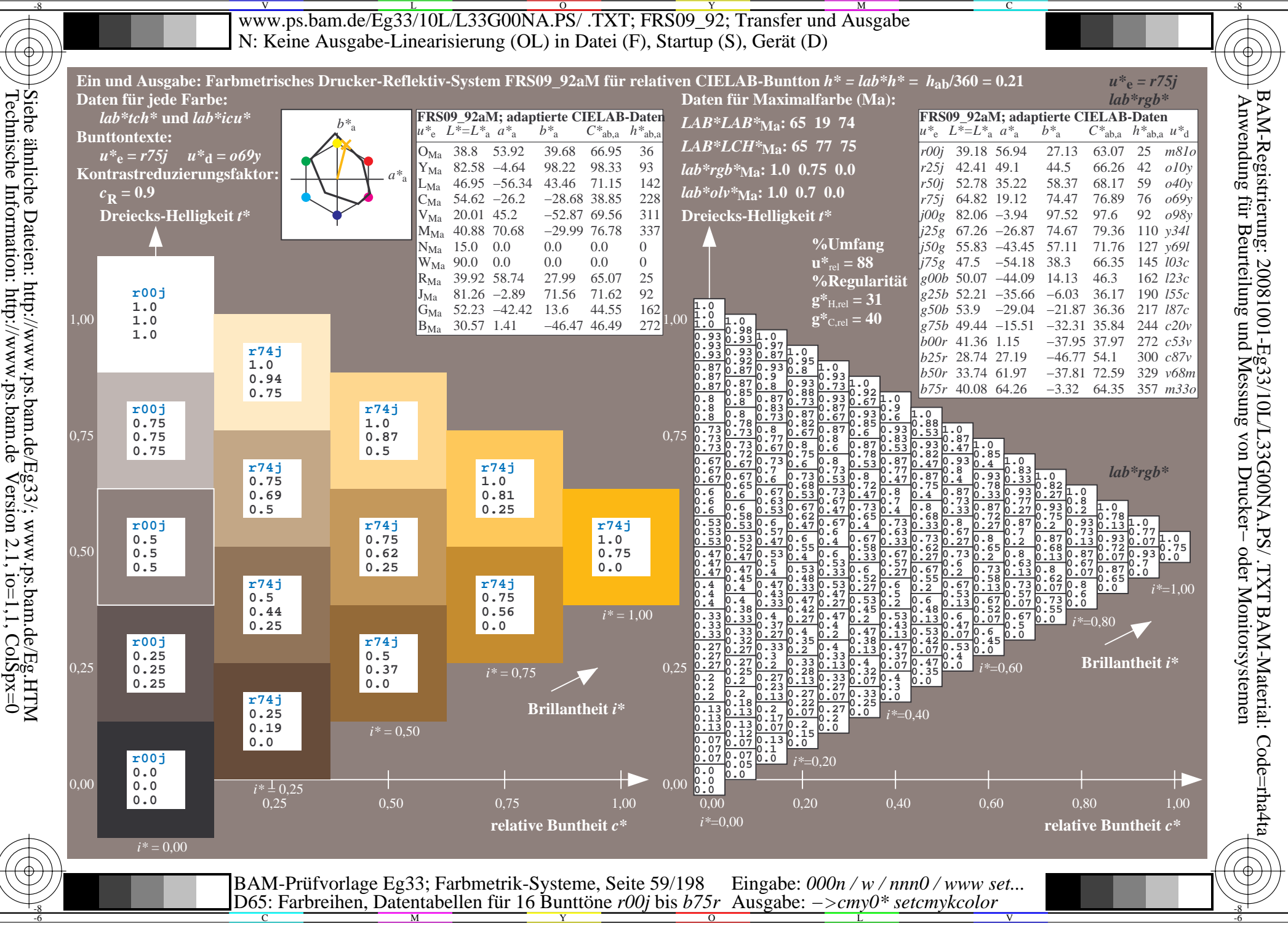

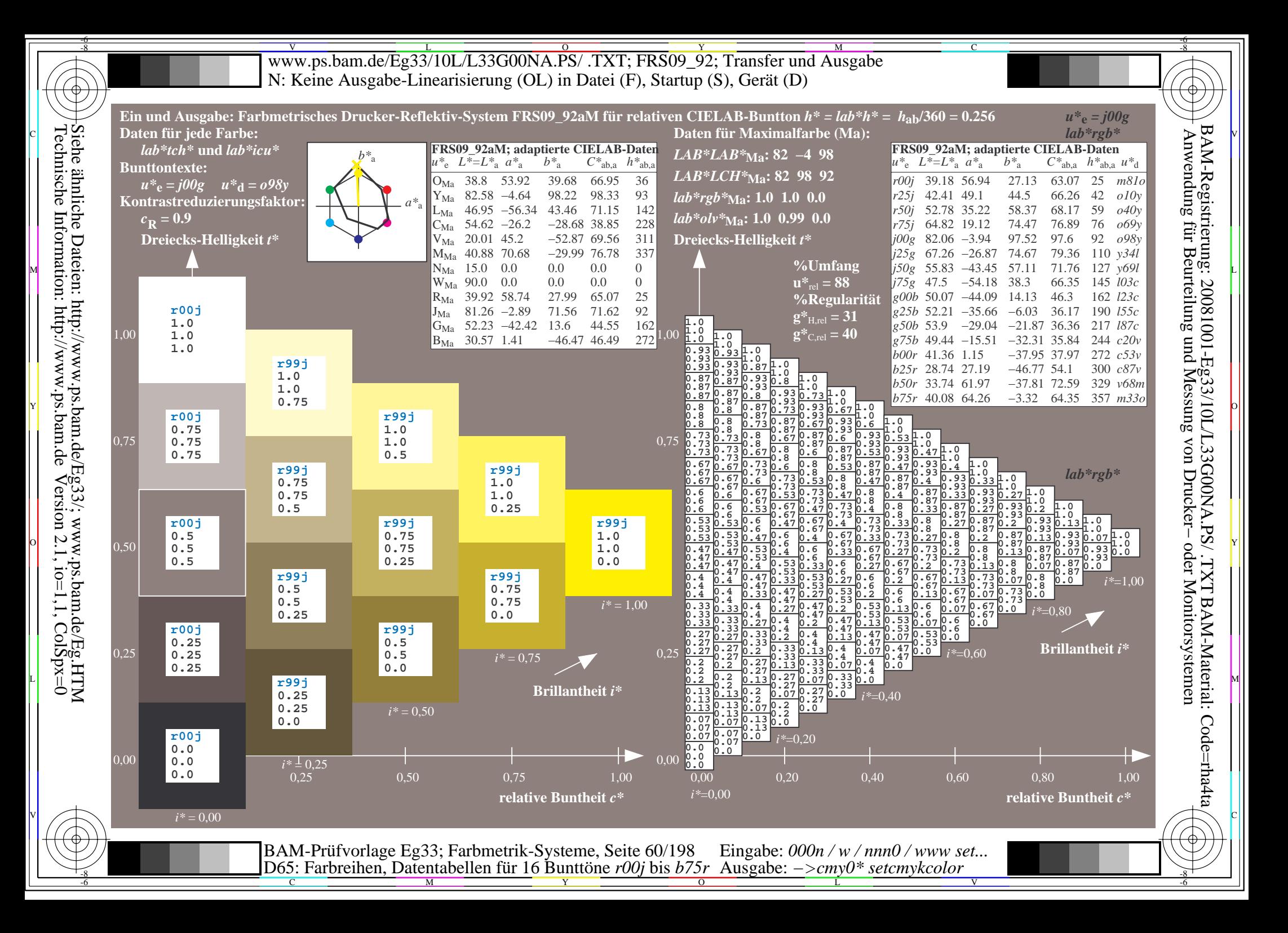

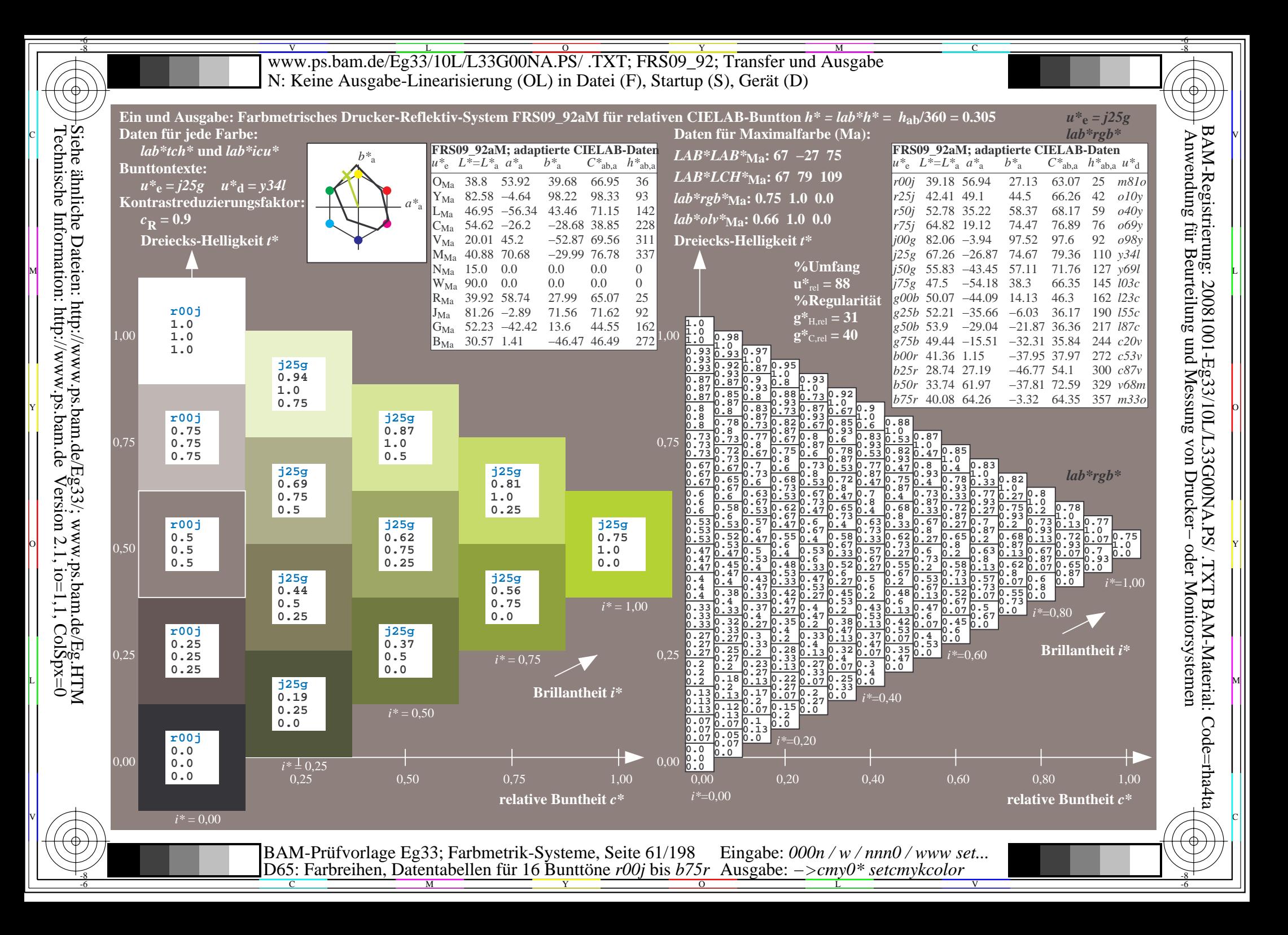

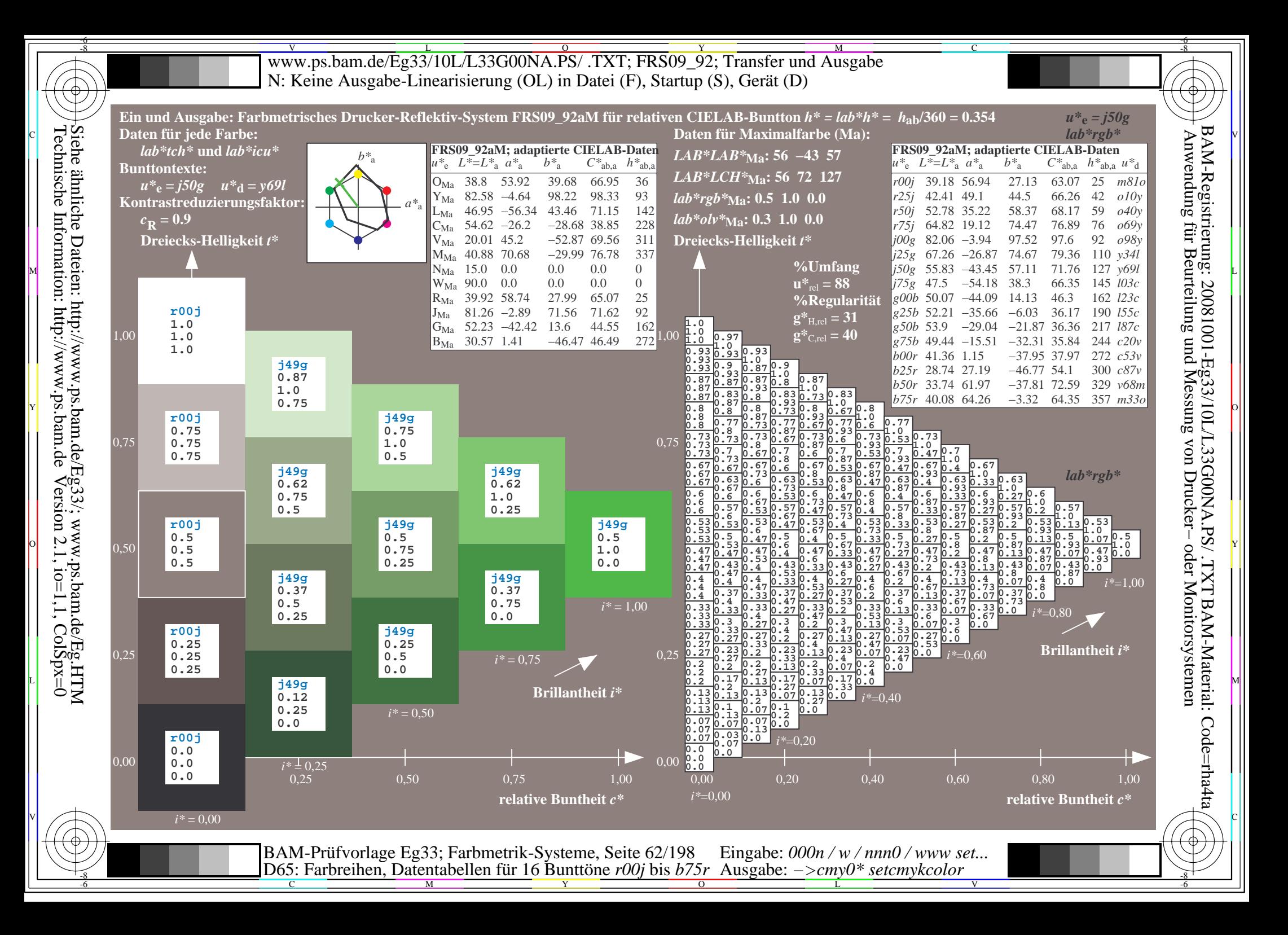

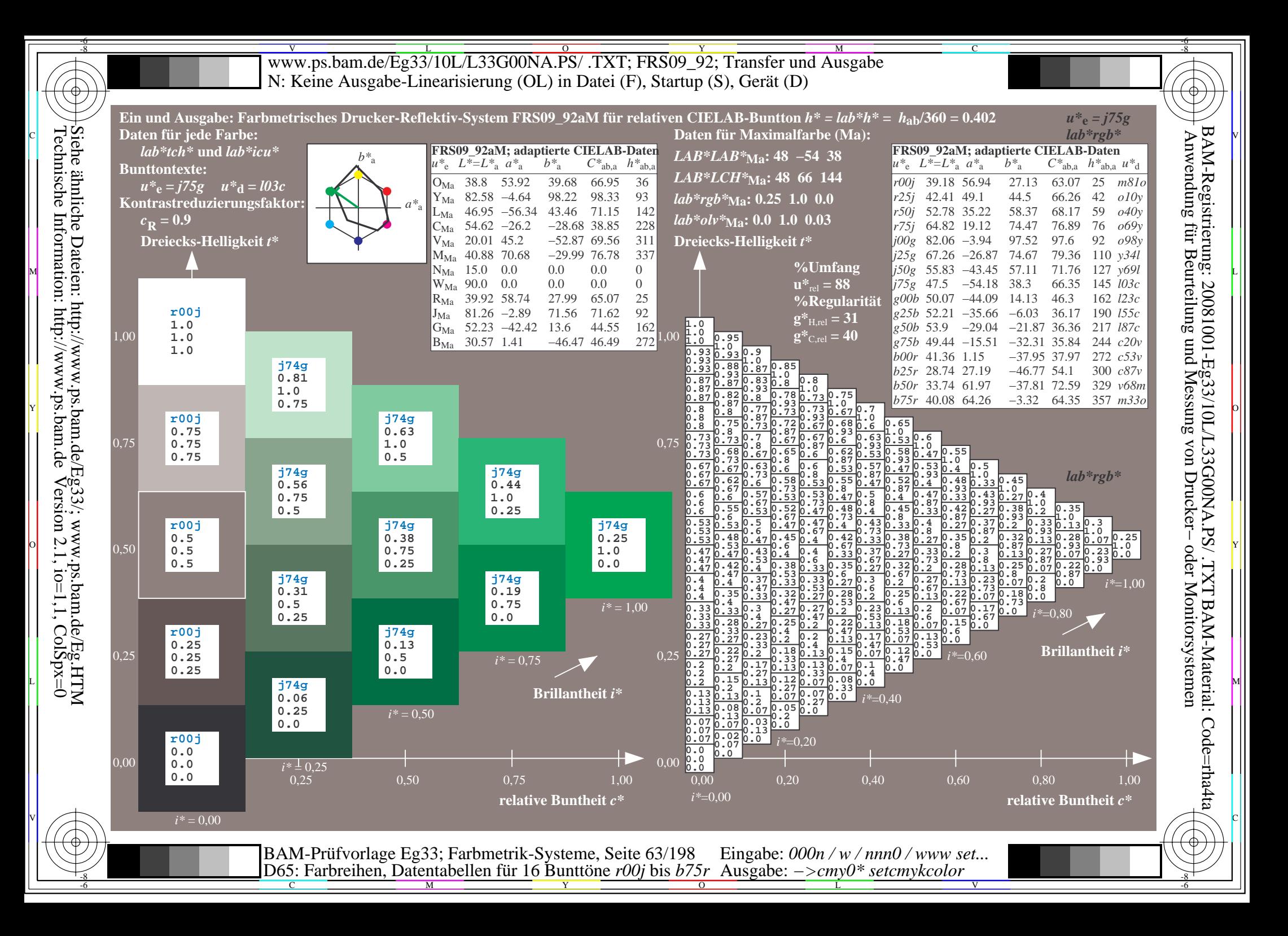

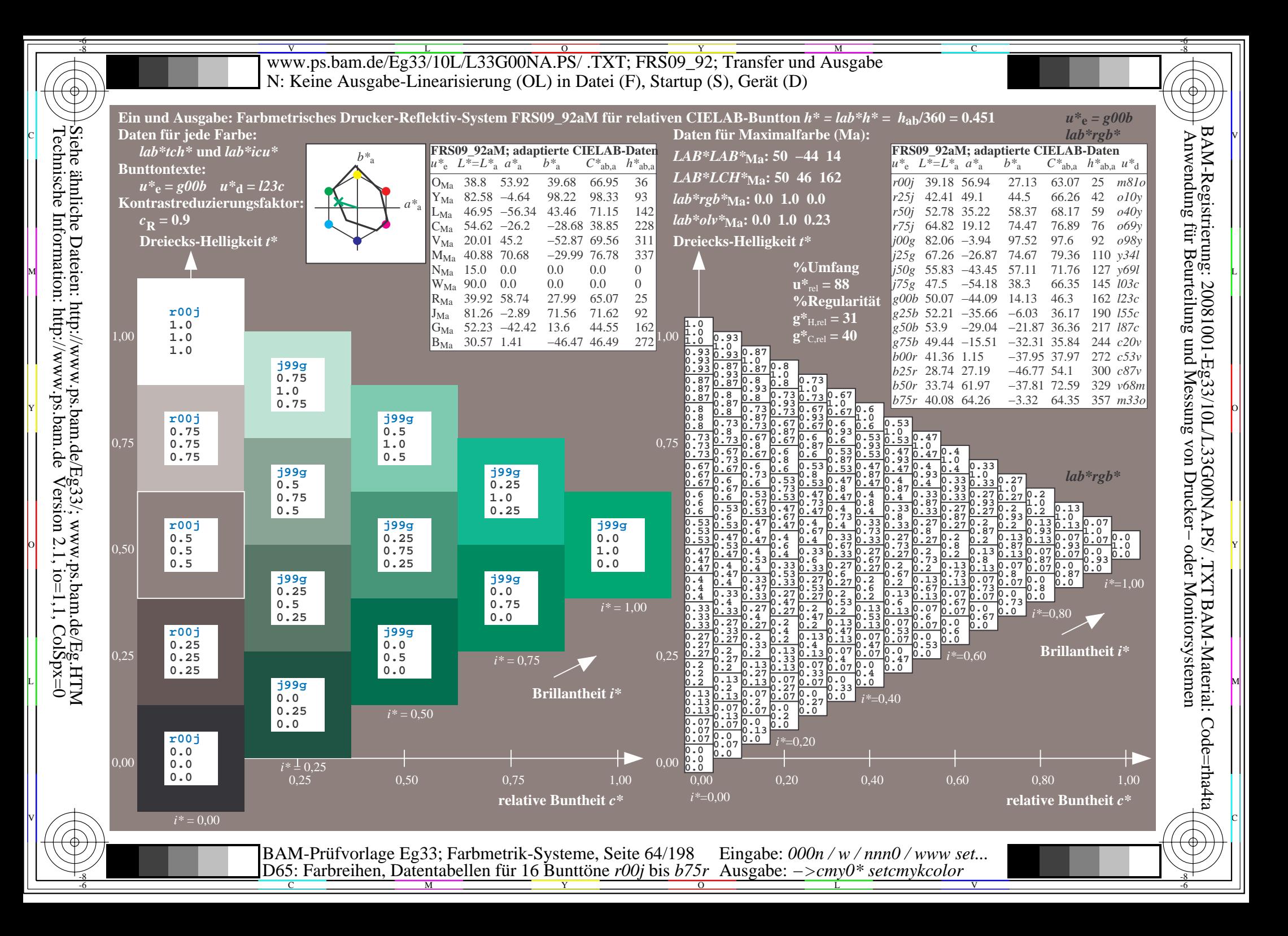

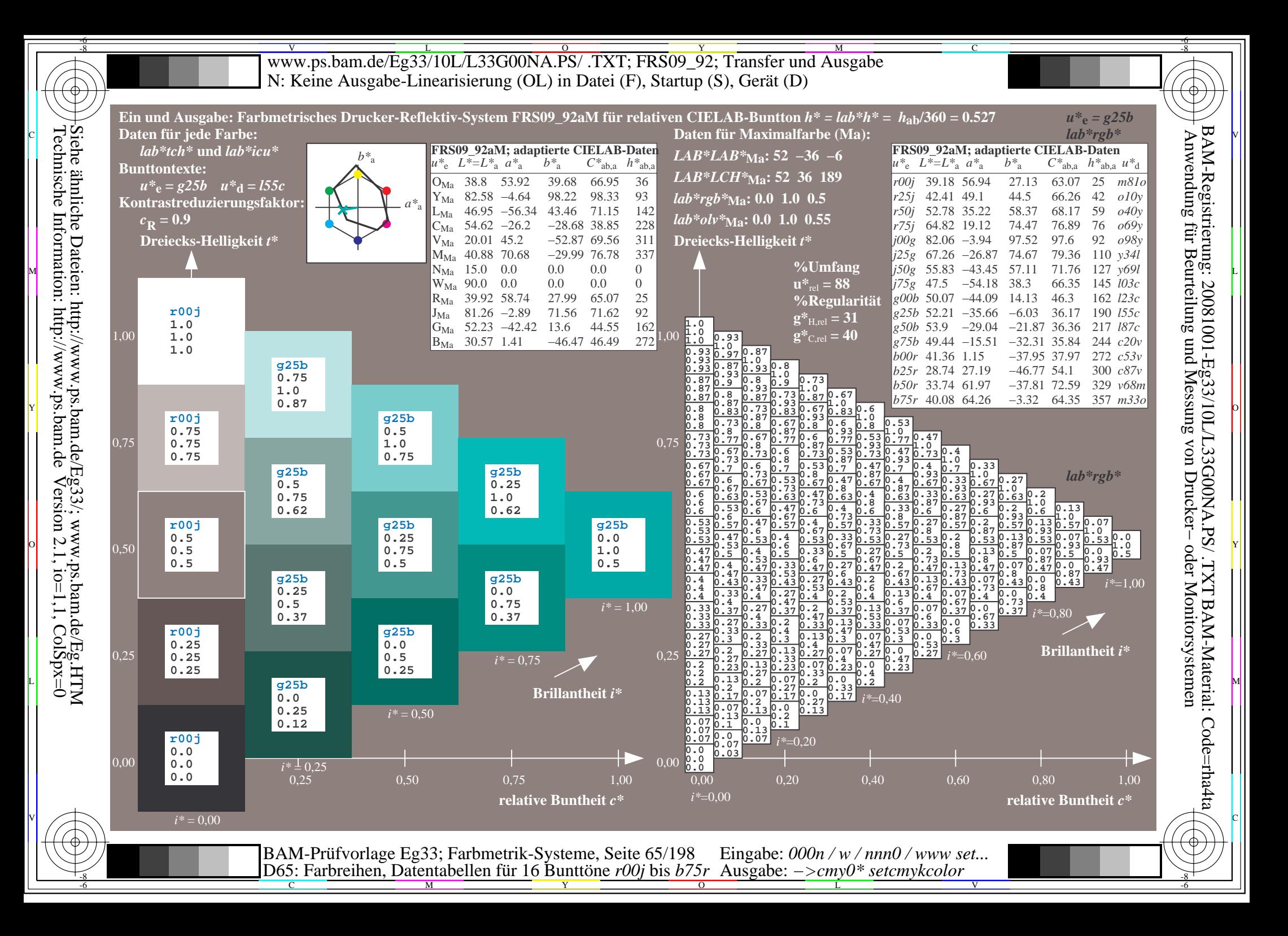

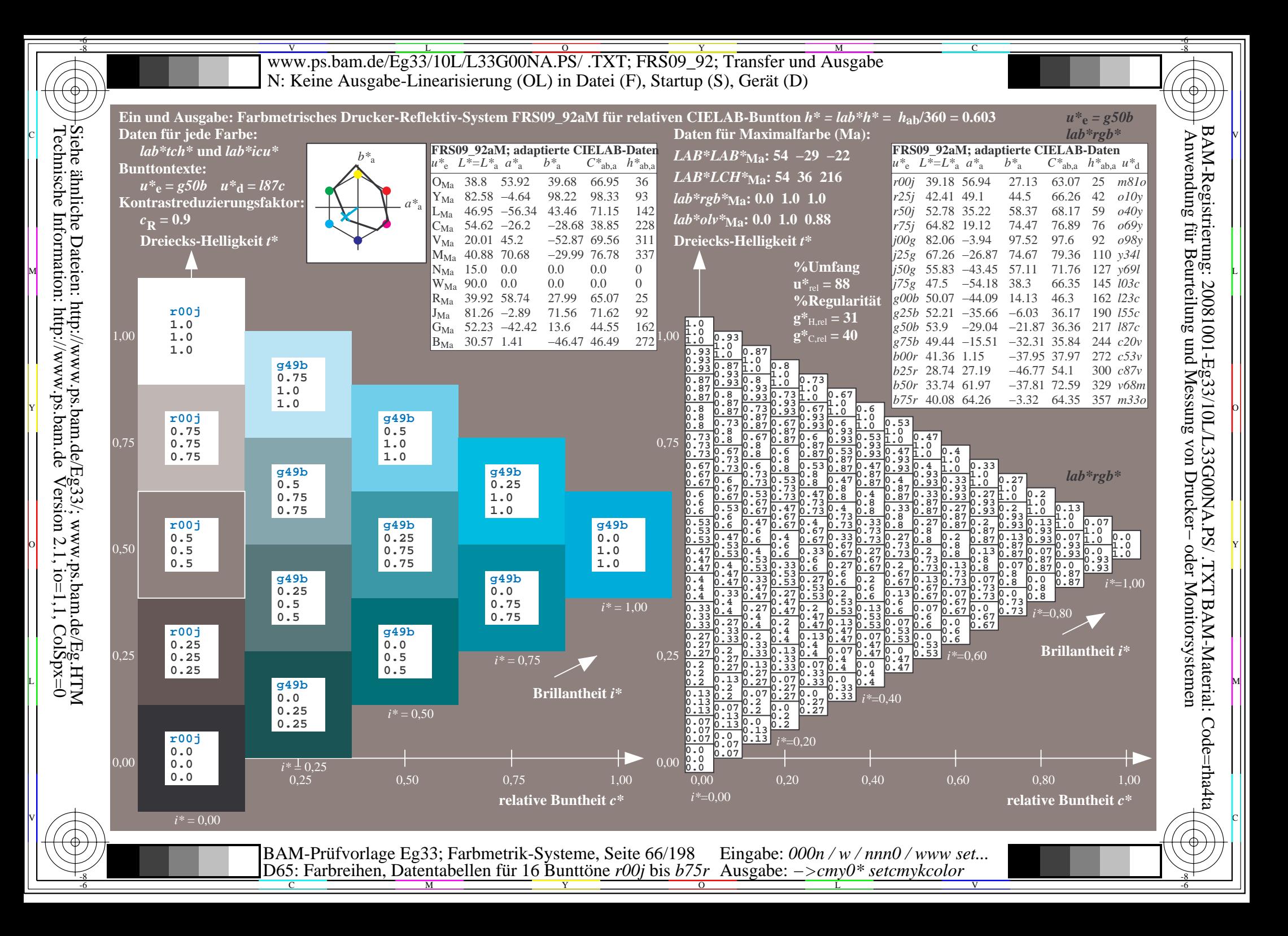

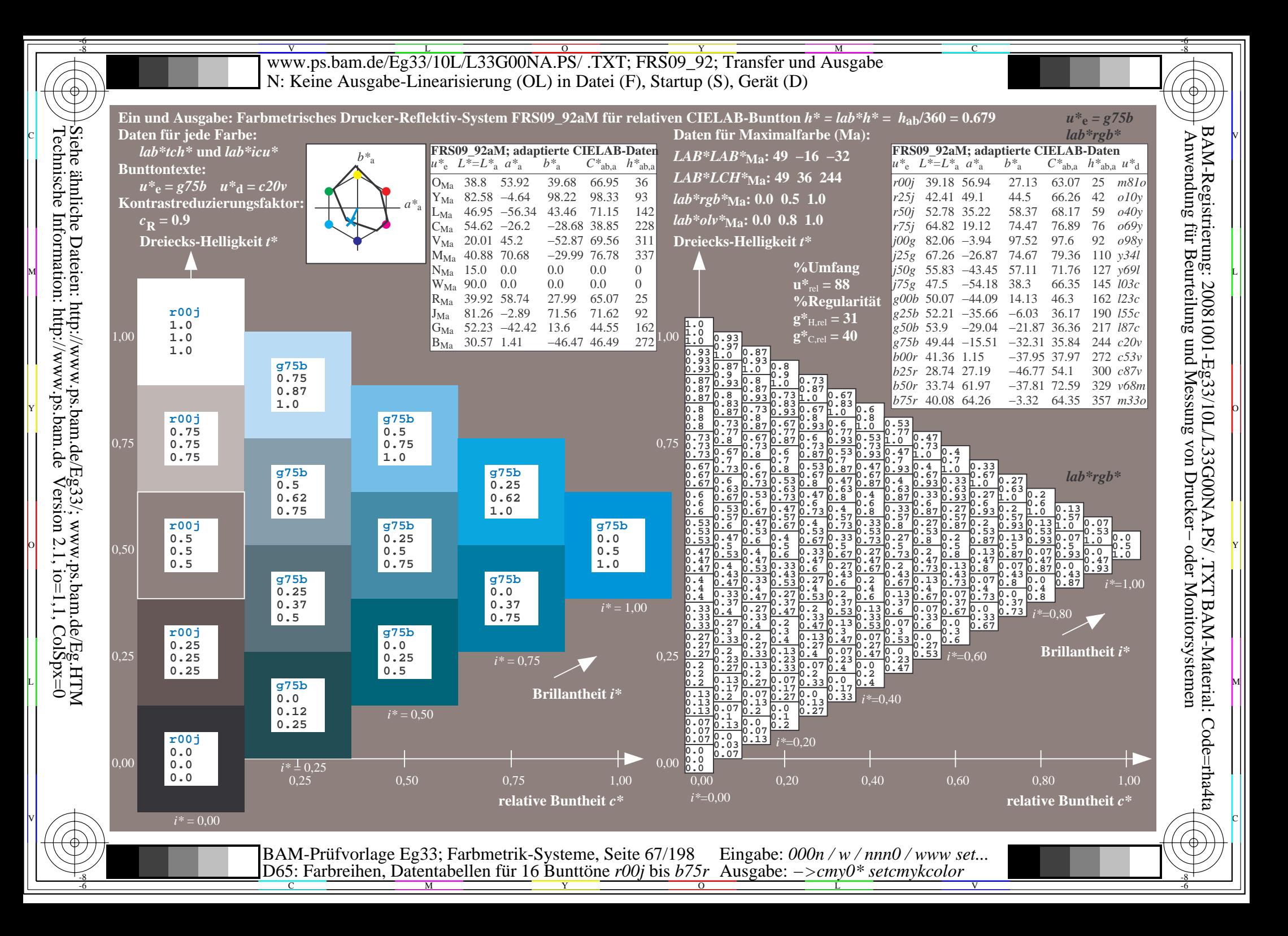

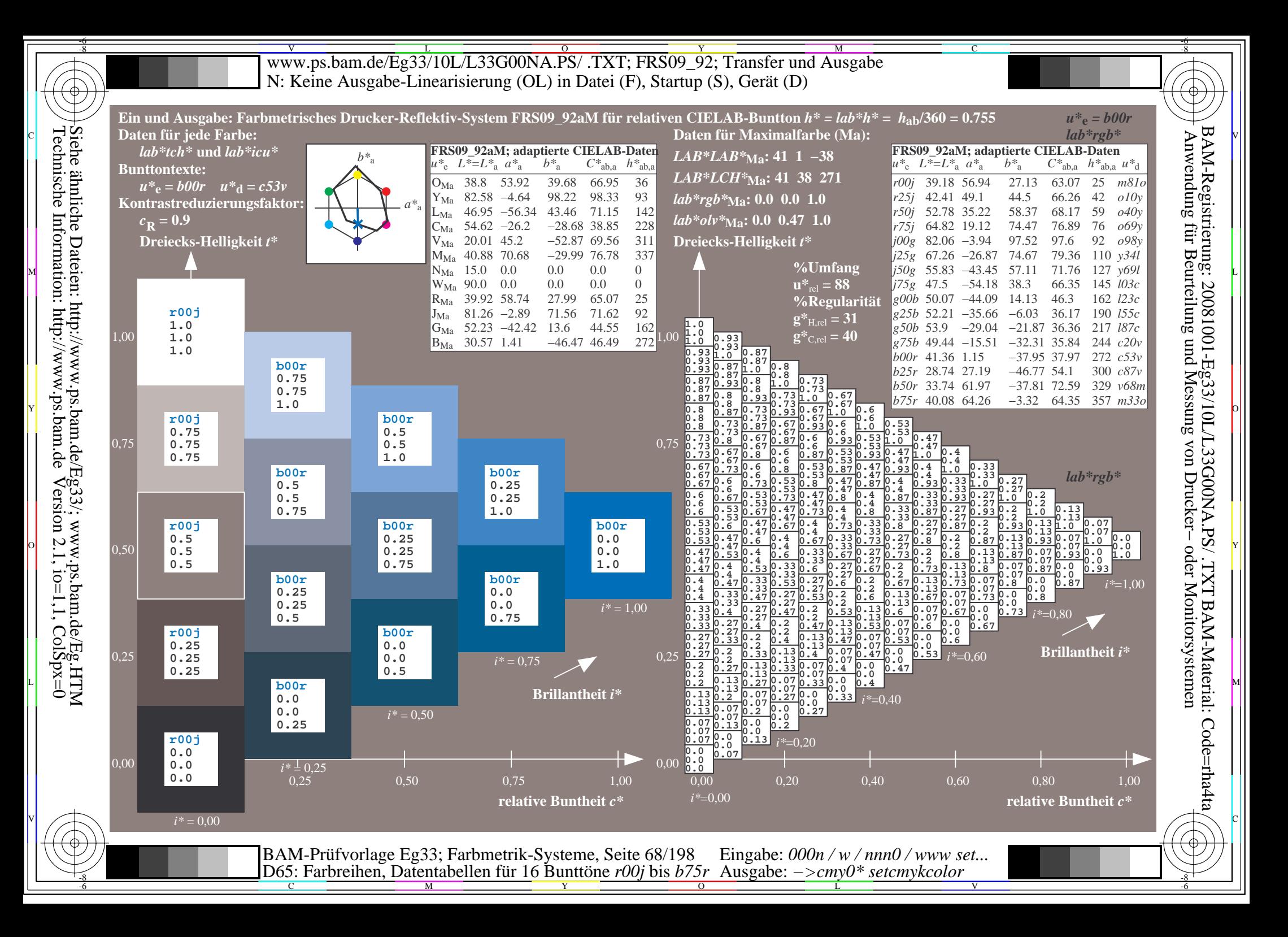

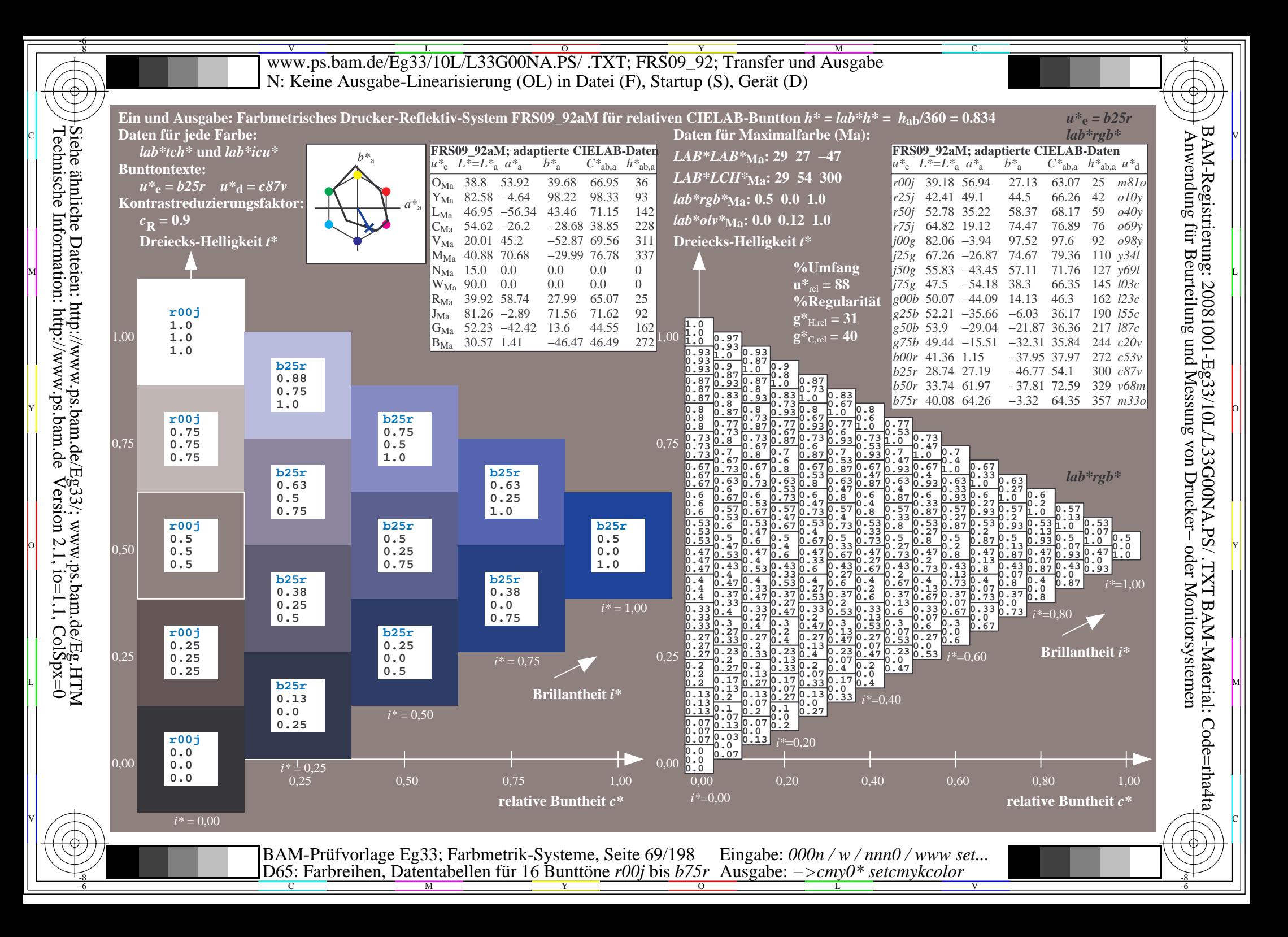

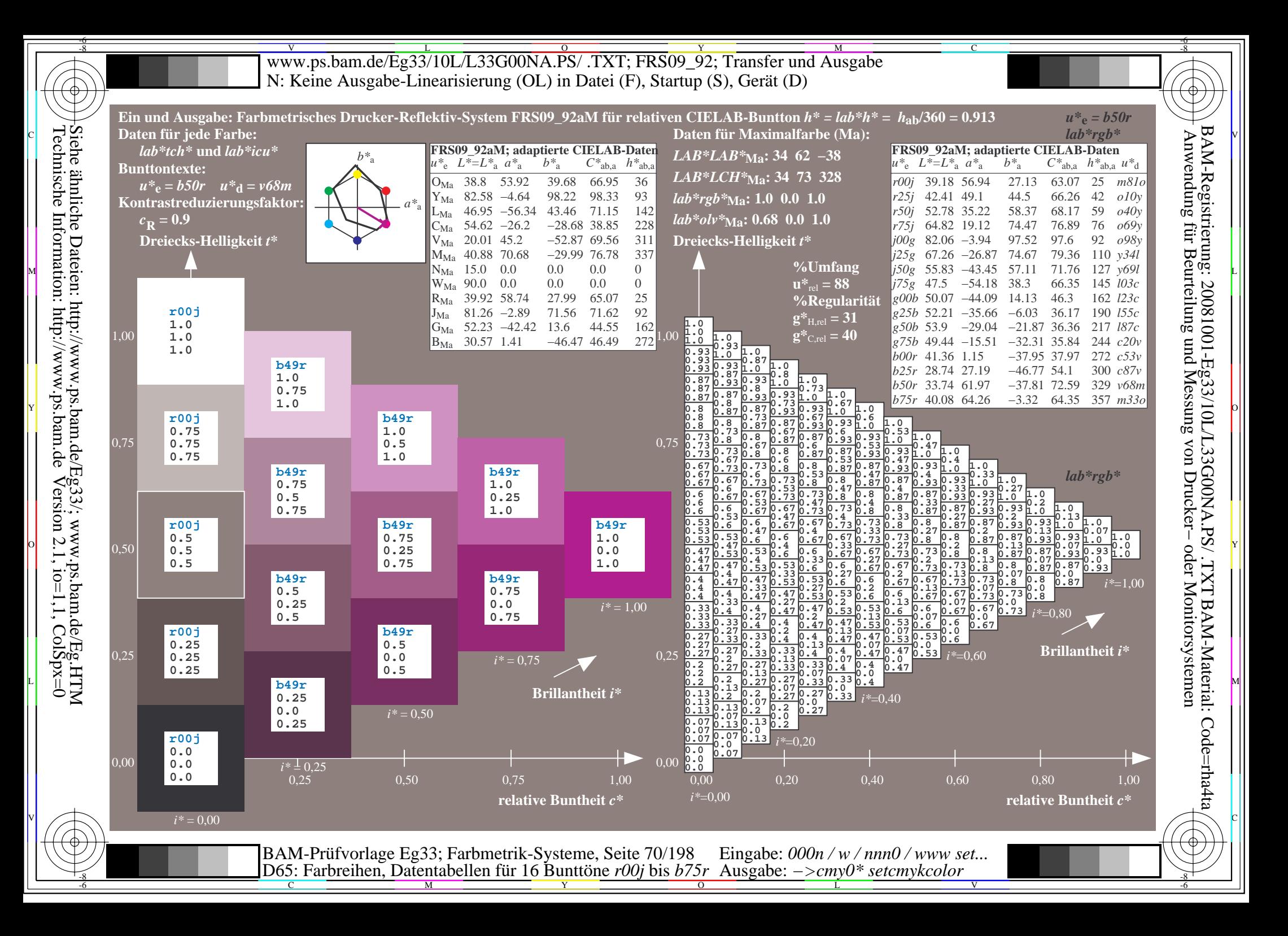

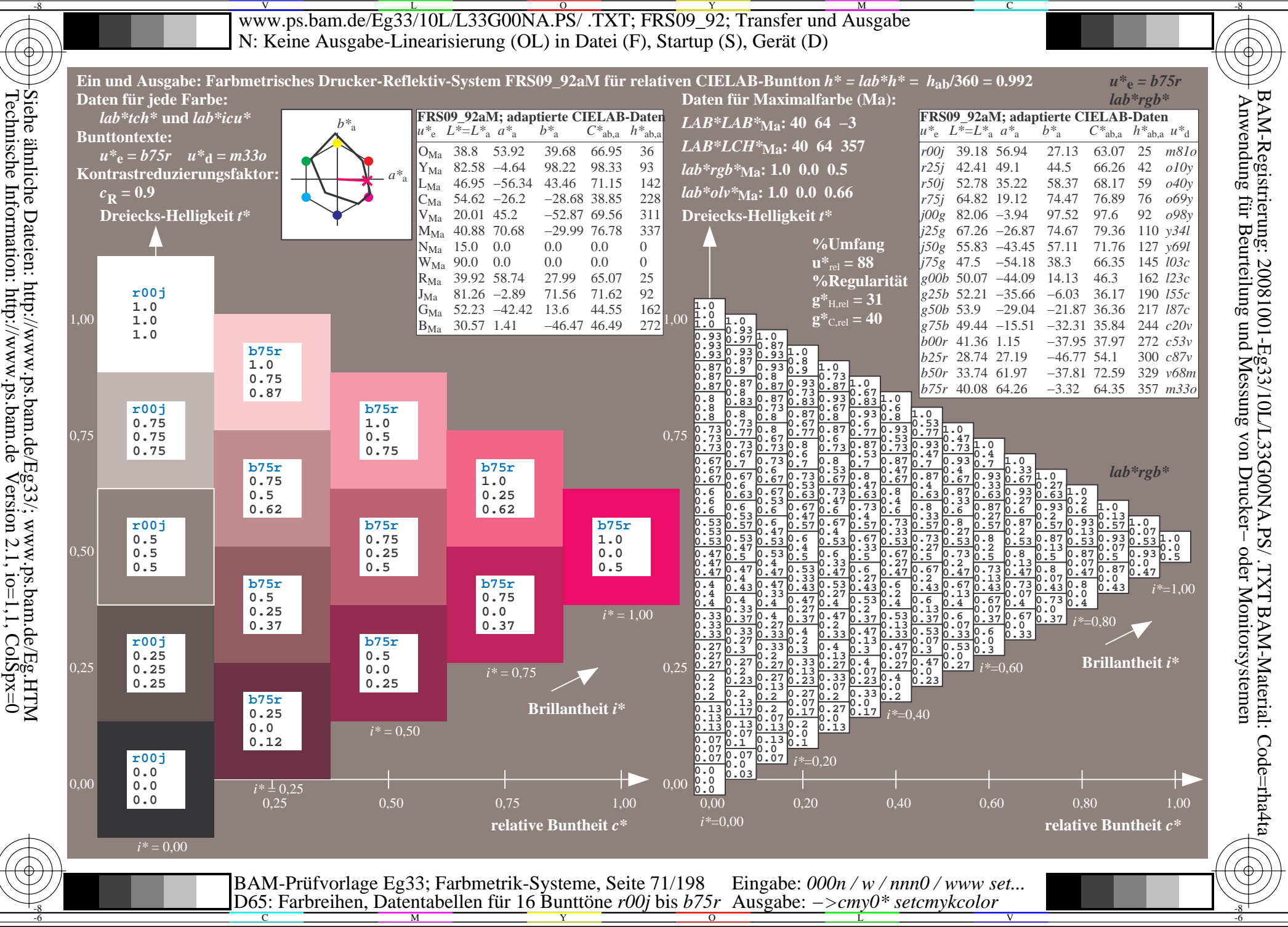

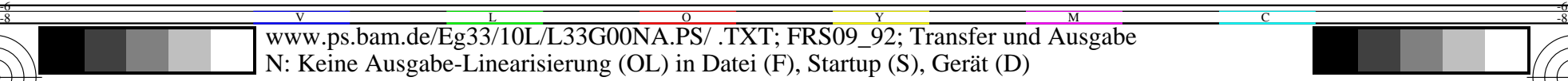

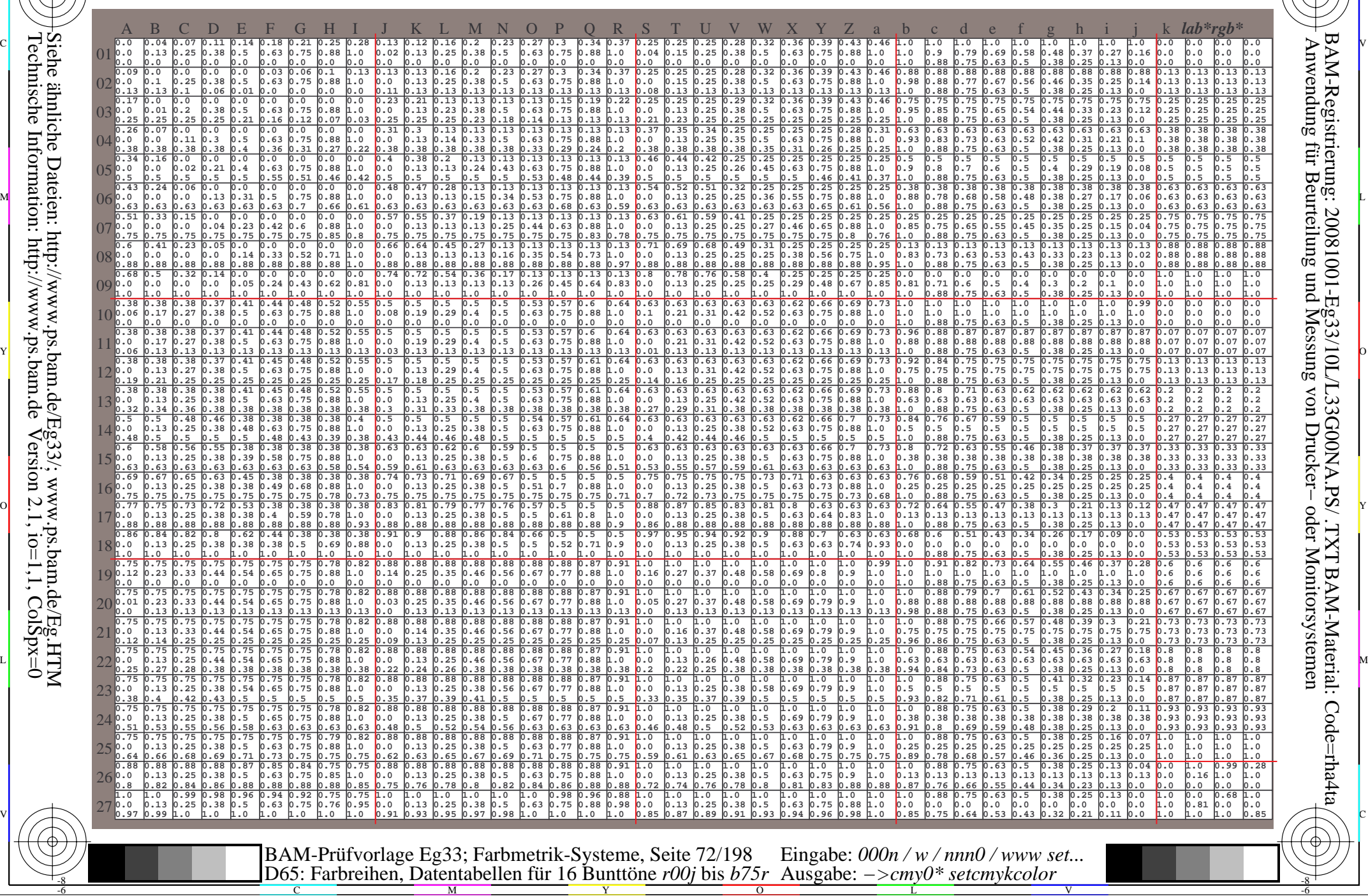

 $\overline{O}$ 

L

V

-6

-6

C

Technische Information: http://www.ps.bam.de $Version 2.1$ ,  $io=1,1$ ,  $ColSpx=0$ Siehe ähnliche Dateien: http://www.ps.bam.de/Eg33/; www.ps.bam.de/Eg.HTM

-8

-8

C

M

Y
WWW.ps.bam.de/Eg33/10L/L33G00NA.PS/ .TXT; FRS09\_92; Transfer und Ausgabe -6 -8 N: Keine Ausgabe-Linearisierung (OL) in Datei (F), Startup (S), Gerät (D)

C

-6

BAM-Material: Code=rha4ta

-6

Anwendung für Beurteilung und Messung von Drucker− oder Monitorsystemen

BAM-Registrierung: 20081001-Eg33/10L/L33G00NA.PS/ .TXT

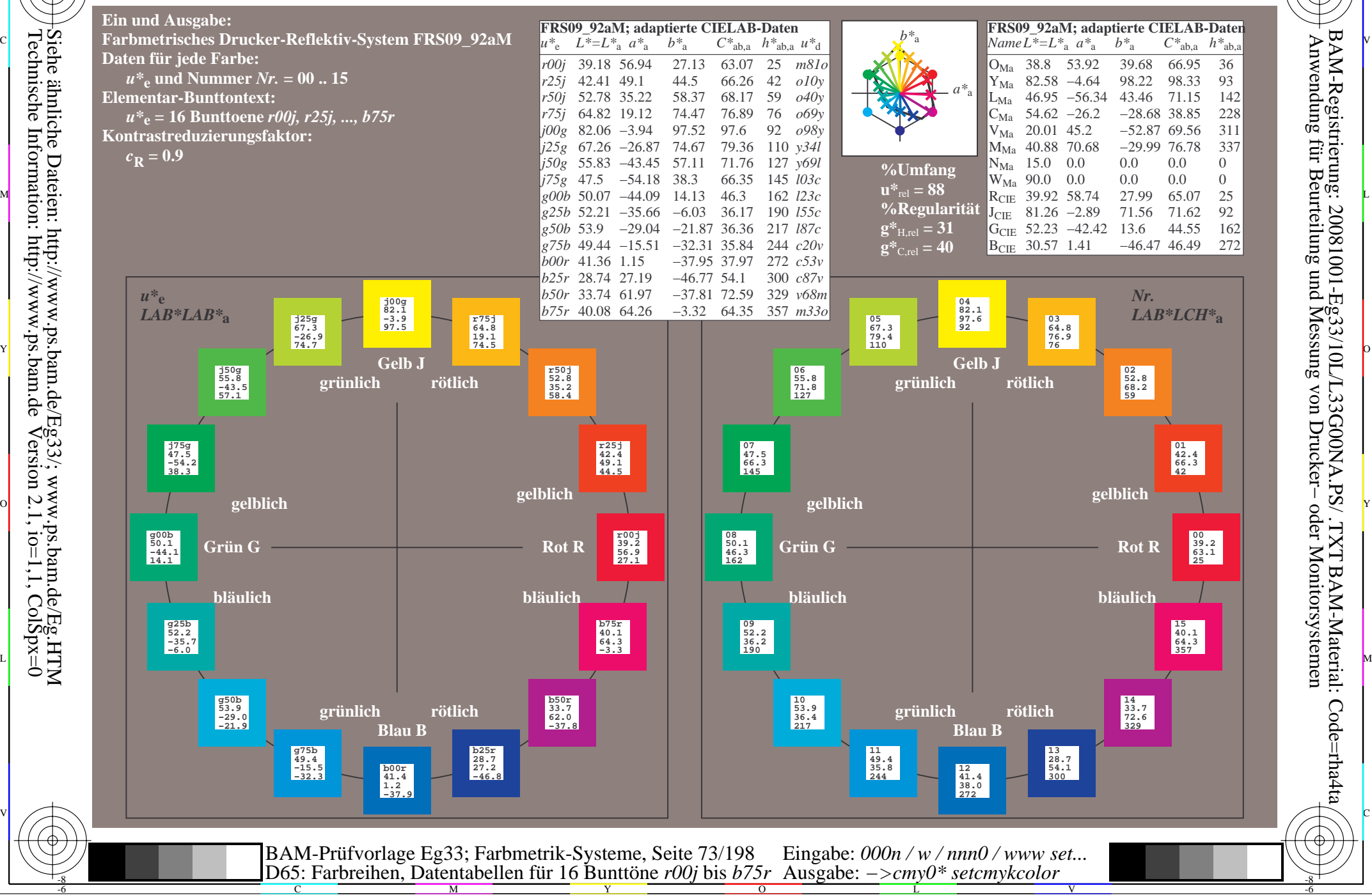

Technische Information: http://www.ps.bam.de $Version 2.1$ ,  $io=1,1$ ,  $ColSpx=0$  -8

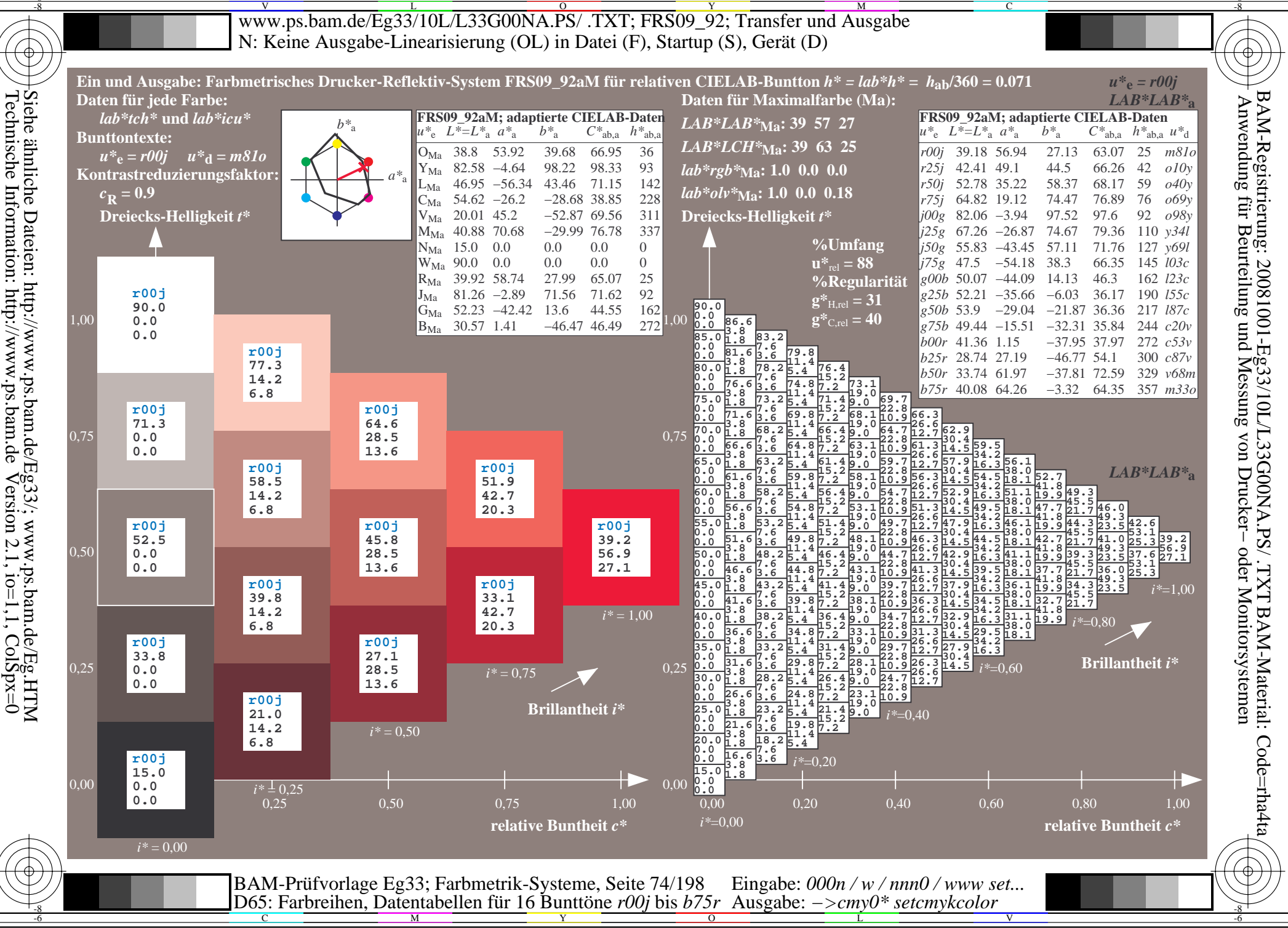

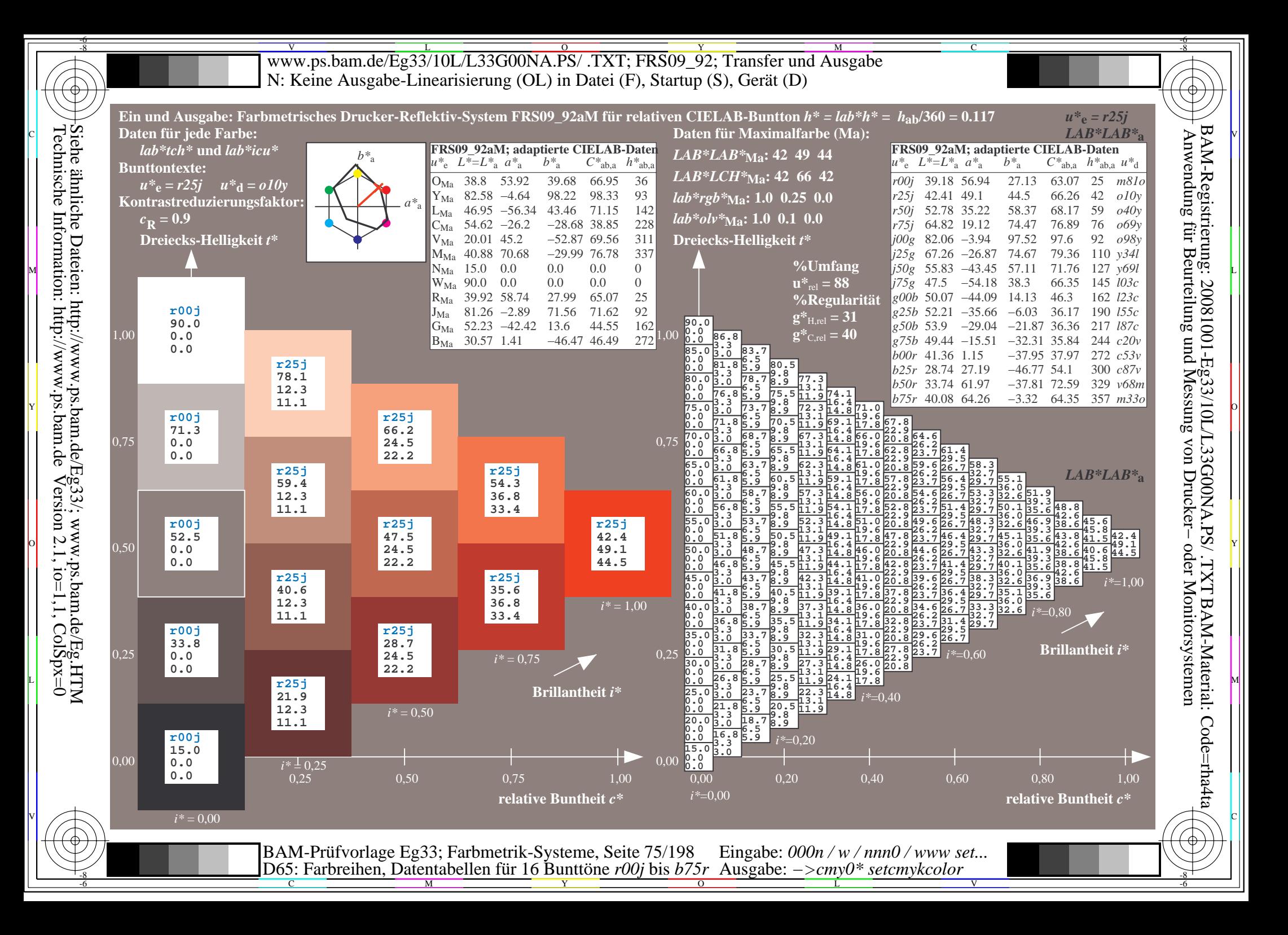

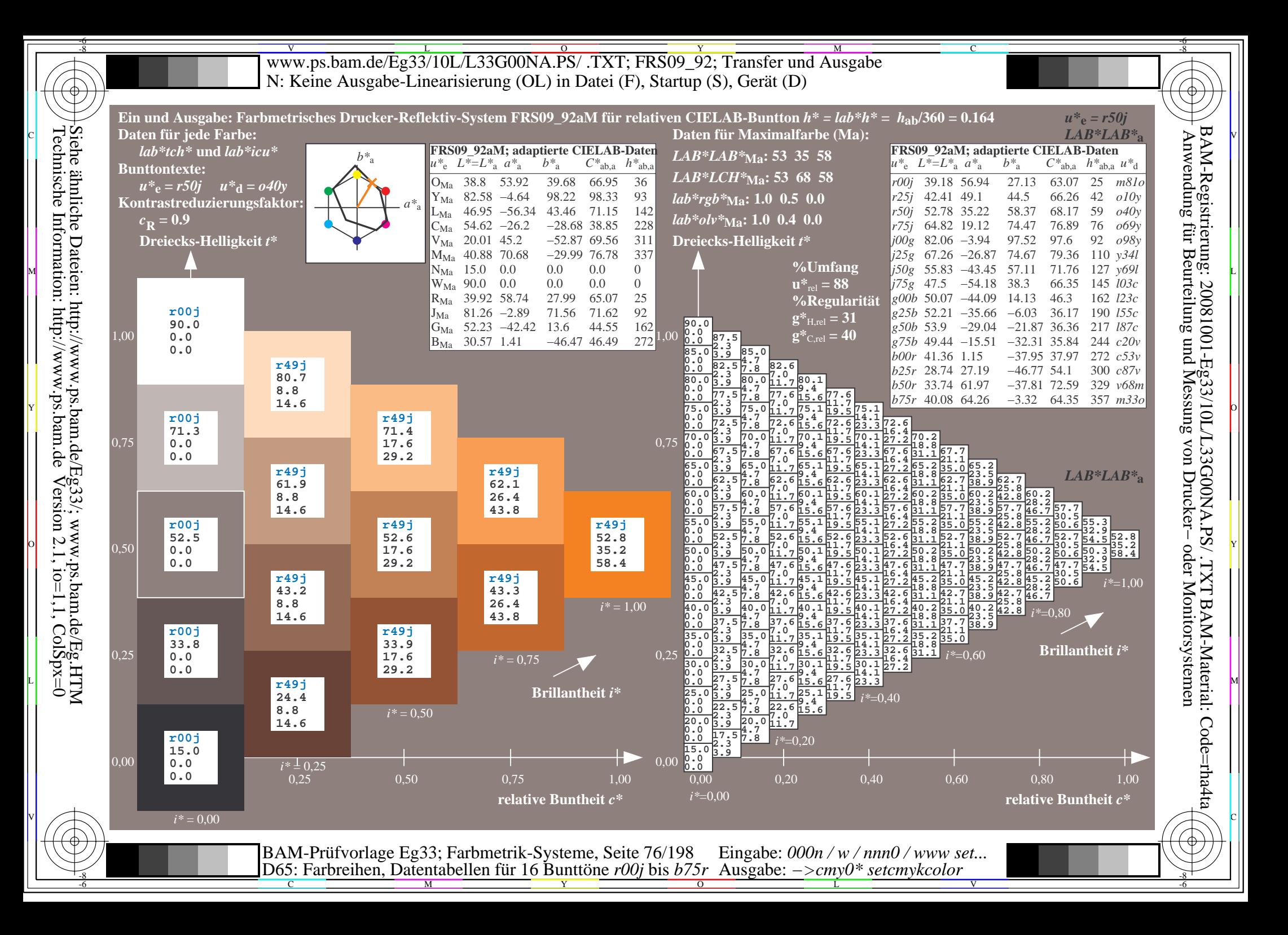

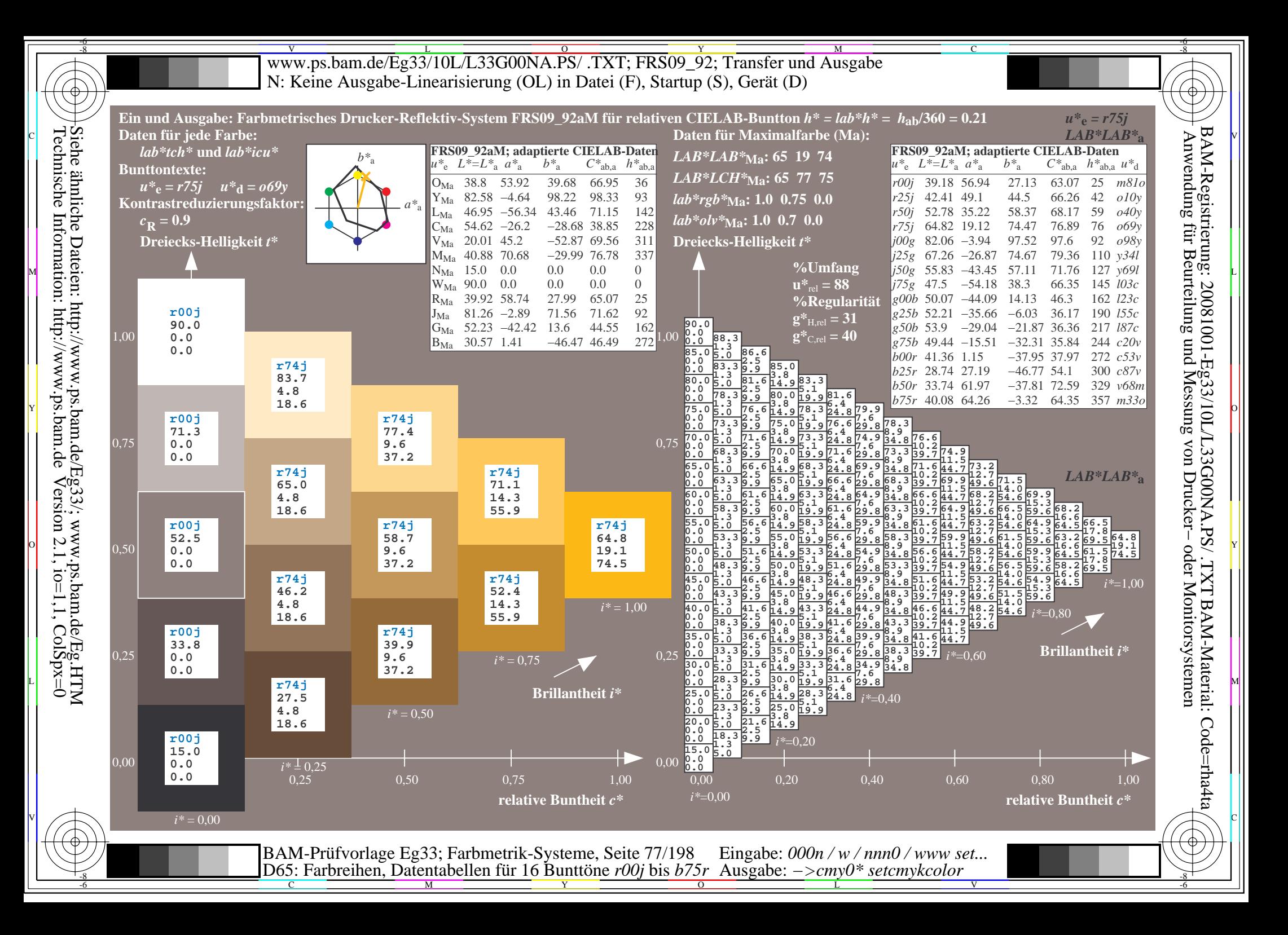

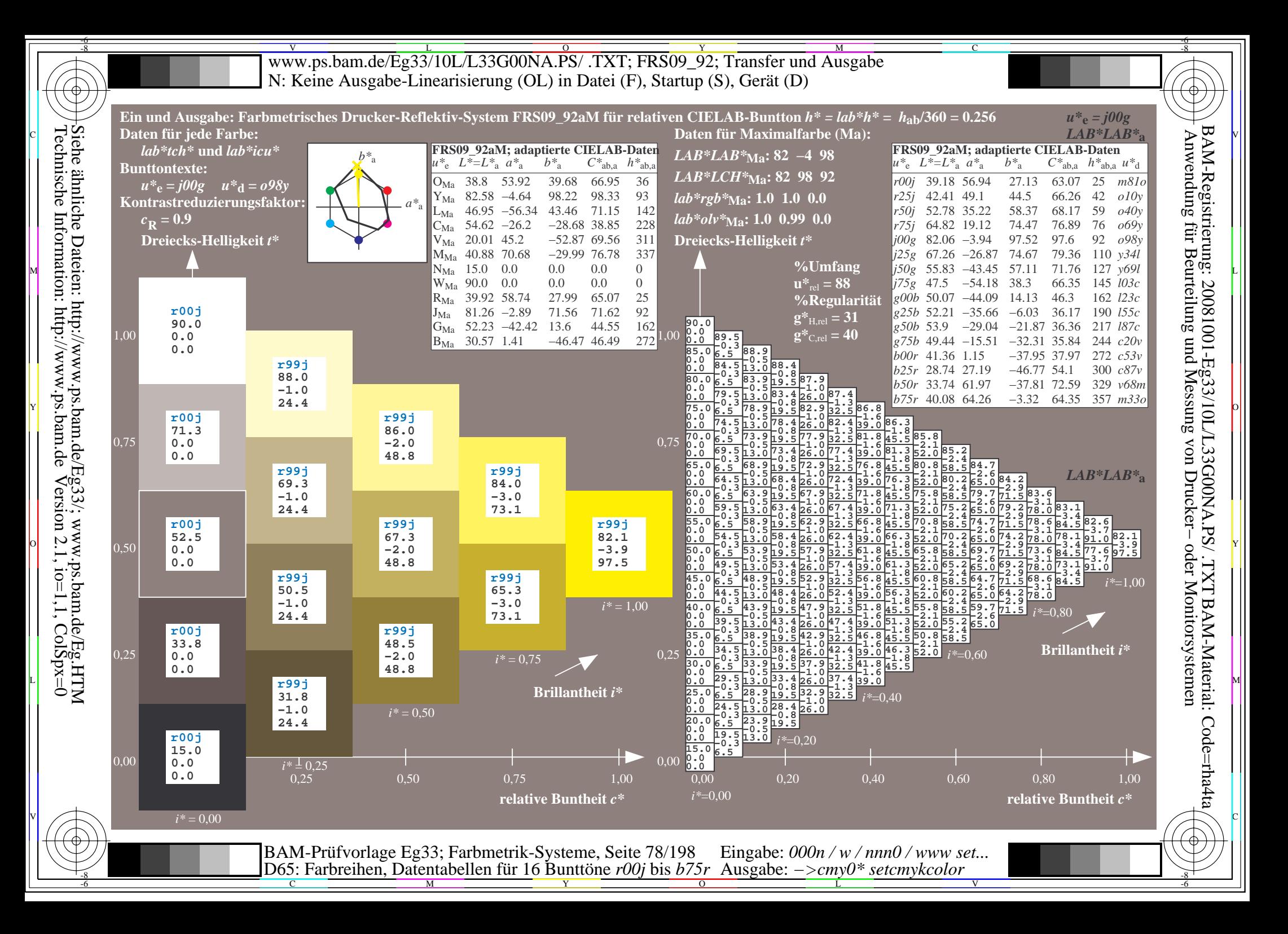

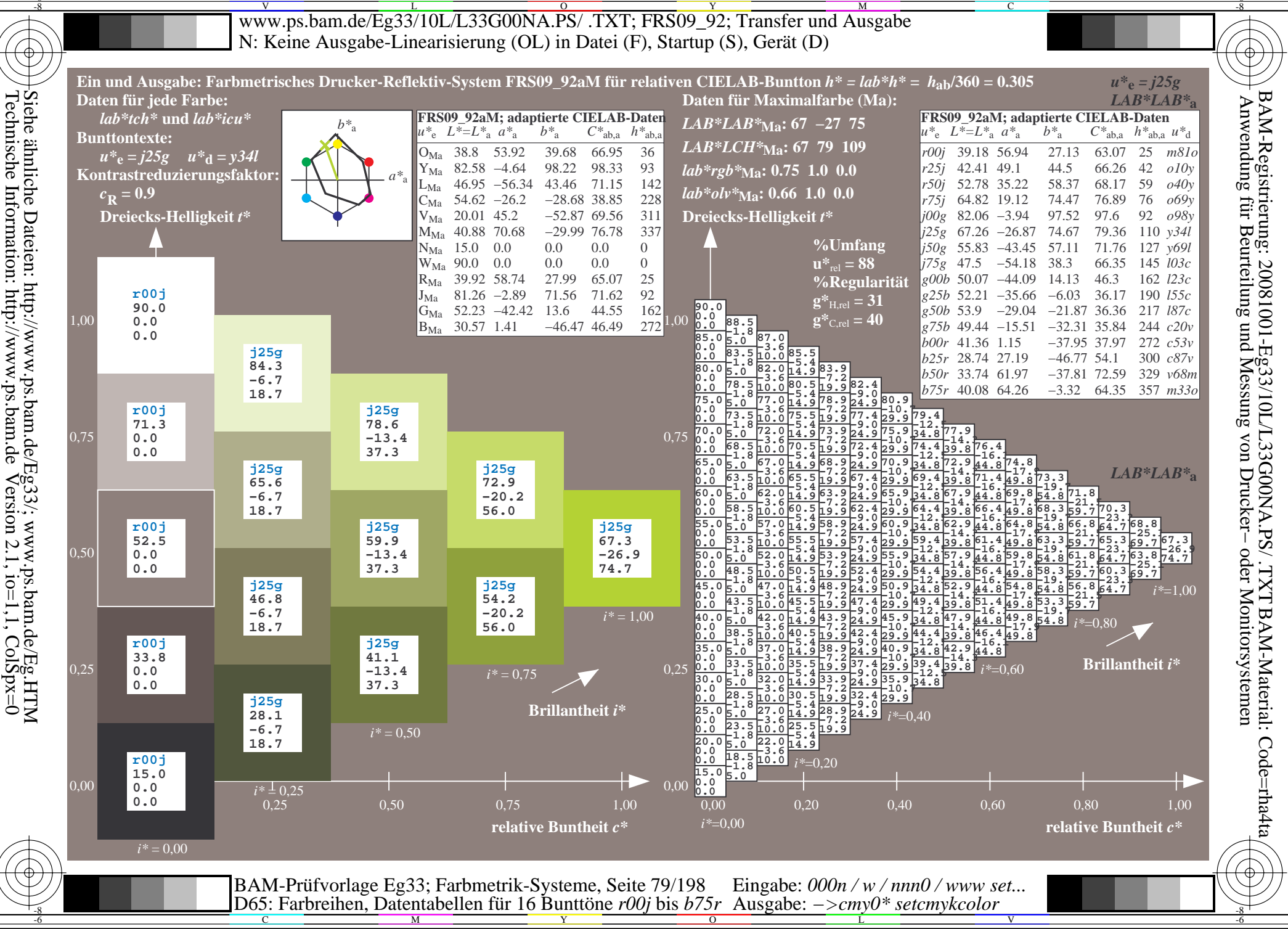

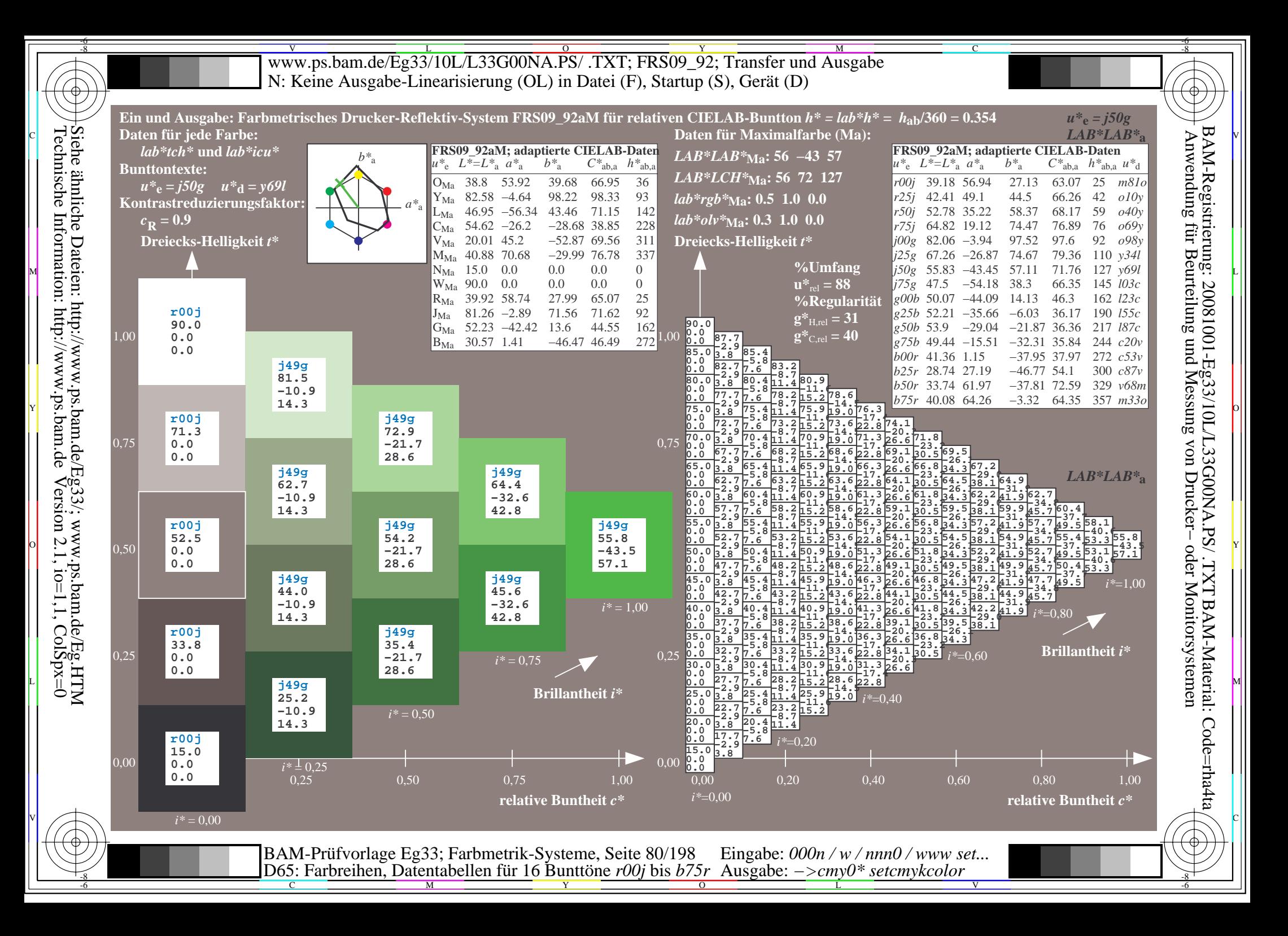

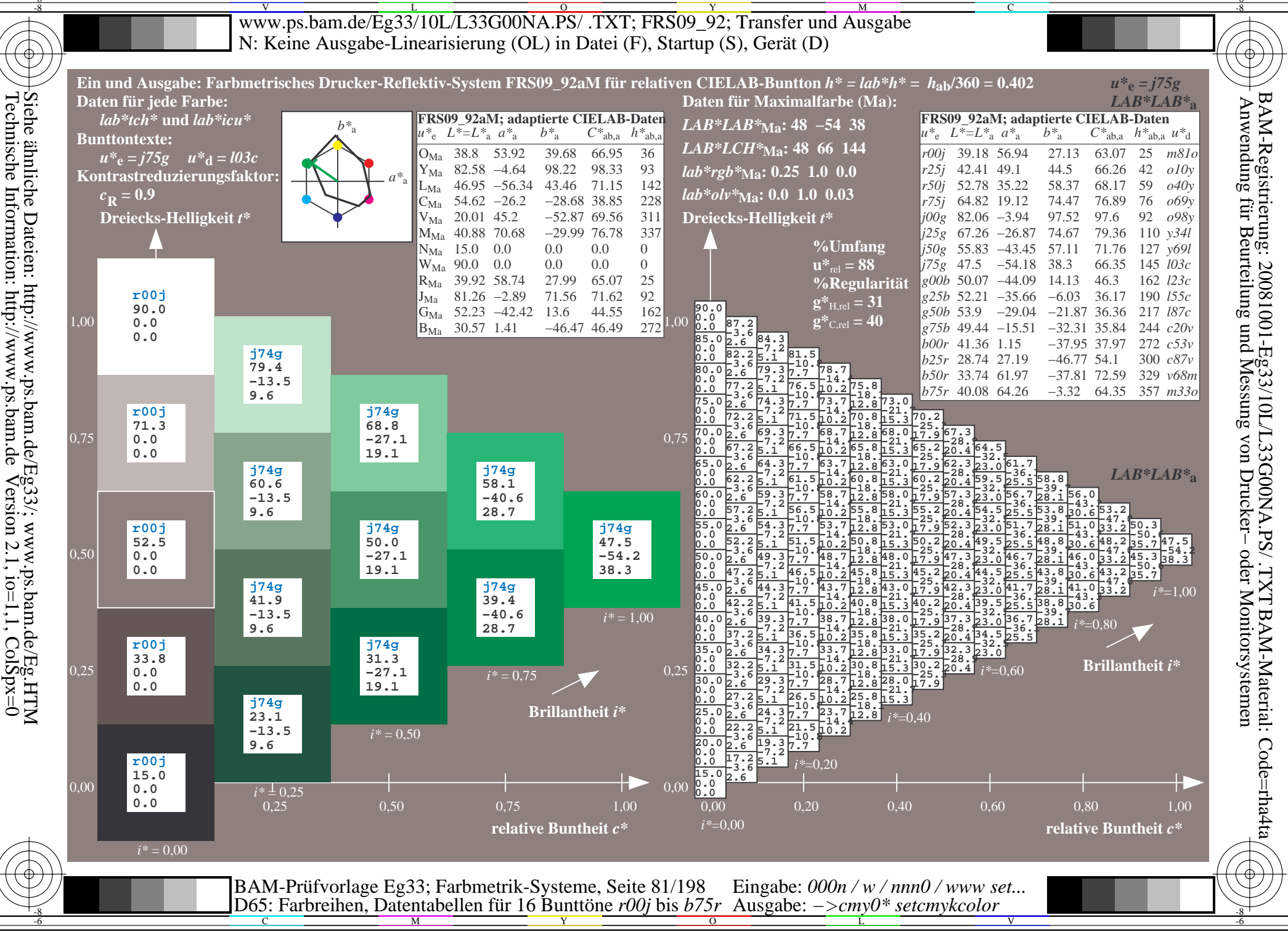

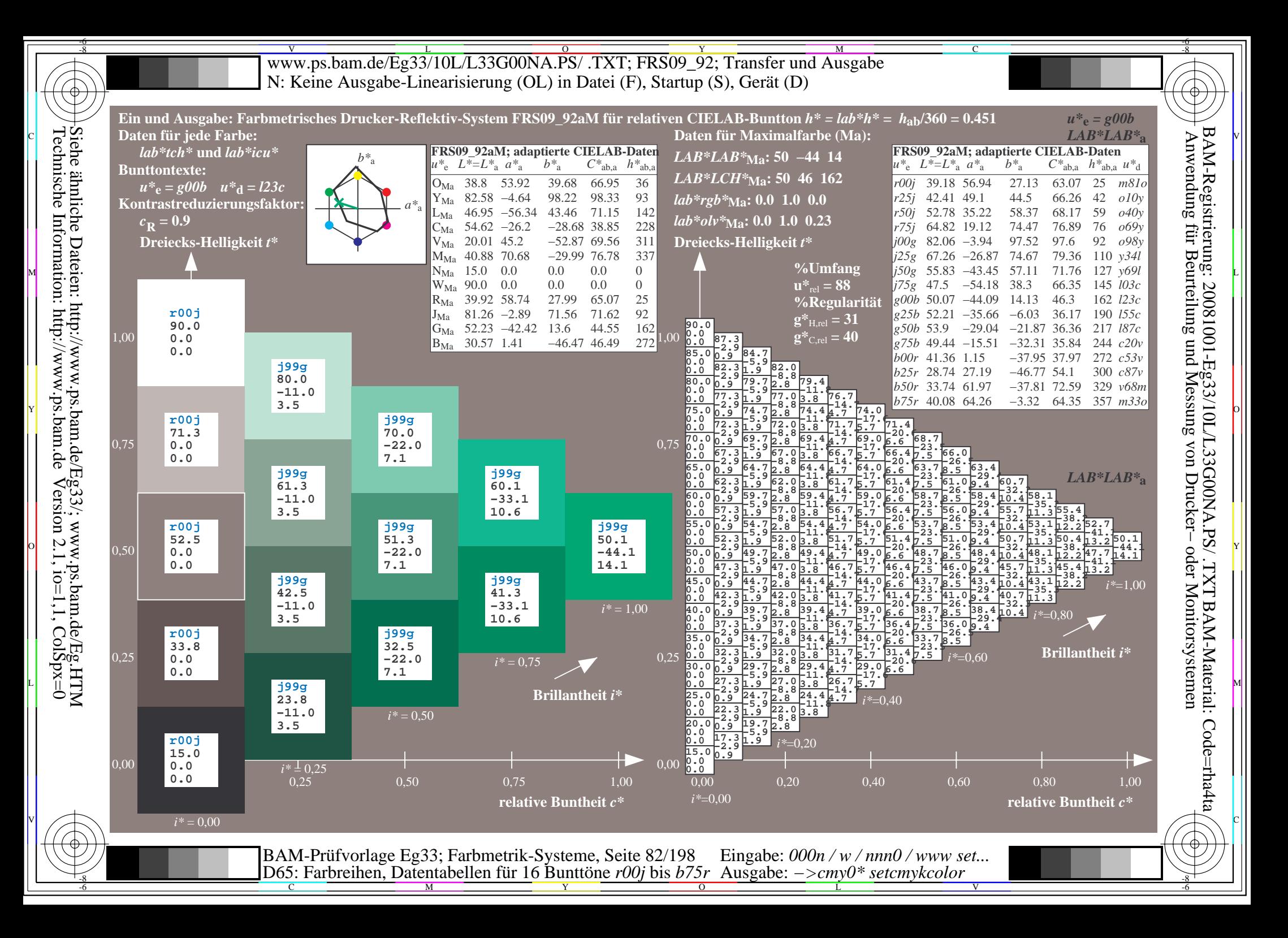

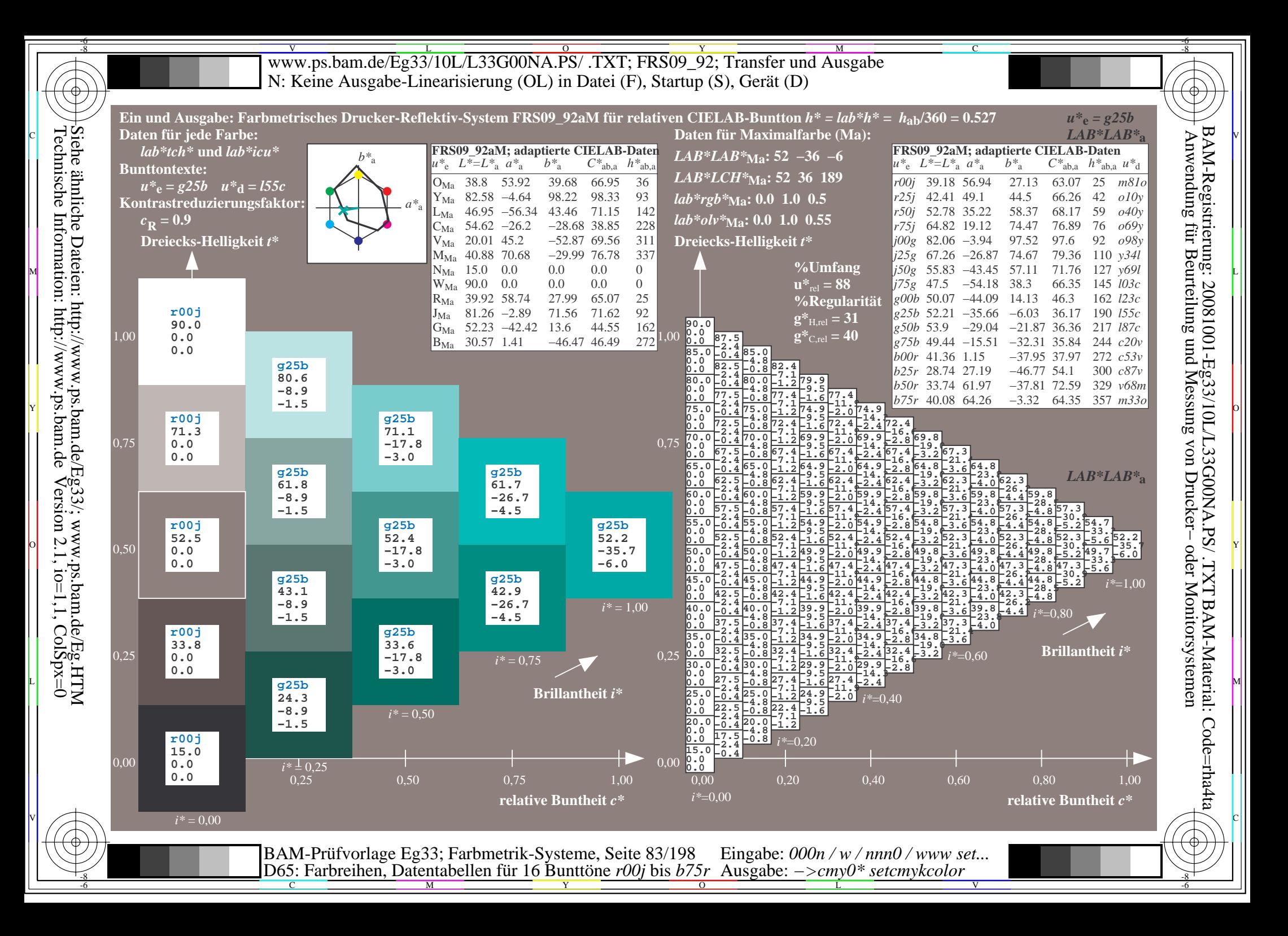

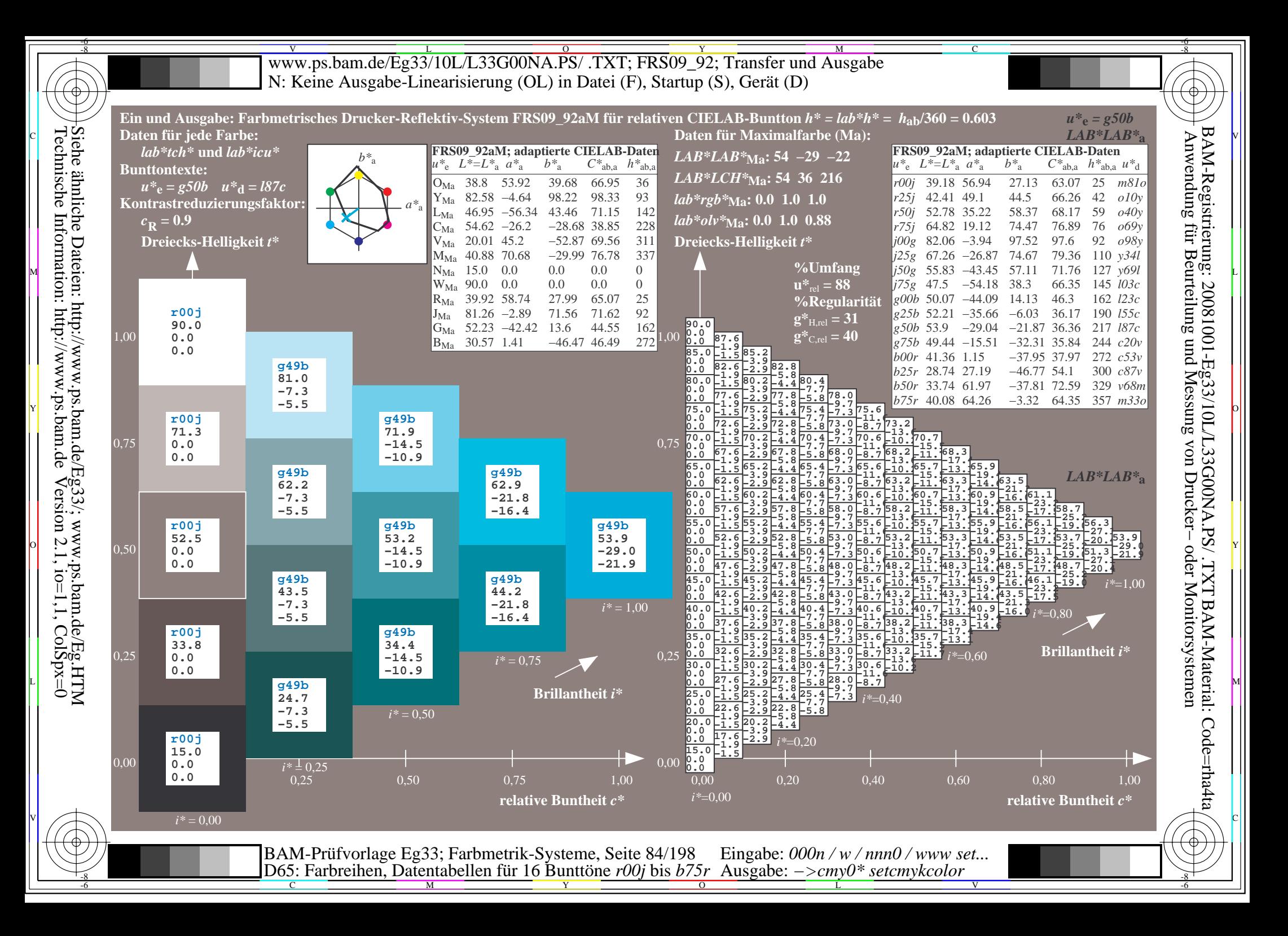

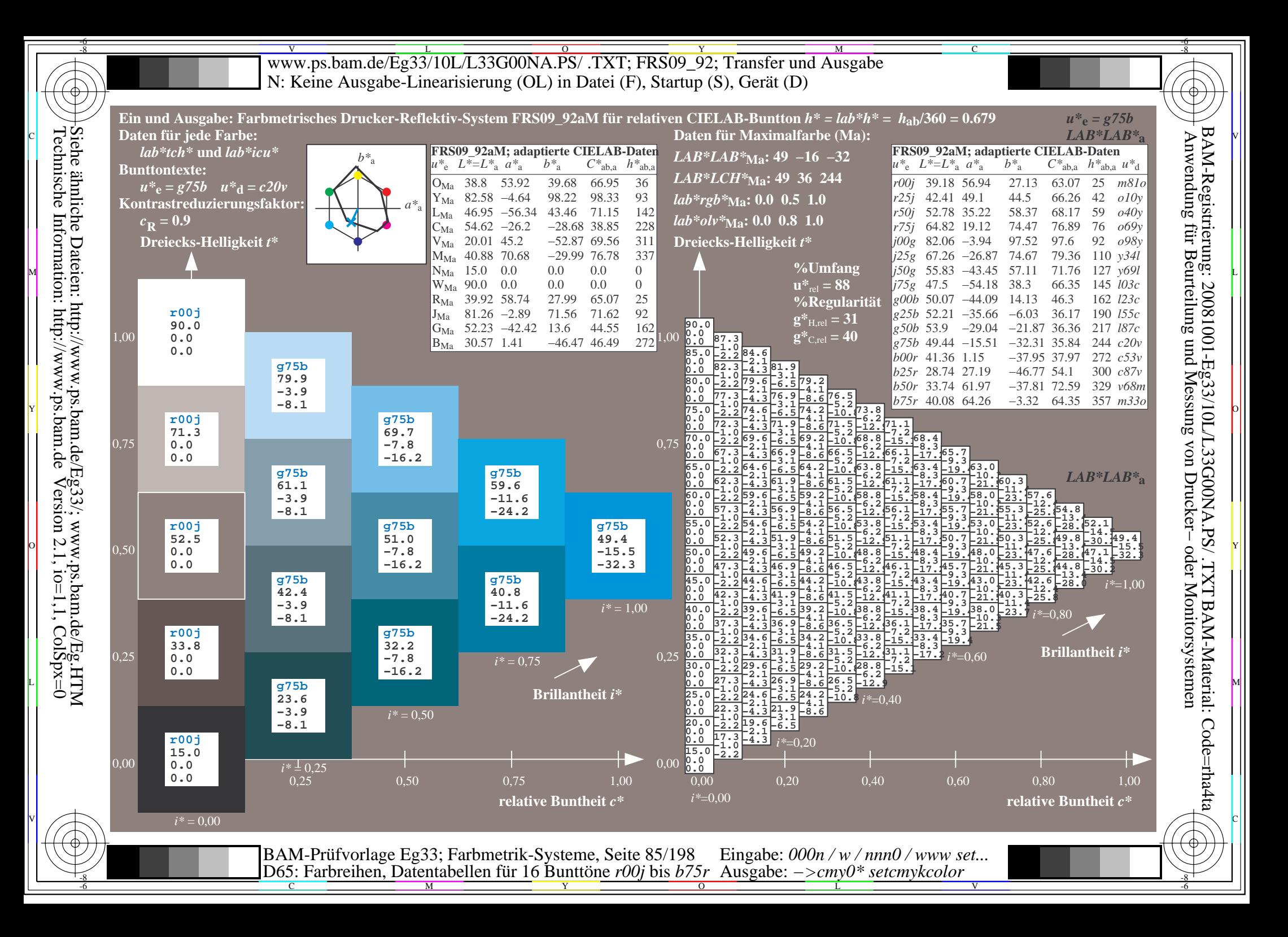

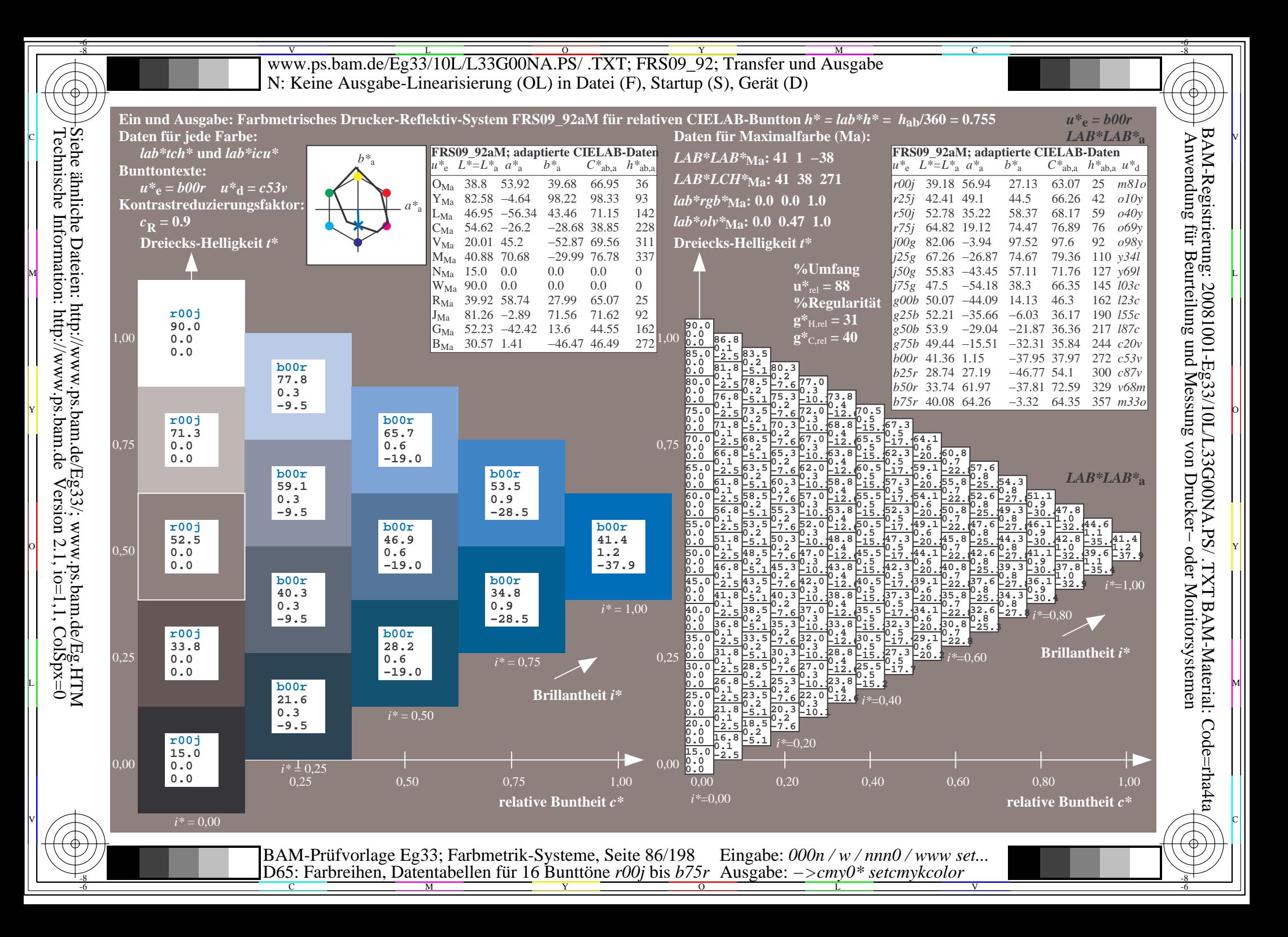

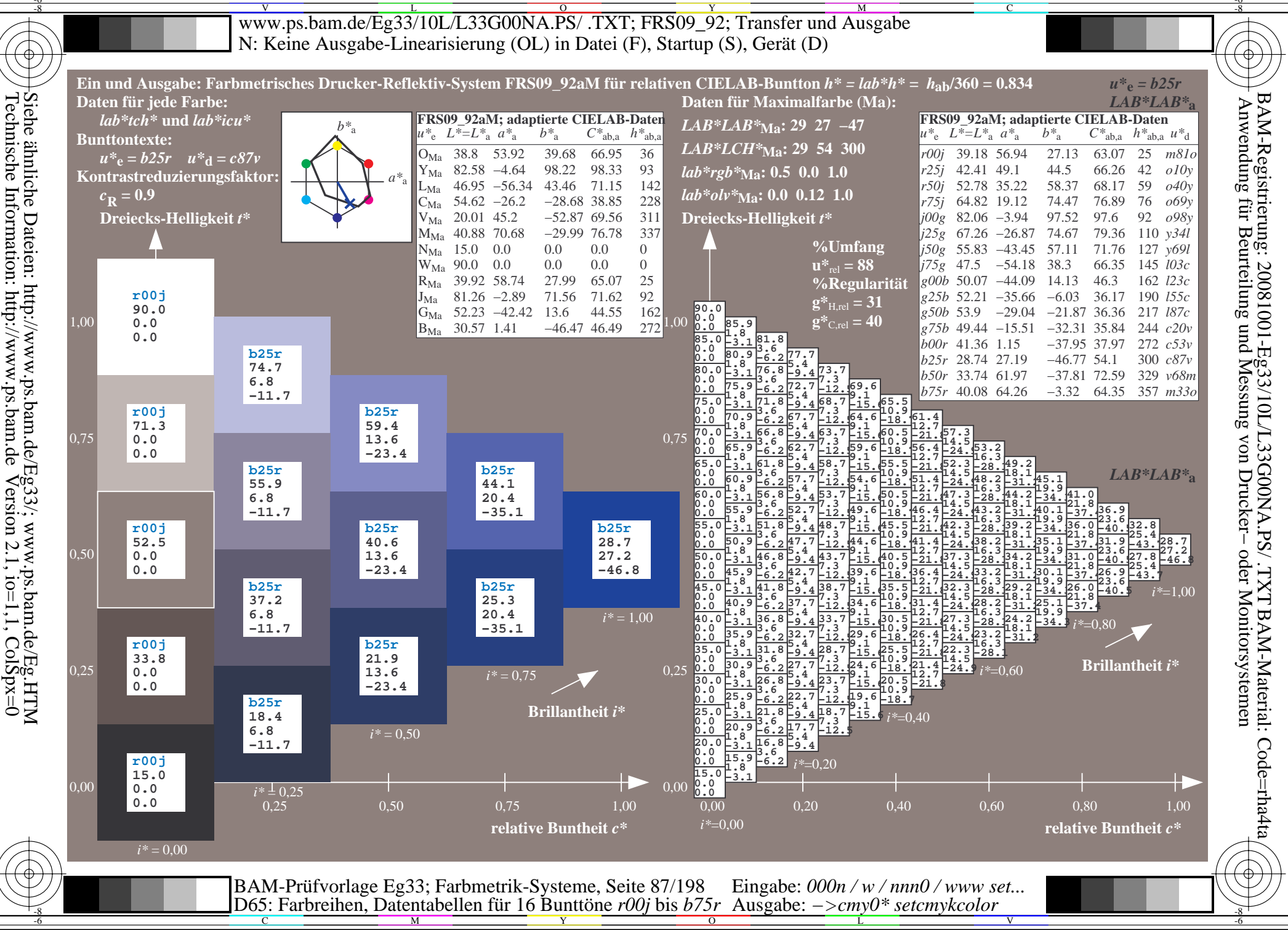

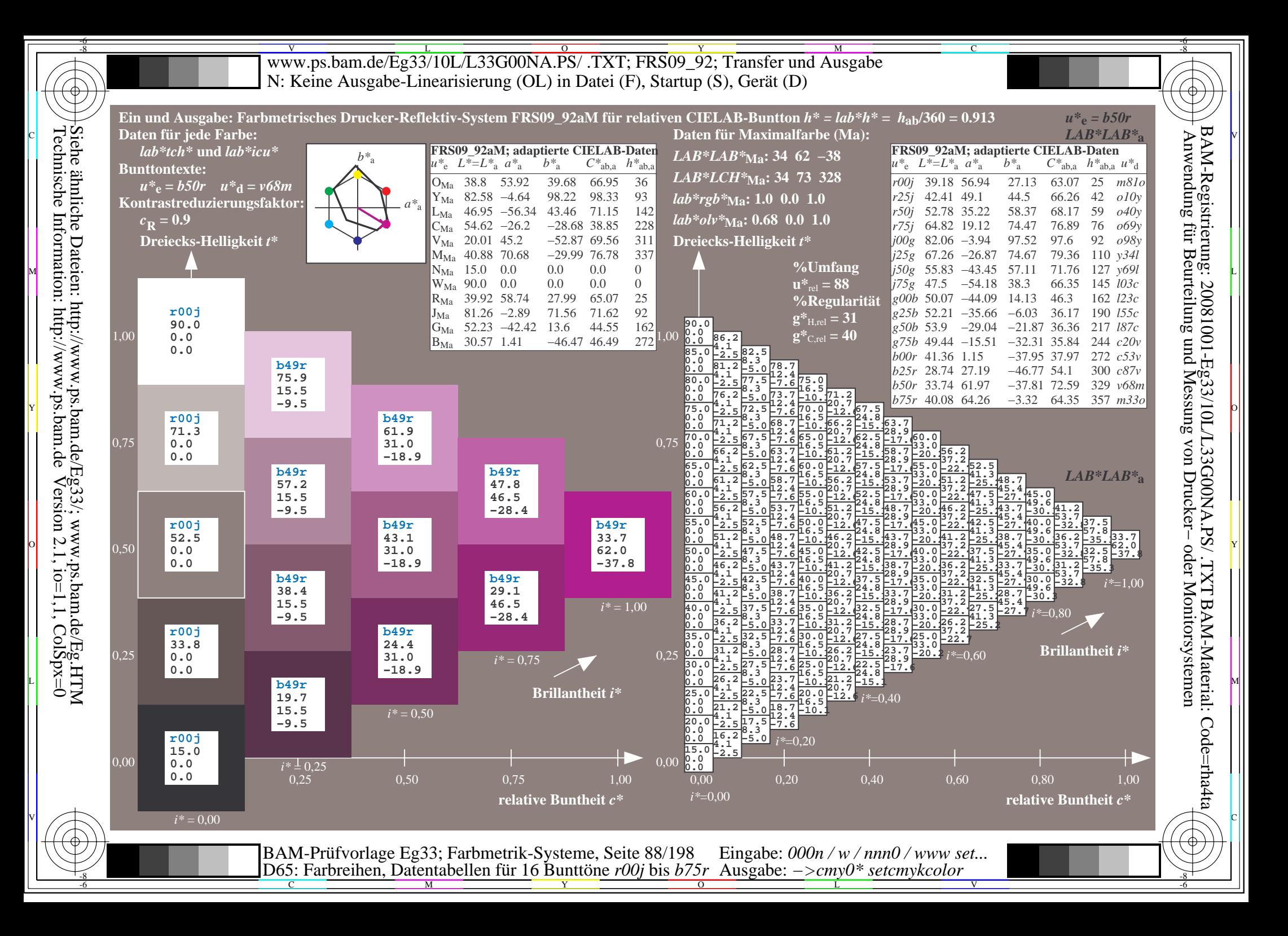

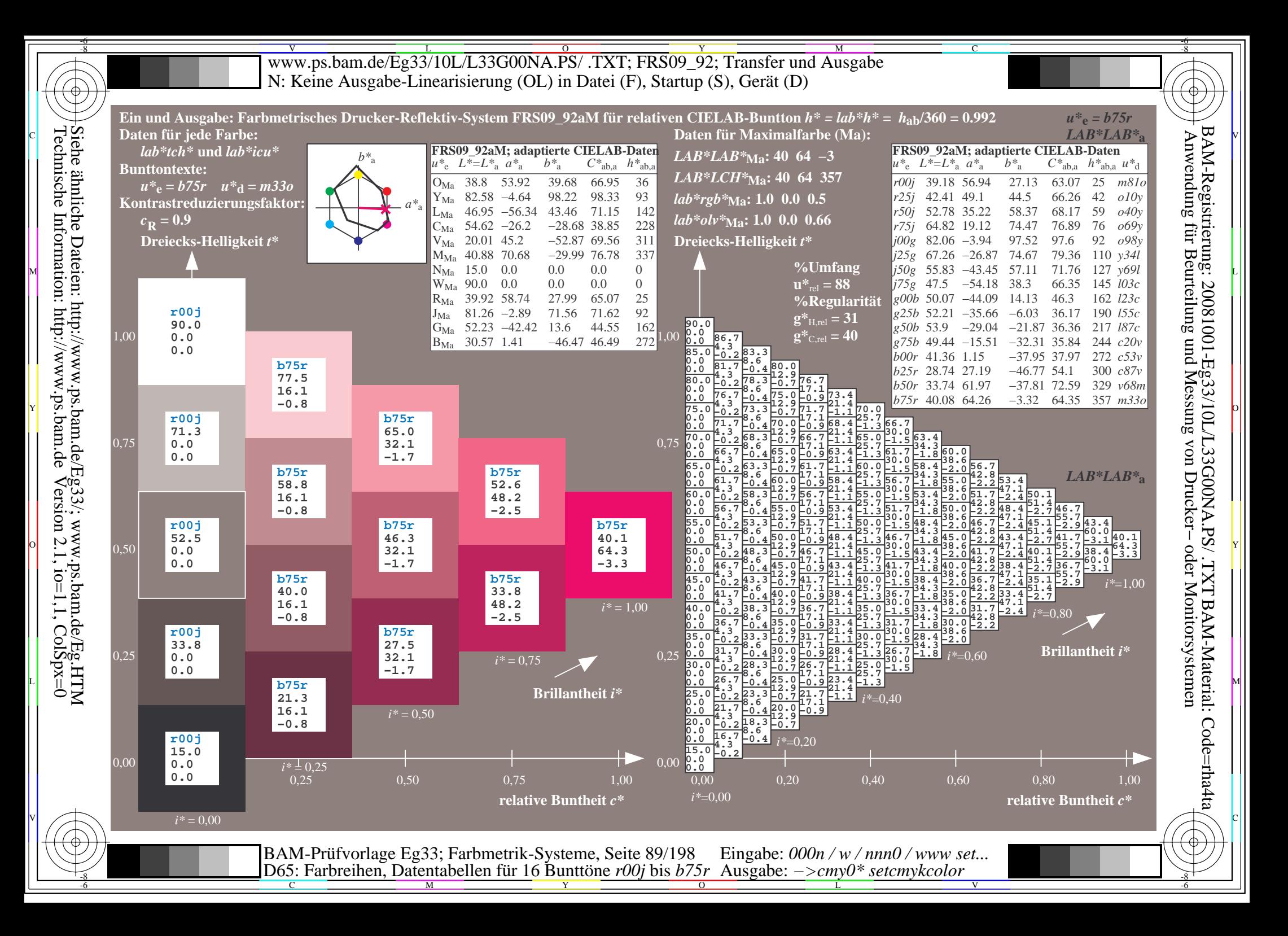

V L O Y M -6 -8 www.ps.bam.de/Eg33/10L/L33G00NA.PS/ .TXT; FRS09\_92; Transfer und Ausgabe N: Keine Ausgabe-Linearisierung (OL) in Datei (F), Startup (S), Gerät (D)

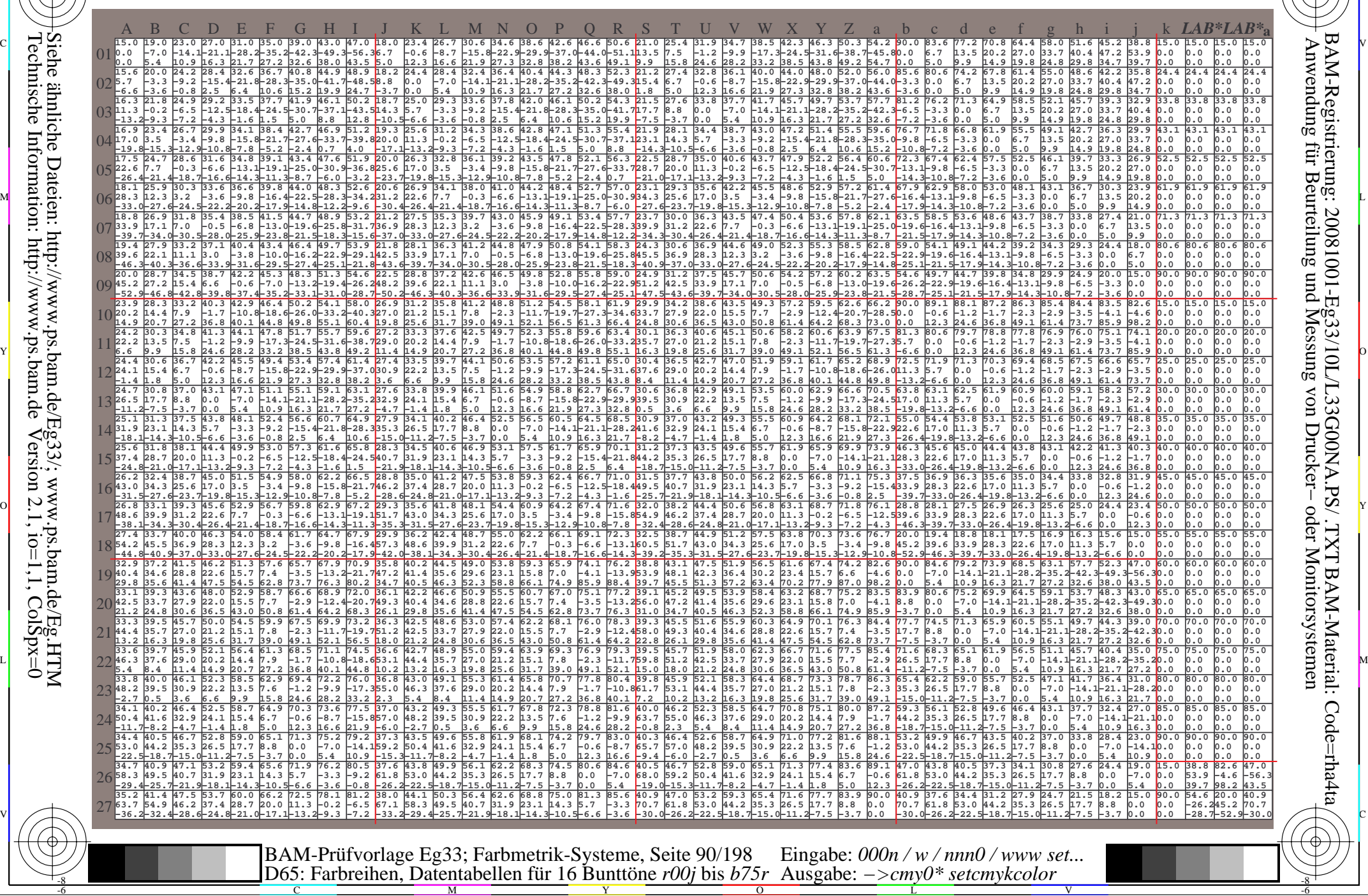

-8

-8

C

M

Y

 $\overline{O}$ L V

-6

BAM-Material: Code=rha4ta

-6

BAM-Registrierung: 20081001-Eg33/10L/L33G00NA.PS/ .TXT

C

WWW.ps.bam.de/Eg33/10L/L33G00NA.PS/ .TXT; FRS09\_92; Transfer und Ausgabe -6 -8 N: Keine Ausgabe-Linearisierung (OL) in Datei (F), Startup (S), Gerät (D)

C

-6

BAM-Material: Code=rha4ta

-6

Anwendung für Beurteilung und Messung von Drucker− oder Monitorsystemen

BAM-Registrierung: 20081001-Eg33/10L/L33G00NA.PS/ .TXT

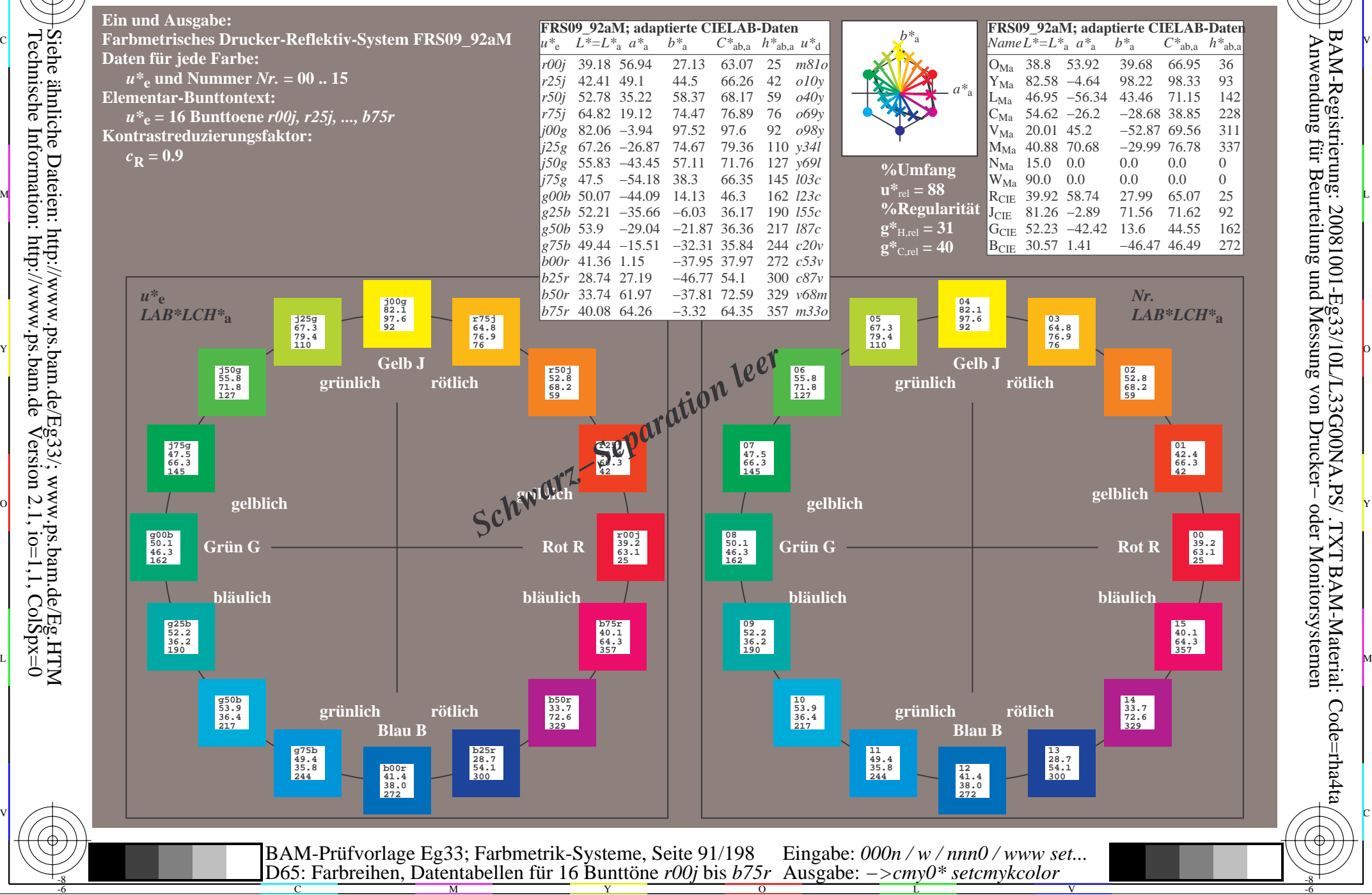

-8

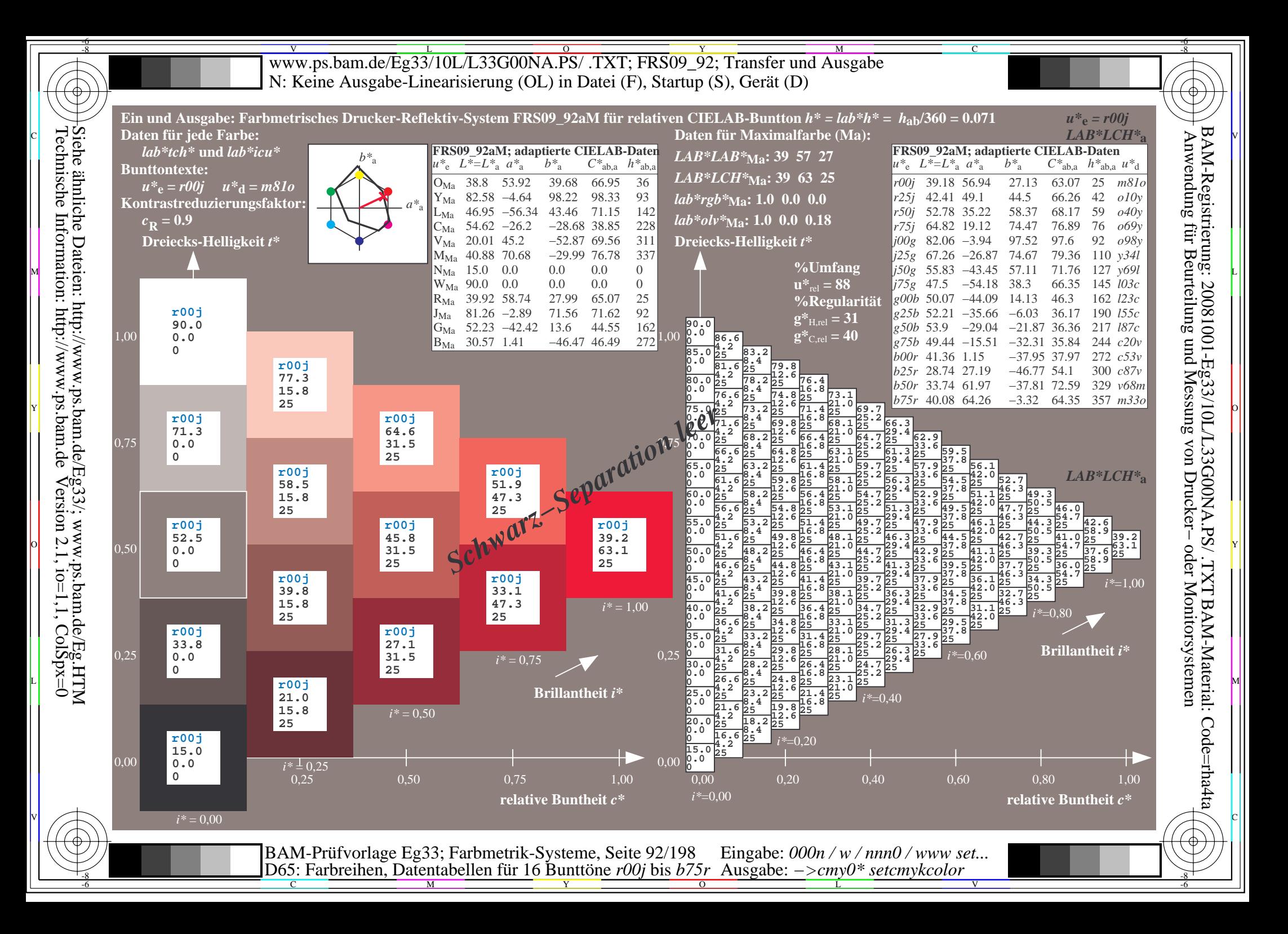

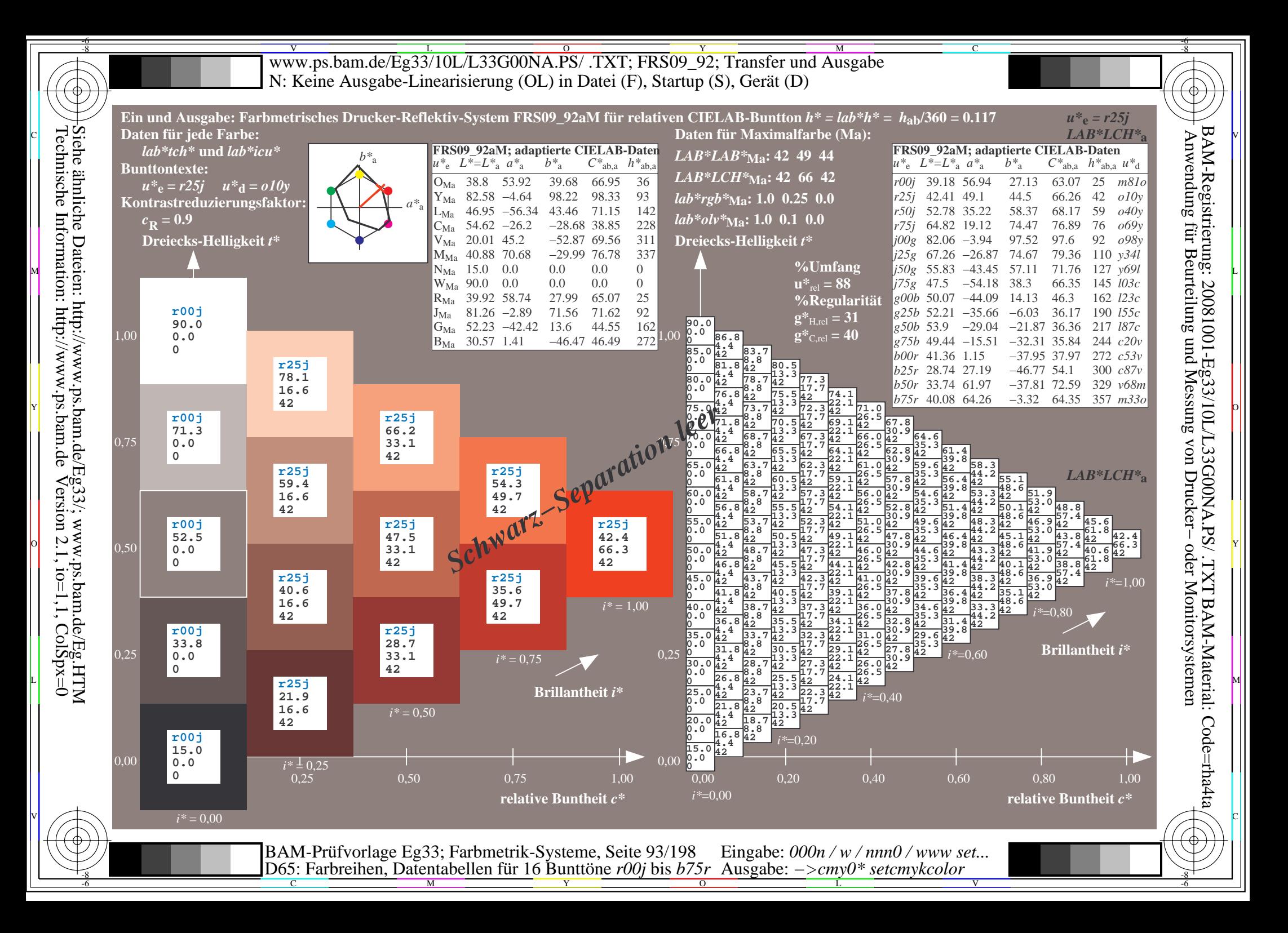

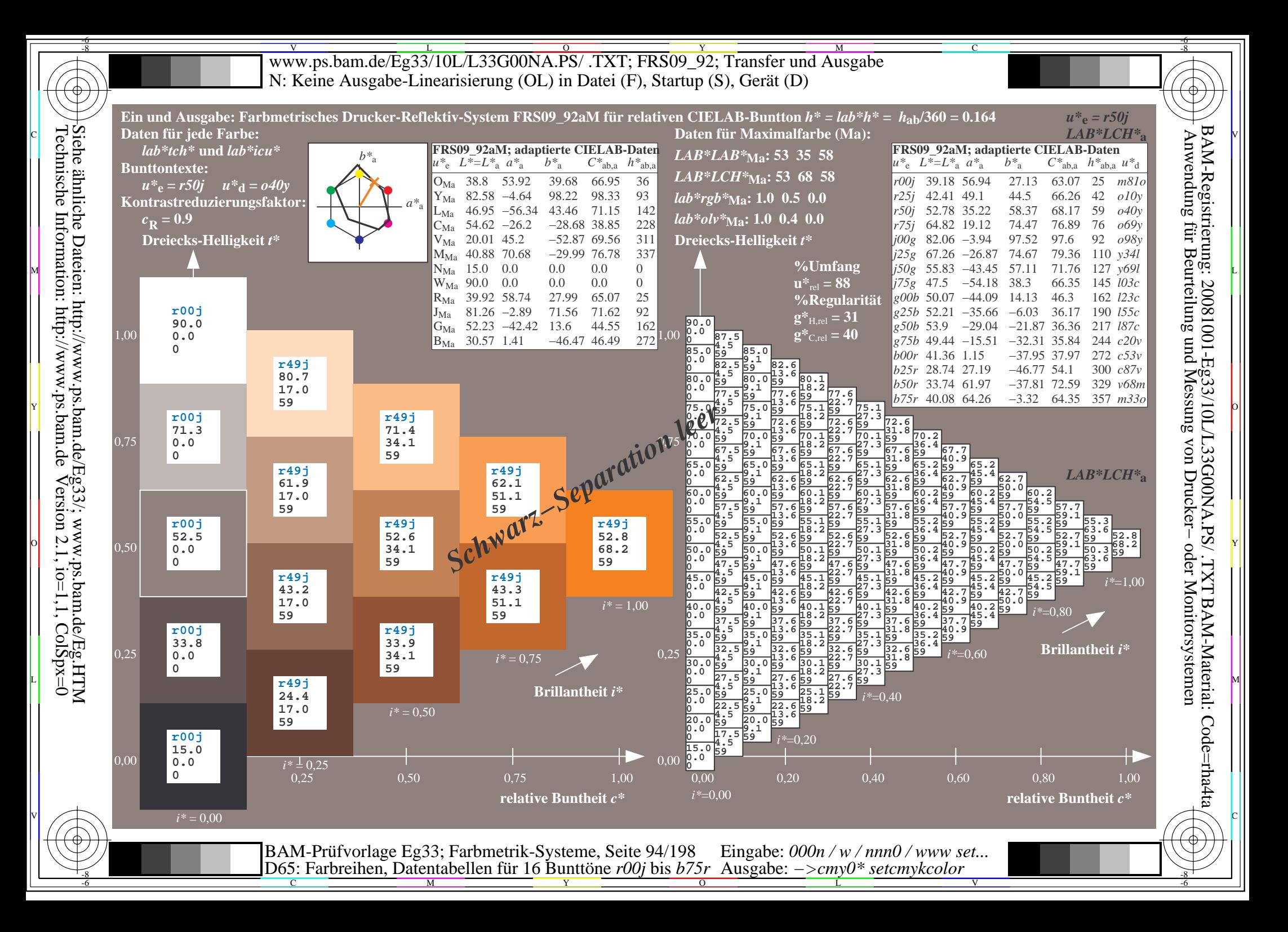

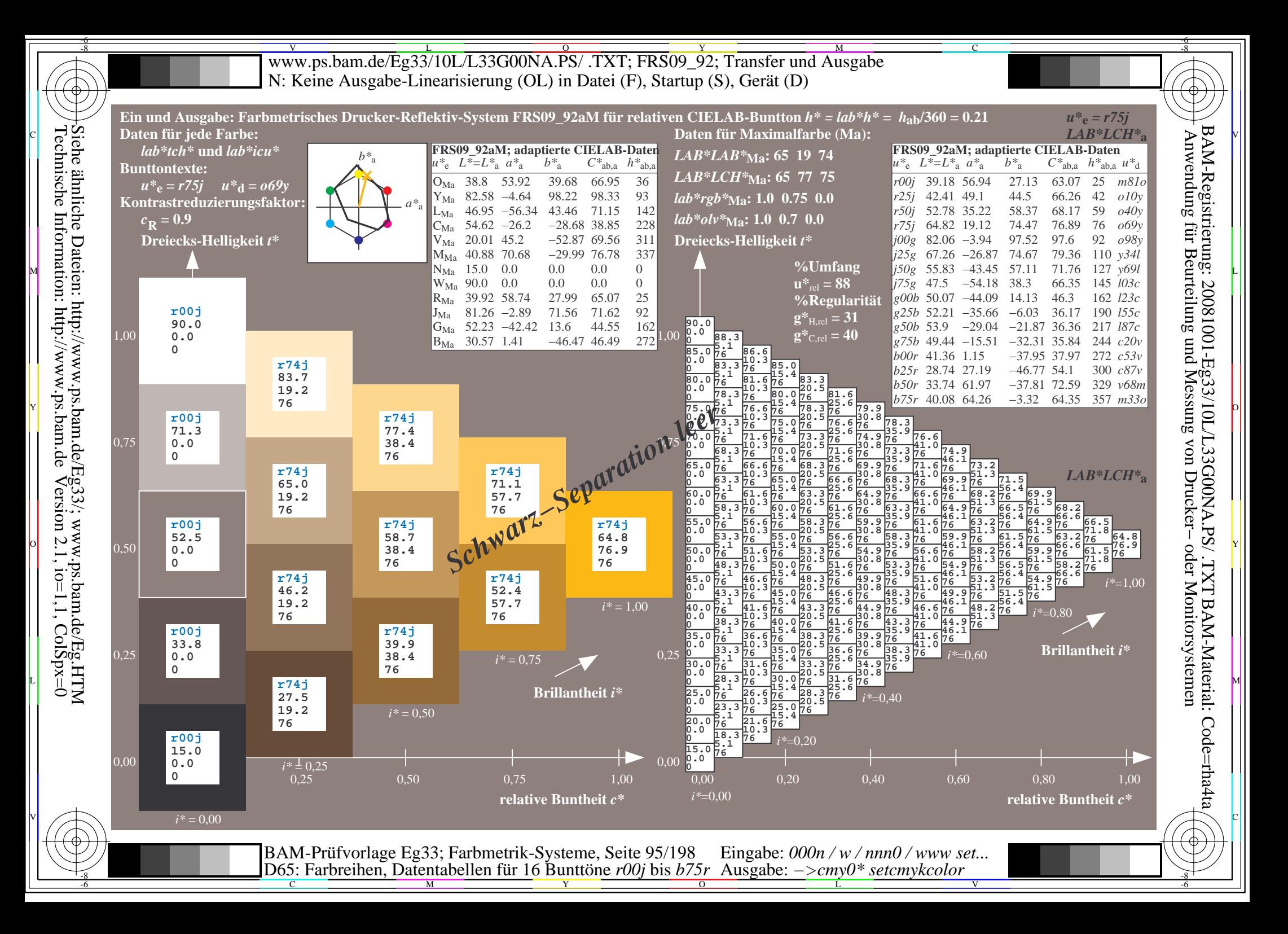

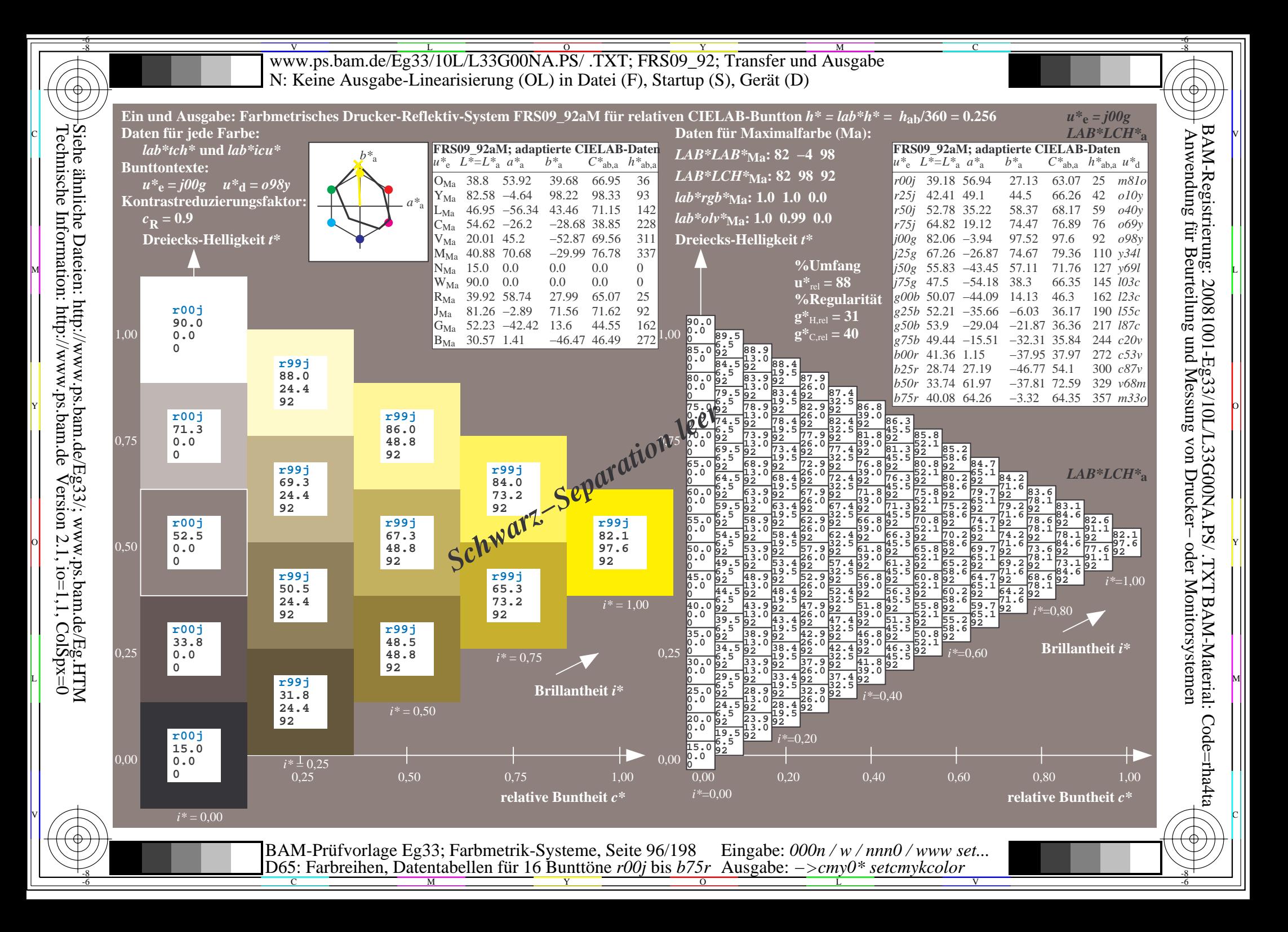

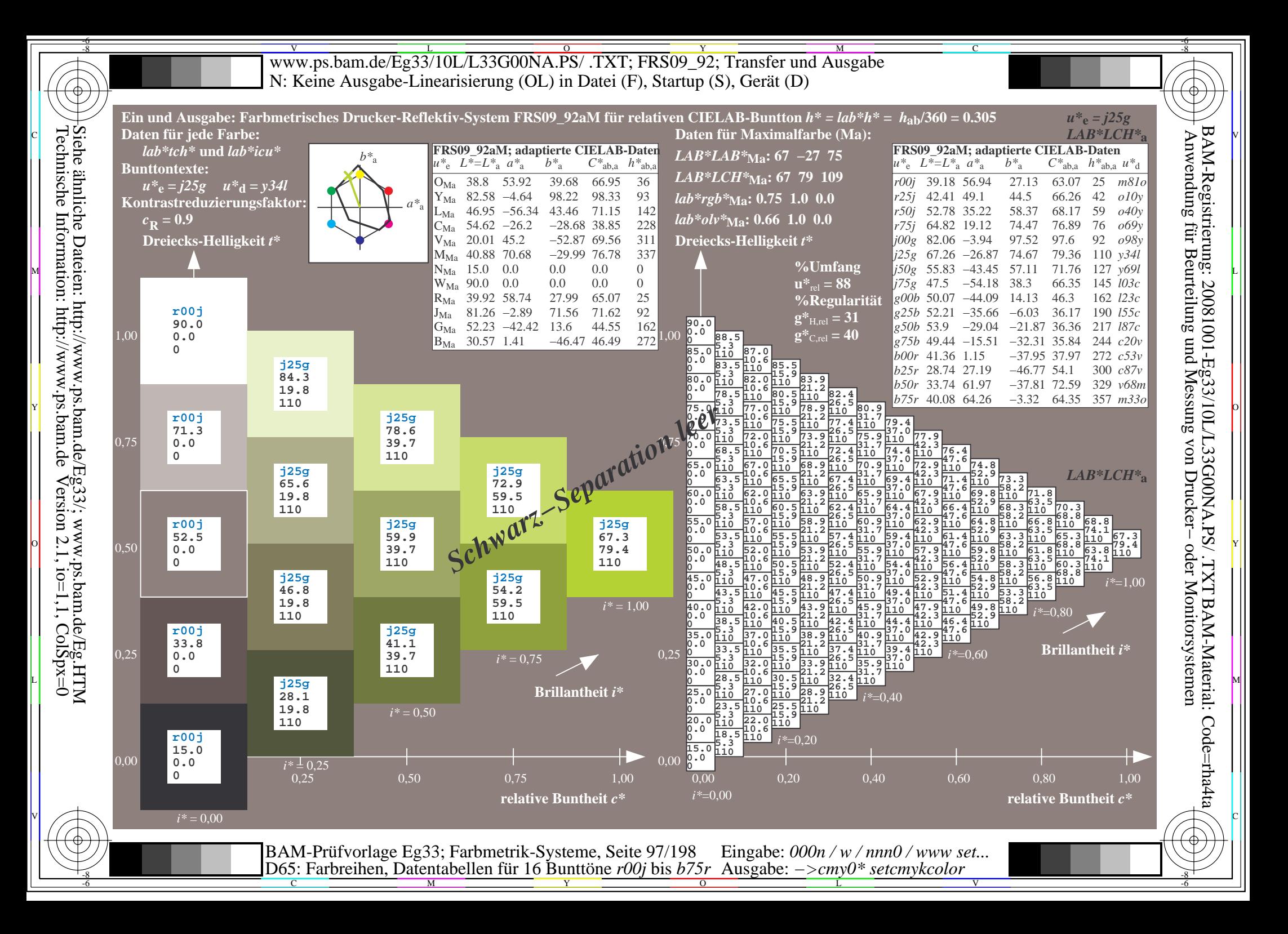

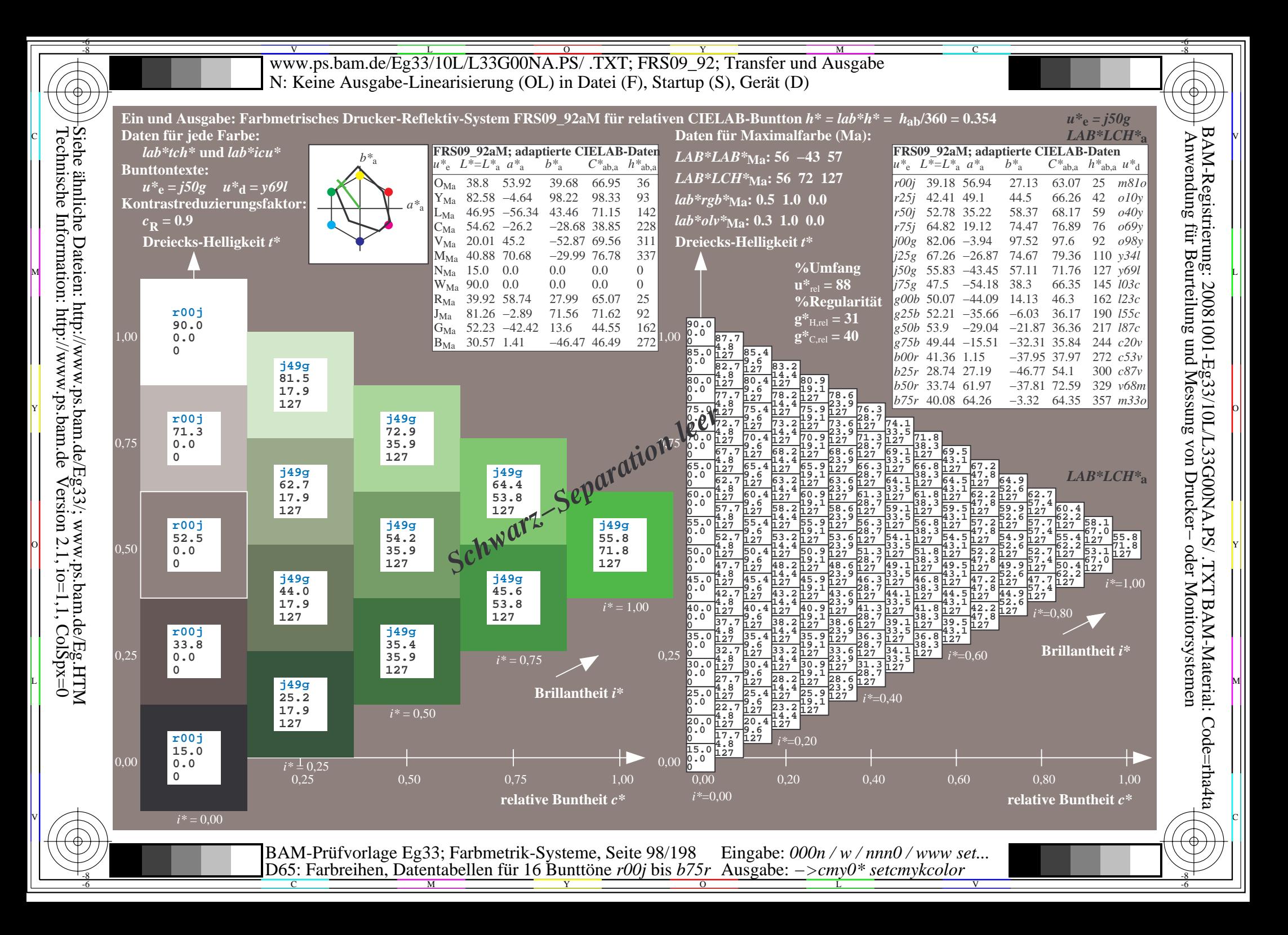

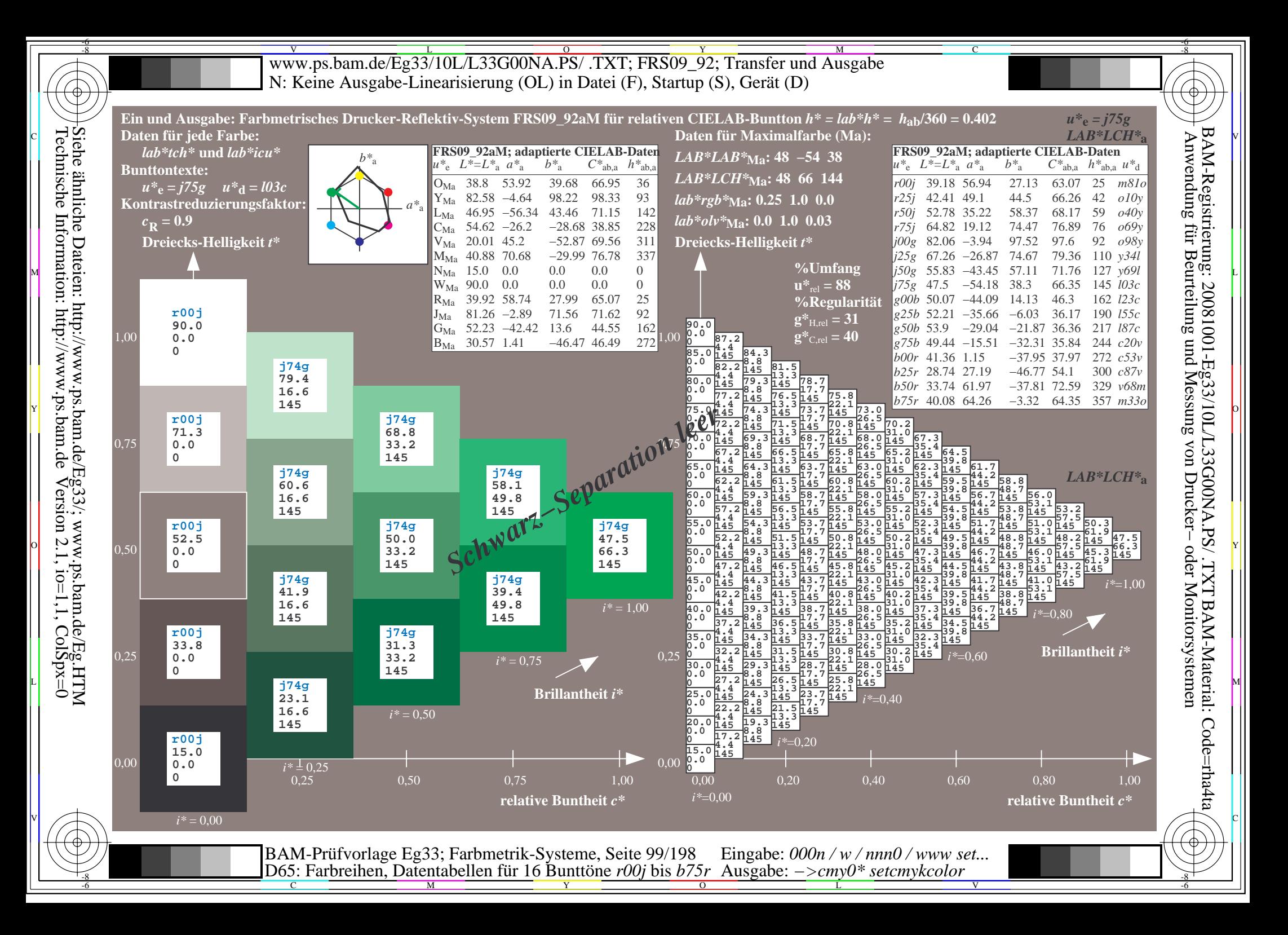

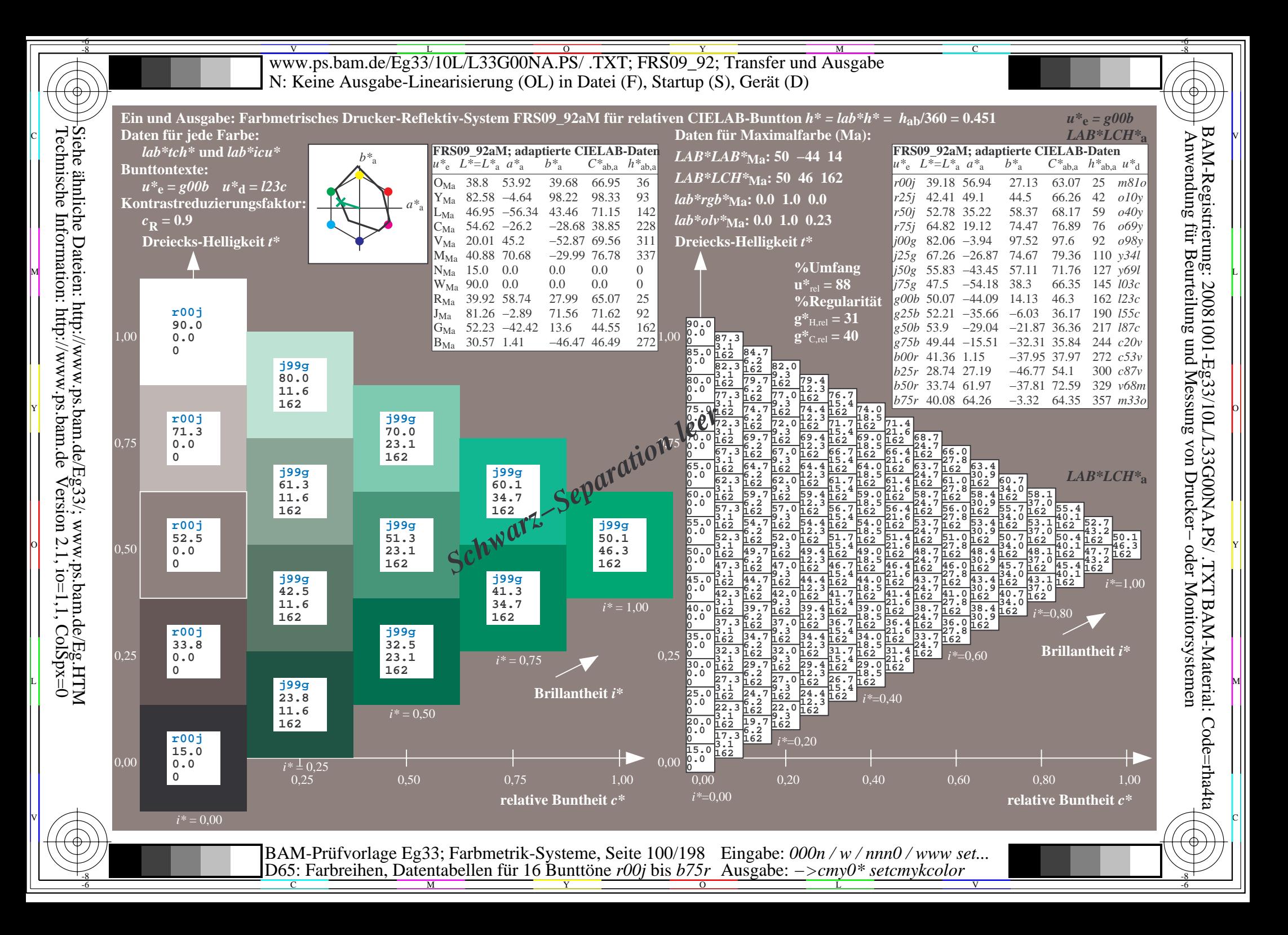

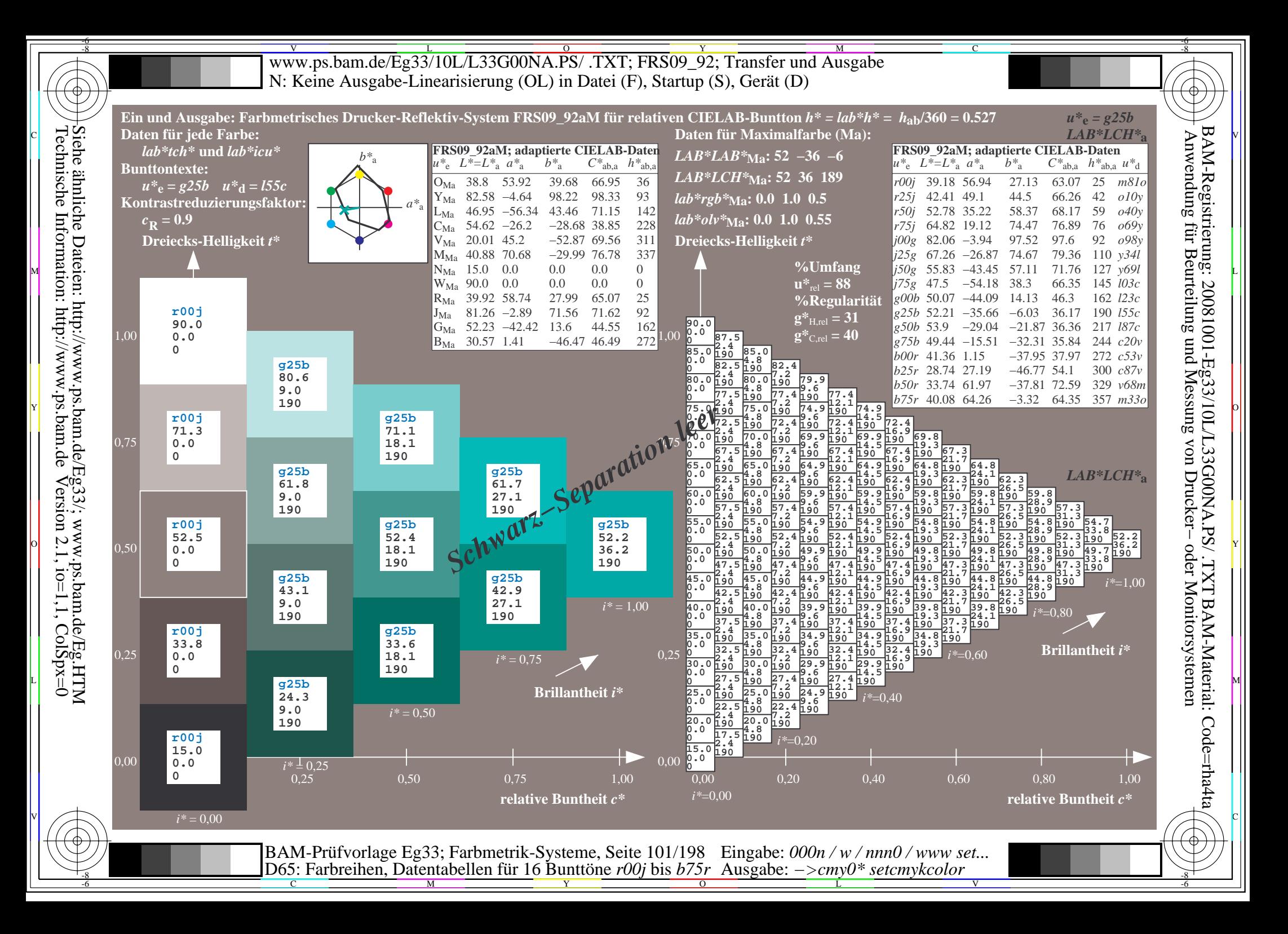

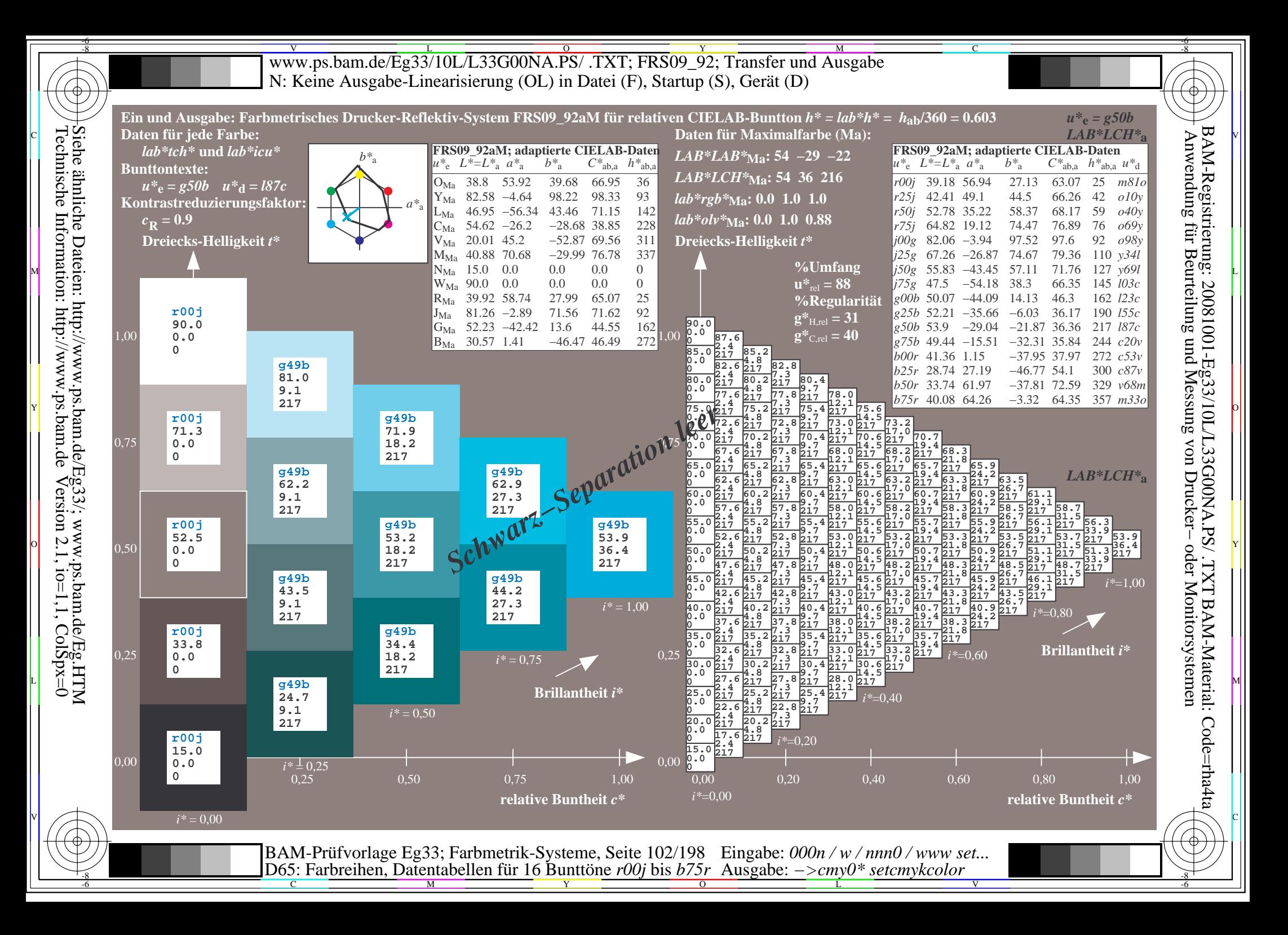

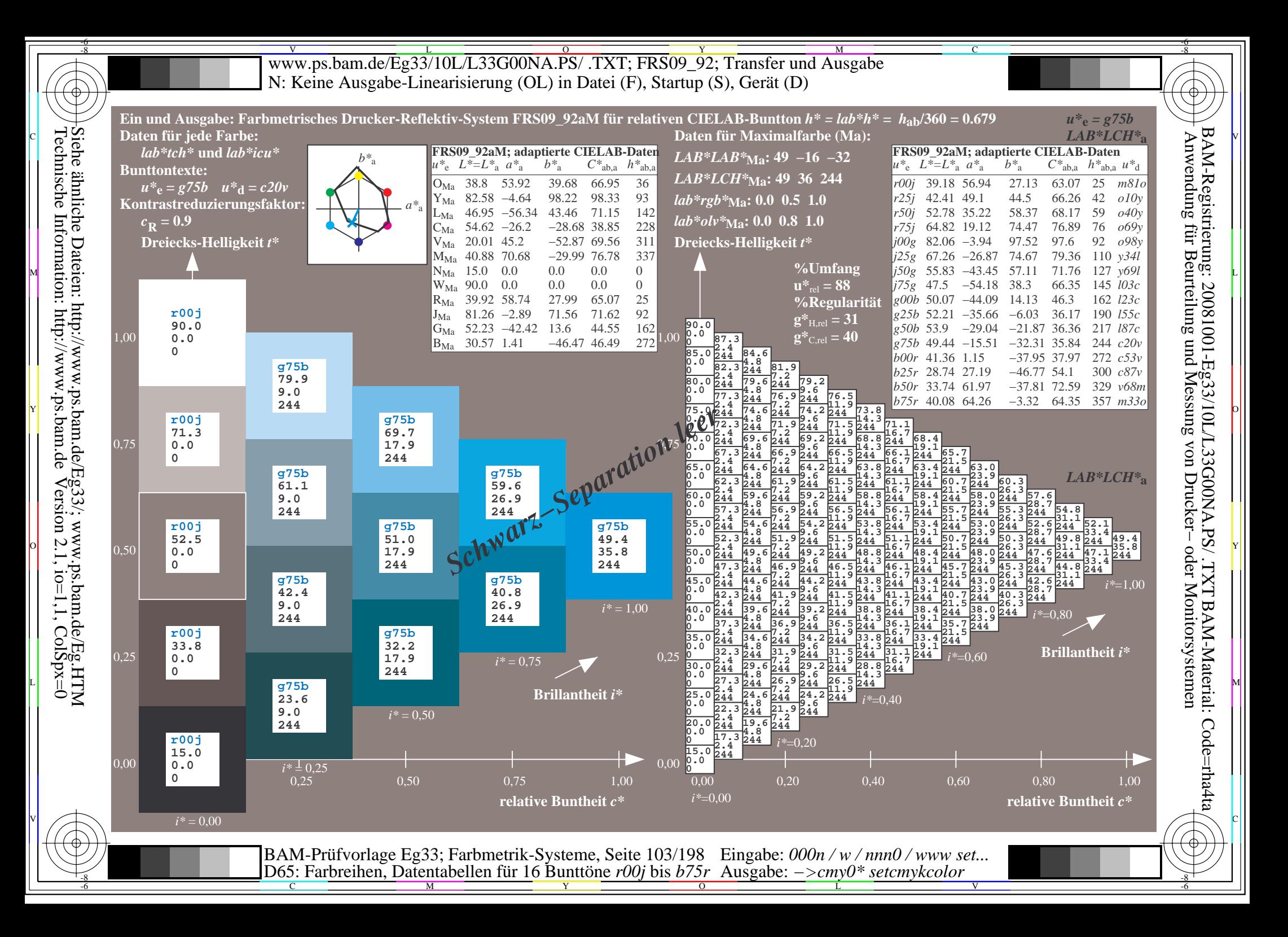

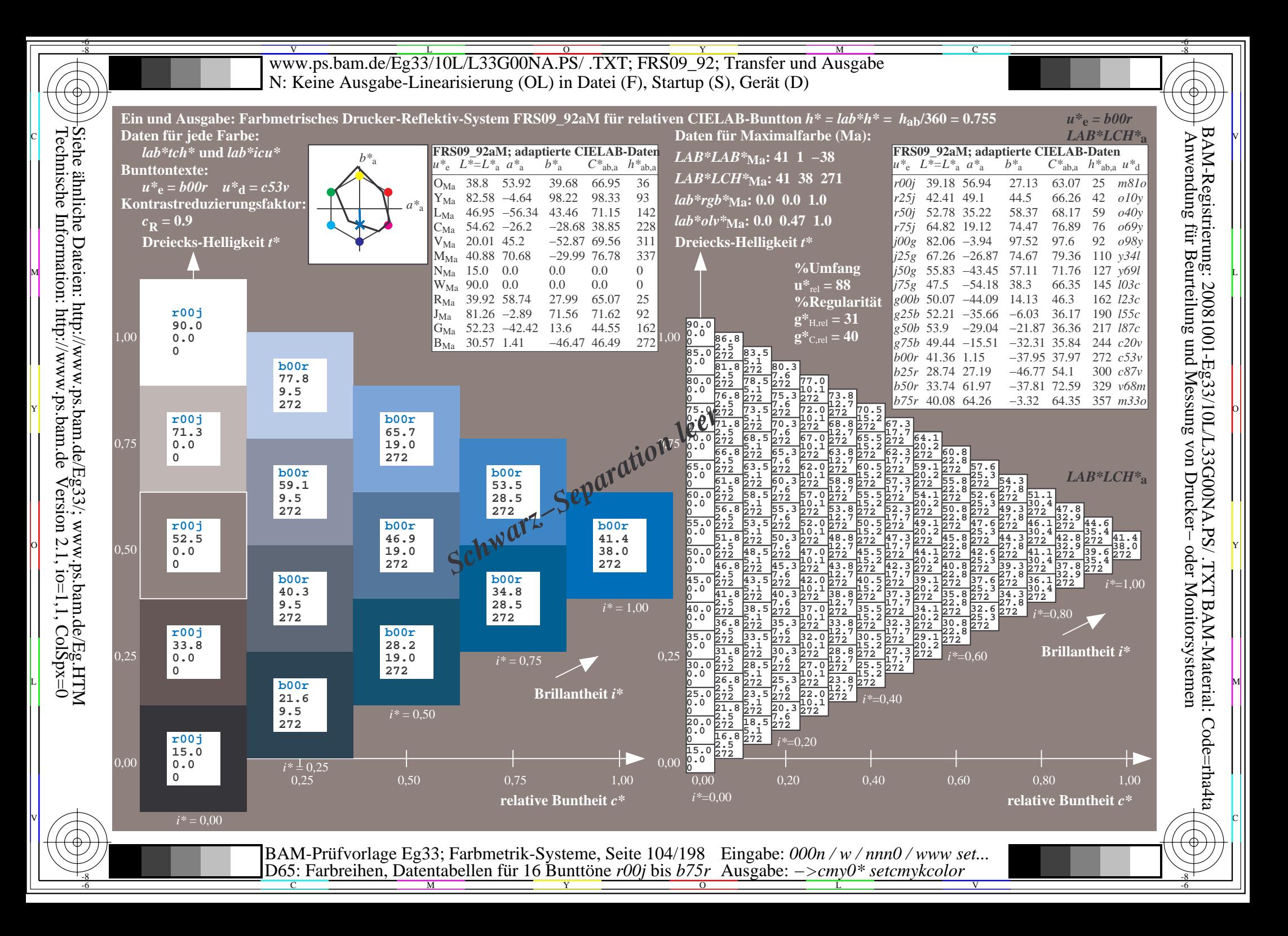

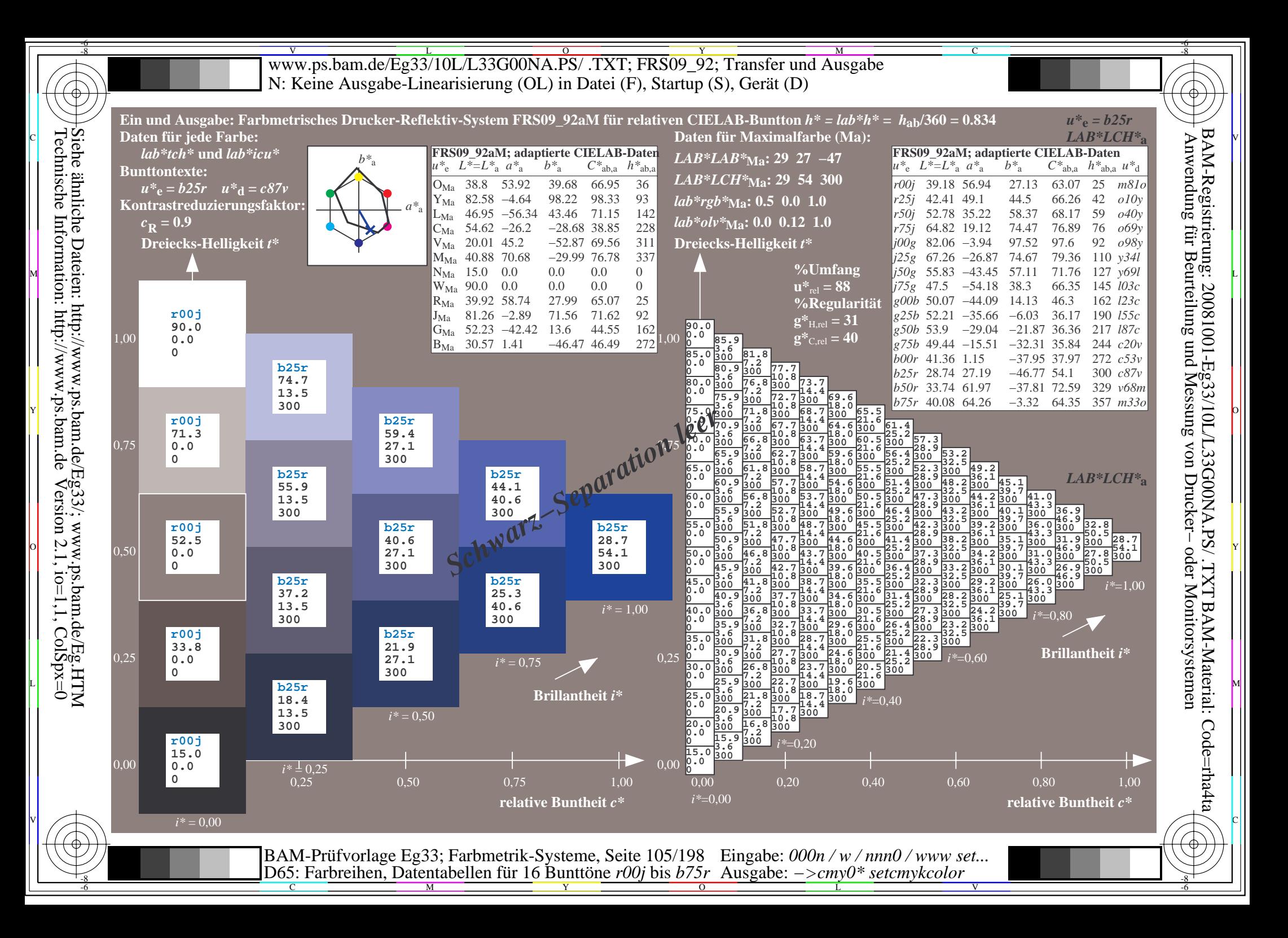

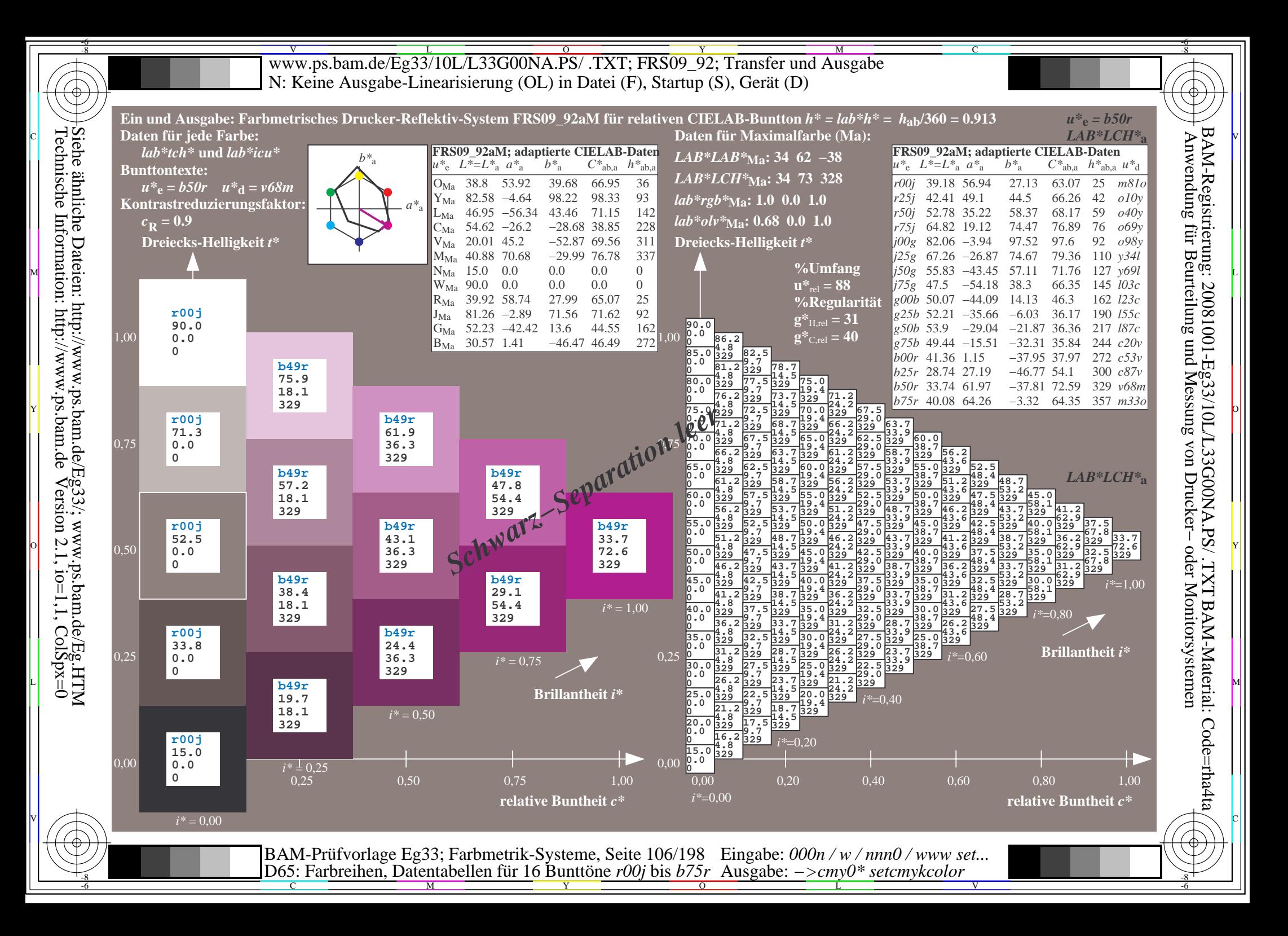

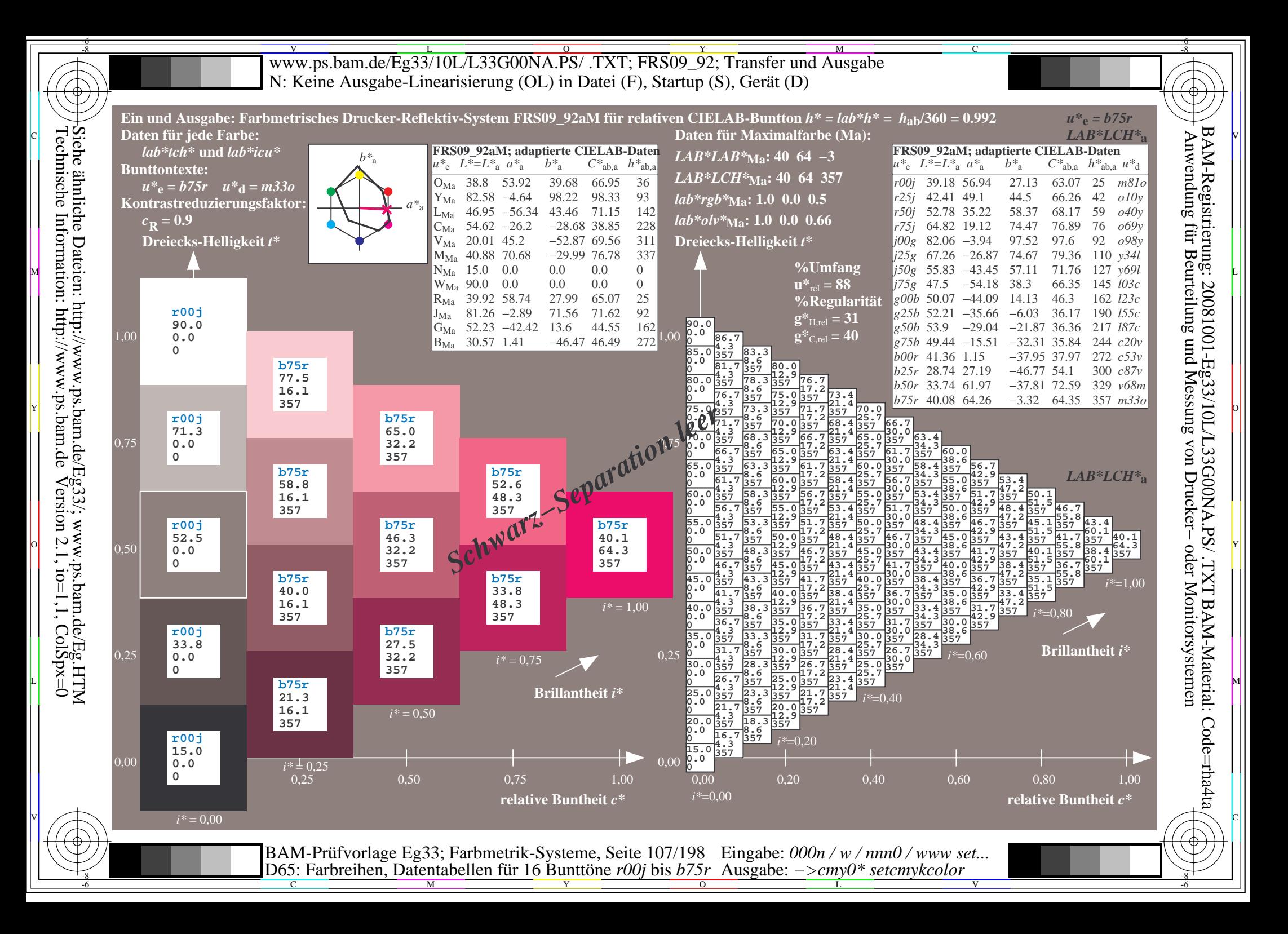

V L O Y M -6 -8 www.ps.bam.de/Eg33/10L/L33G00NA.PS/ .TXT; FRS09\_92; Transfer und Ausgabe N: Keine Ausgabe-Linearisierung (OL) in Datei (F), Startup (S), Gerät (D)

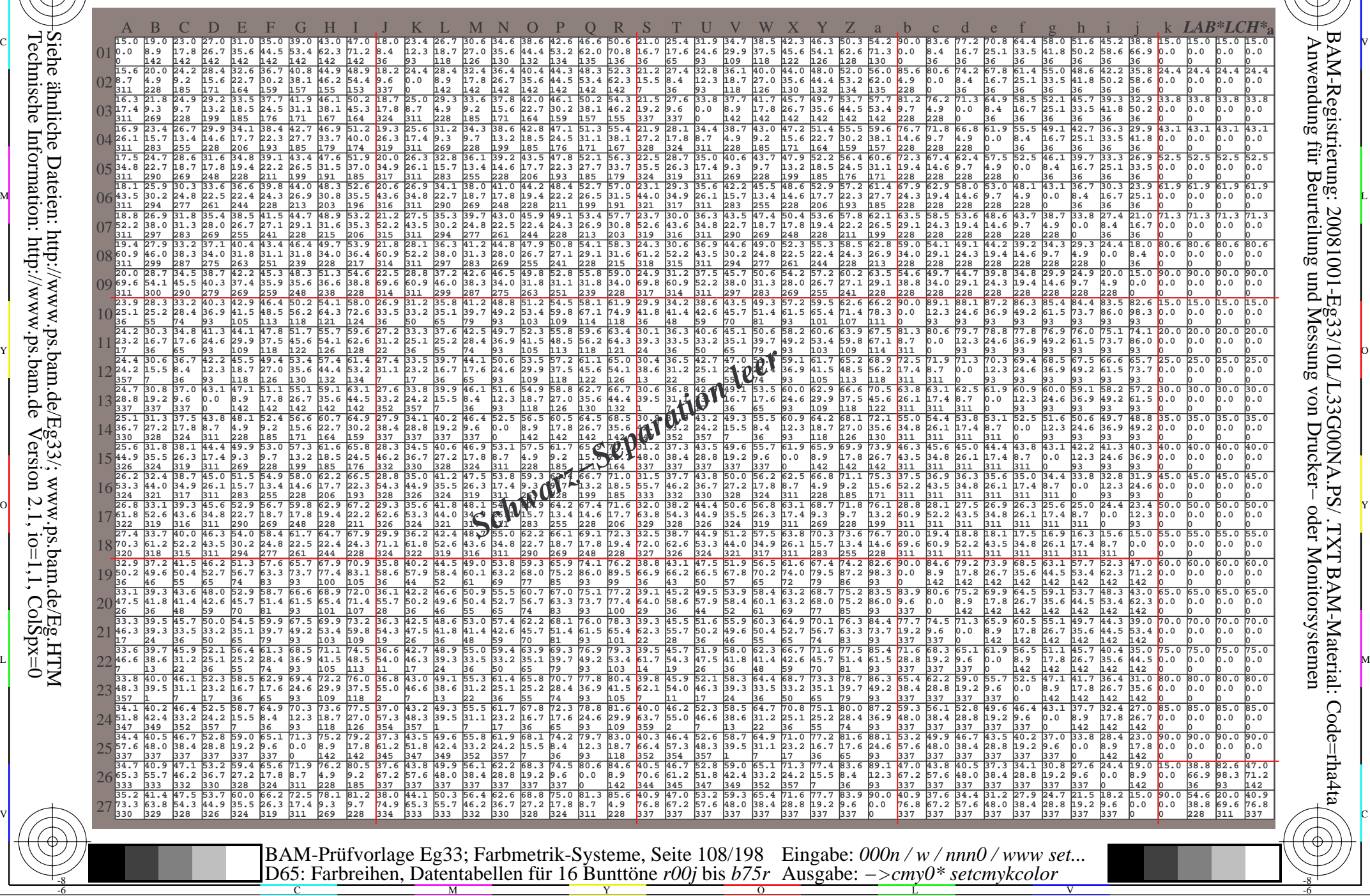

Technische Information: http://www.ps.bam.de $Version 2.1$ ,  $io=1,1$ ,  $ColSpx=0$ Siehe ähnliche Dateien: http://www.ps.bam.de/Eg33/; www.ps.bam.de/Eg.HTM

-8

-8

C

M

Y

 $\overline{O}$ 

L

V

-6

BAM-Material: Code=rha4ta

-6

BAM-Registrierung: 20081001-Eg33/10L/L33G00NA.PS/ .TXT

C
WWW.ps.bam.de/Eg33/10L/L33G00NA.PS/ .TXT; FRS09\_92; Transfer und Ausgabe -6 -8 N: Keine Ausgabe-Linearisierung (OL) in Datei (F), Startup (S), Gerät (D)

C

-6

BAM-Material: Code=rha4ta

-6

Anwendung für Beurteilung und Messung von Drucker− oder Monitorsystemen

BAM-Registrierung: 20081001-Eg33/10L/L33G00NA.PS/ .TXT

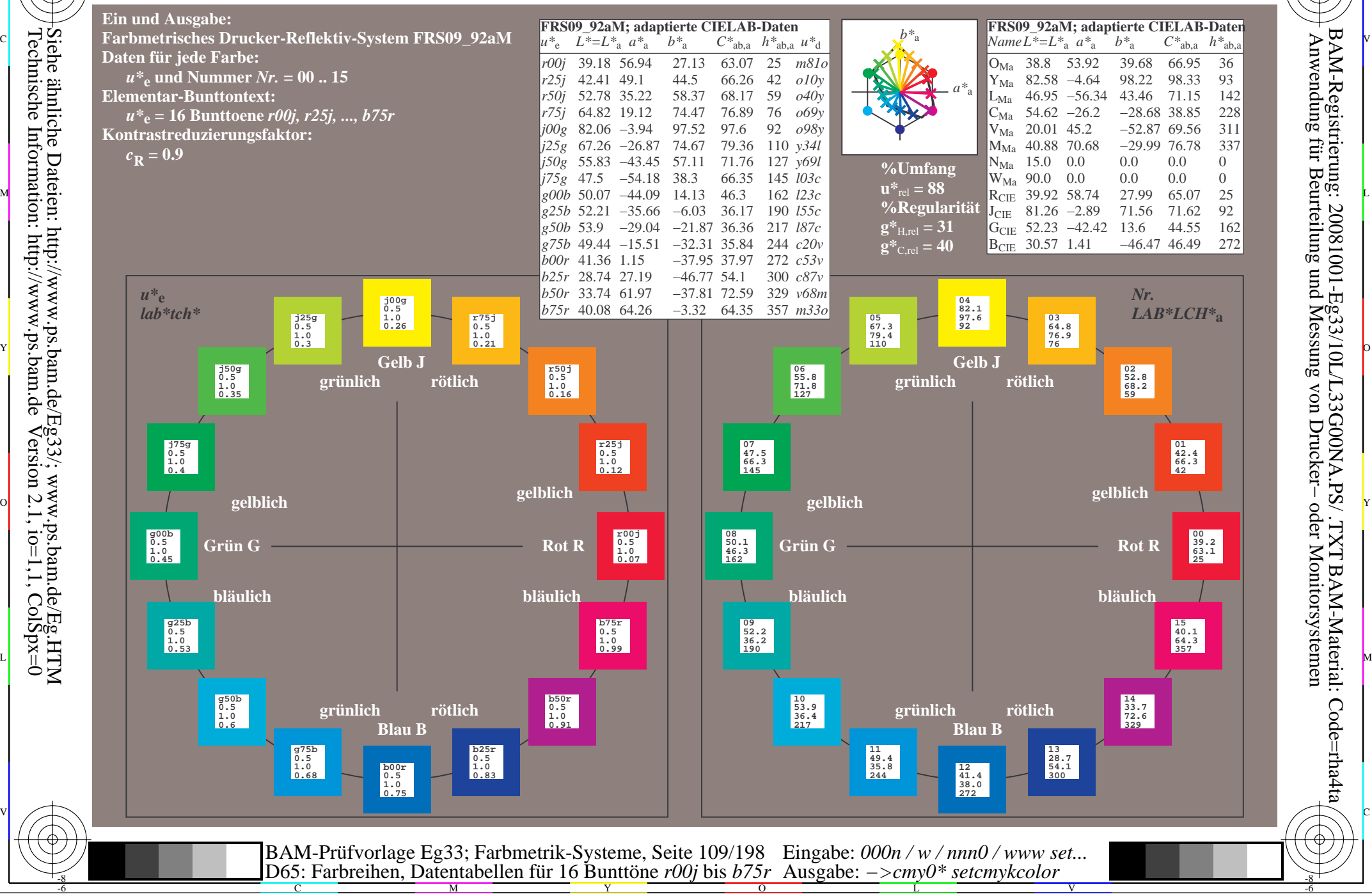

-8

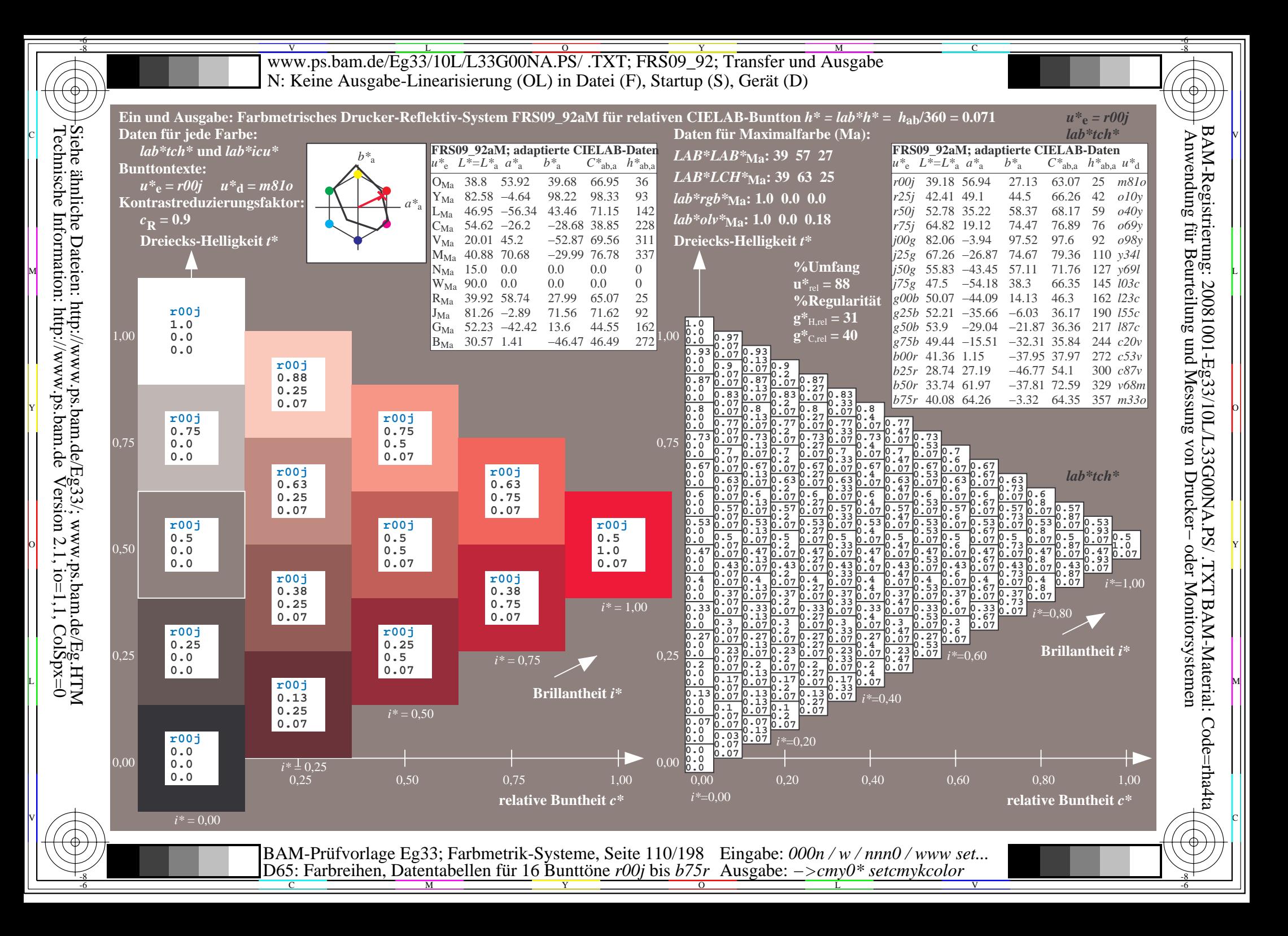

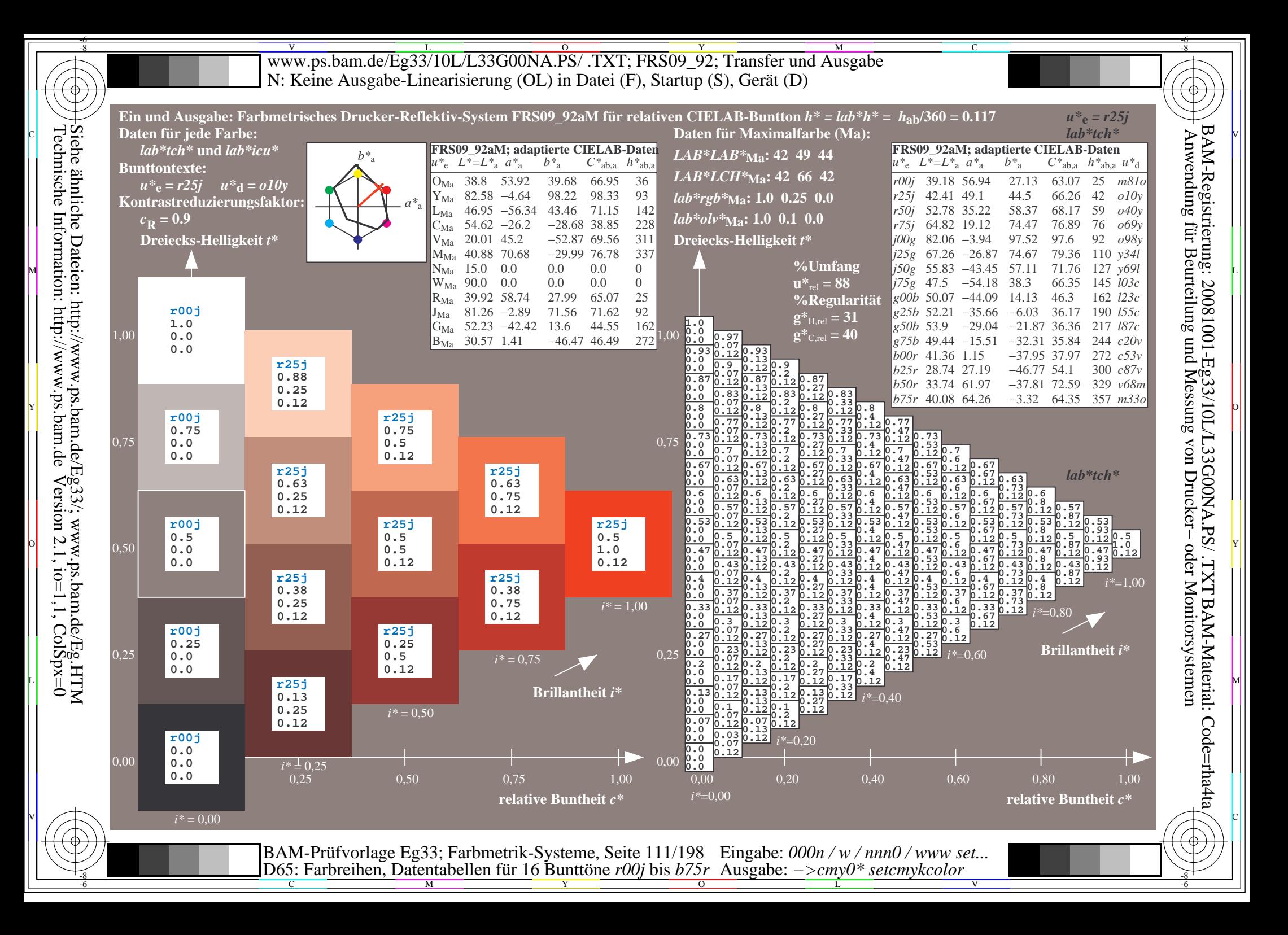

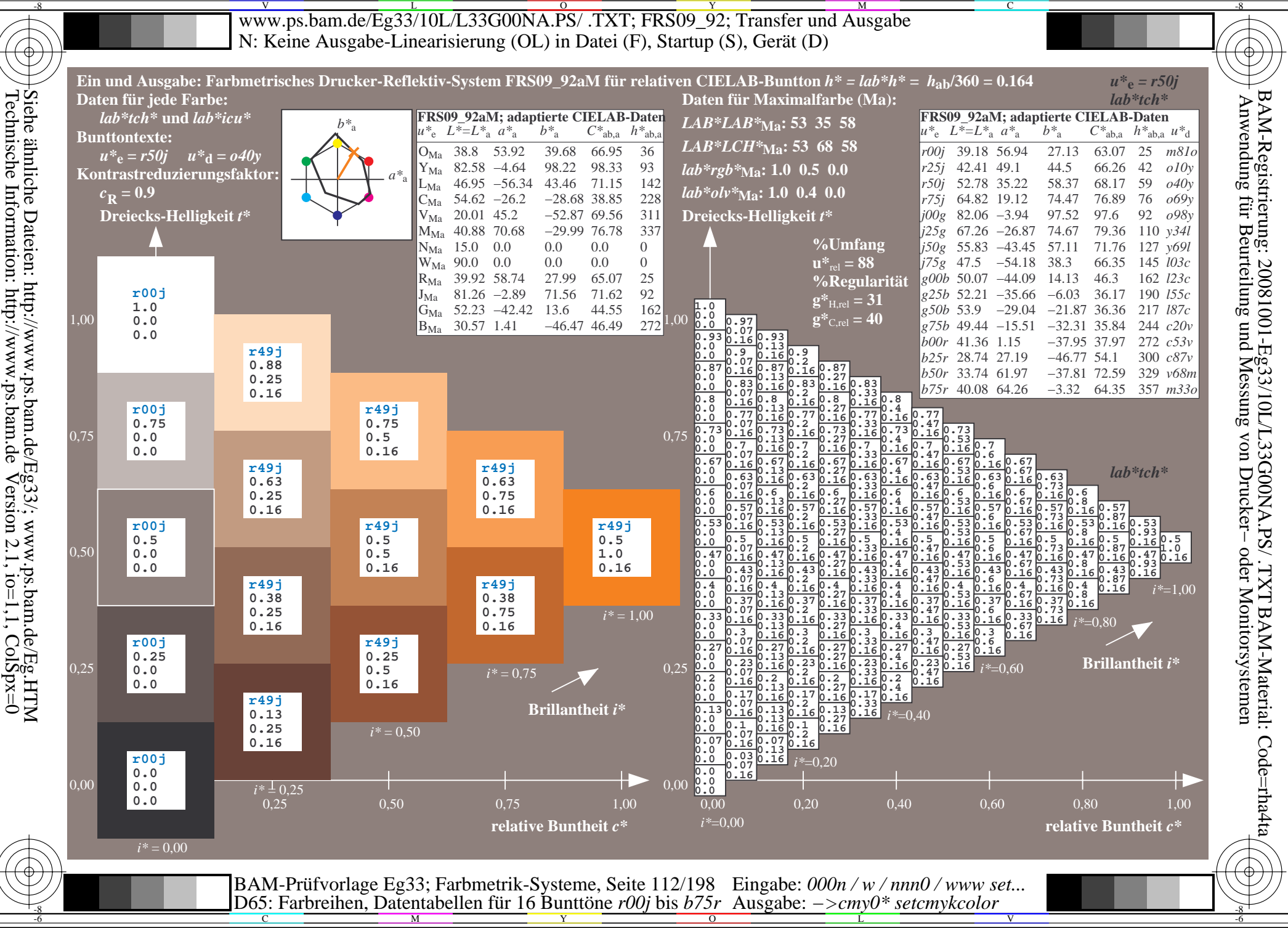

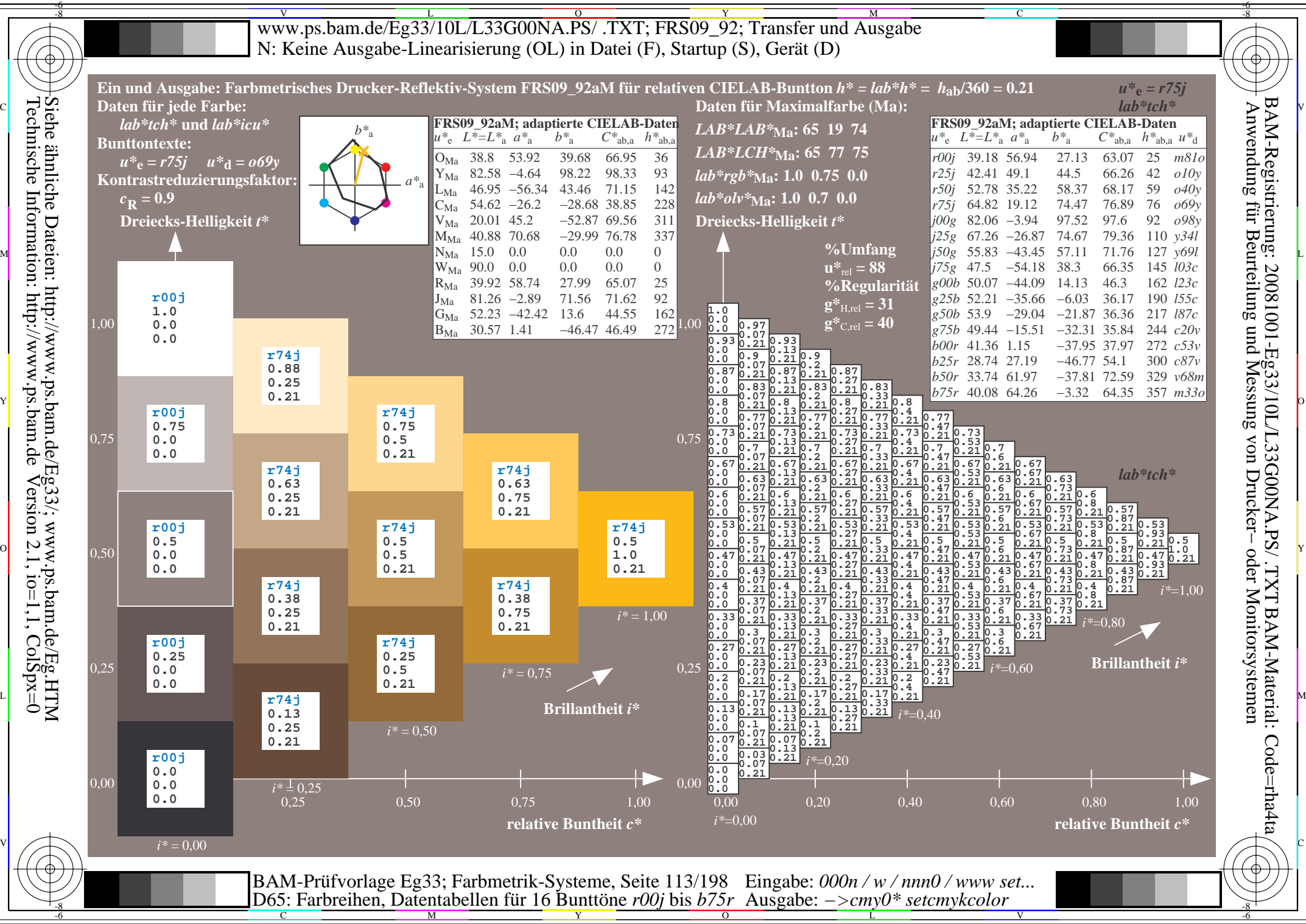

Technische Information: http://www.ps.bam.de $Version 2.1$ ,  $io=1,1$ ,  $ColSpx=0$ 

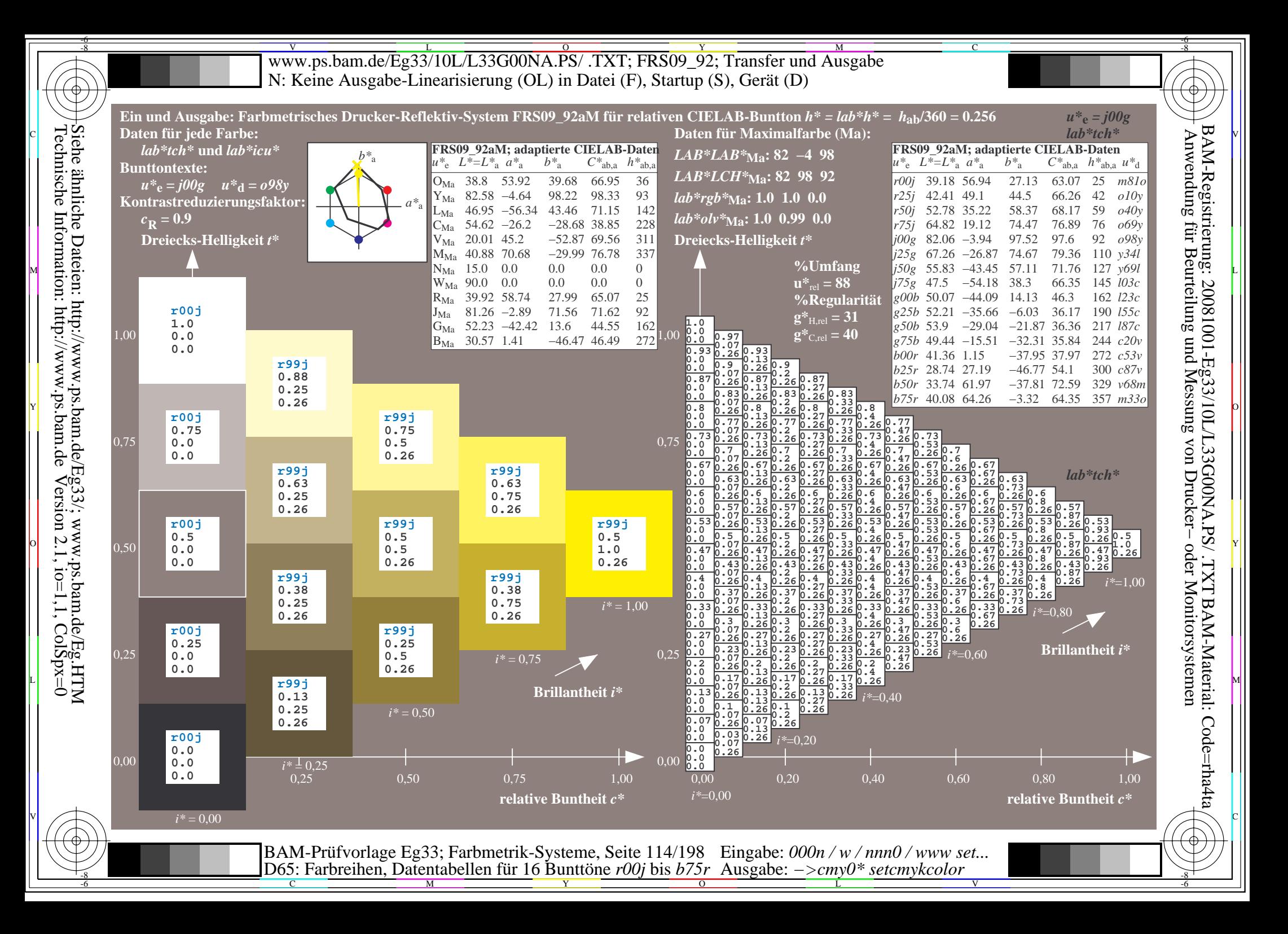

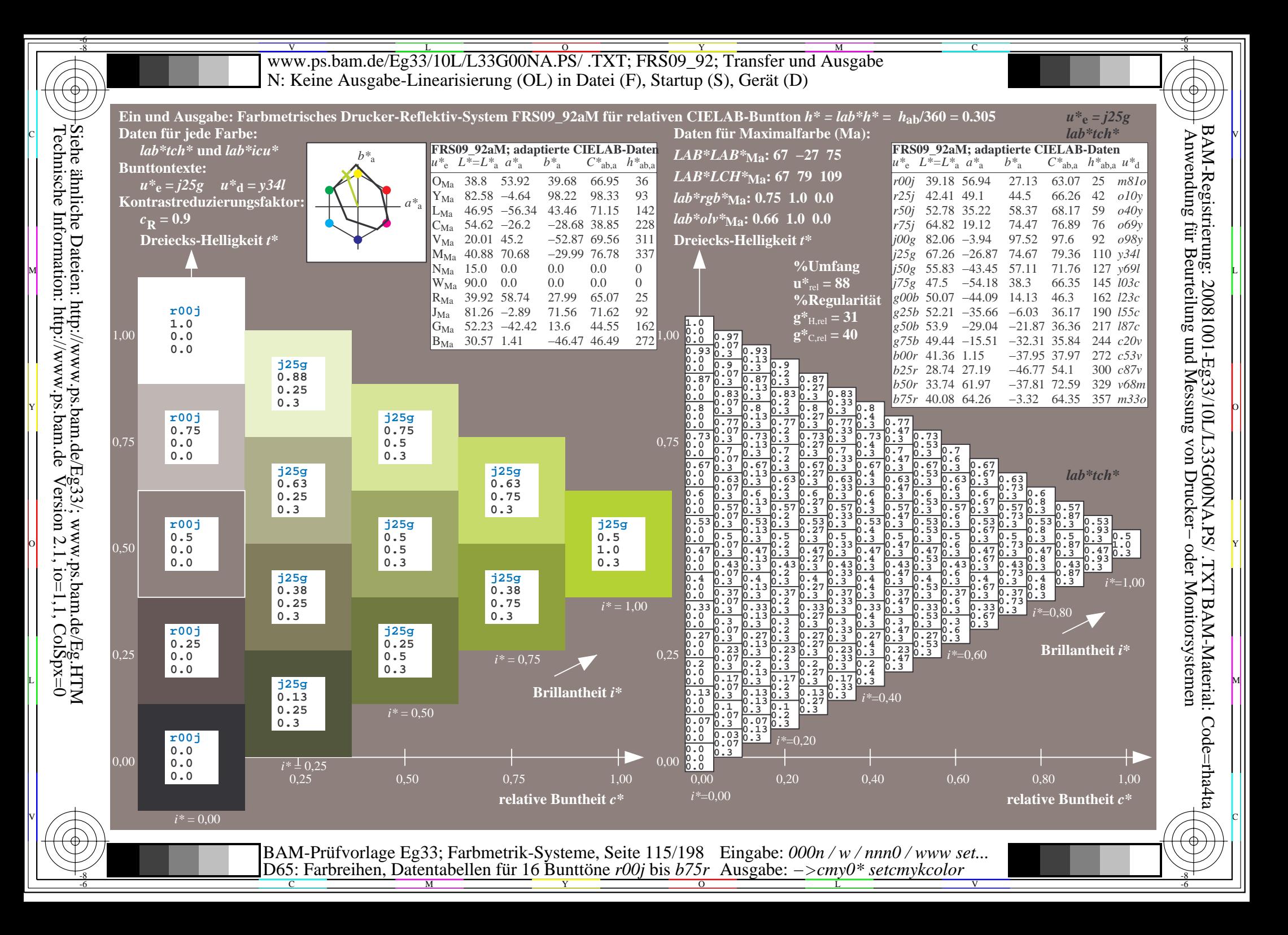

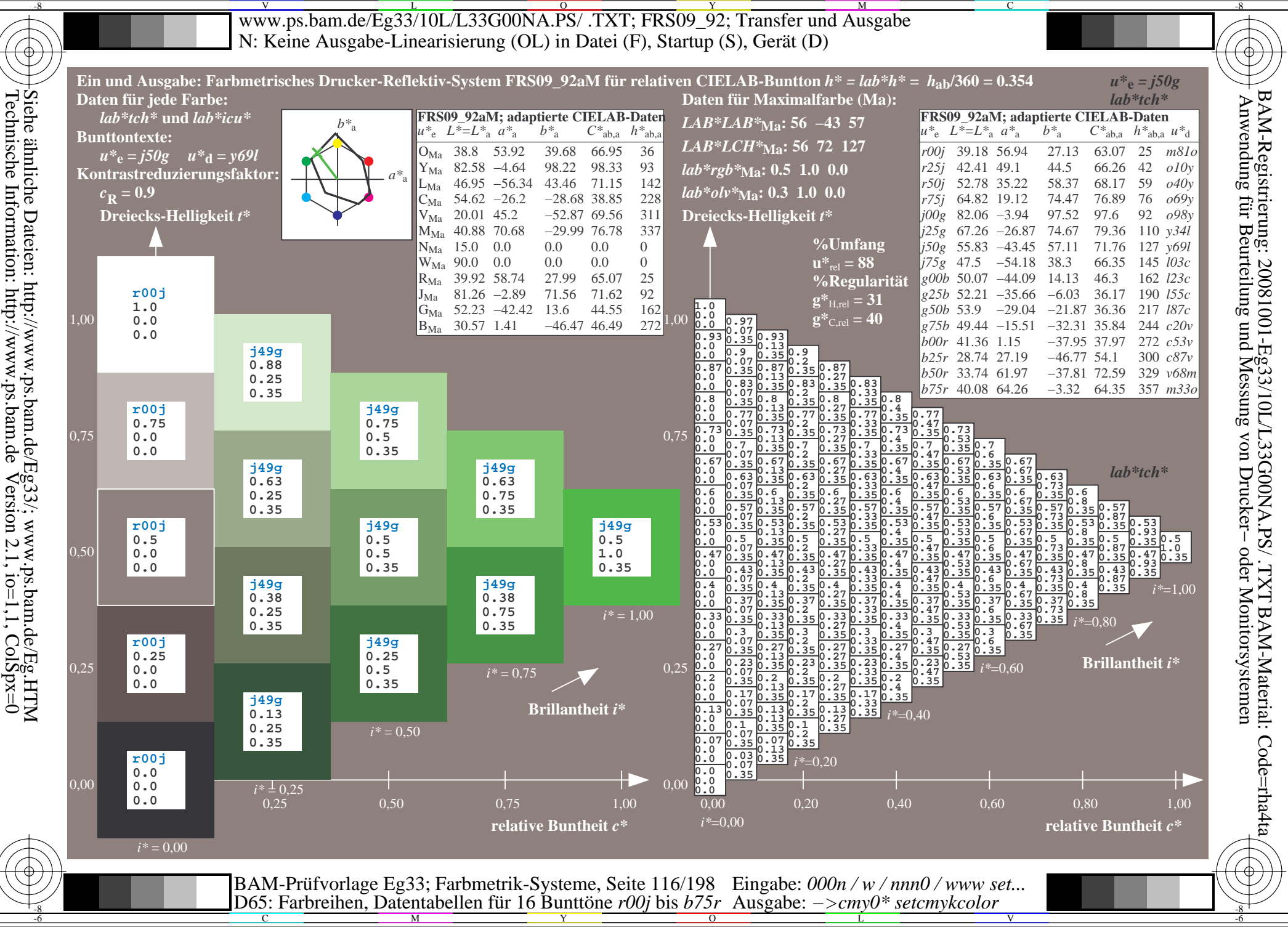

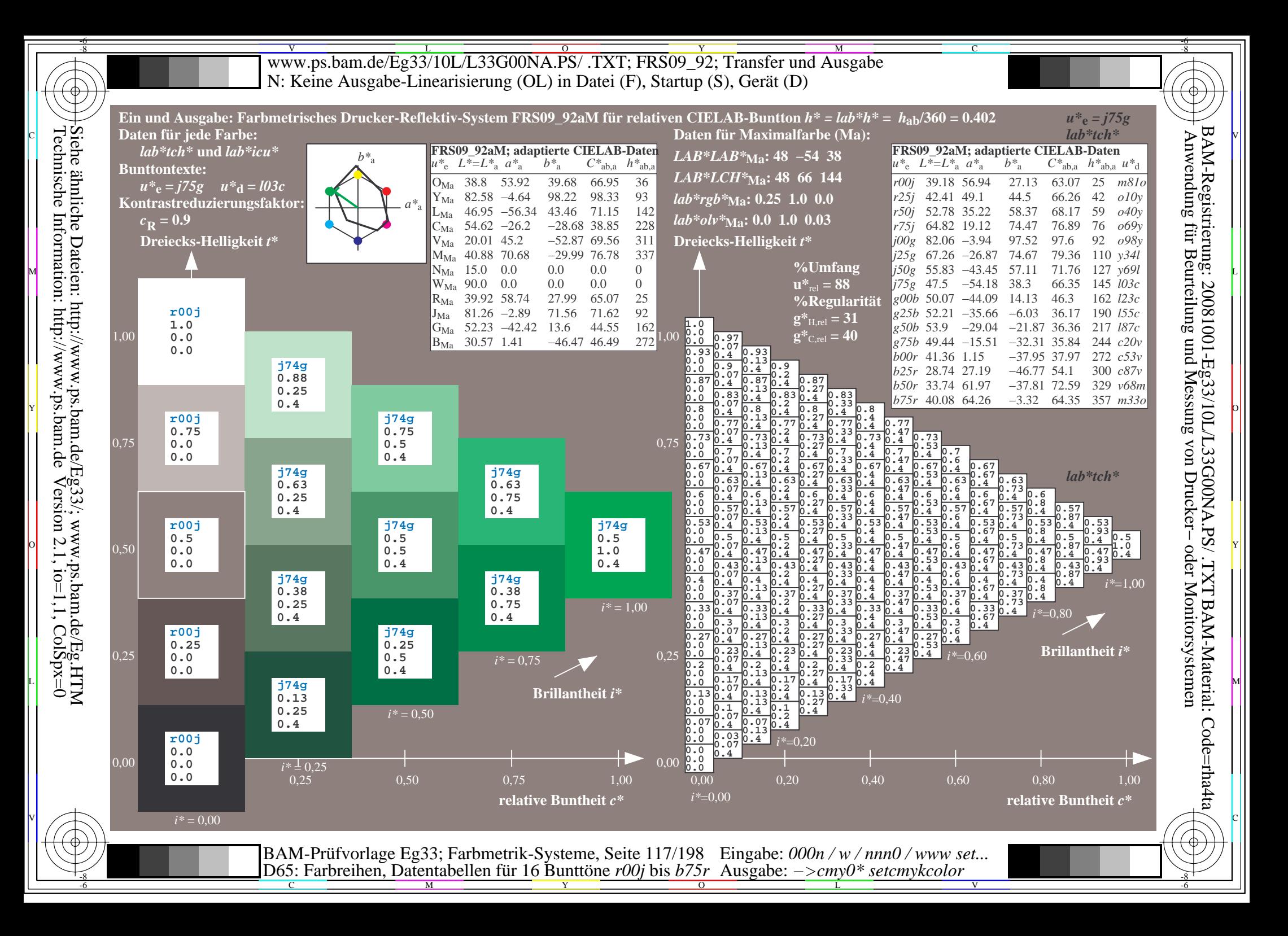

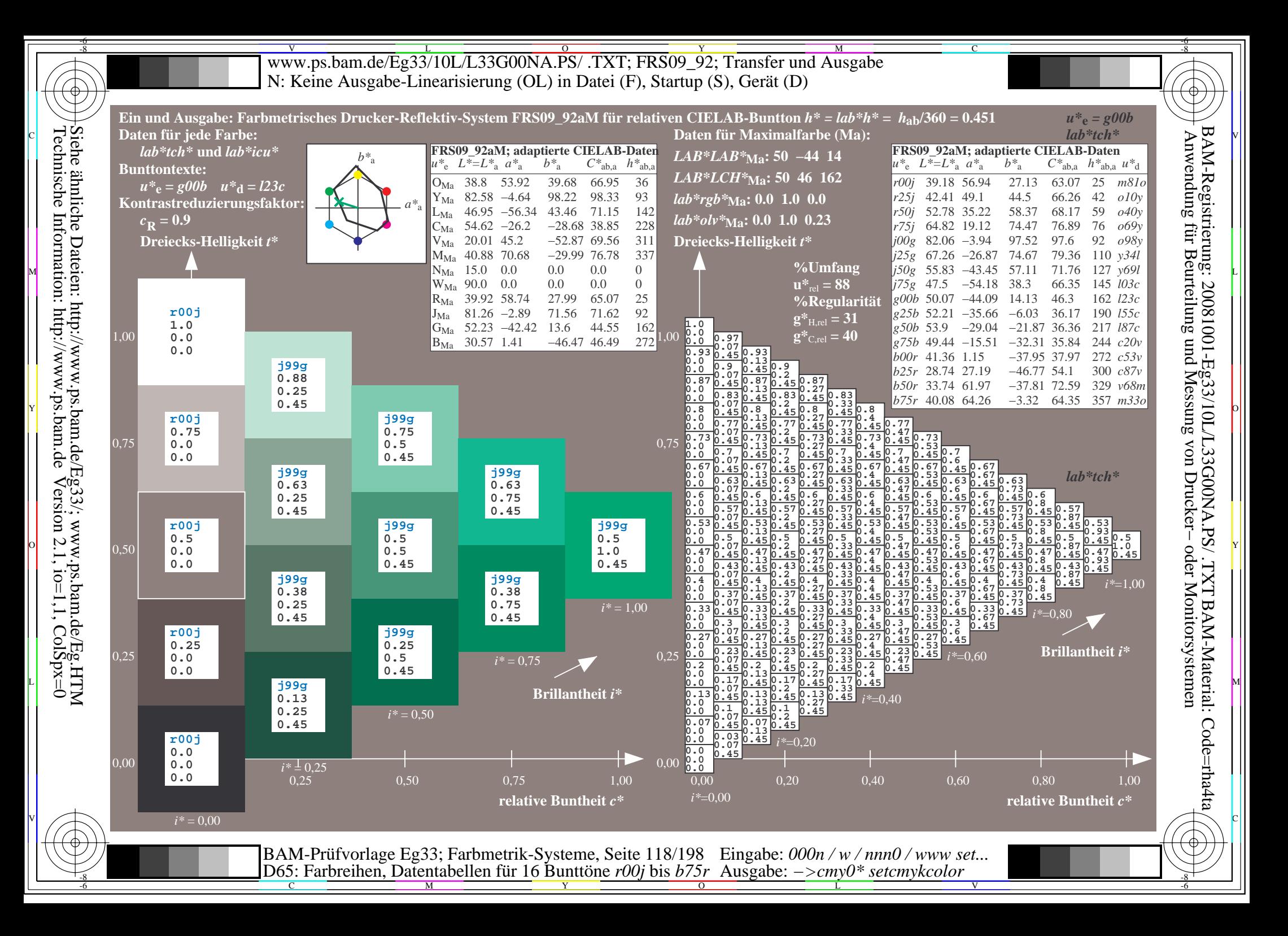

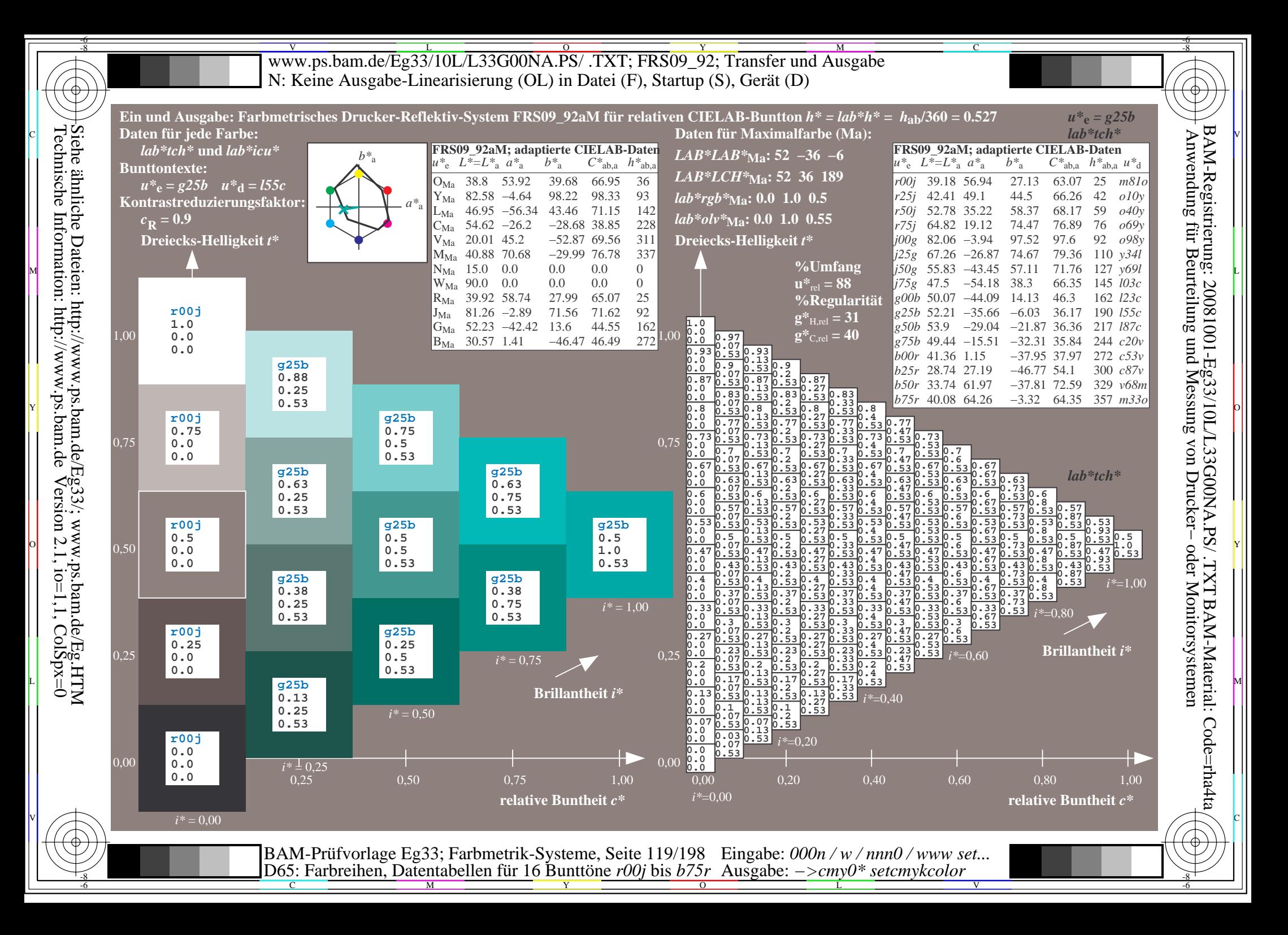

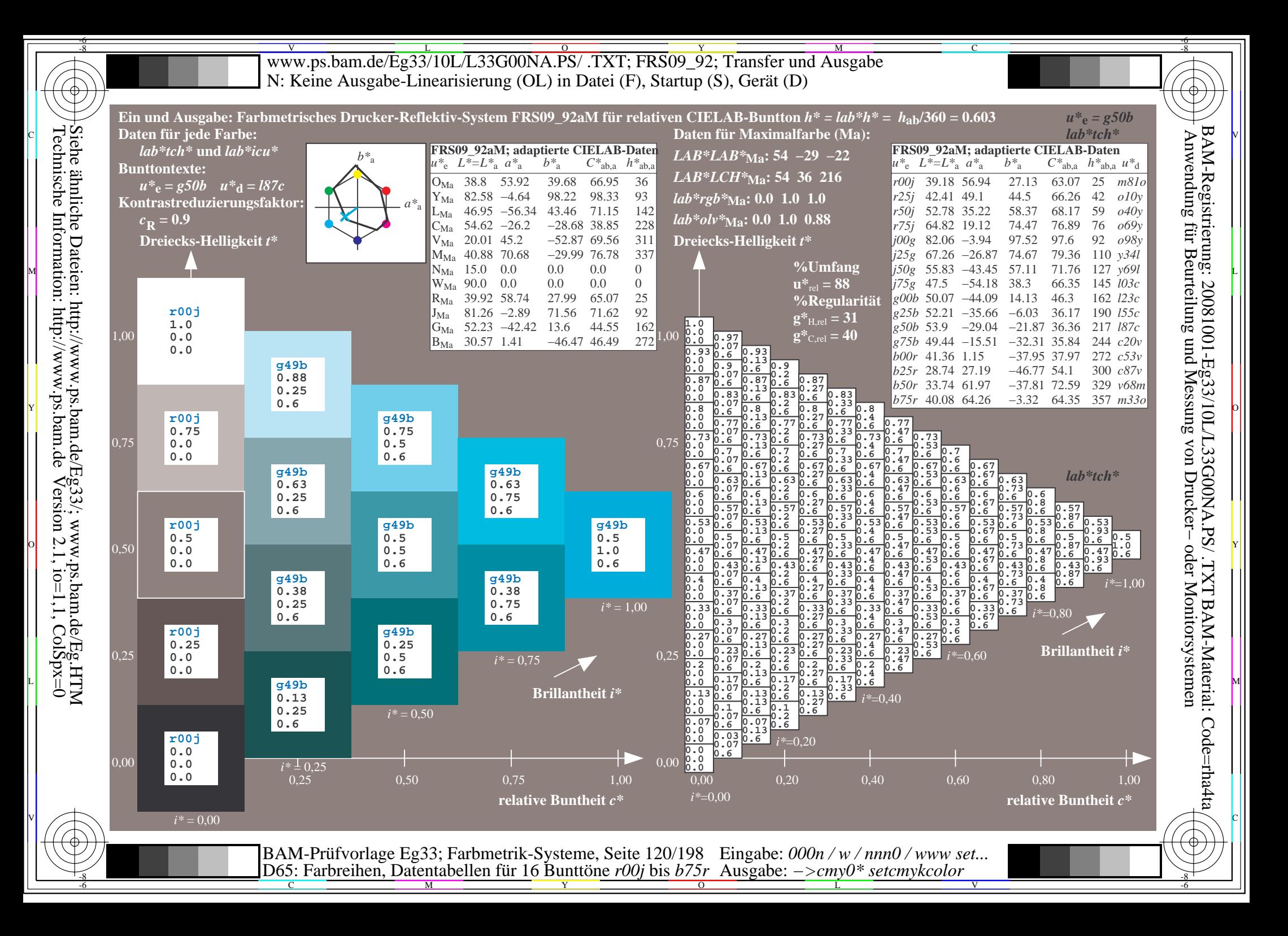

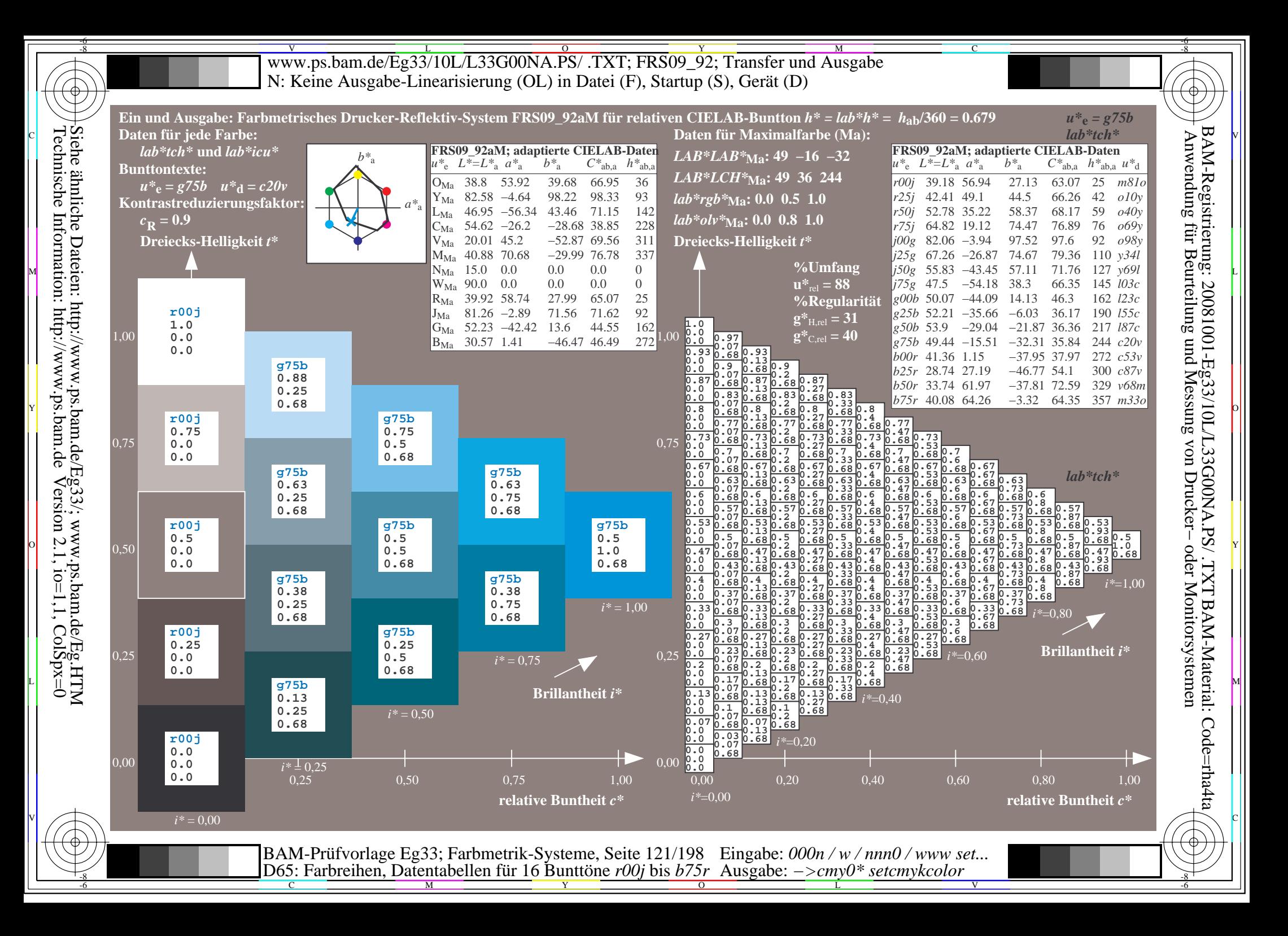

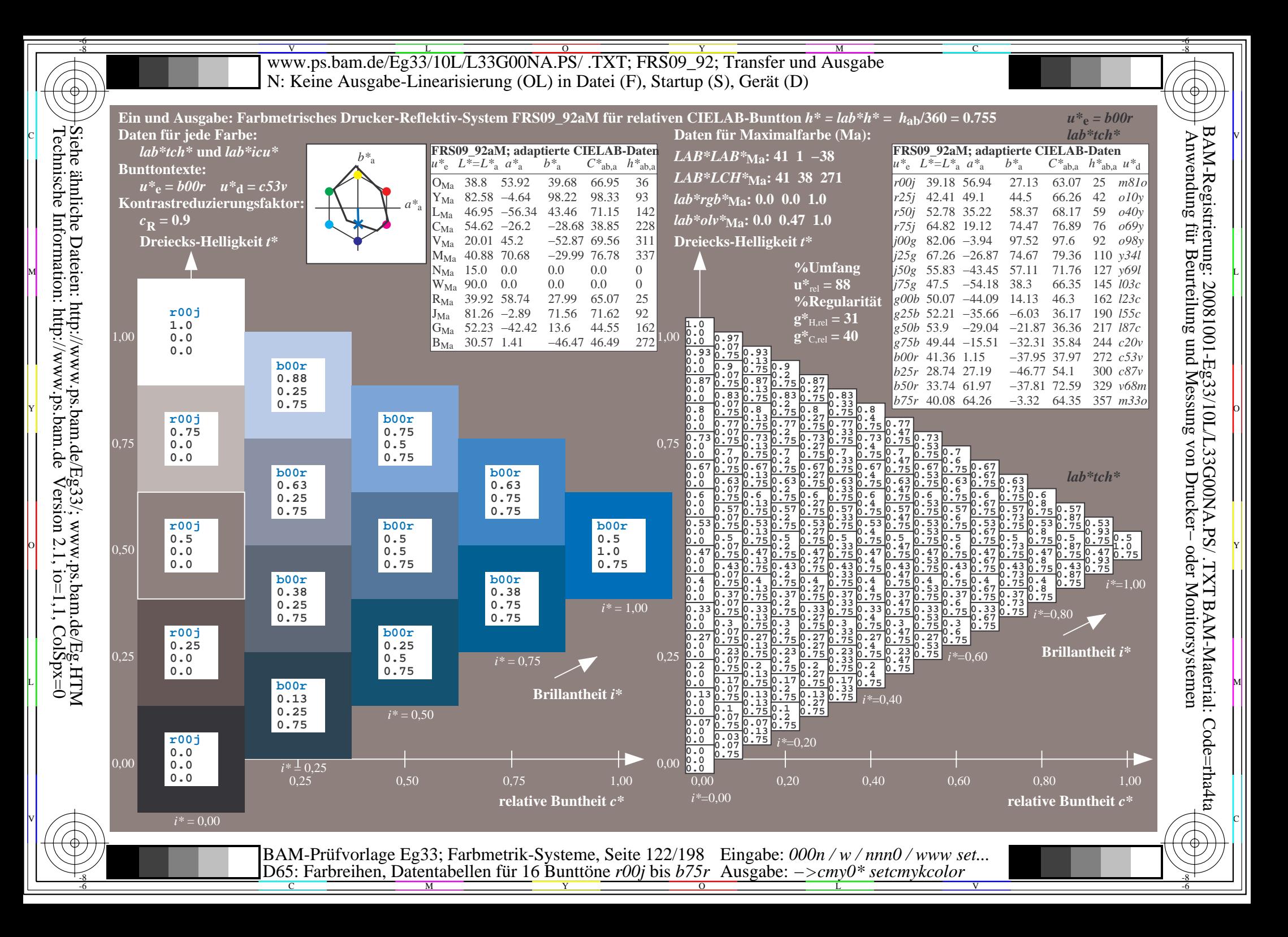

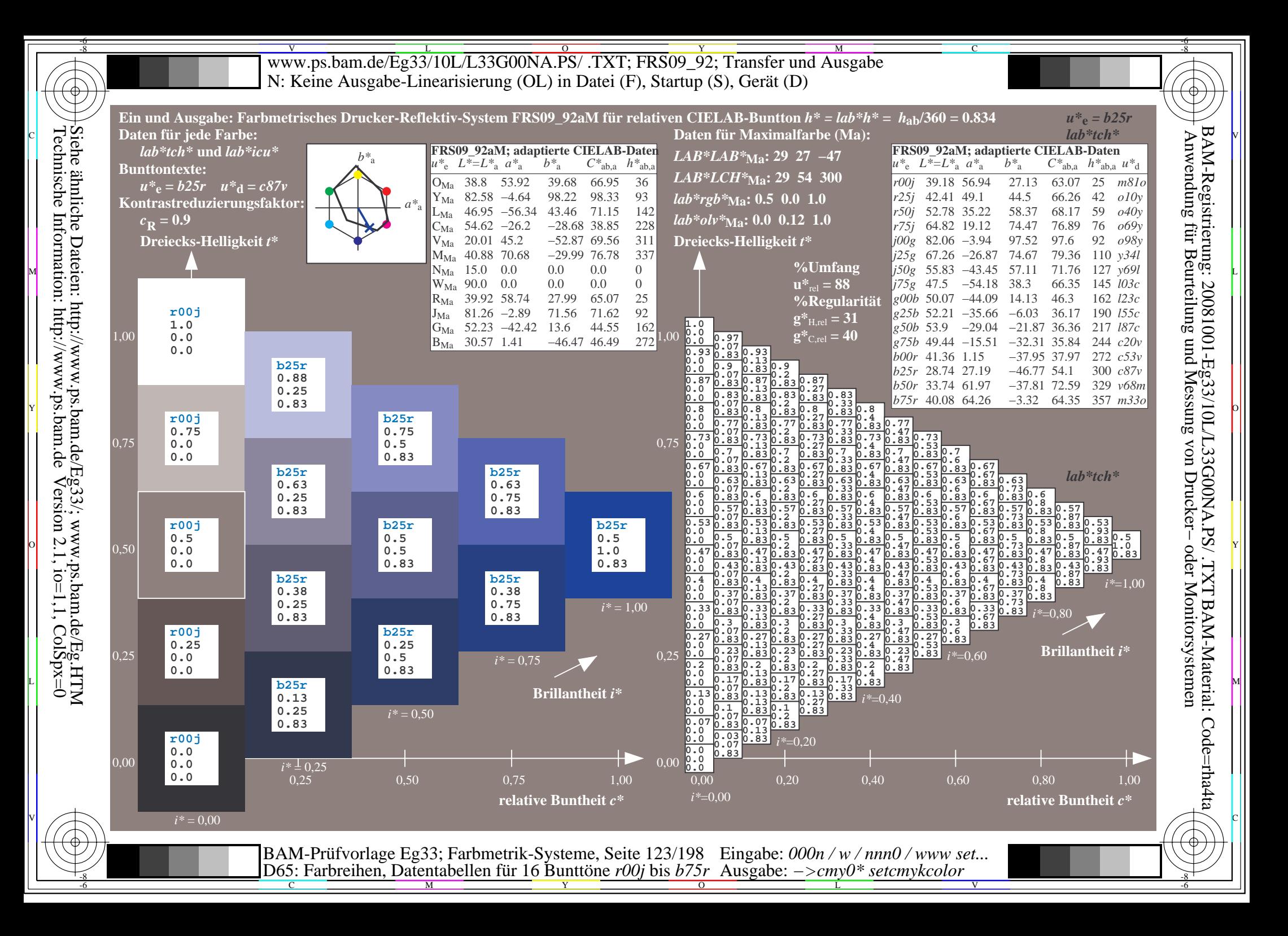

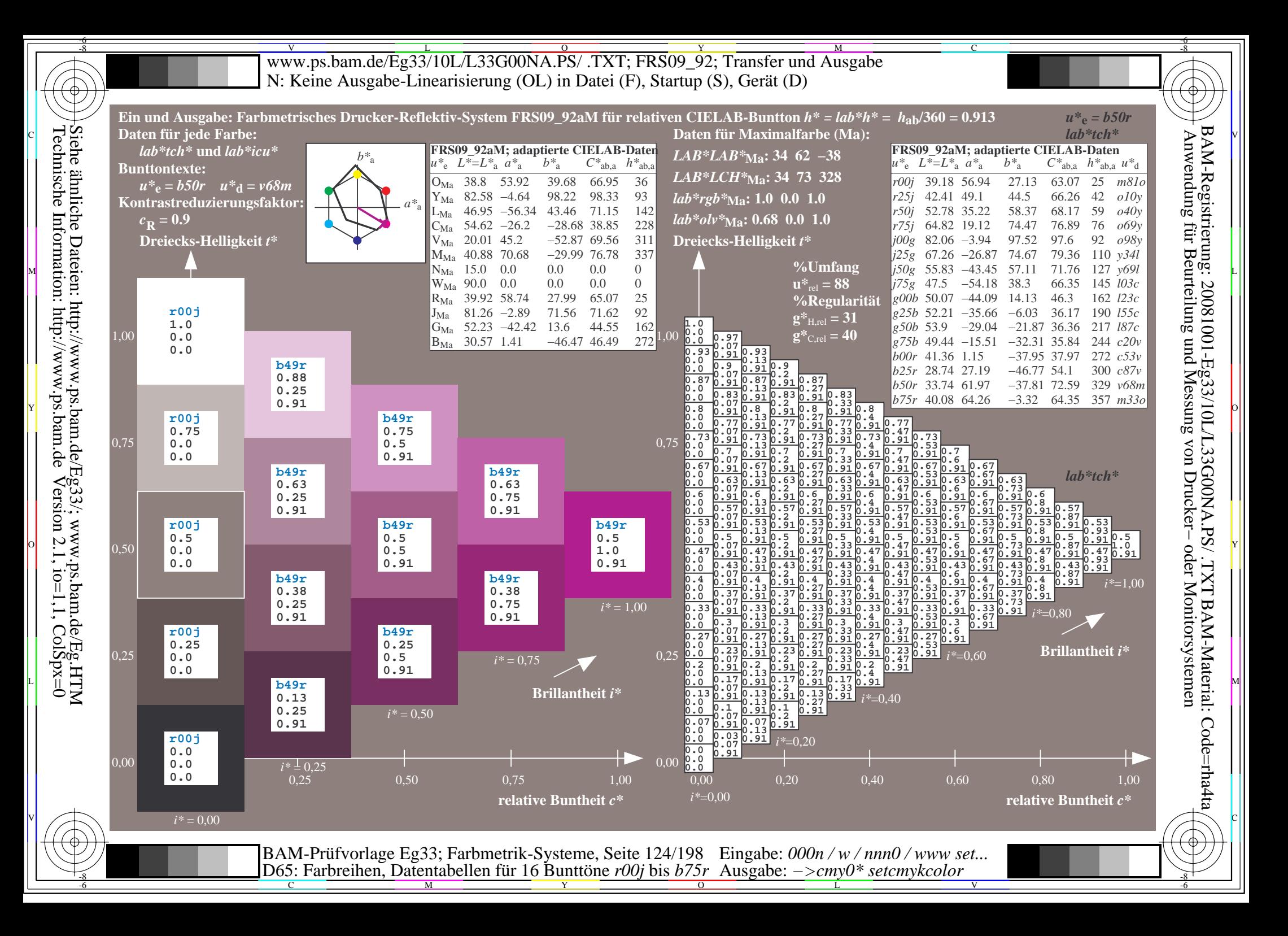

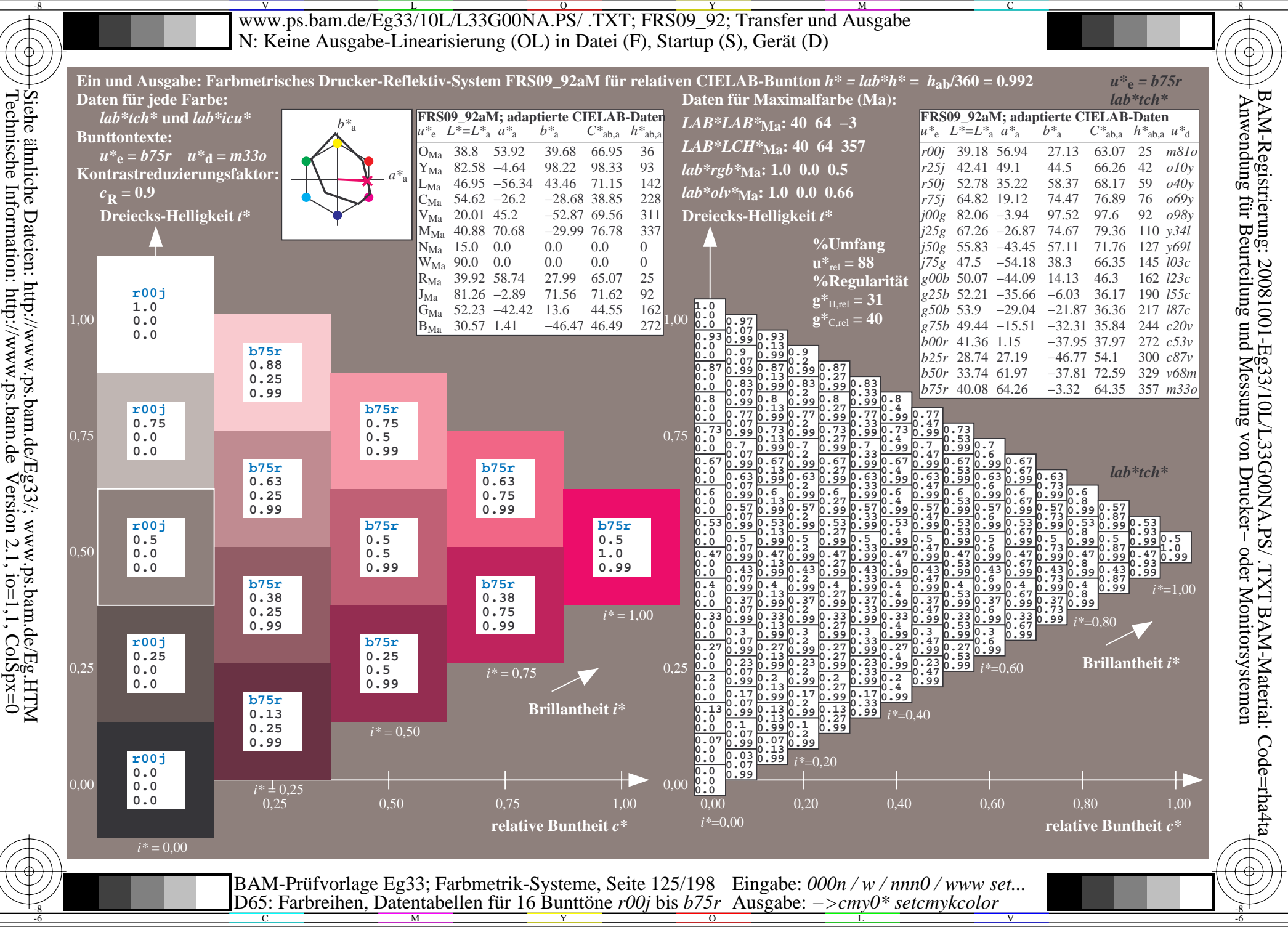

WWW.ps.bam.de/Eg33/10L/L33G00NA.PS/ .TXT; FRS09\_92; Transfer und Ausgabe -6 -8 N: Keine Ausgabe-Linearisierung (OL) in Datei (F), Startup (S), Gerät (D)

-8

Technische Information: http://www.ps.bam.de

 $Version 2.1$ ,  $io=1,1$ ,  $ColSpx=0$ 

C

-6

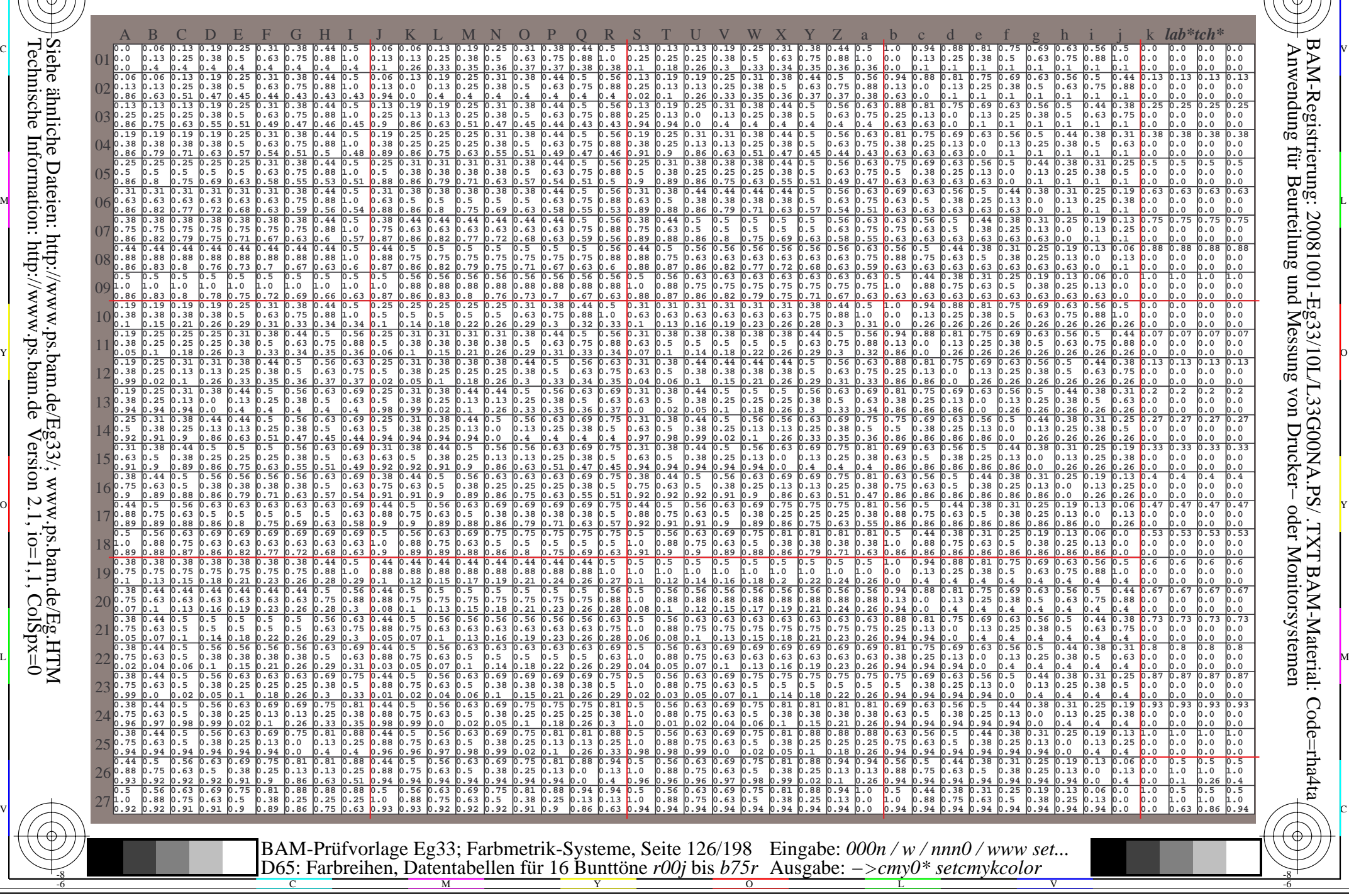

WWW.ps.bam.de/Eg33/10L/L33G00NA.PS/ .TXT; FRS09\_92; Transfer und Ausgabe -6 -8 N: Keine Ausgabe-Linearisierung (OL) in Datei (F), Startup (S), Gerät (D)

C

-6

BAM-Material: Code=rha4ta

-6

Anwendung für Beurteilung und Messung von Drucker− oder Monitorsystemen

BAM-Registrierung: 20081001-Eg33/10L/L33G00NA.PS/ .TXT

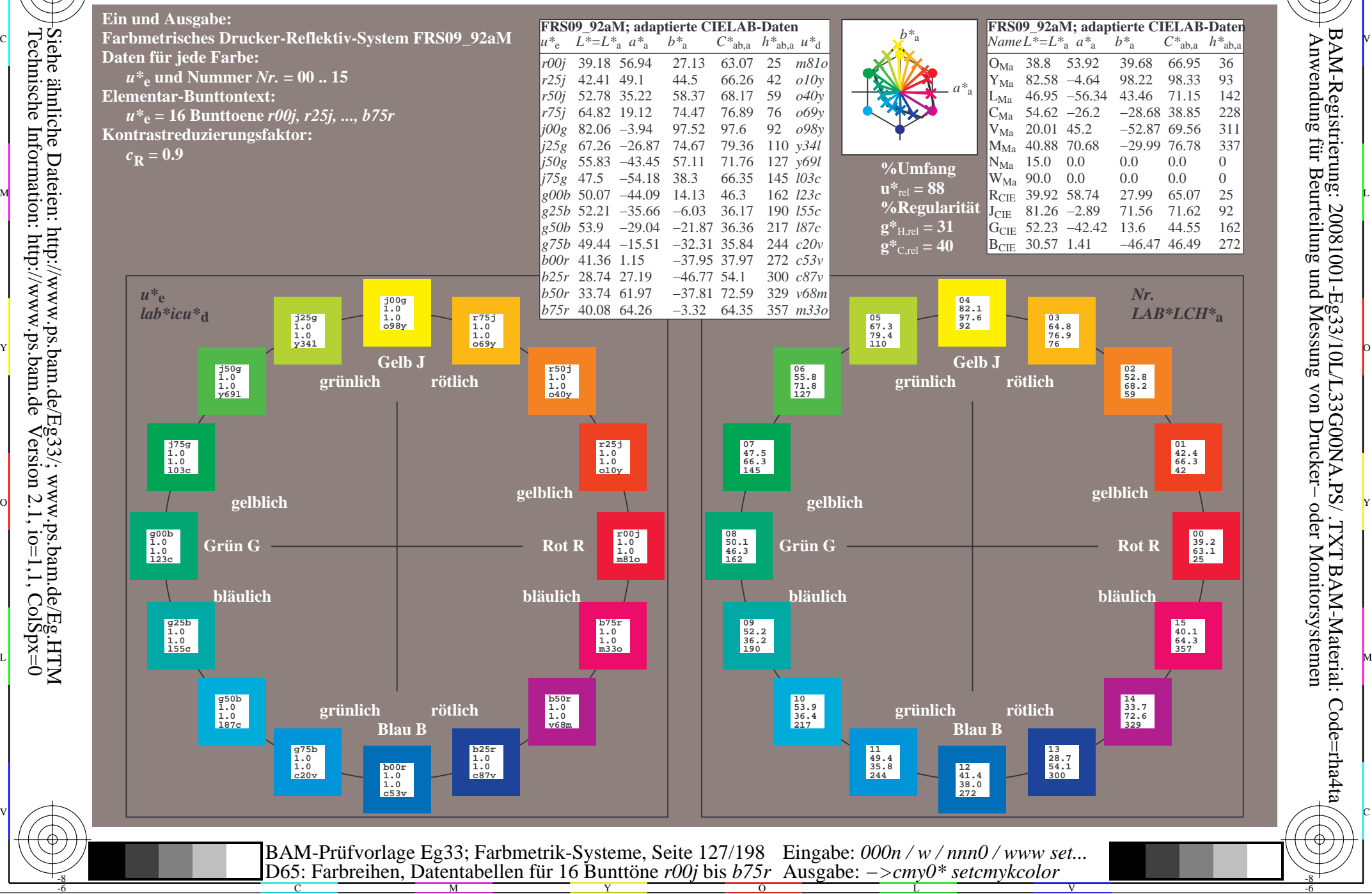

-8

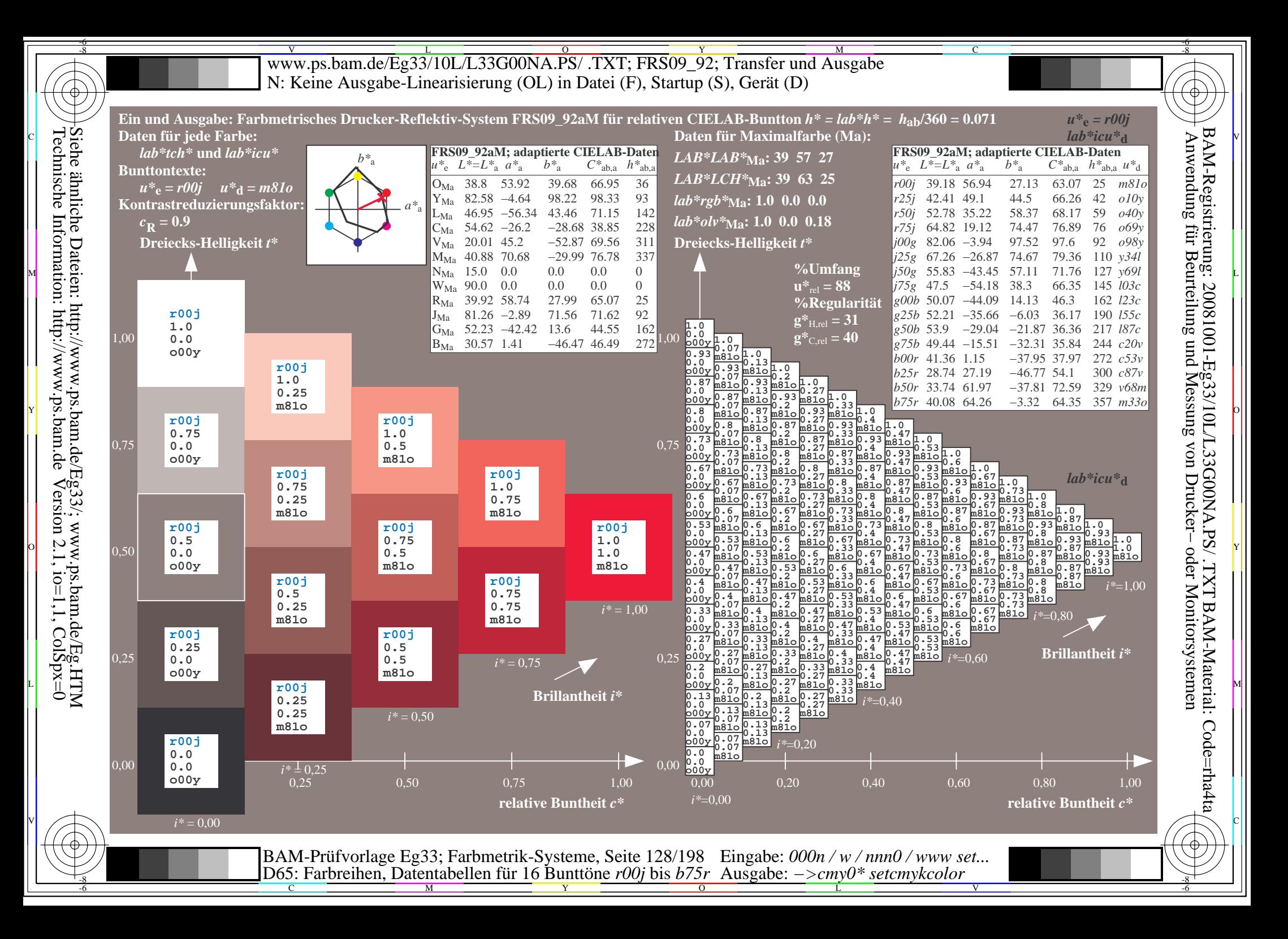

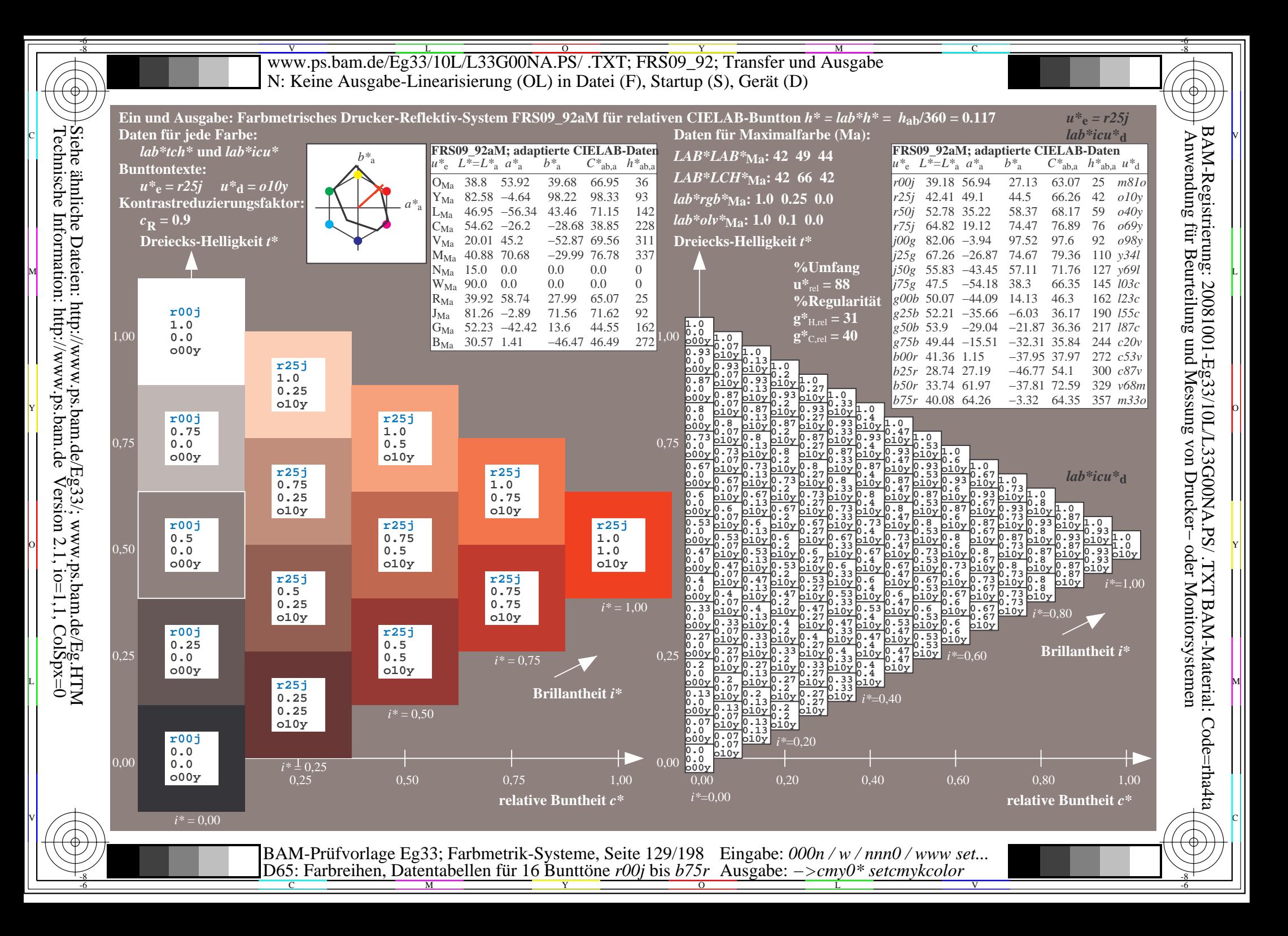

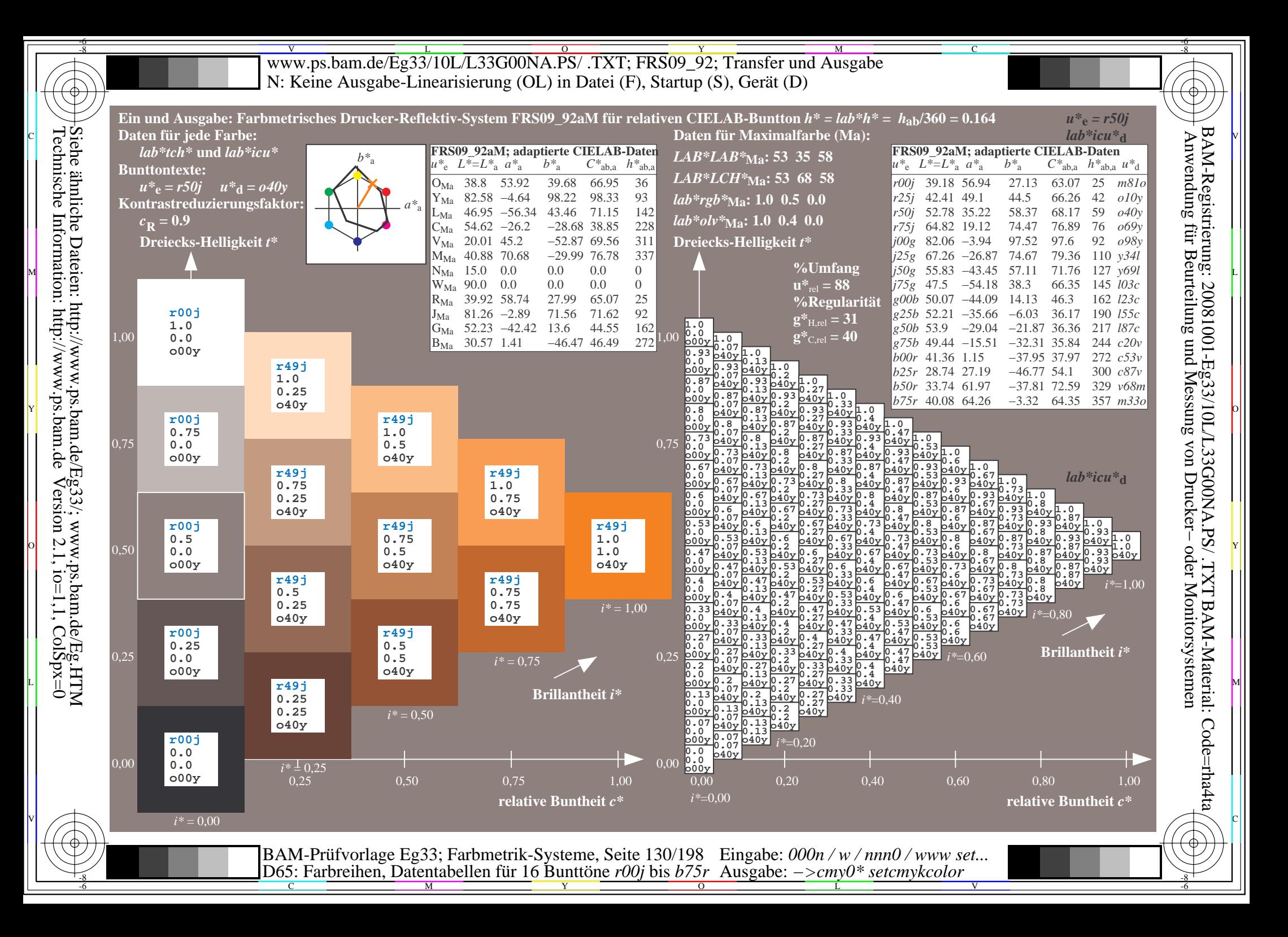

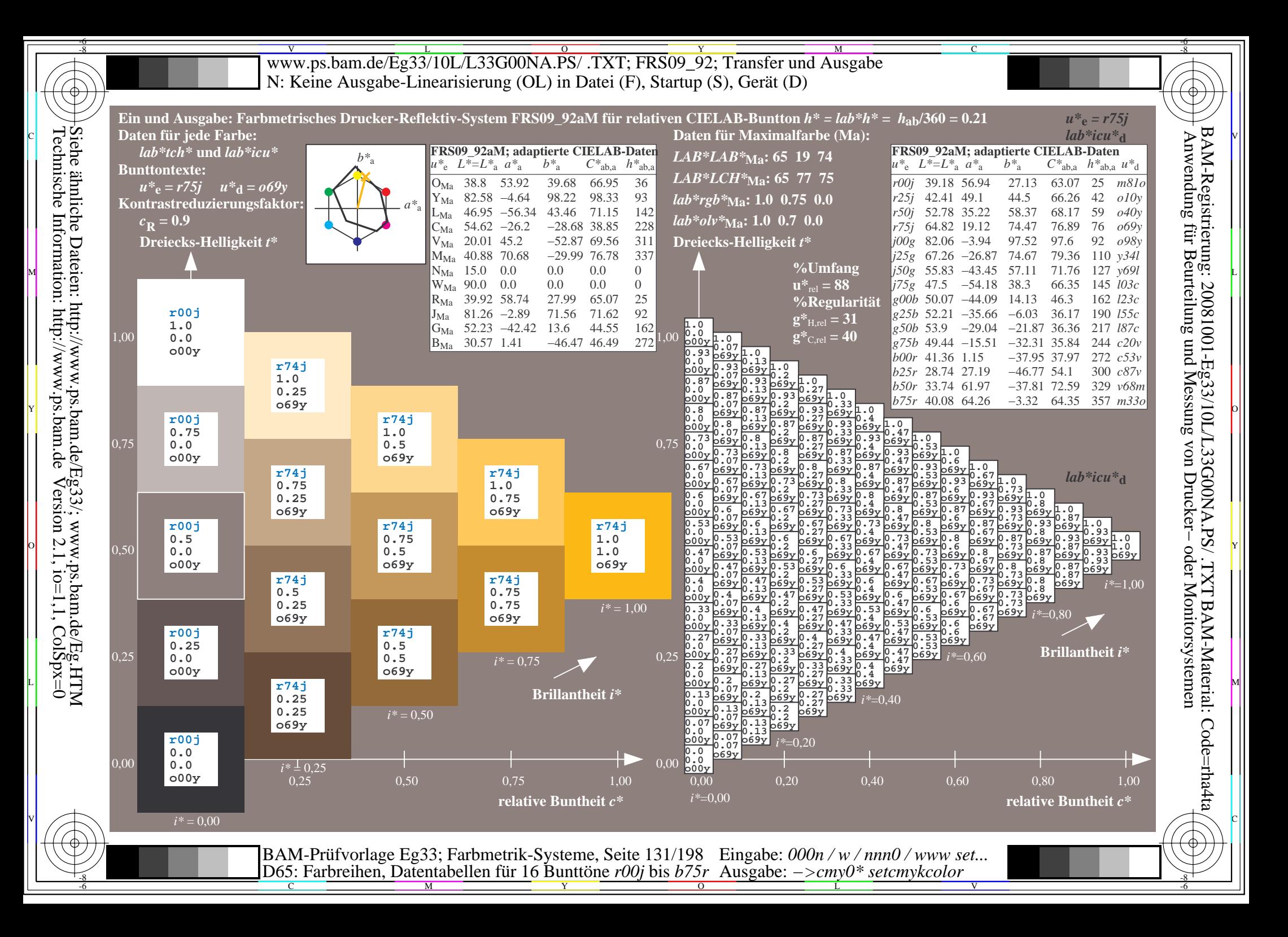

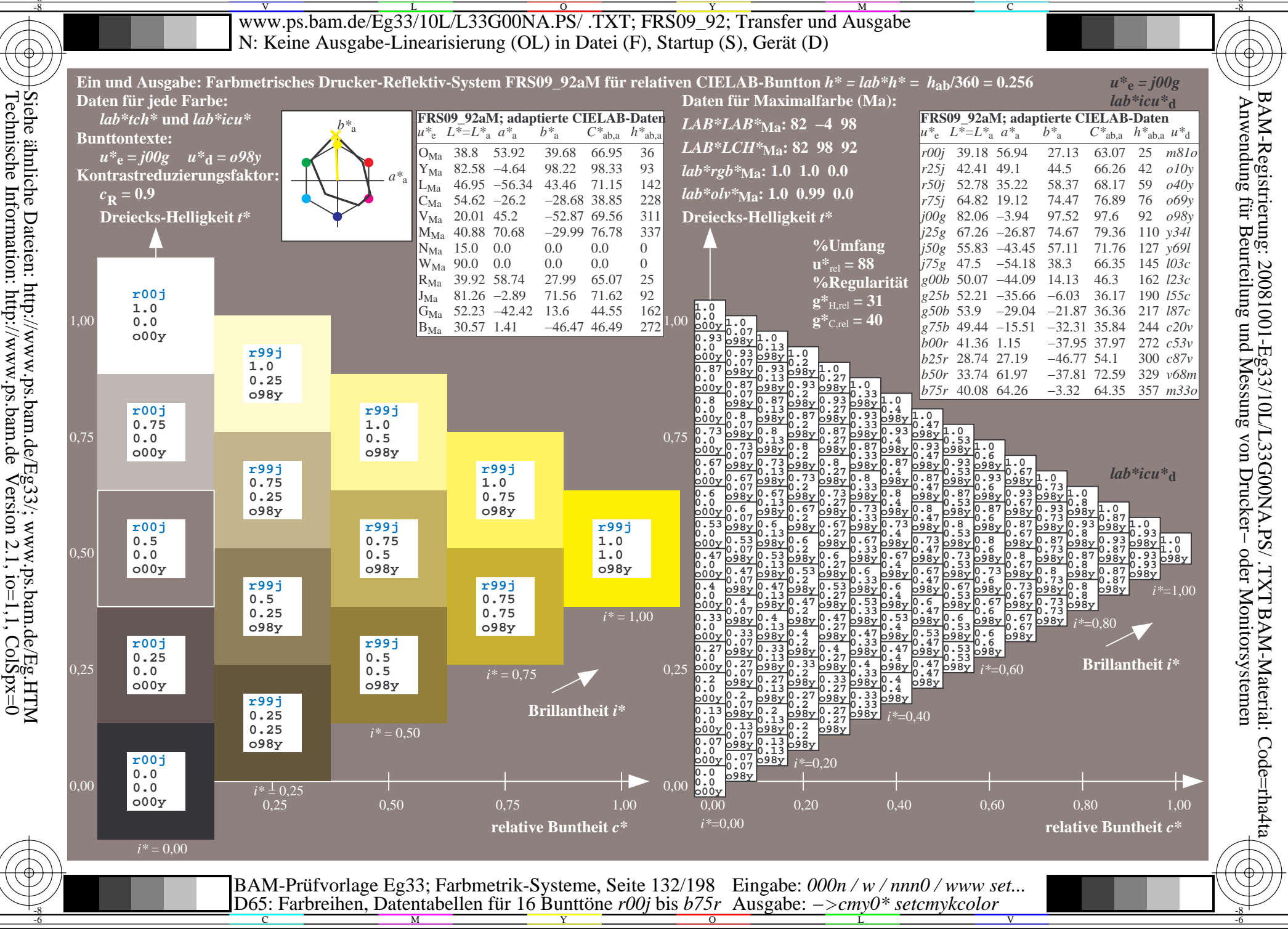

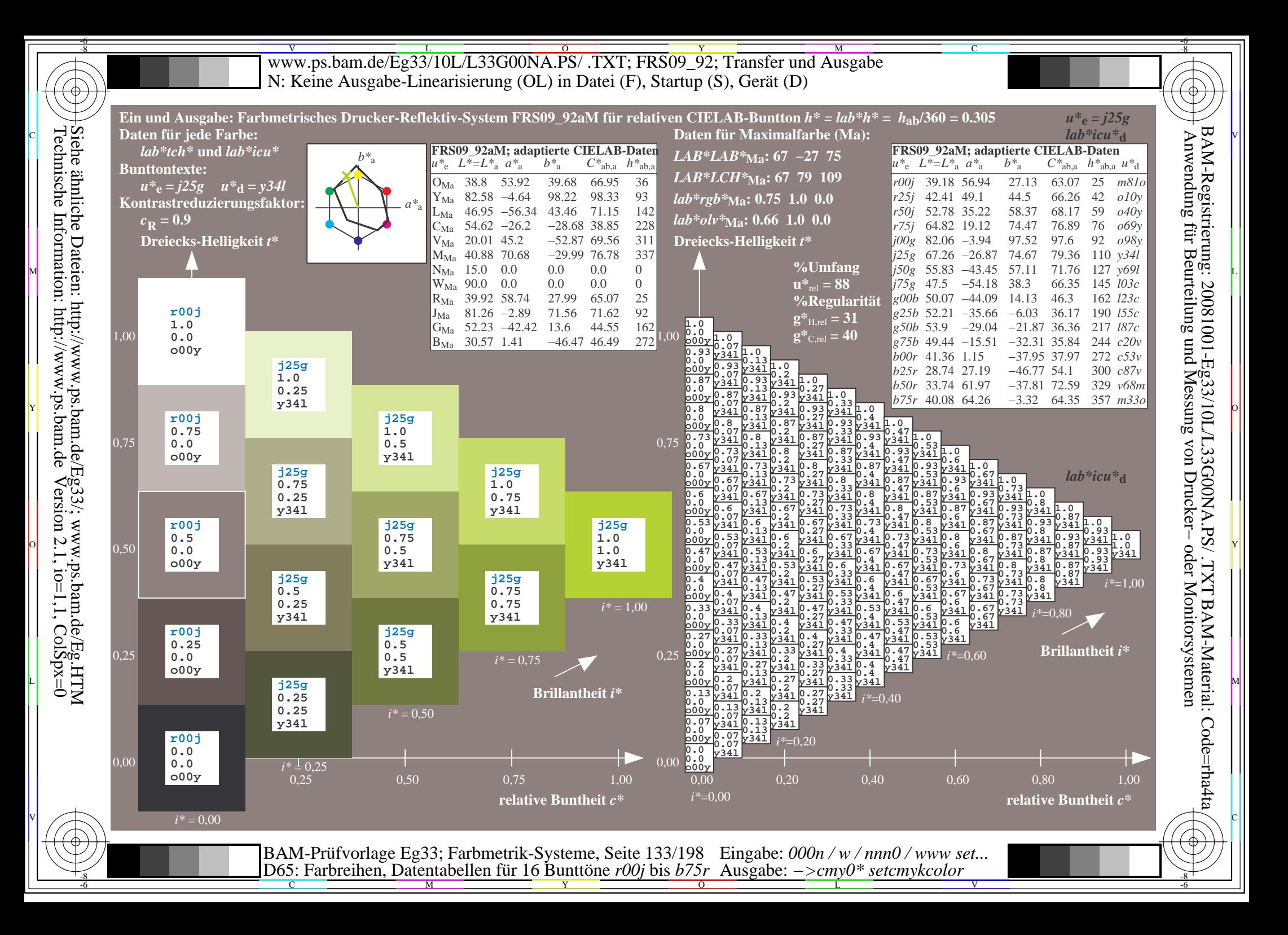

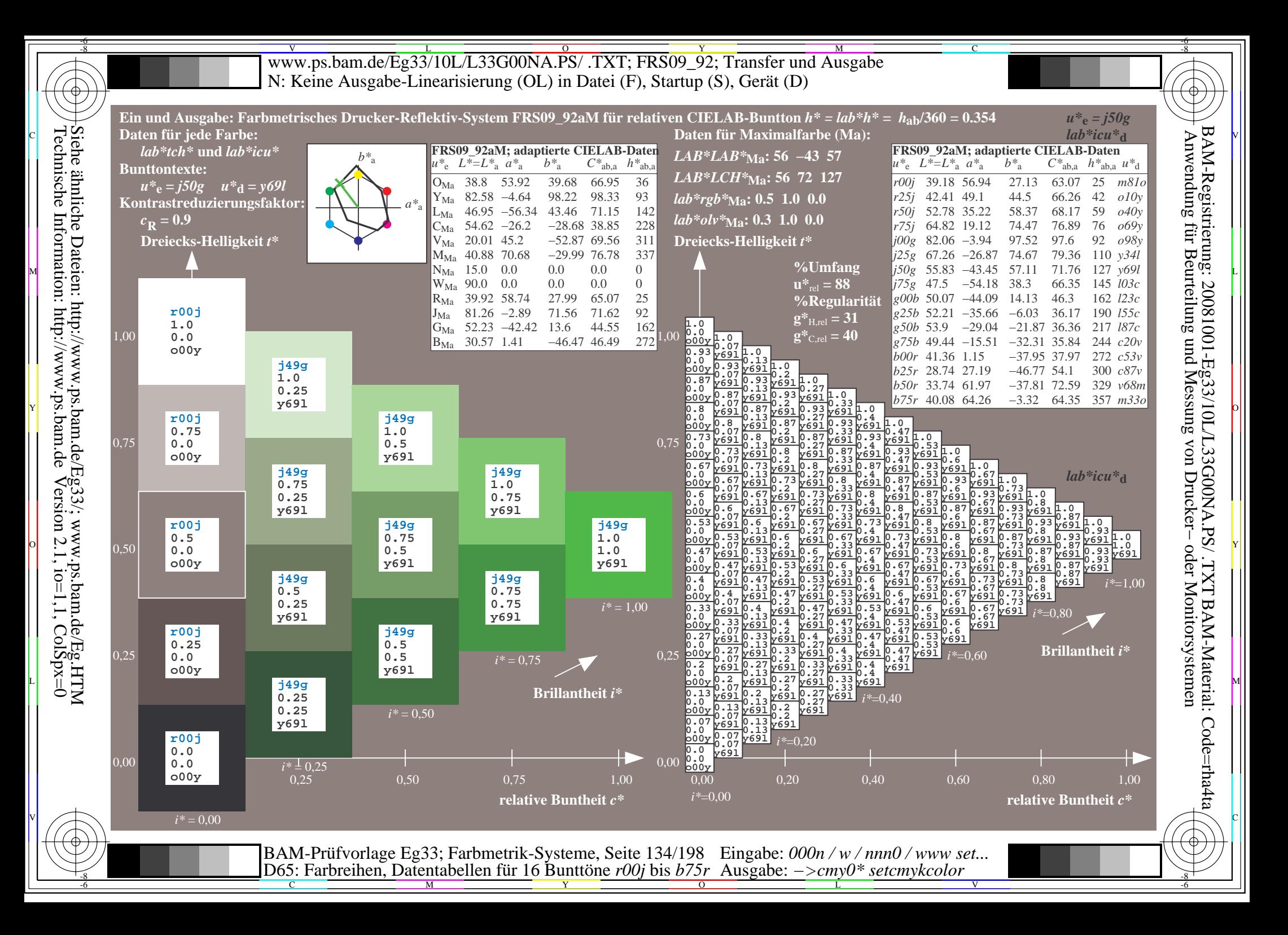

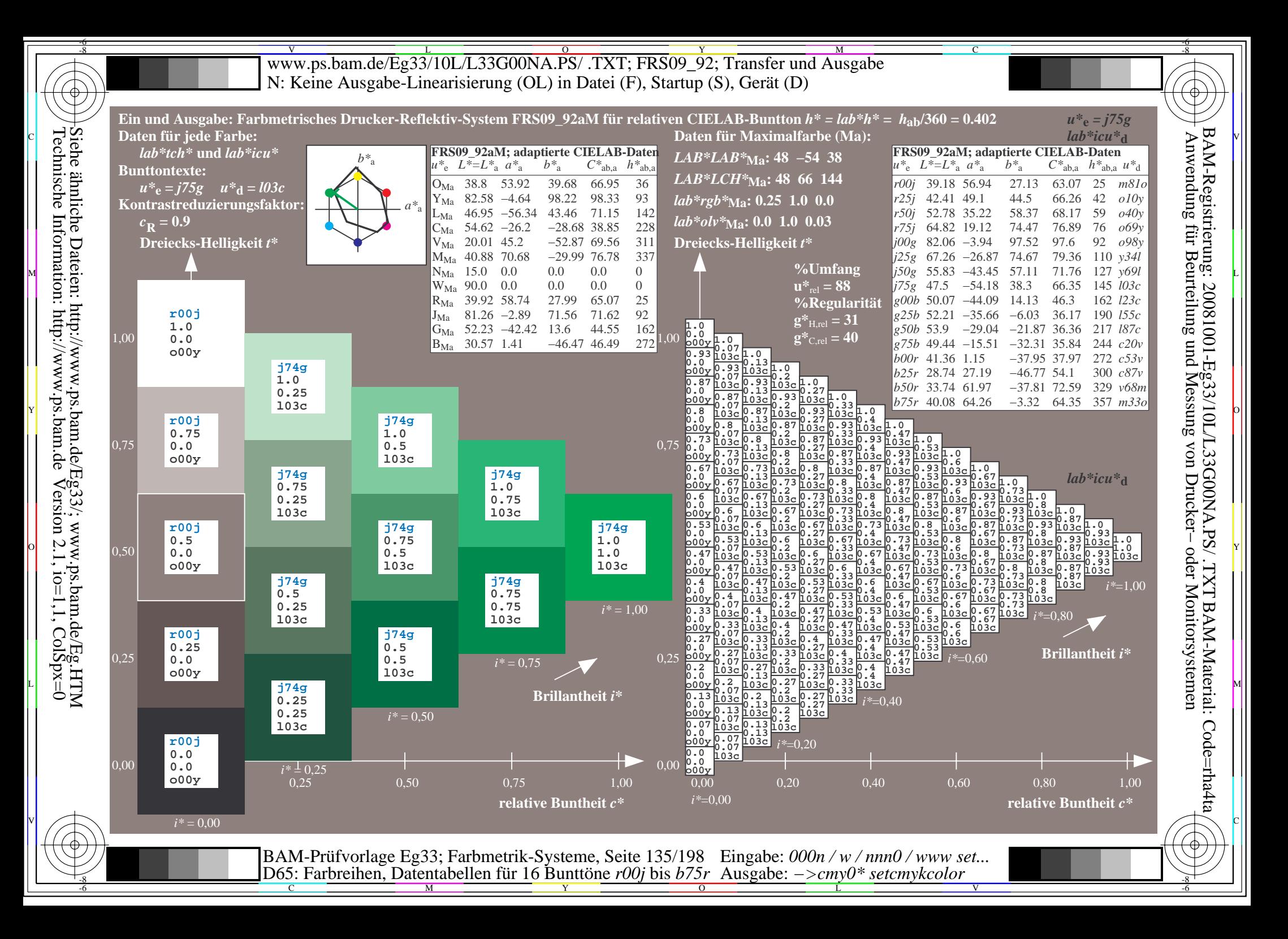

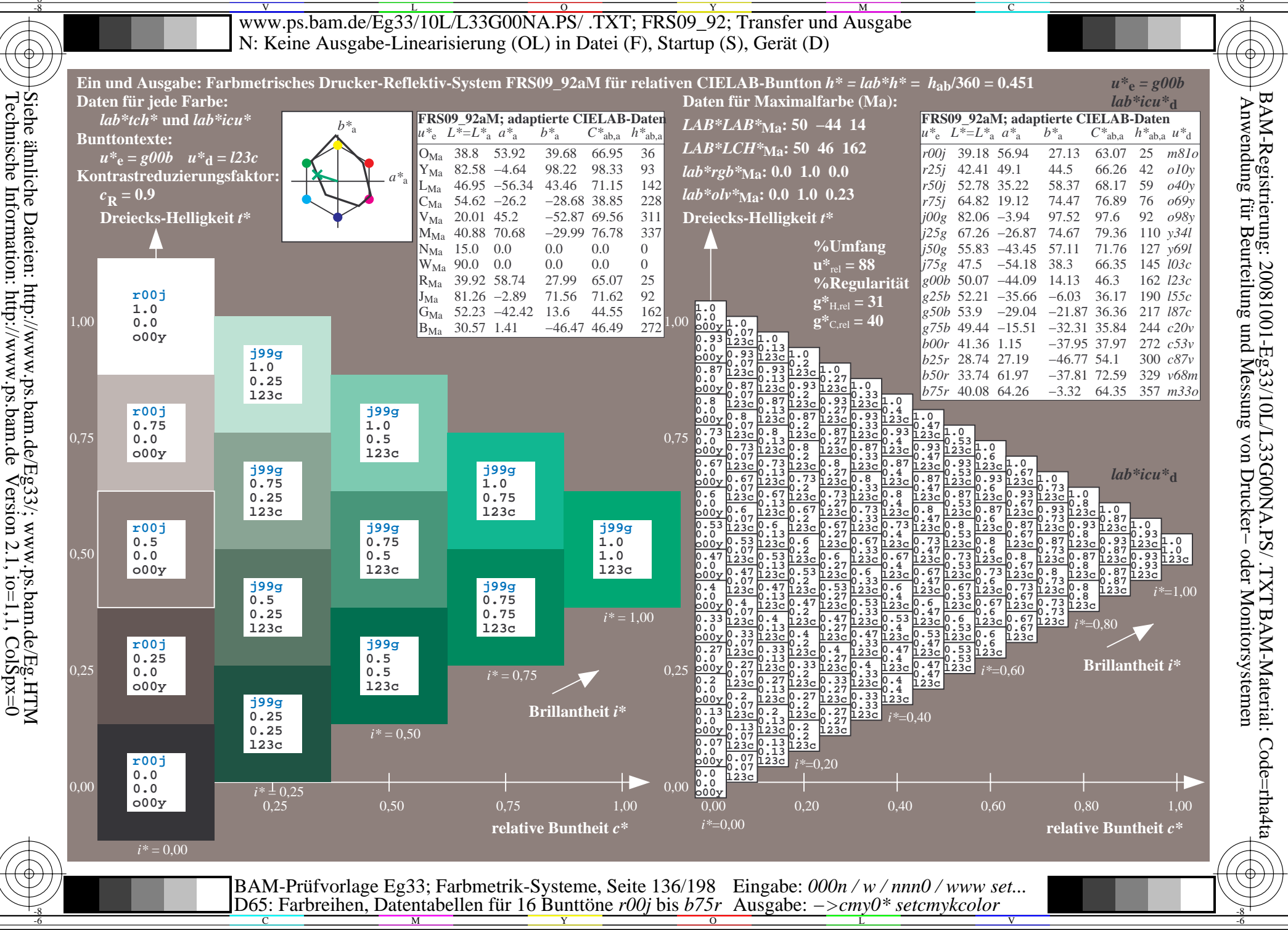

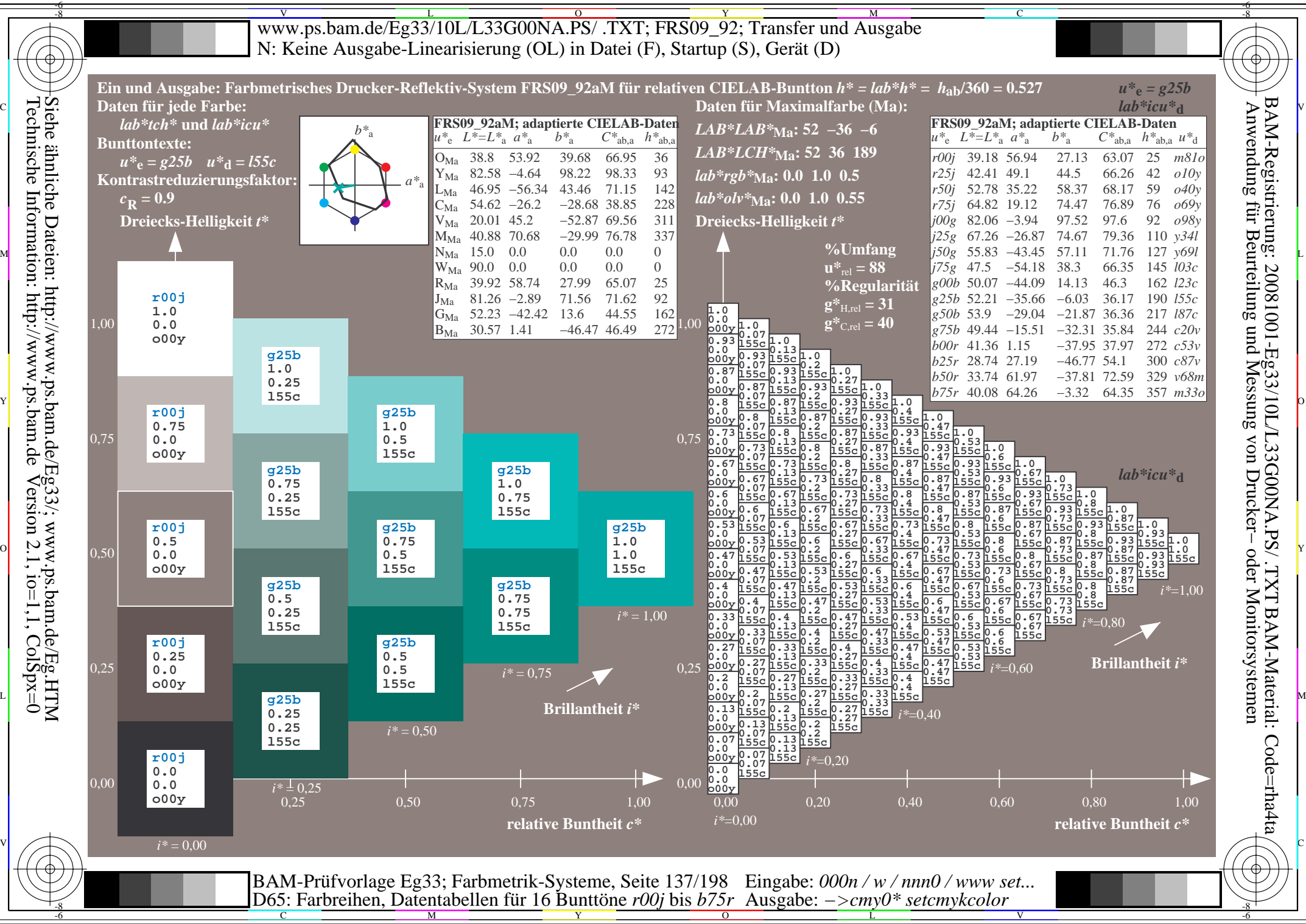

Technische Information: http://www.ps.bam.de $Version 2.1$ ,  $io=1,1$ ,  $ColSpx=0$ 

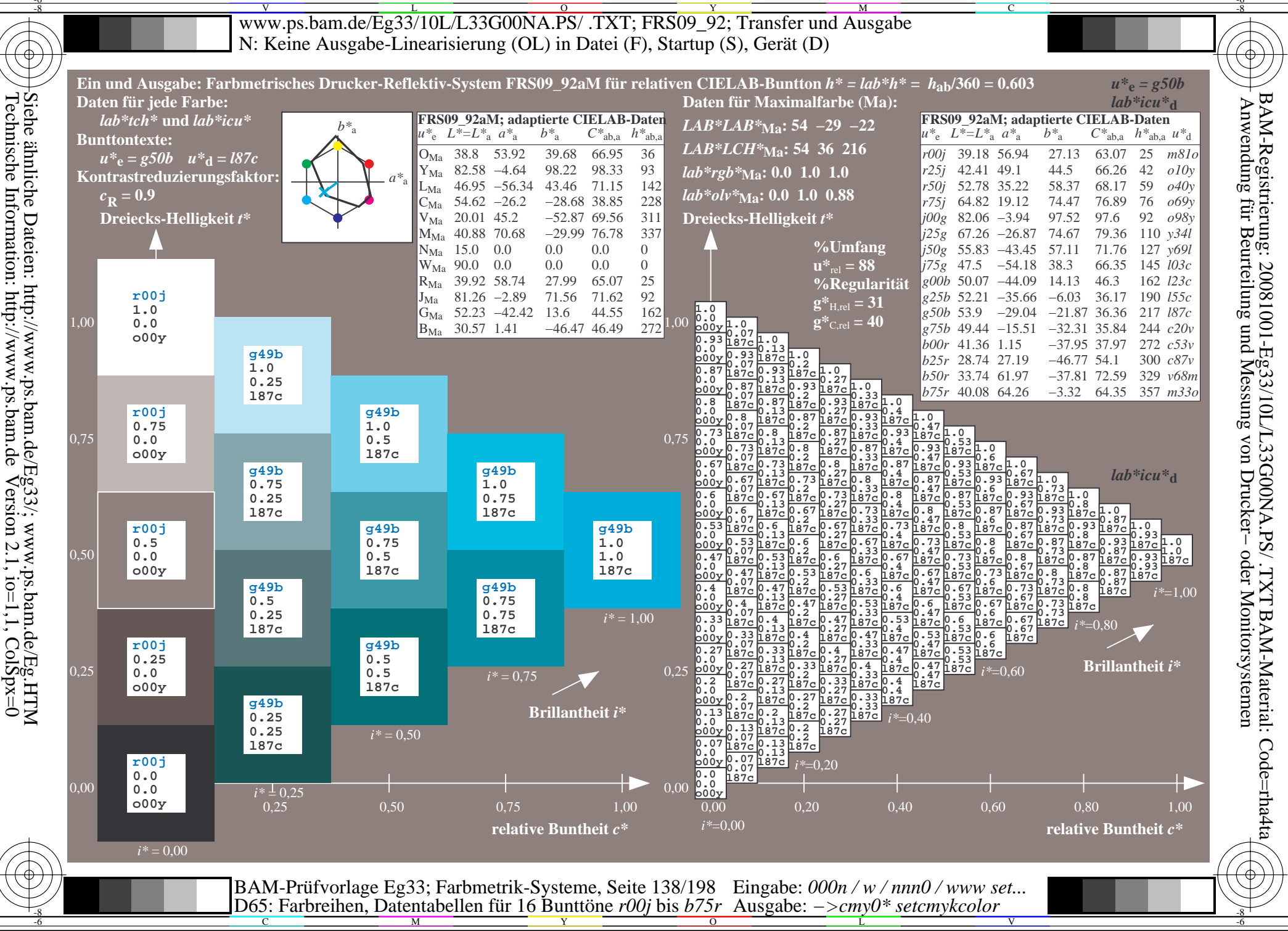

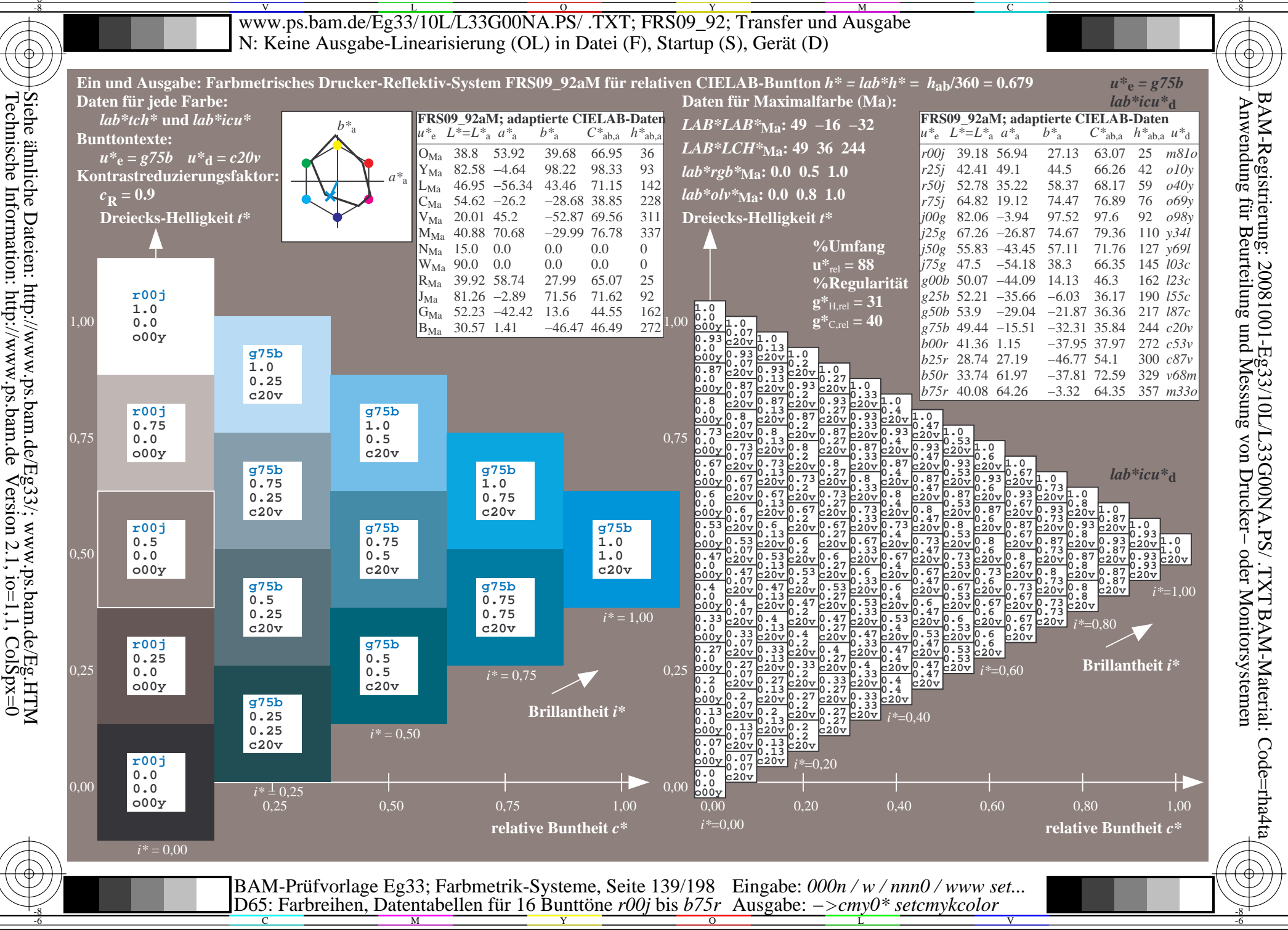

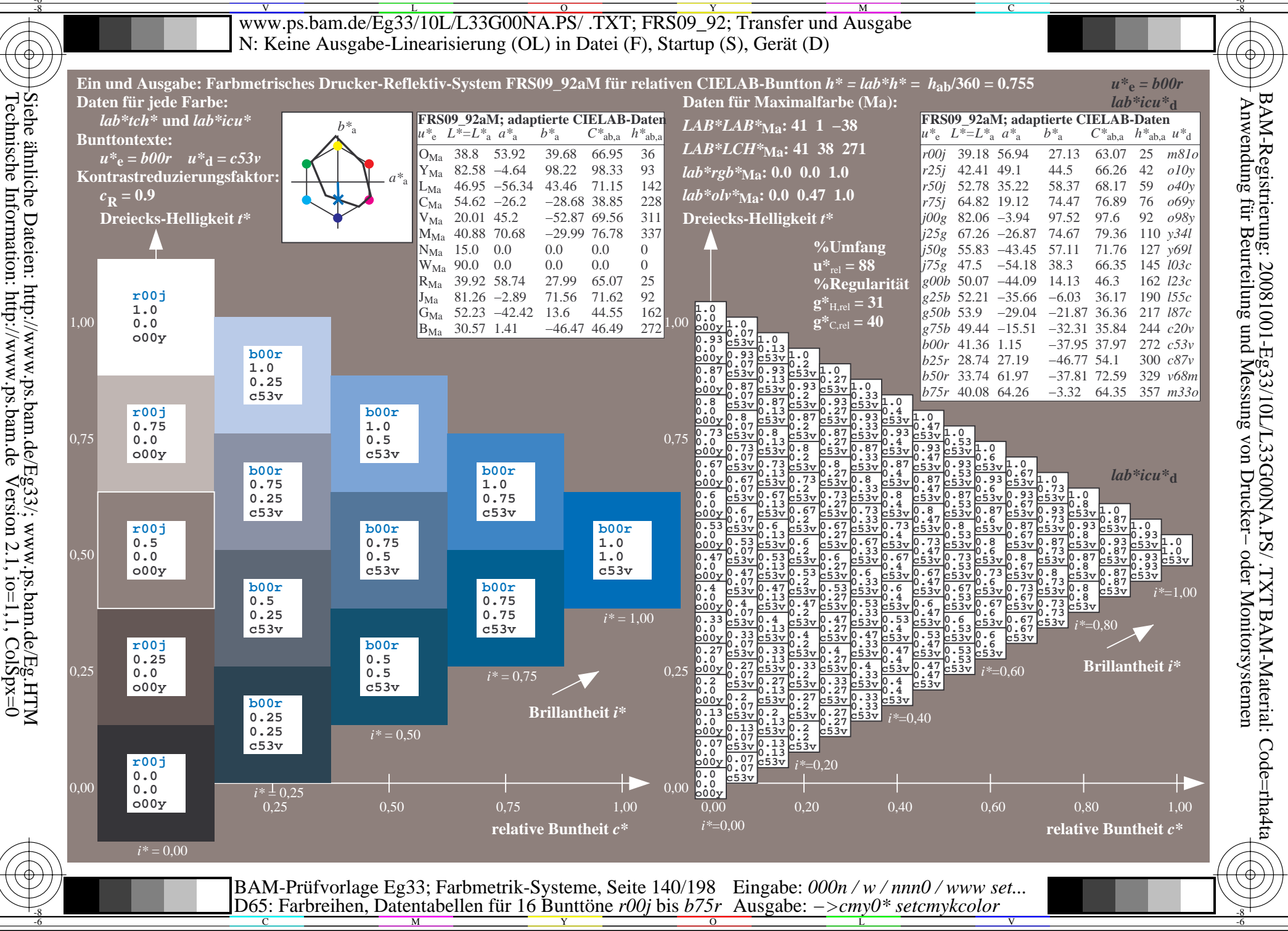

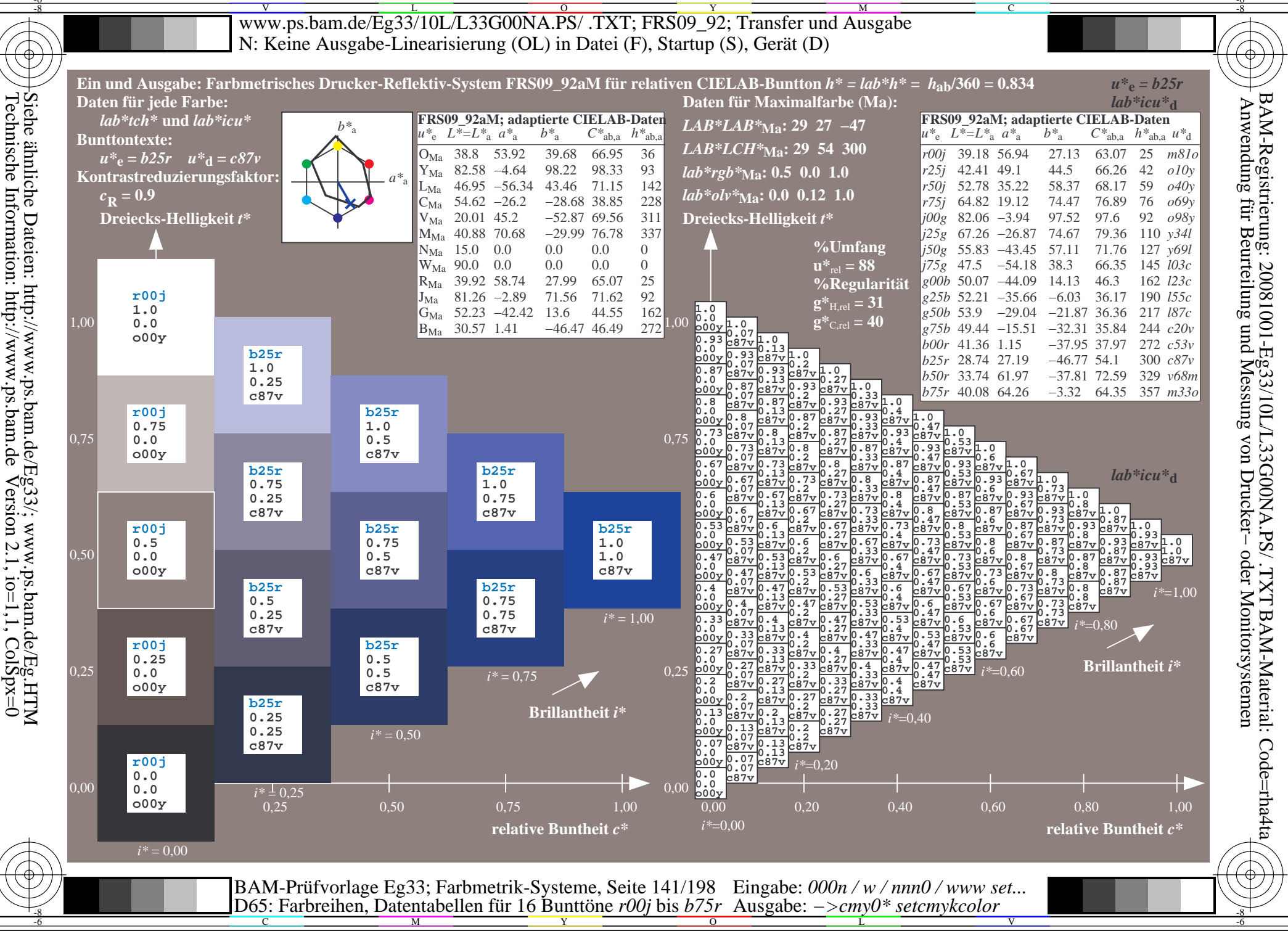

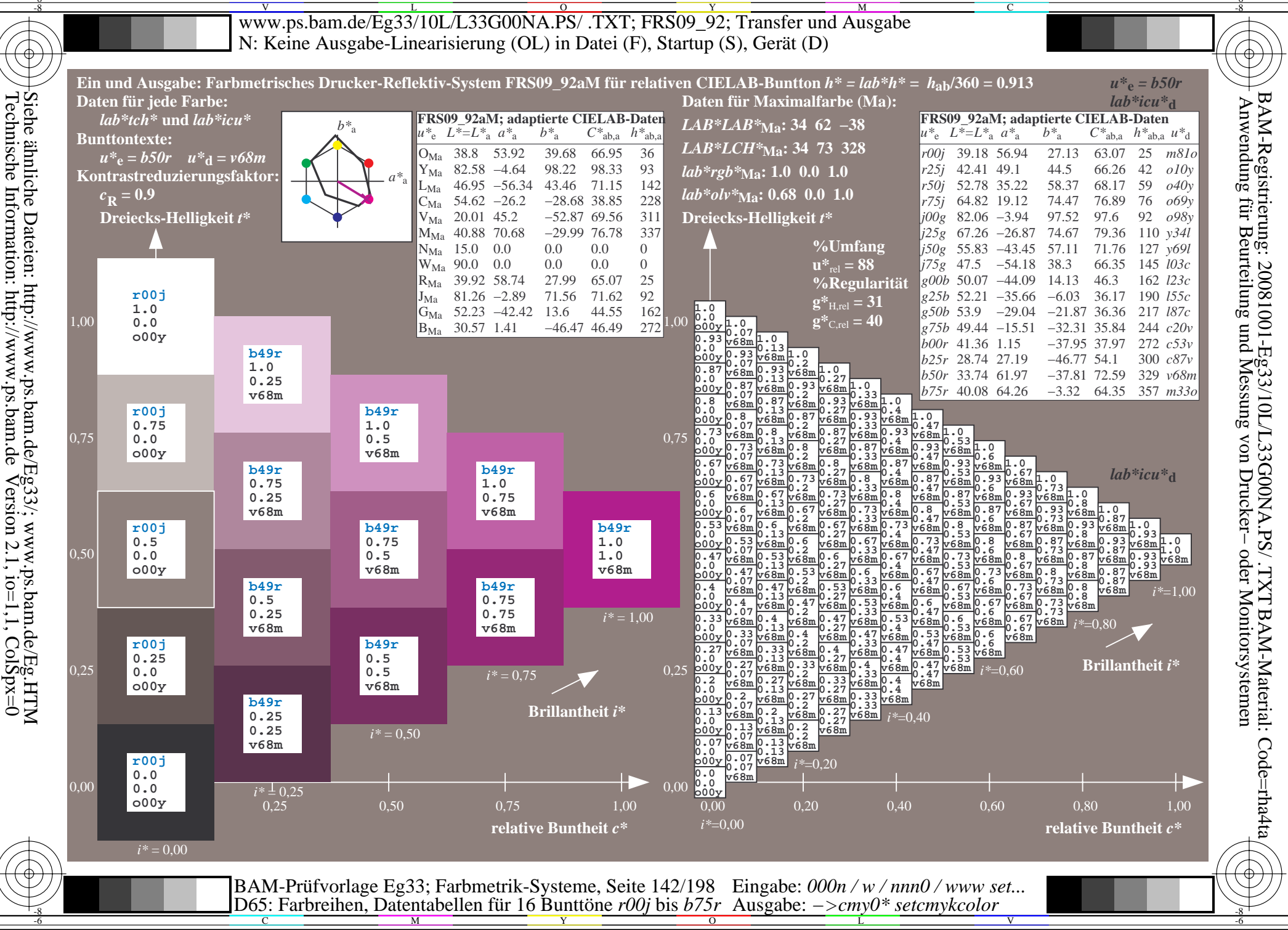

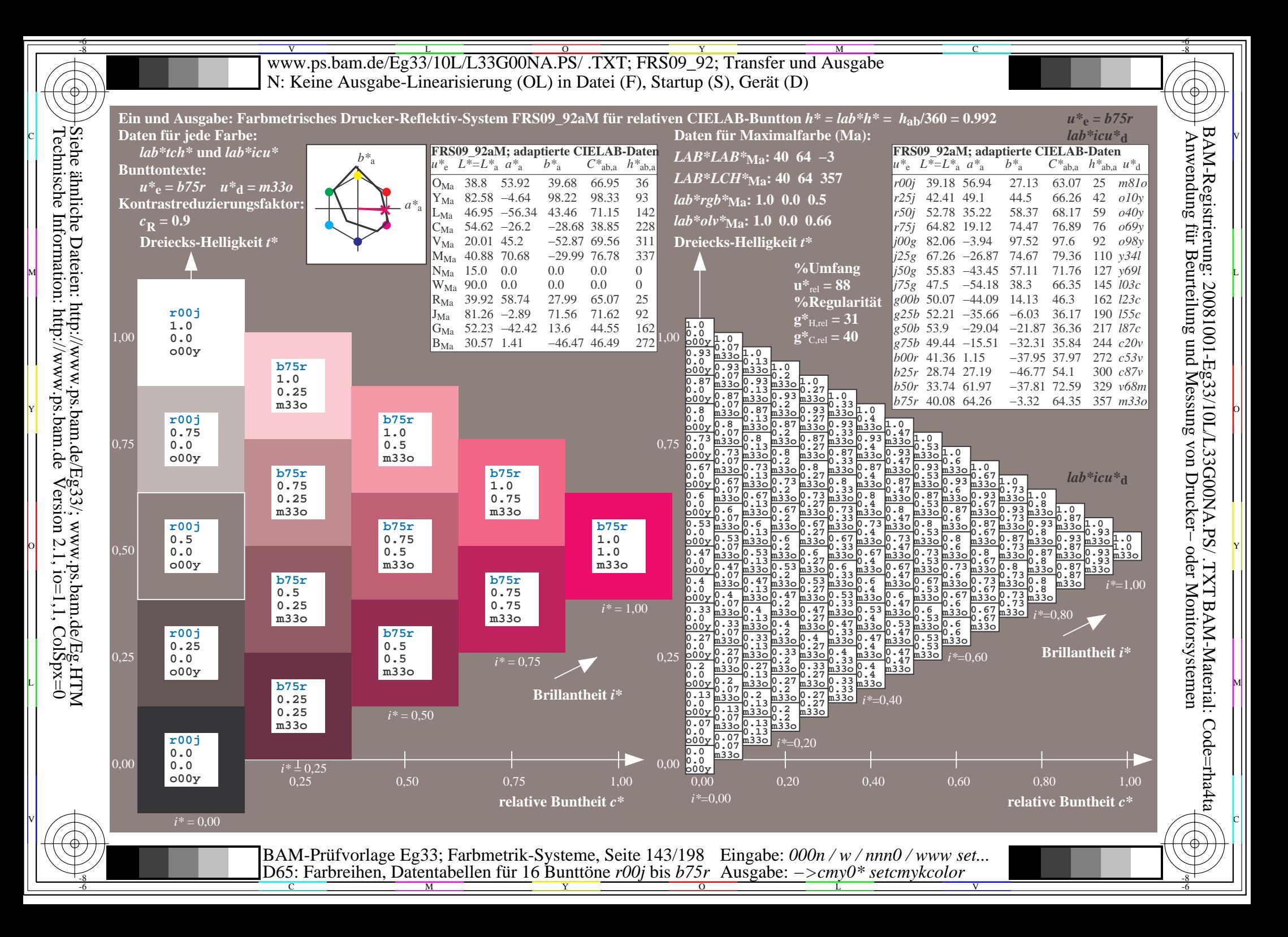

V L O Y M -6 -8 www.ps.bam.de/Eg33/10L/L33G00NA.PS/ .TXT; FRS09\_92; Transfer und Ausgabe N: Keine Ausgabe-Linearisierung (OL) in Datei (F), Startup (S), Gerät (D)

C

-6

BAM-Material: Code=rha4ta

-6

BAM-Registrierung: 20081001-Eg33/10L/L33G00NA.PS/ .TXT

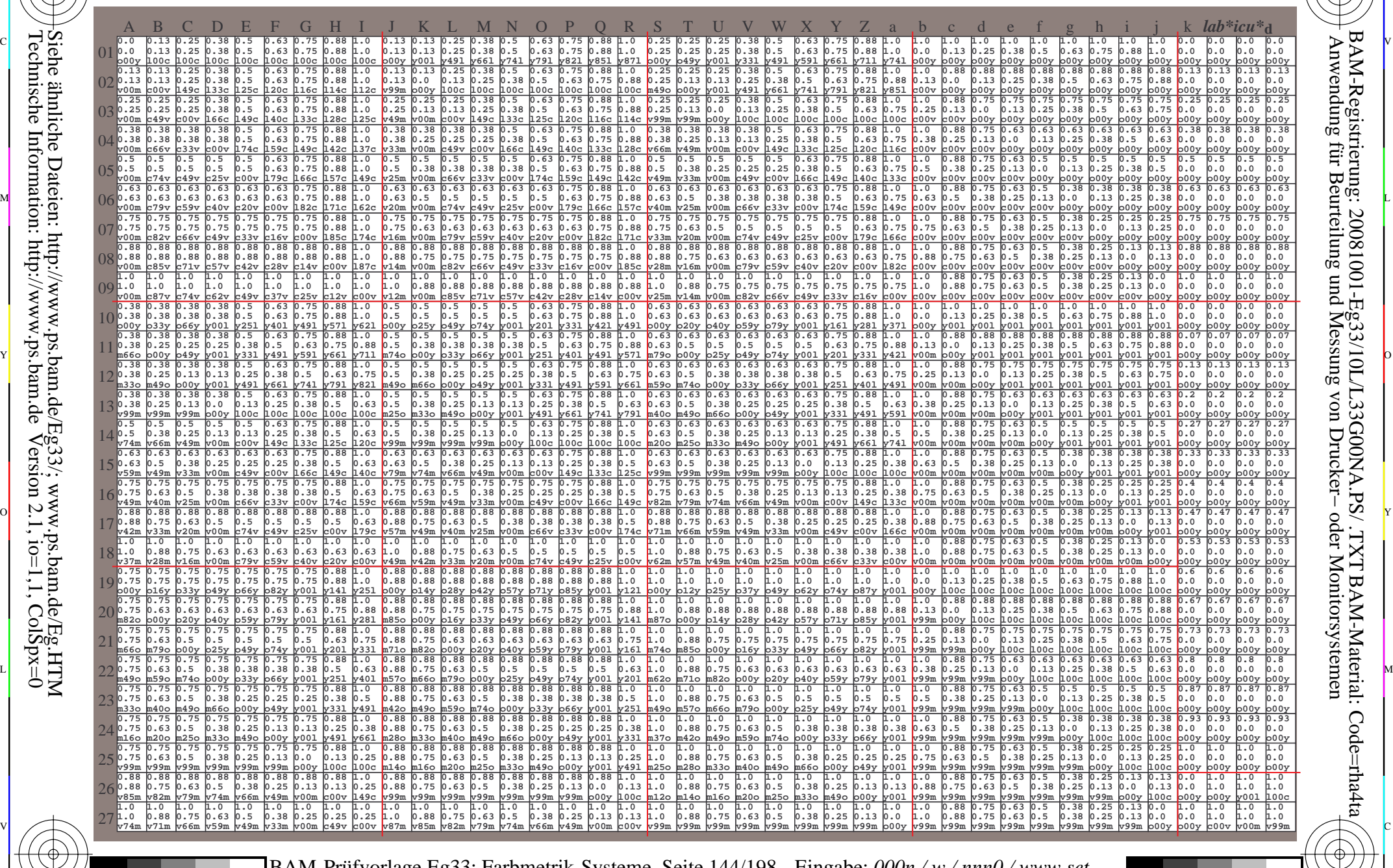

C M Y O L V -6 -8 BAM-Prüfvorlage Eg33; Farbmetrik-Systeme, Seite 144/198 D65: Farbreihen, Datentabellen für 16 Bunttöne *r00j* bis *b75r* Eingabe: *000n / w / nnn0 / www set...*  Ausgabe: *−>cmy0\* setcmykcolor*

-8

-8

Technische Information: http://www.ps.bam.de

Siehe ähnliche Dateien: http://www.ps.bam.de/Eg33/; www.ps.bam.de/Eg.HTM

 $Version 2.1$ ,  $io=1,1$ ,  $ColSpx=0$
WWW.ps.bam.de/Eg33/10L/L33G00NA.PS/ .TXT; FRS09\_92; Transfer und Ausgabe -6 -8 N: Keine Ausgabe-Linearisierung (OL) in Datei (F), Startup (S), Gerät (D)

C

-6

BAM-Material: Code=rha4ta

-6

Anwendung für Beurteilung und Messung von Drucker− oder Monitorsystemen

BAM-Registrierung: 20081001-Eg33/10L/L33G00NA.PS/ .TXT

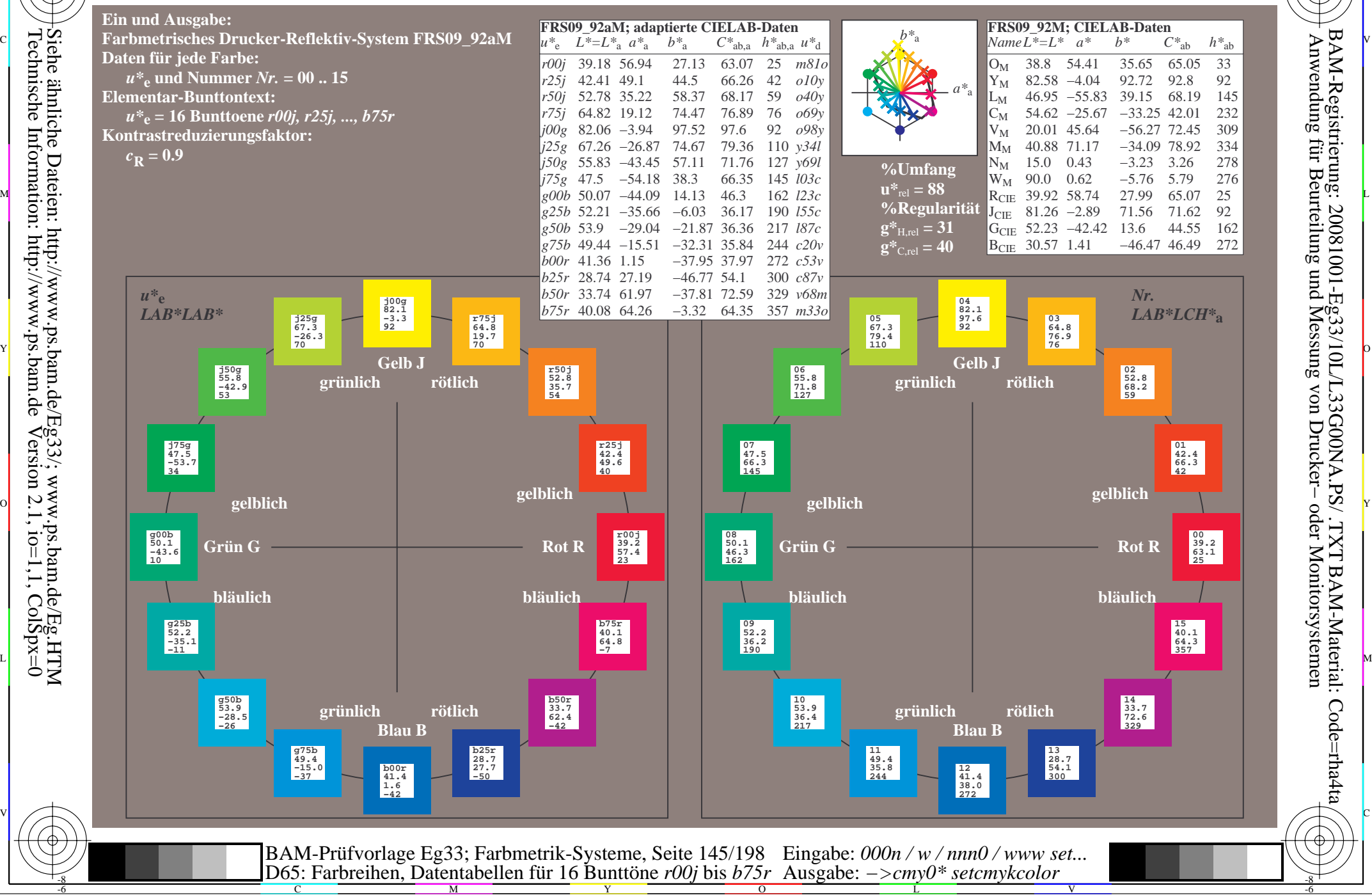

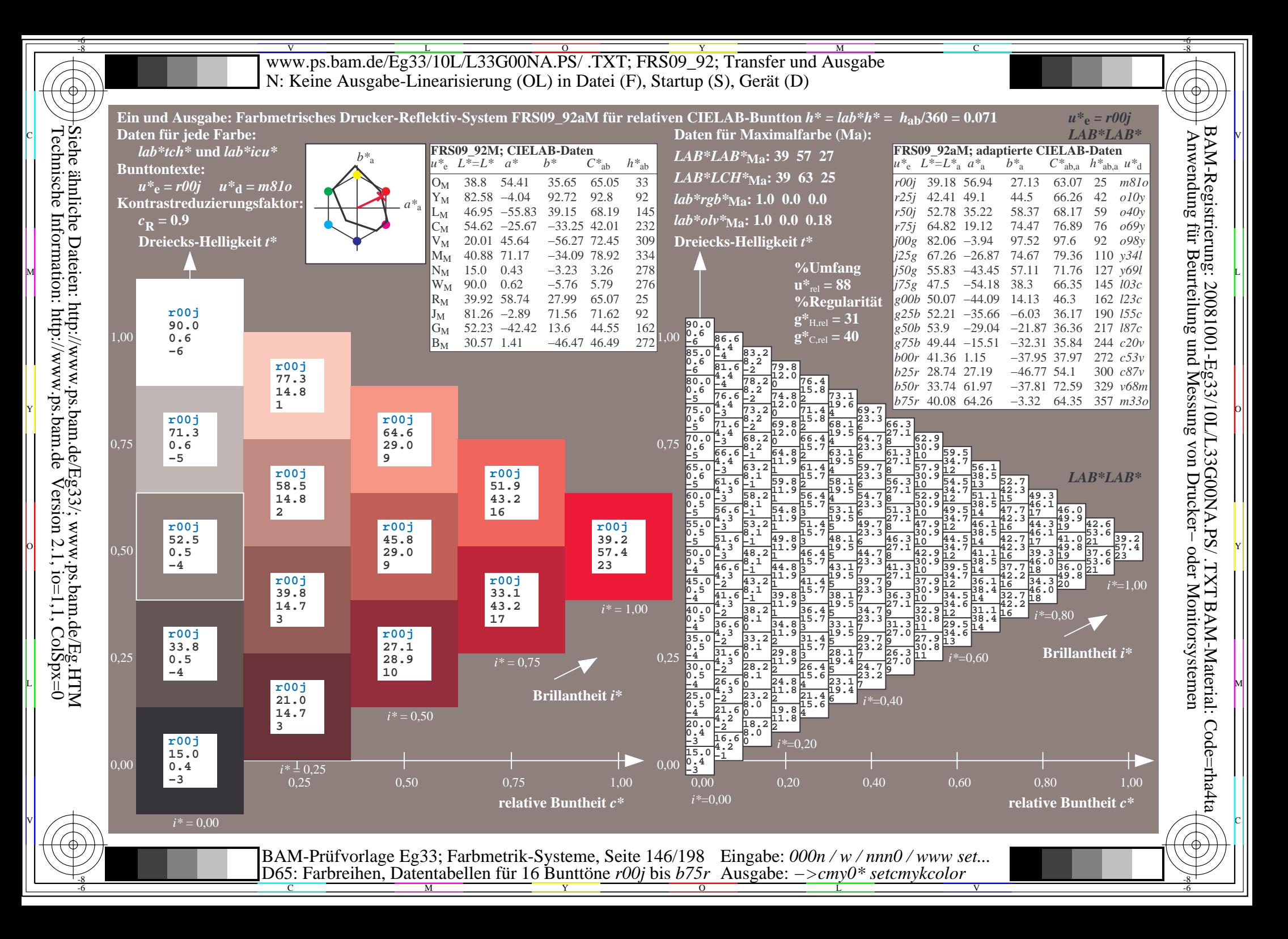

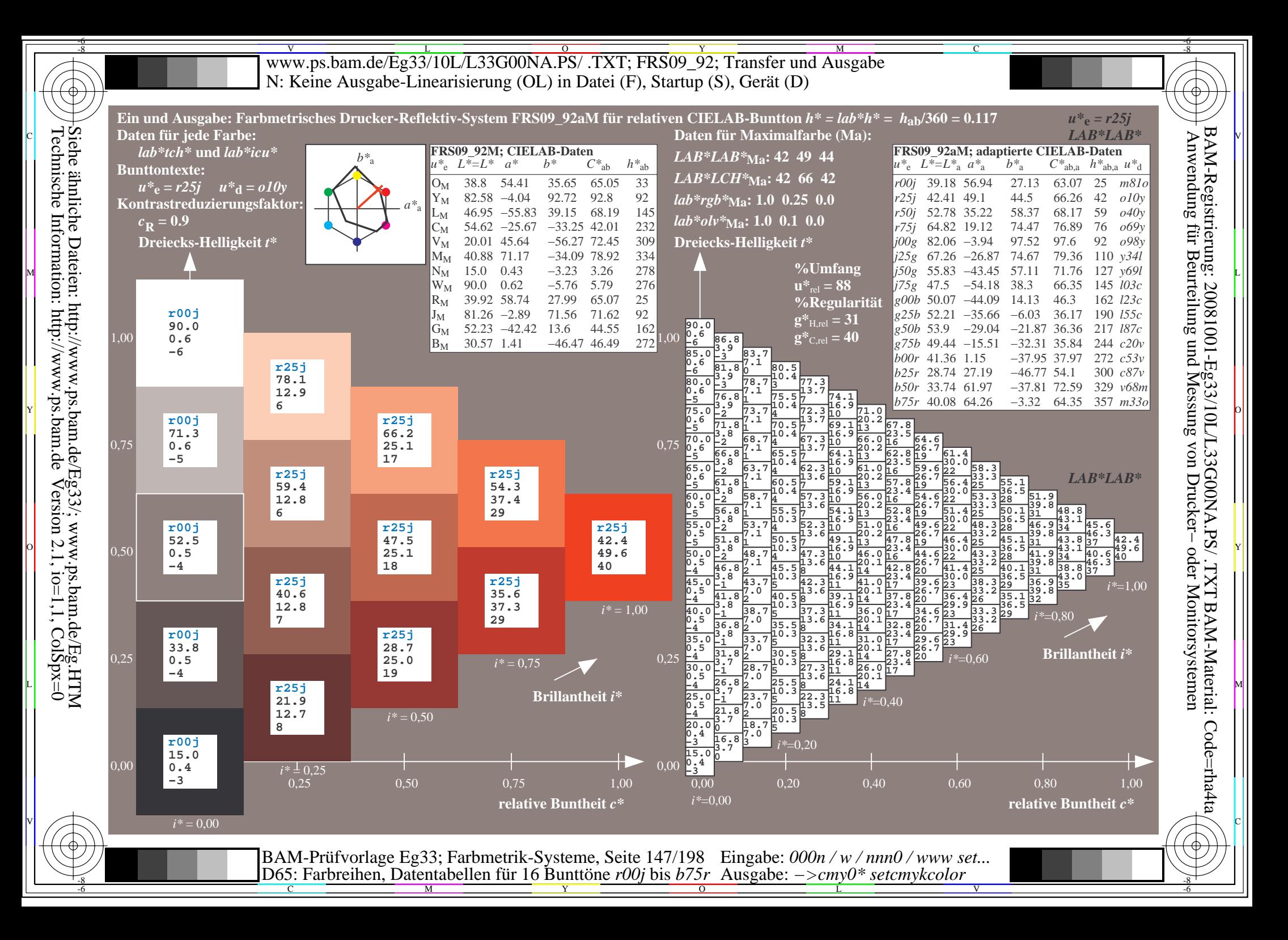

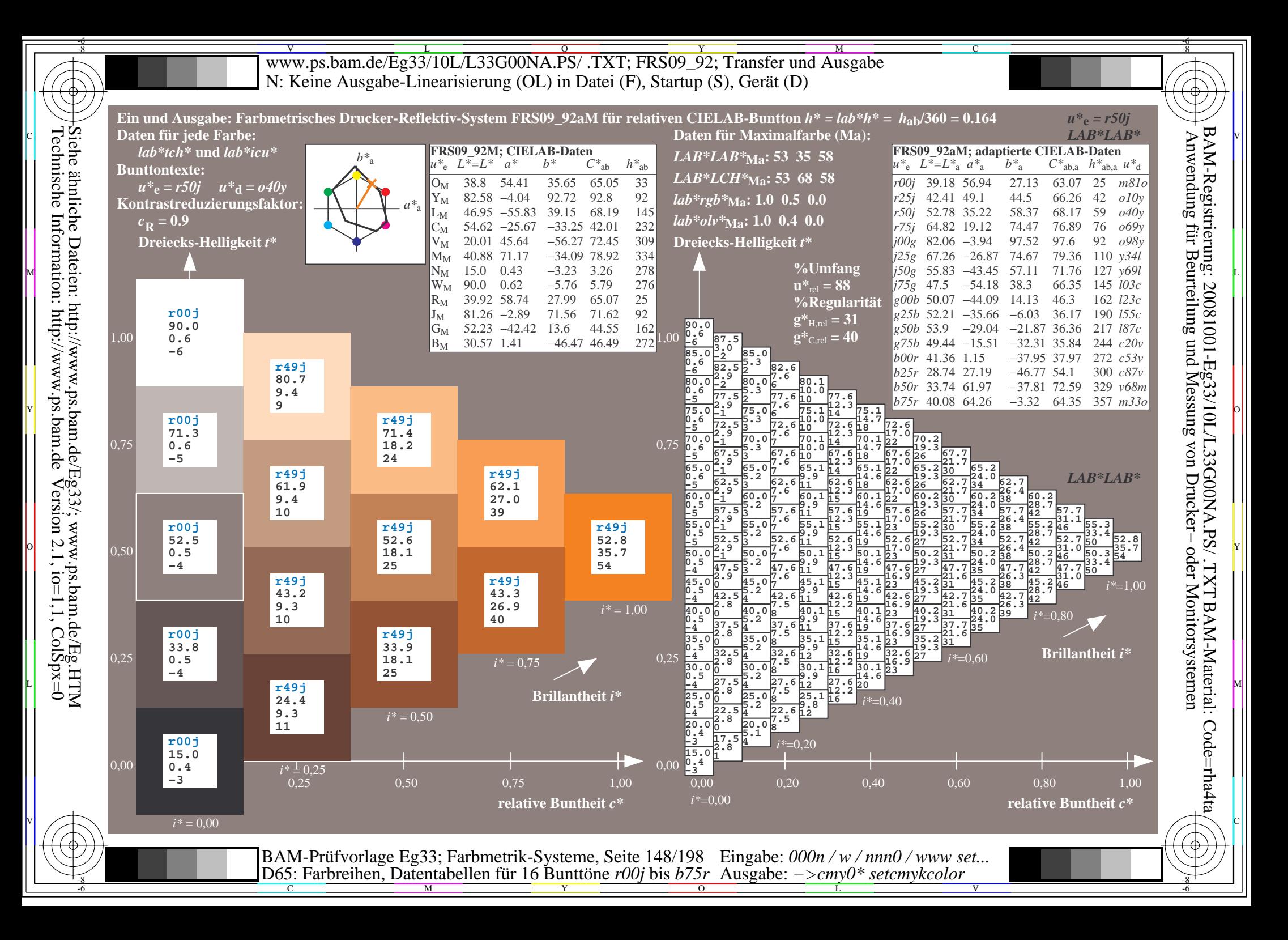

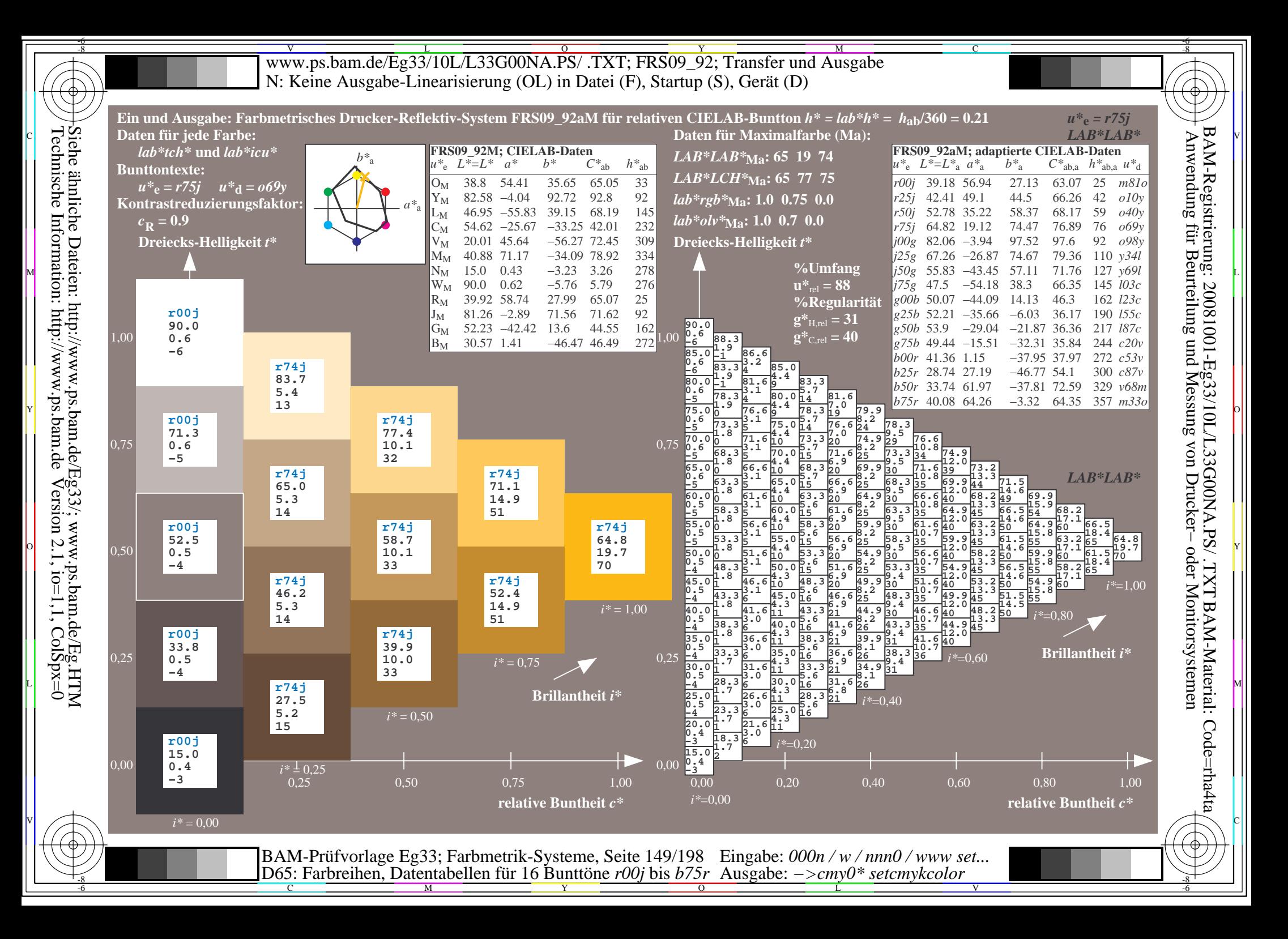

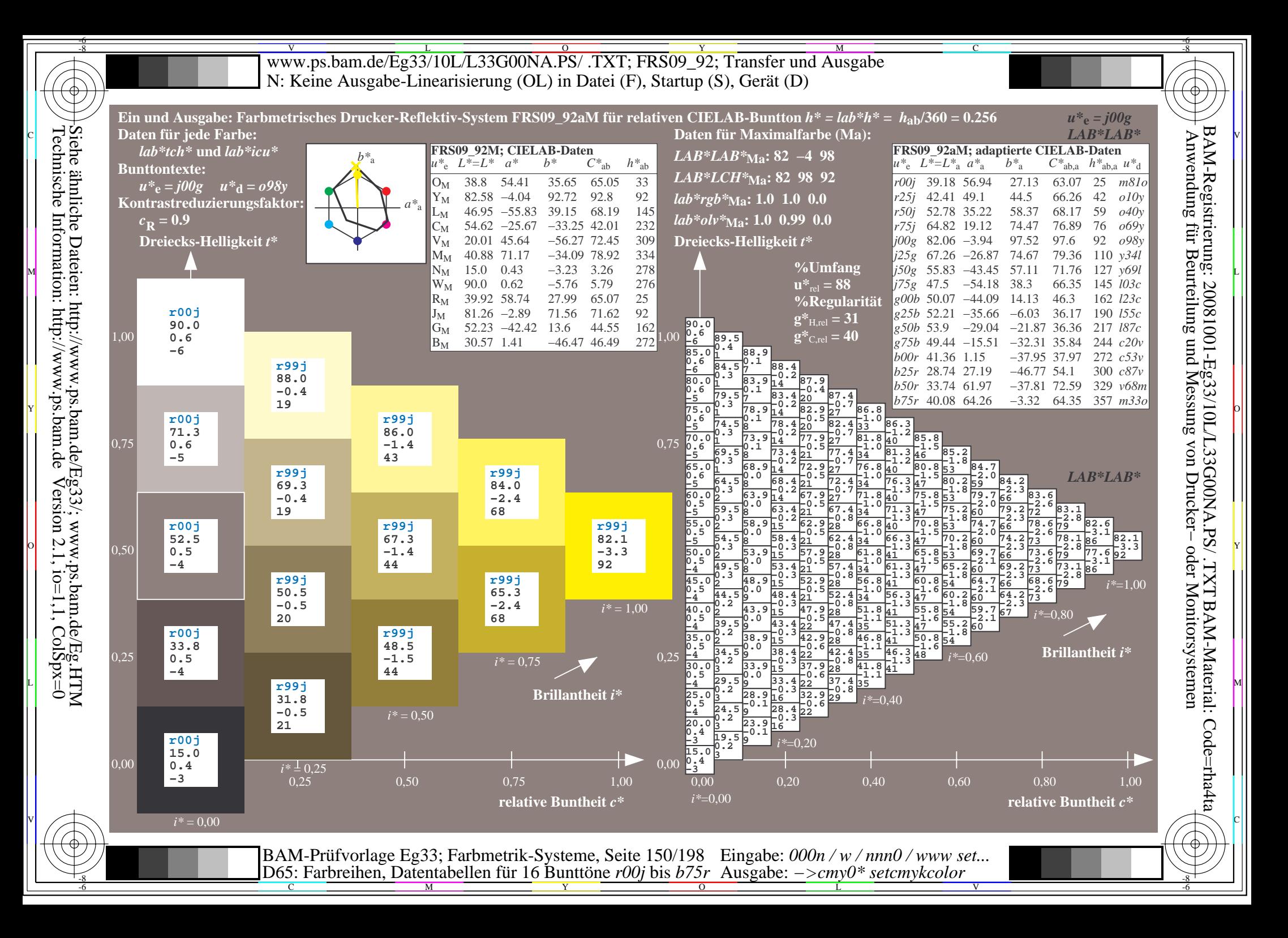

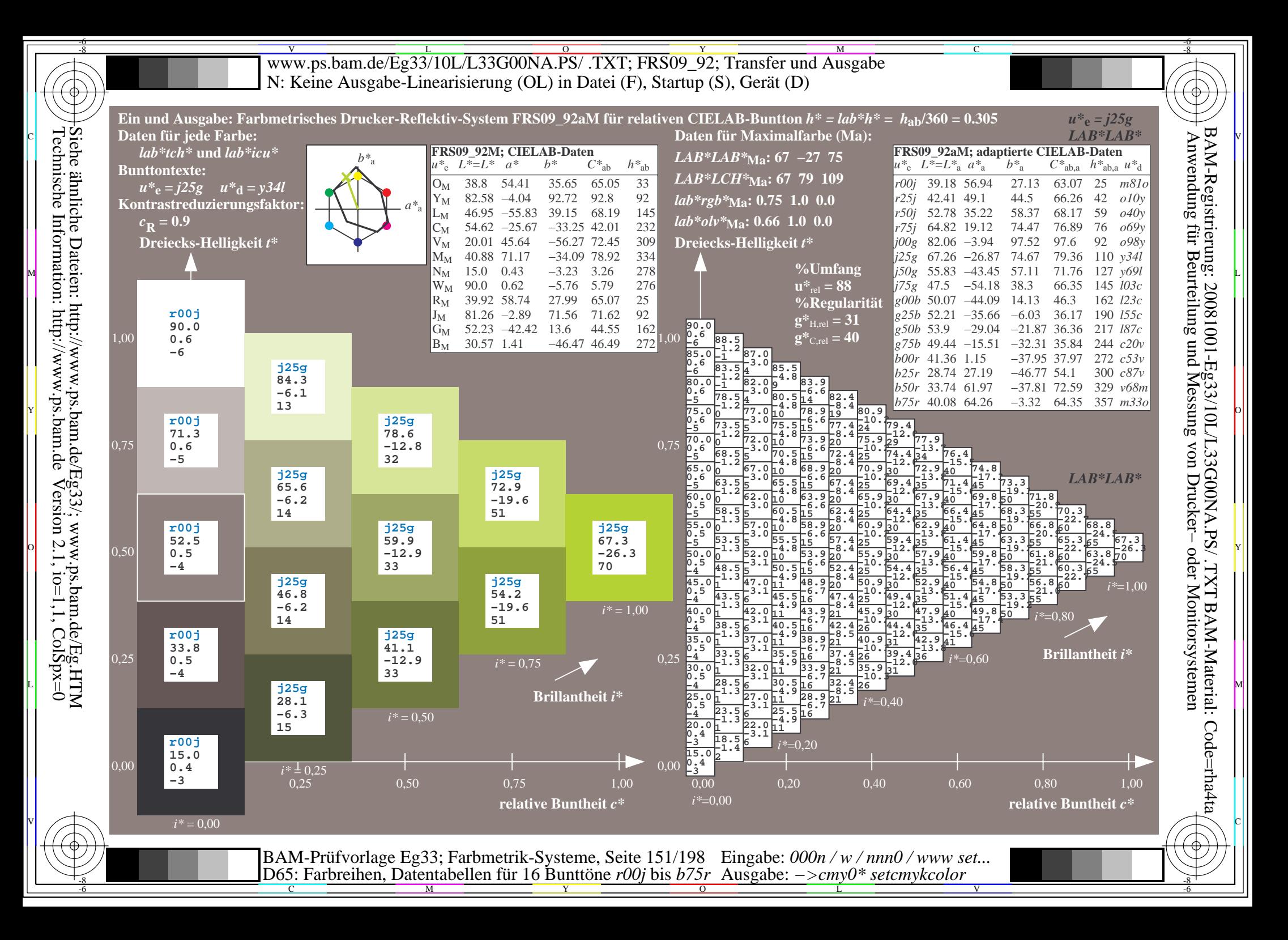

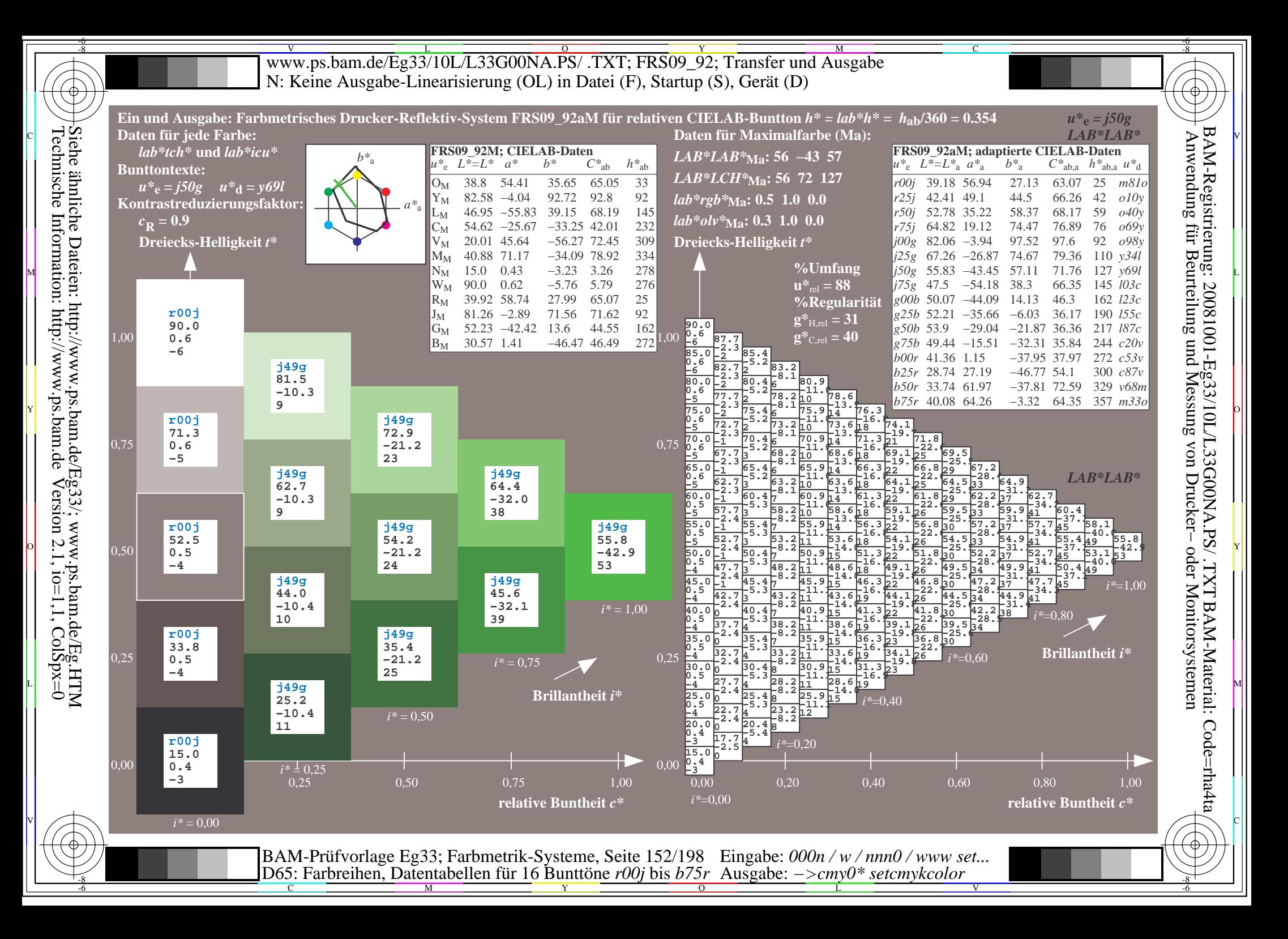

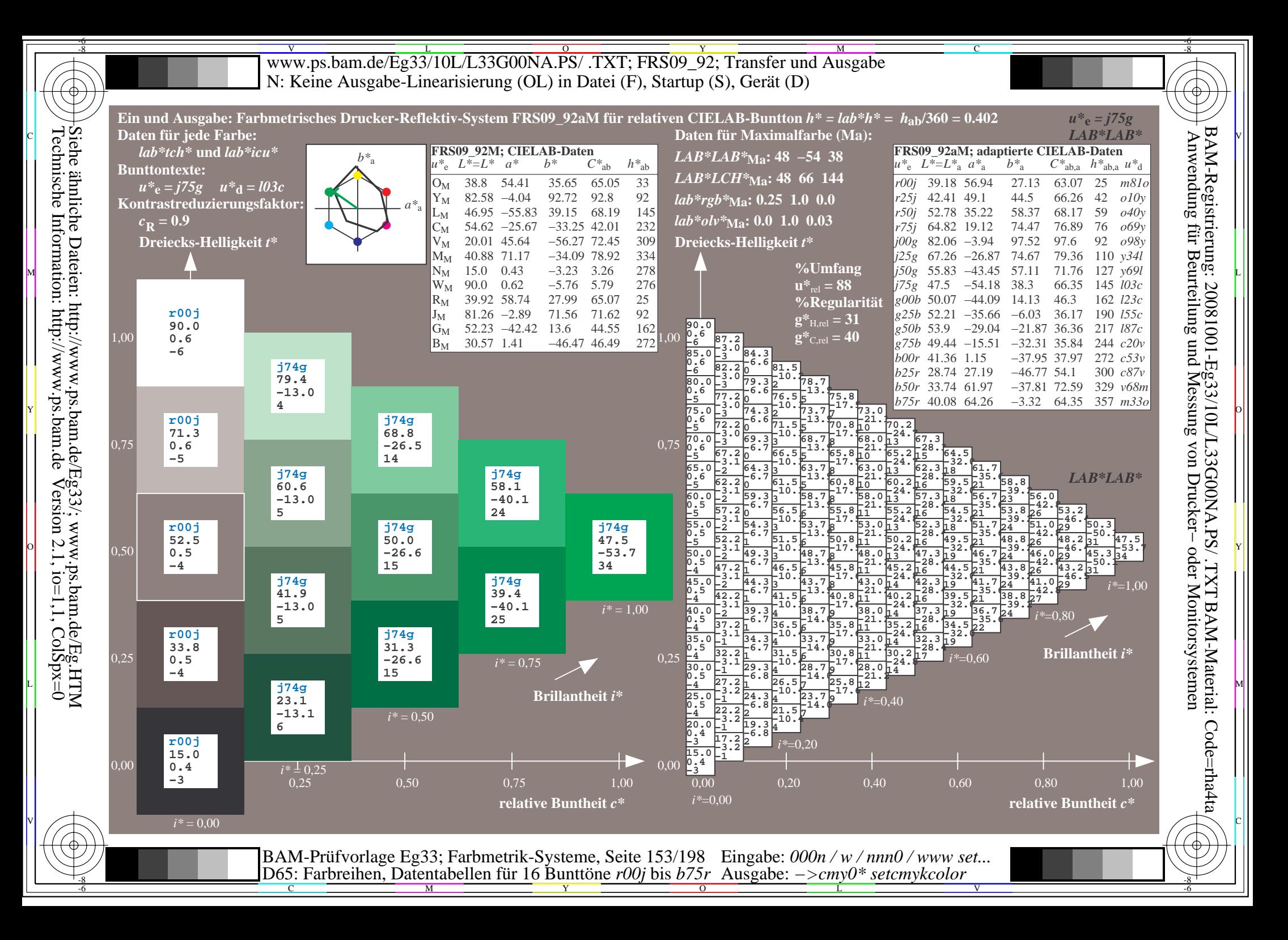

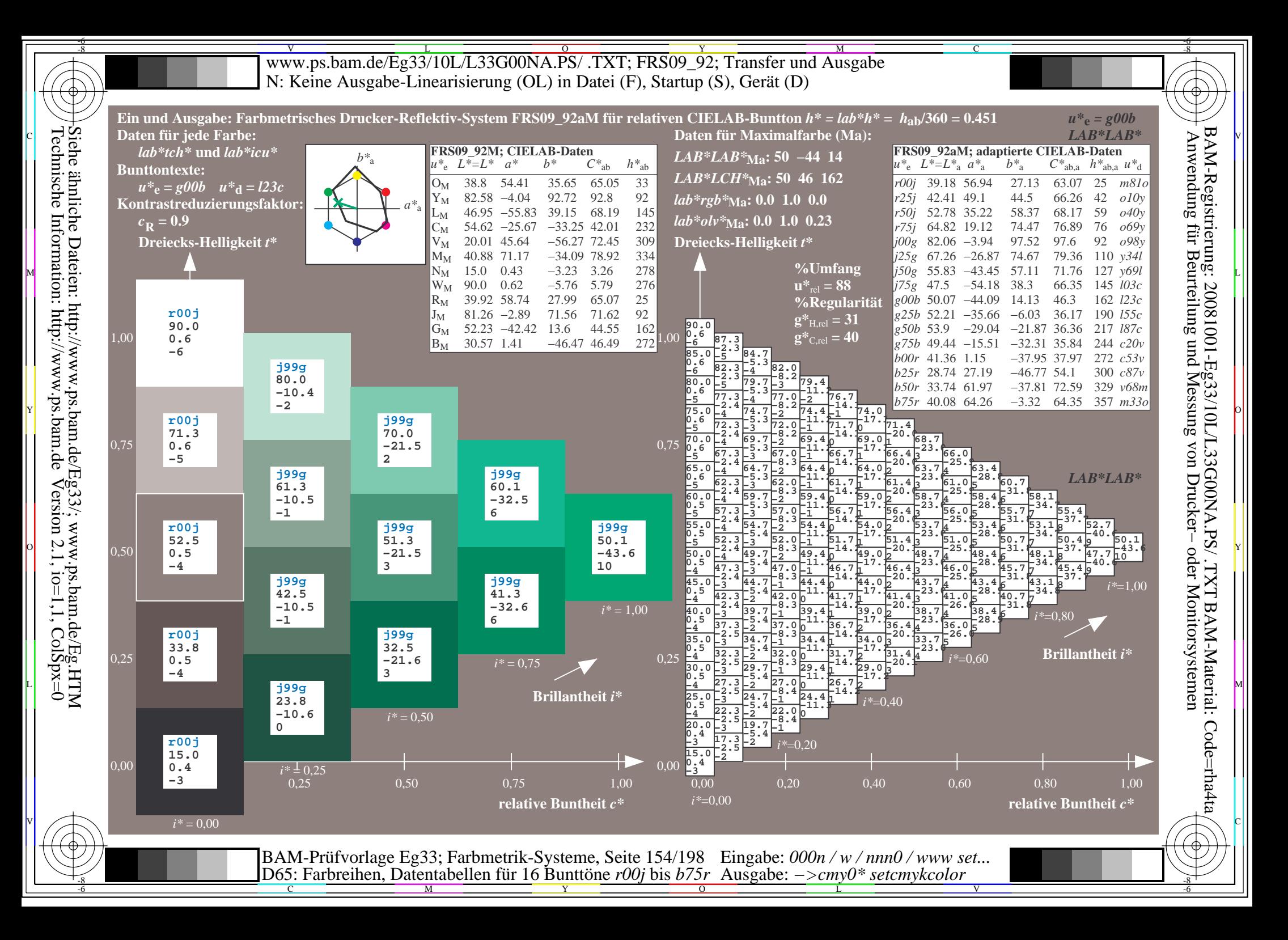

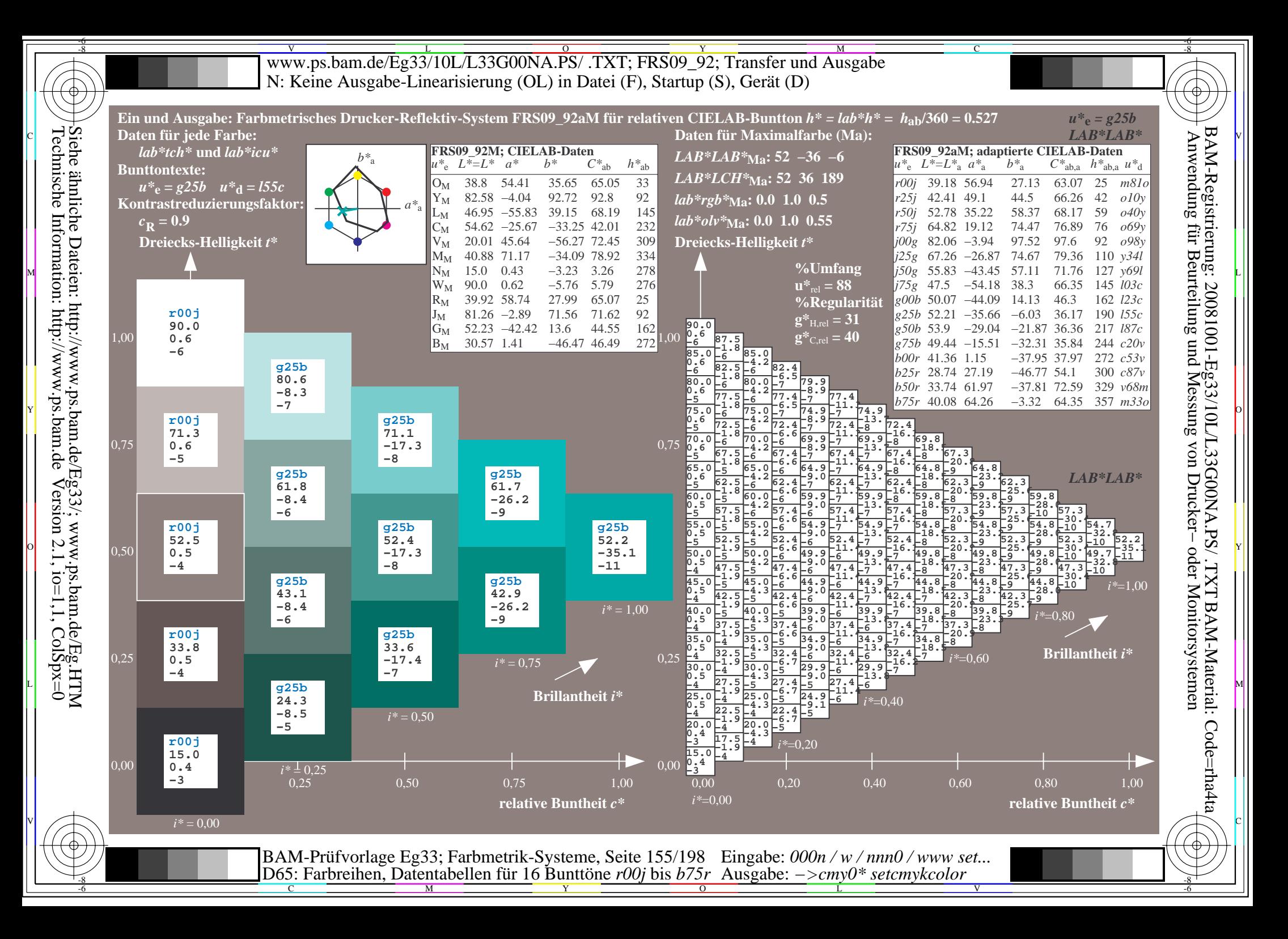

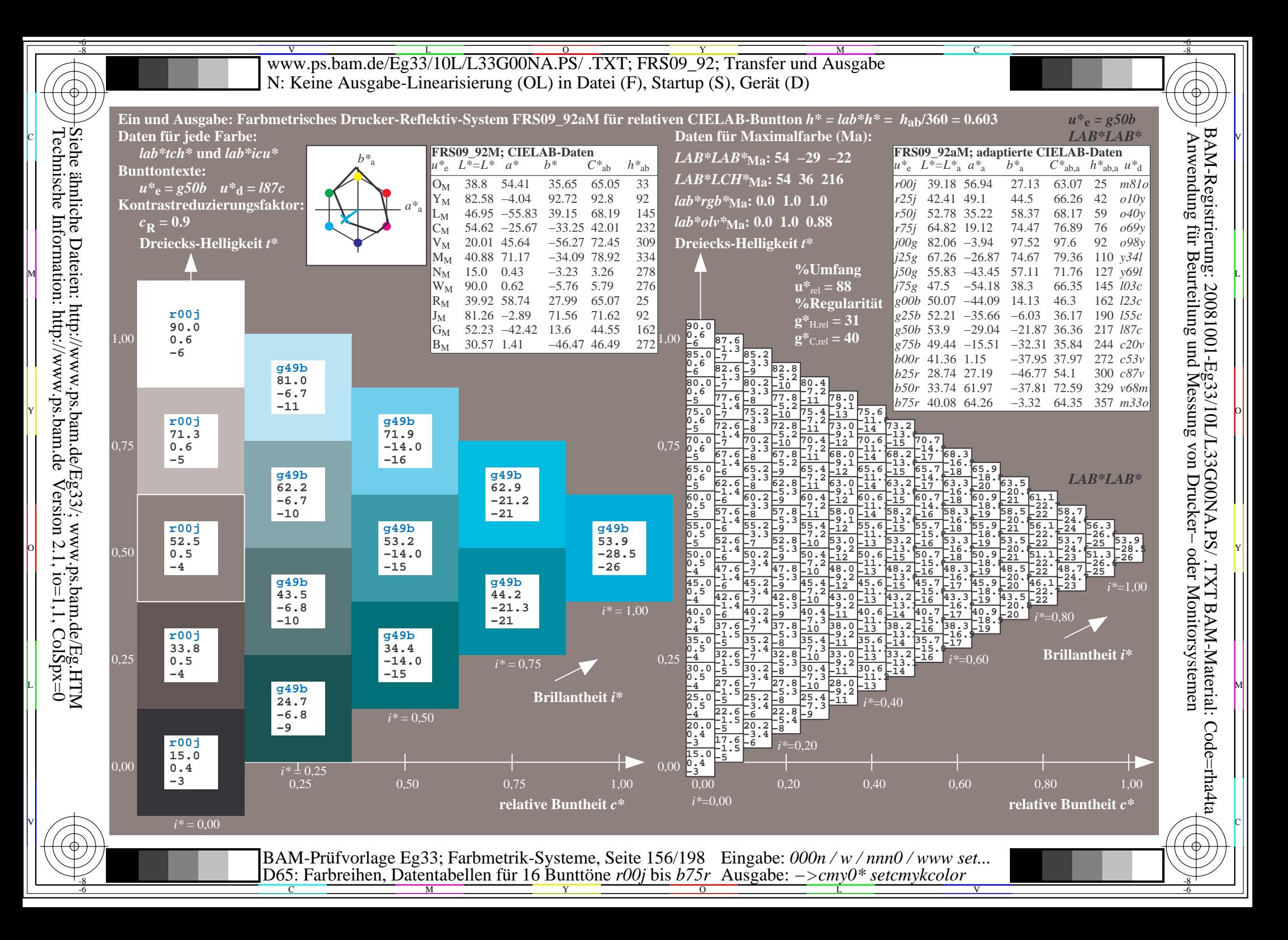

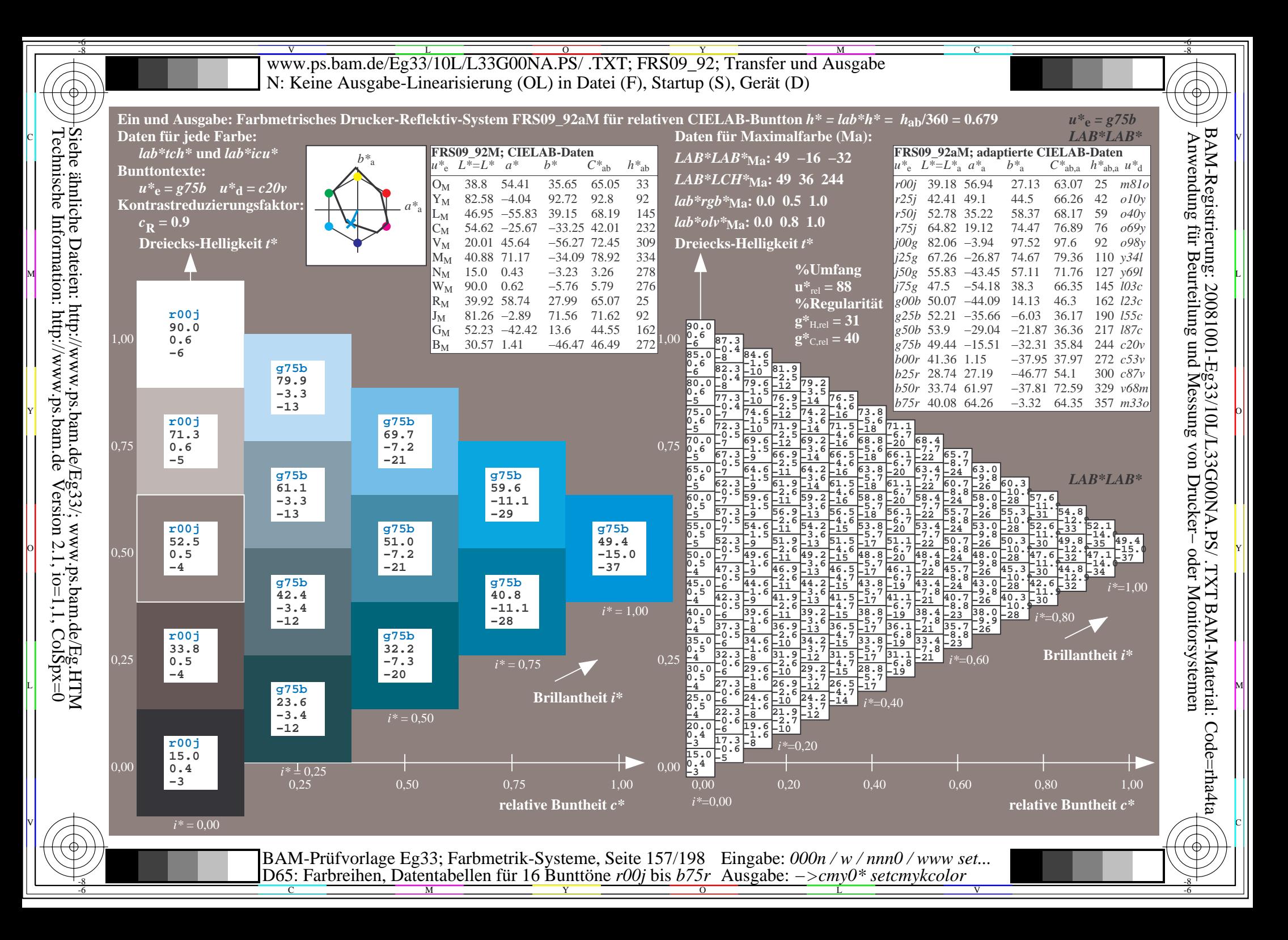

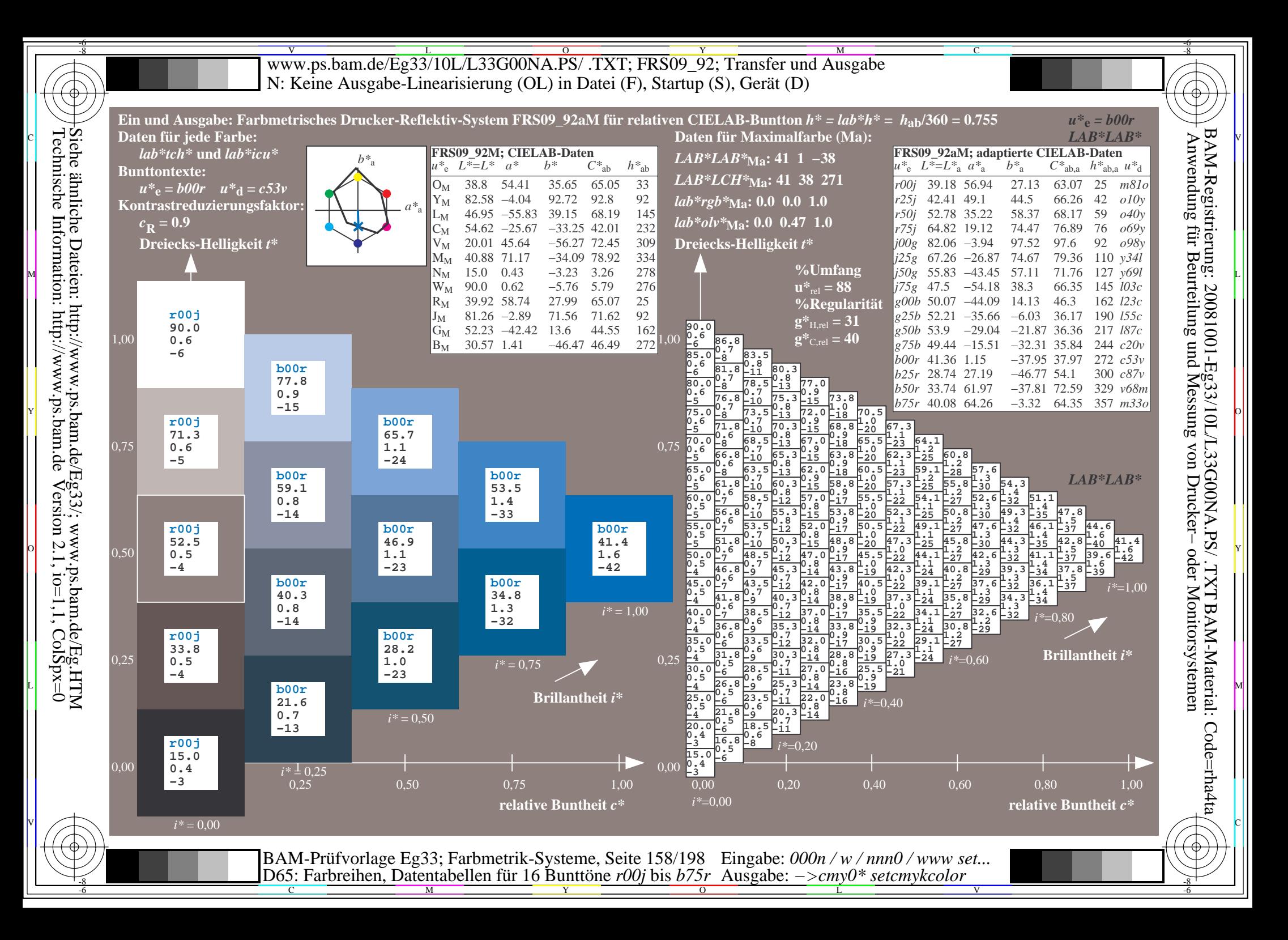

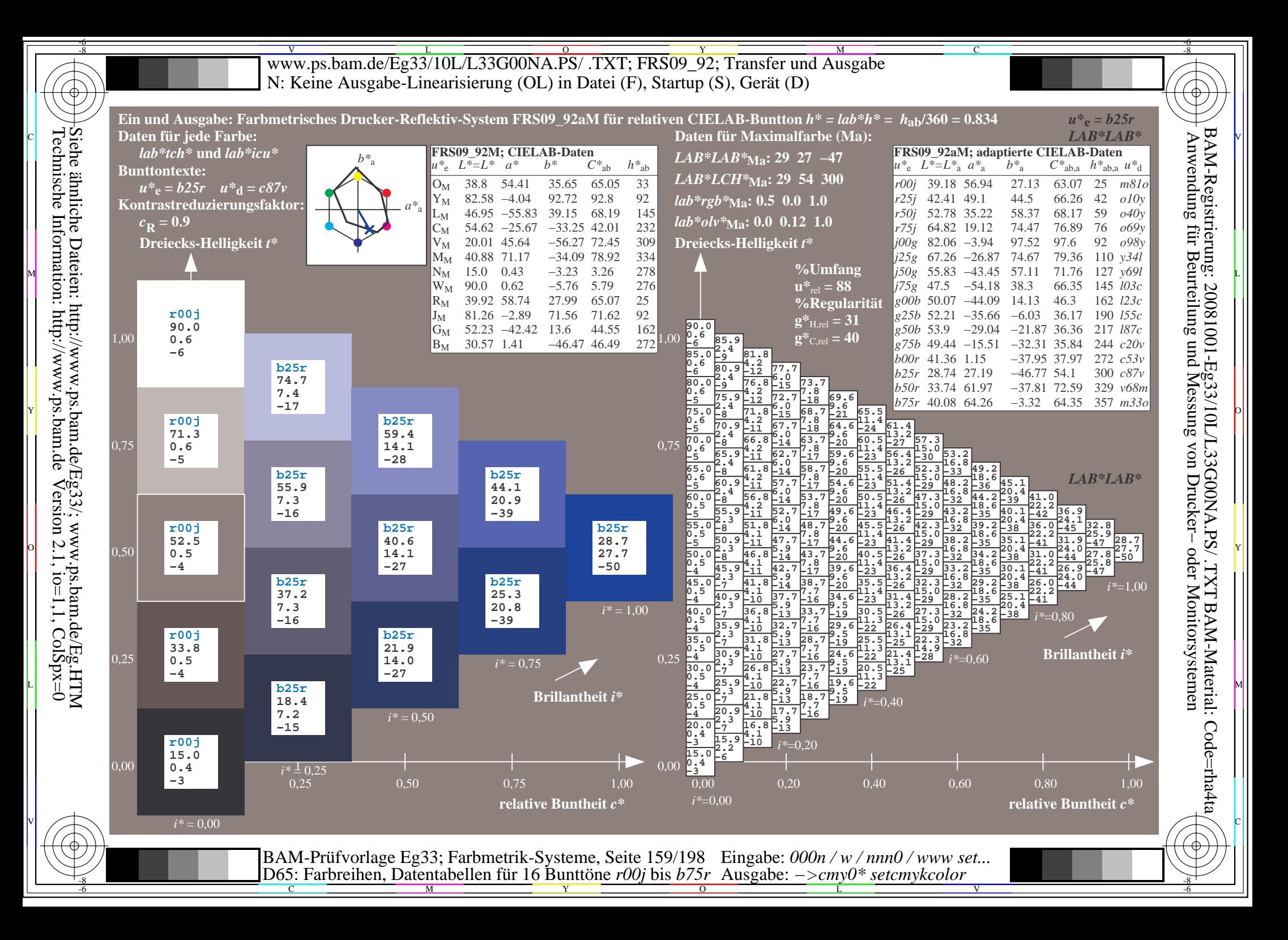

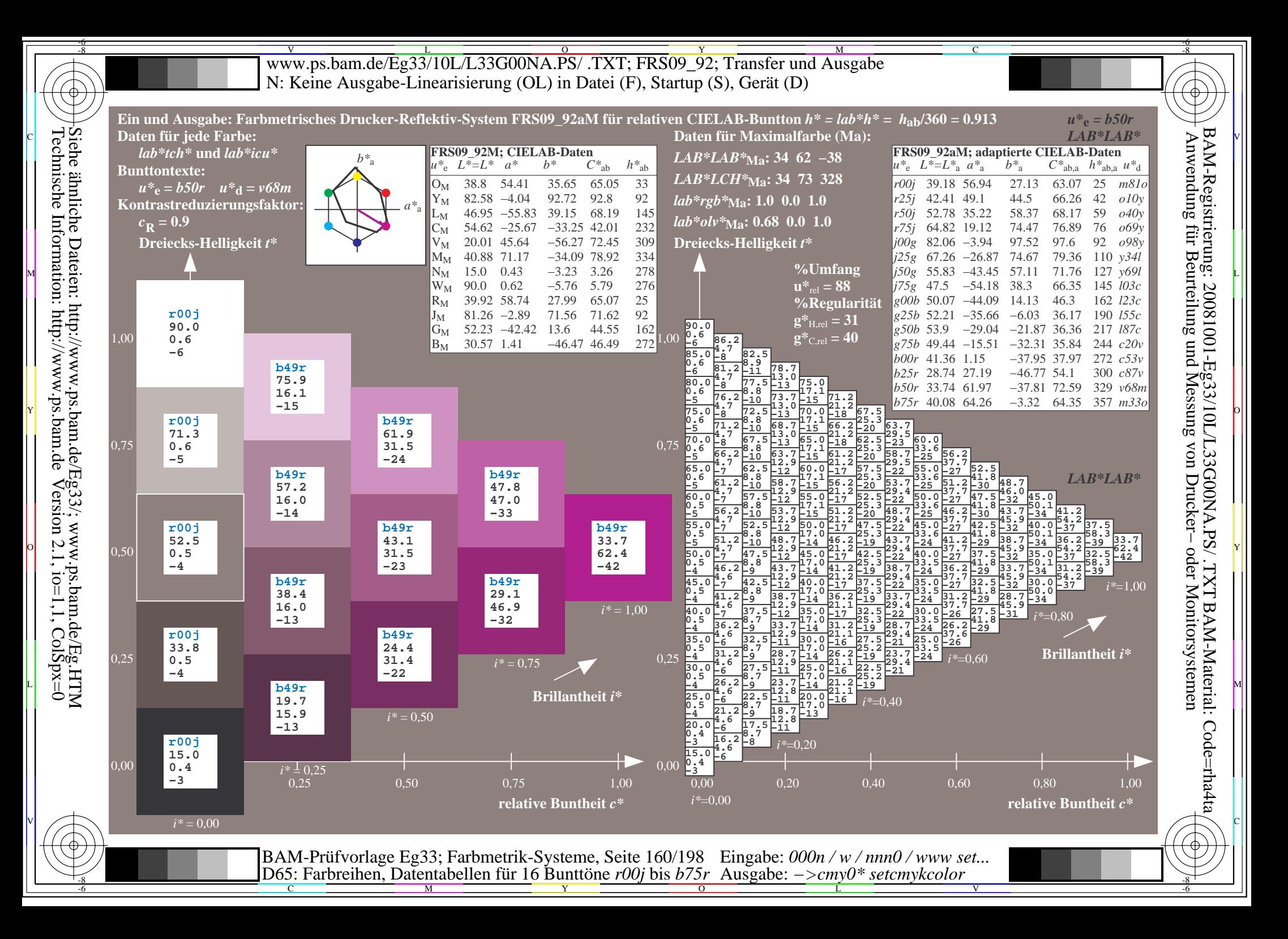

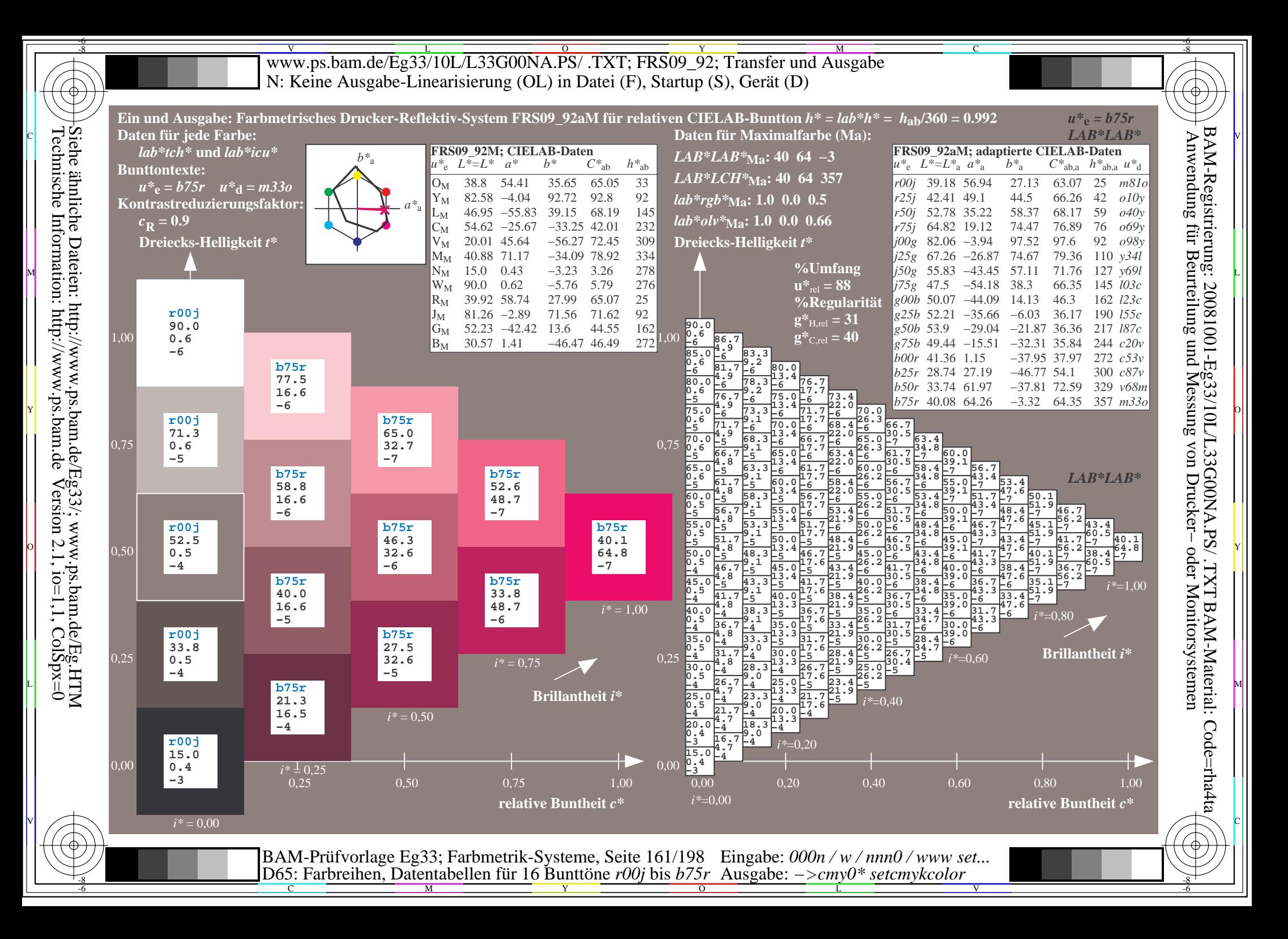

V L O Y M -6 -8 www.ps.bam.de/Eg33/10L/L33G00NA.PS/ .TXT; FRS09\_92; Transfer und Ausgabe N: Keine Ausgabe-Linearisierung (OL) in Datei (F), Startup (S), Gerät (D)

C

V

-6

BAM-Material: Code=rha4ta

-6

BAM-Registrierung: 20081001-Eg33/10L/L33G00NA.PS/ .TXT

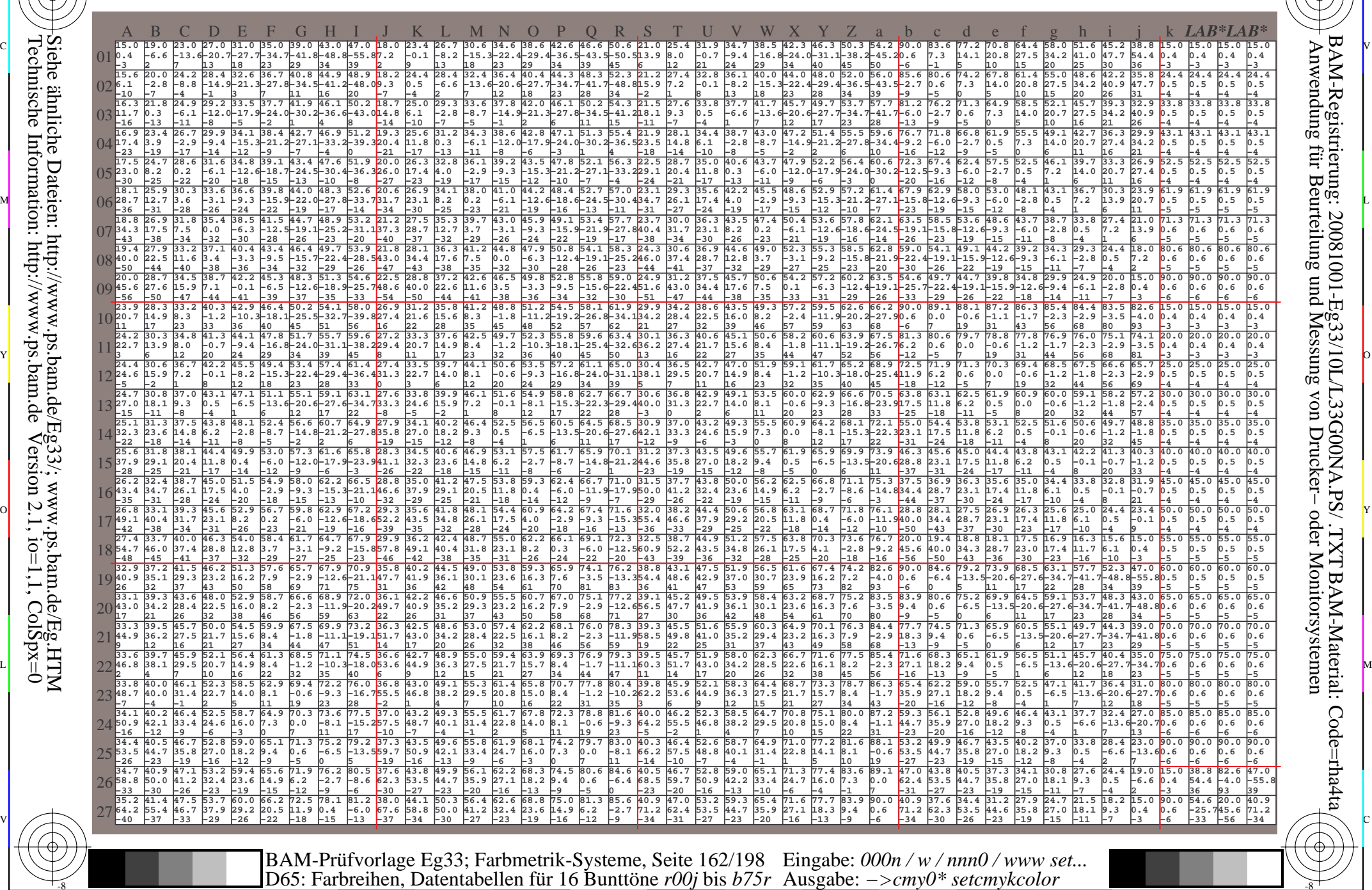

C M Y O L -6 -8

Technische Information: http://www.ps.bam.de $Version 2.1$ ,  $io=1,1$ ,  $ColSpx=0$ Siehe ähnliche Dateien: http://www.ps.bam.de/Eg33/; www.ps.bam.de/Eg.HTM

-8

WWW.ps.bam.de/Eg33/10L/L33G00NA.PS/ .TXT; FRS09\_92; Transfer und Ausgabe -6 -8 N: Keine Ausgabe-Linearisierung (OL) in Datei (F), Startup (S), Gerät (D)

C

-6

BAM-Material: Code=rha4ta

-6

Anwendung für Beurteilung und Messung von Drucker− oder Monitorsystemen

BAM-Registrierung: 20081001-Eg33/10L/L33G00NA.PS/ .TXT

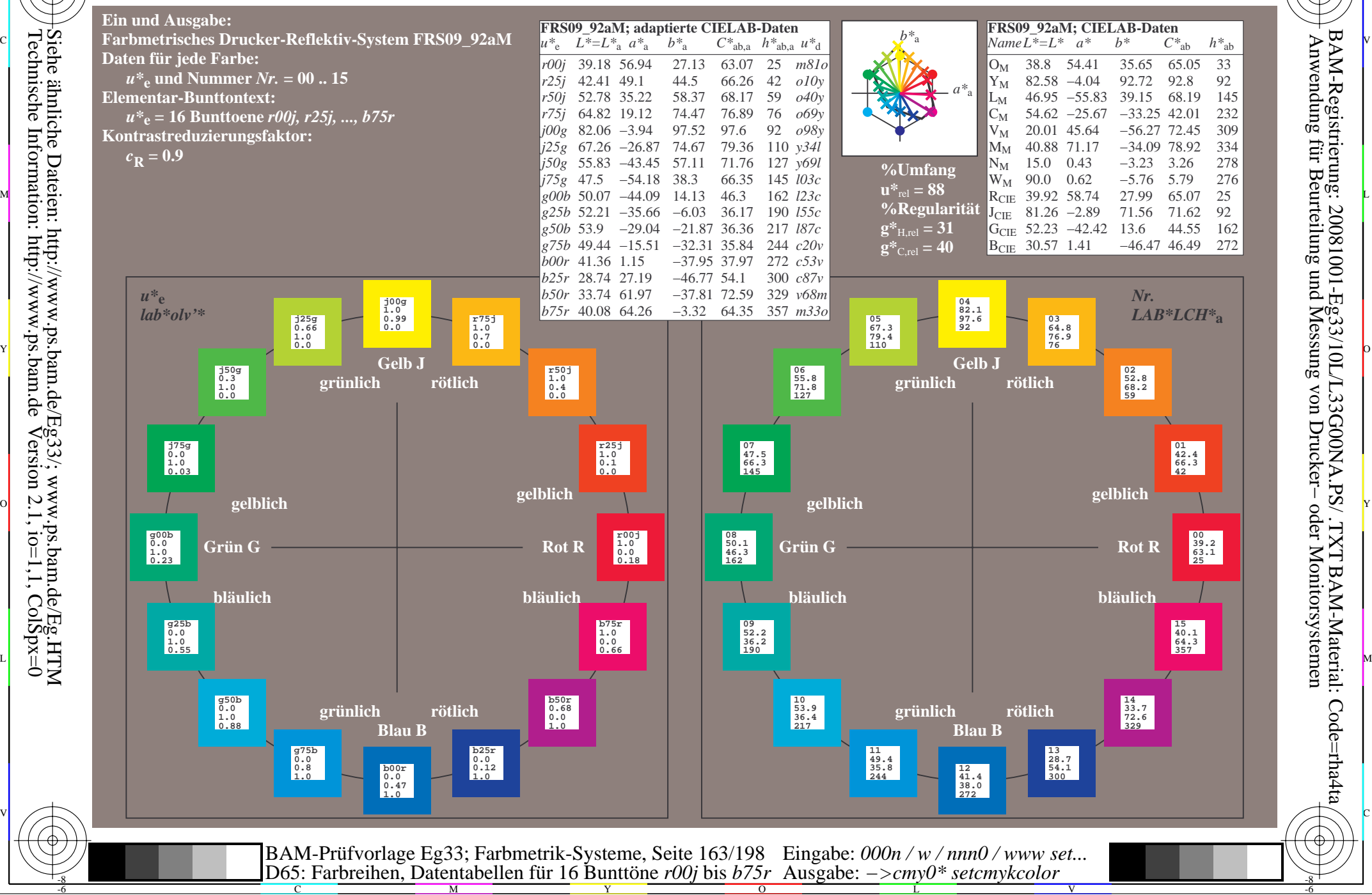

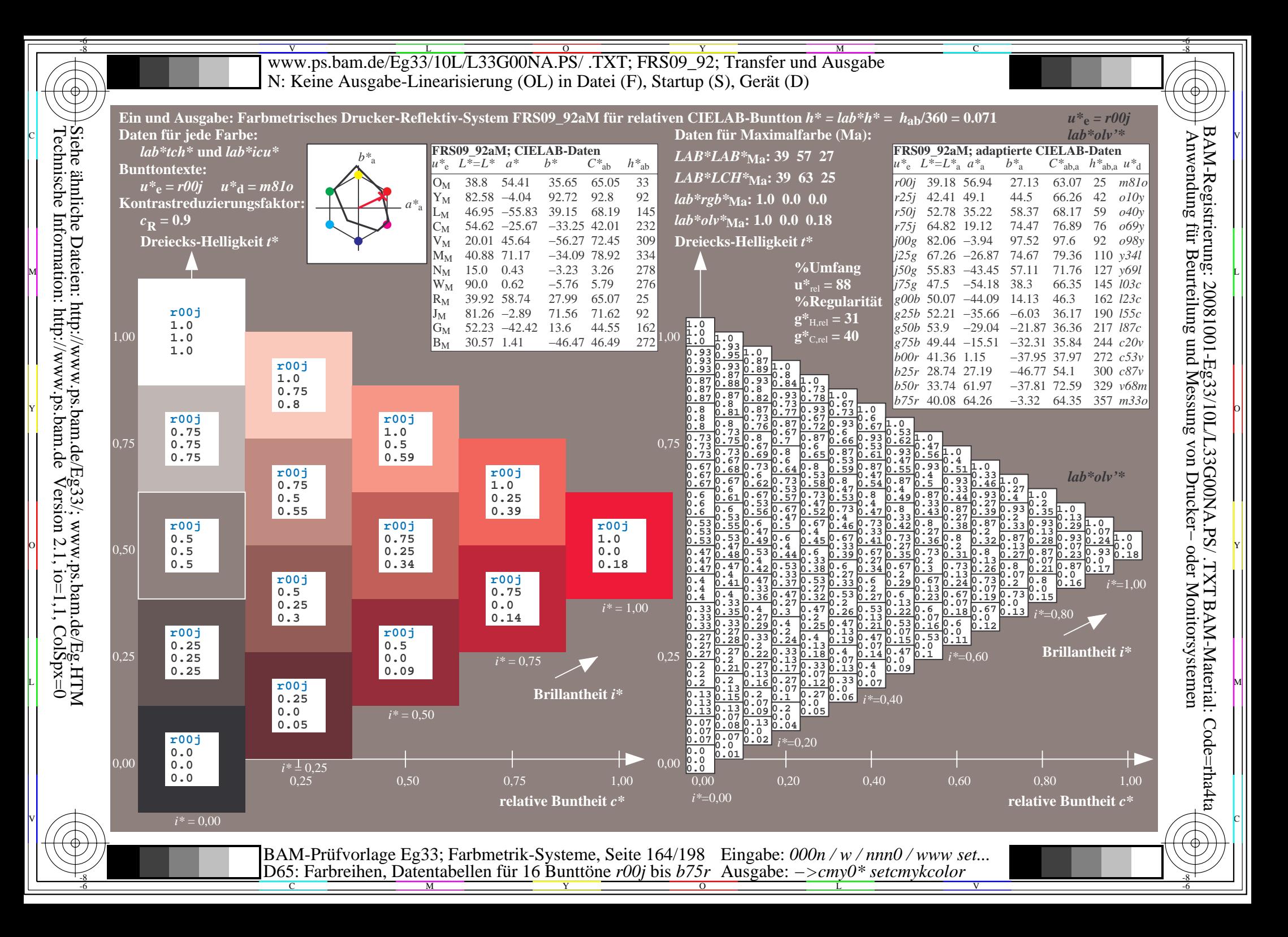

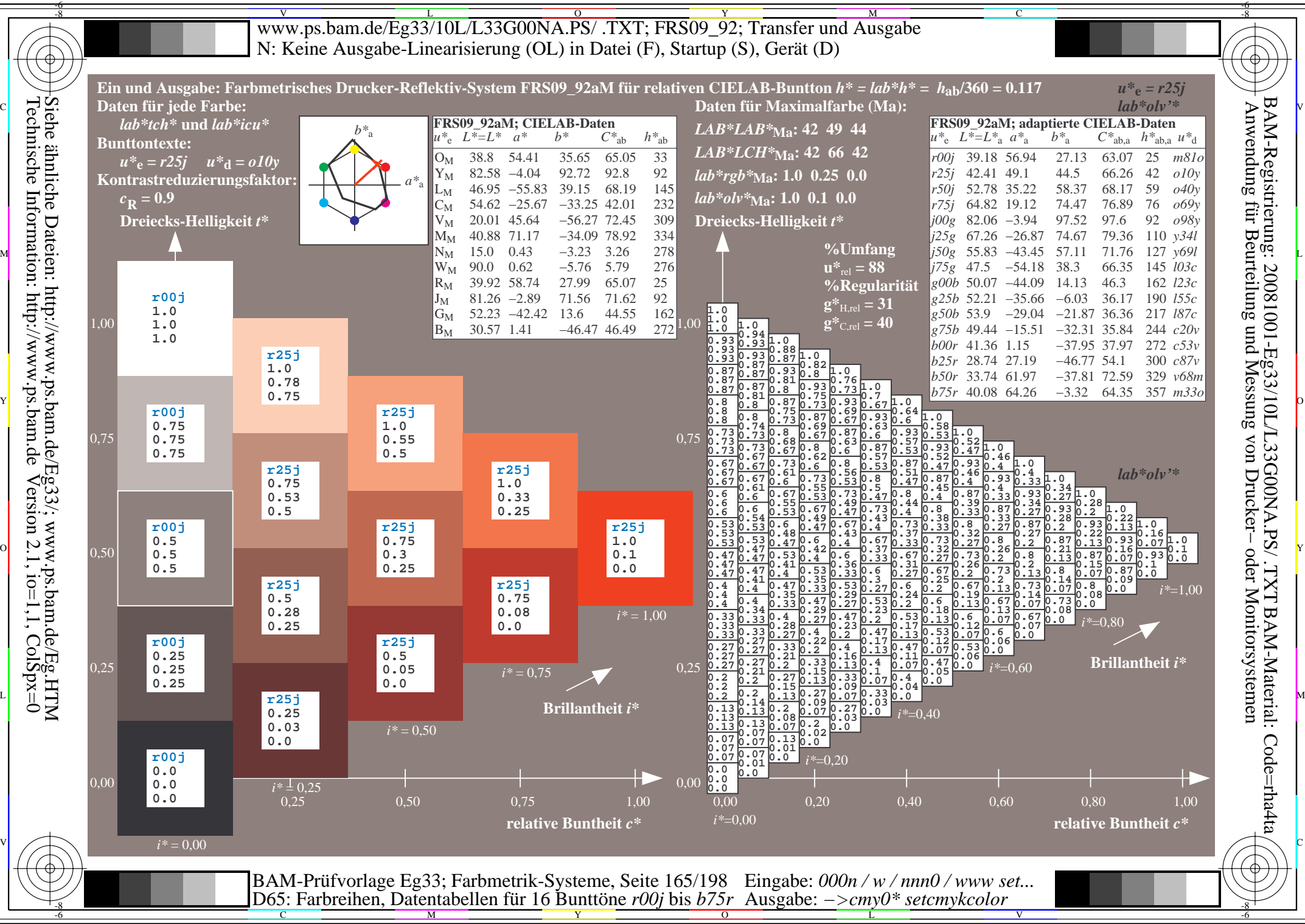

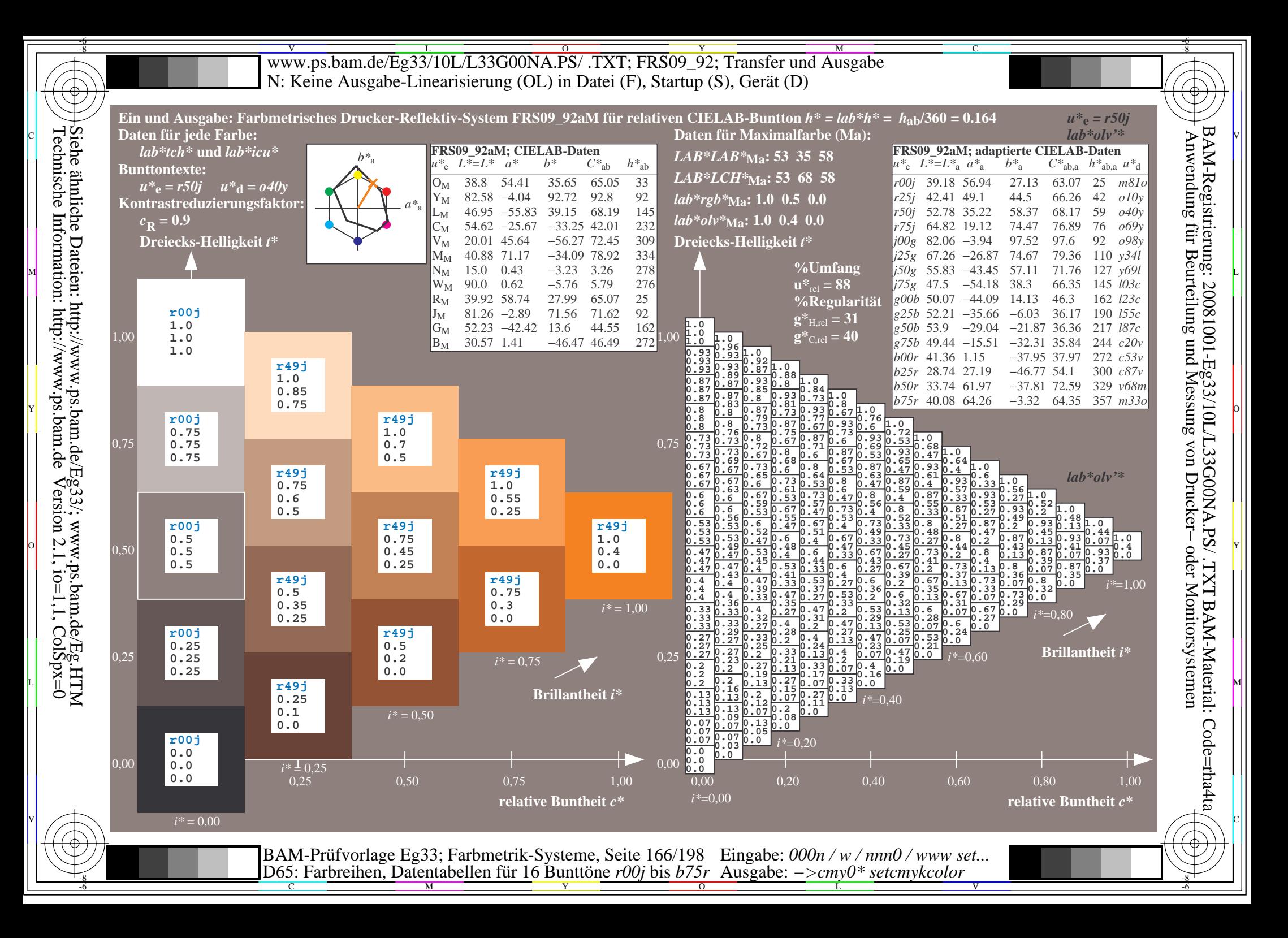

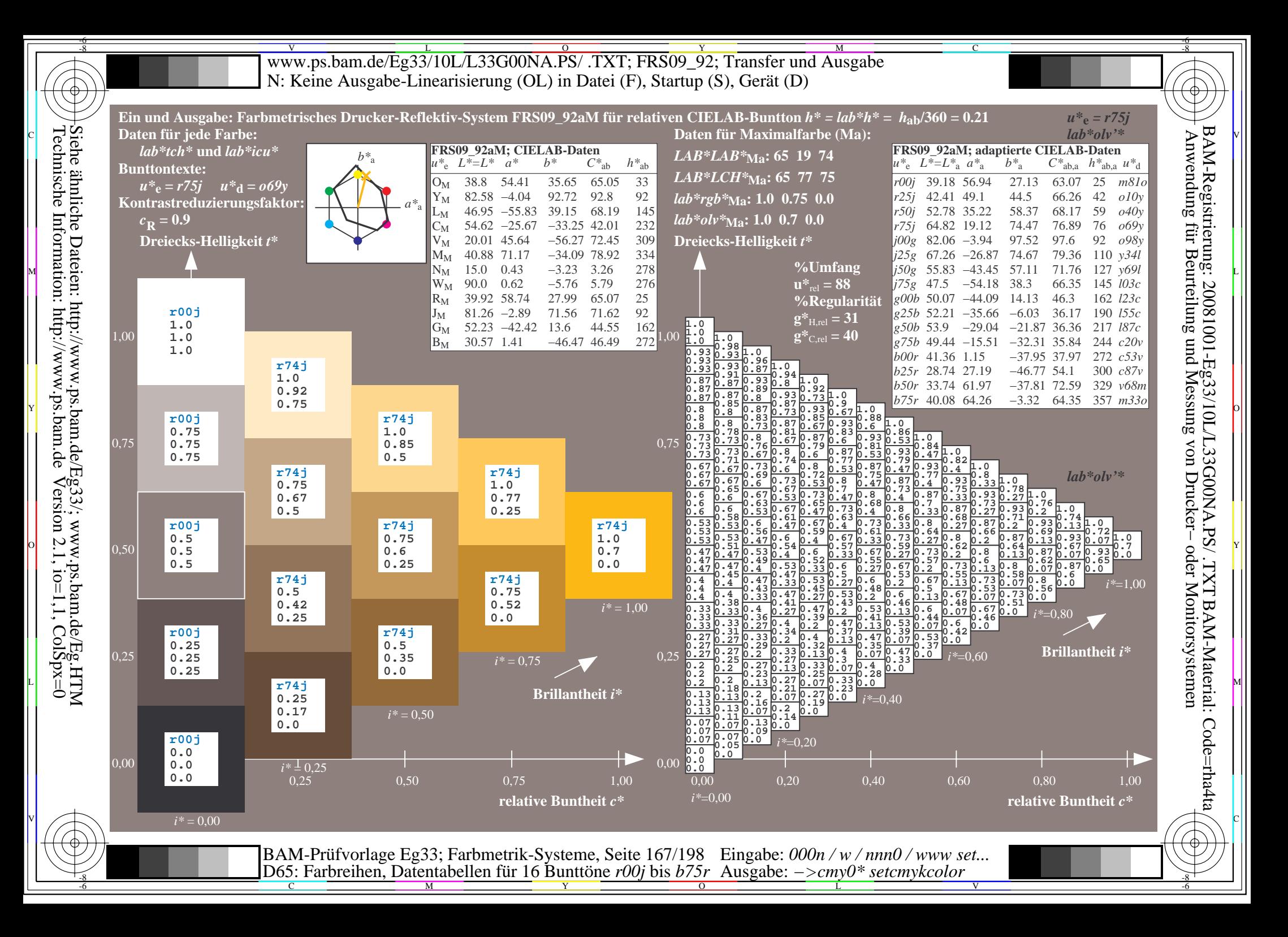

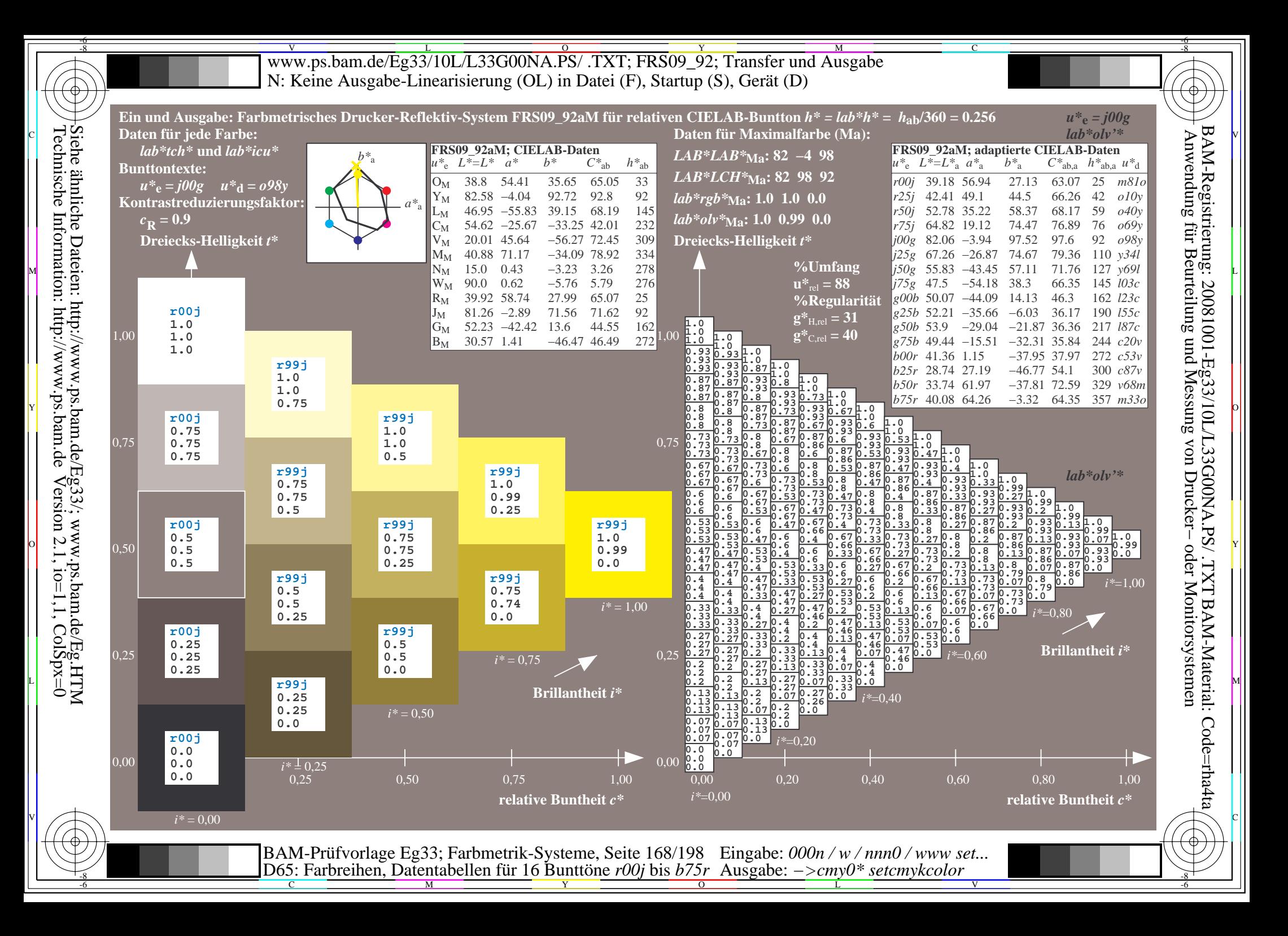

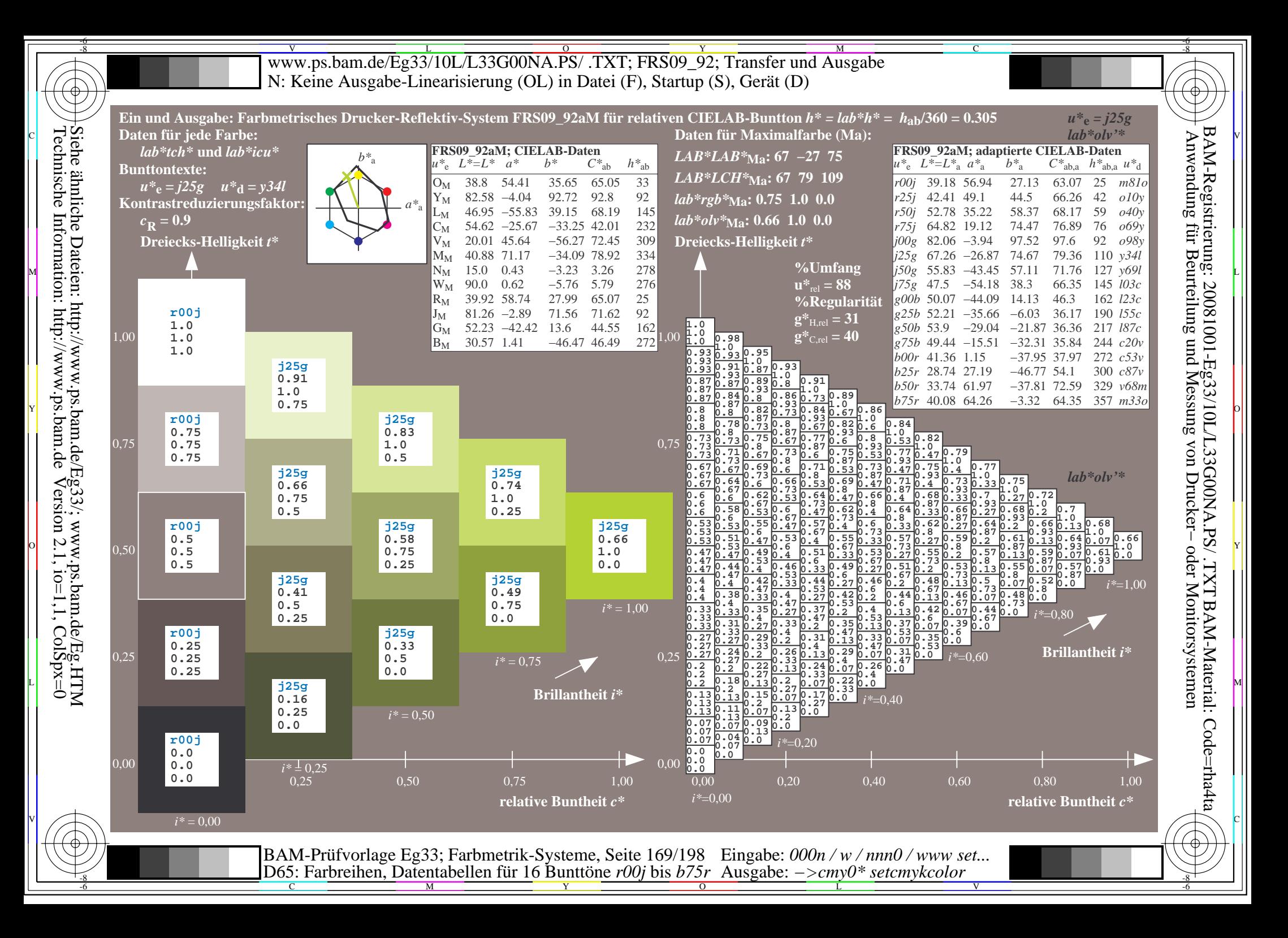

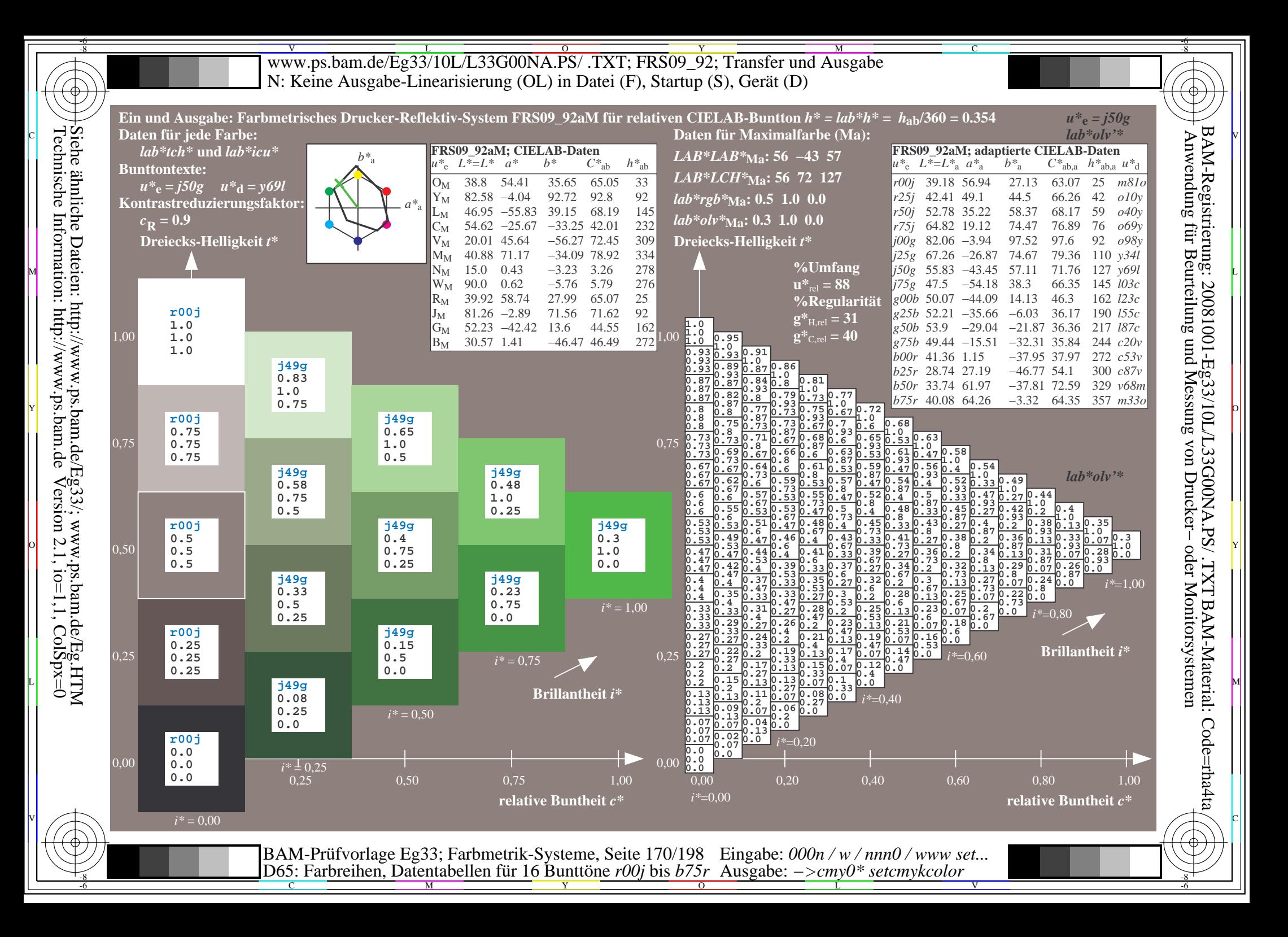

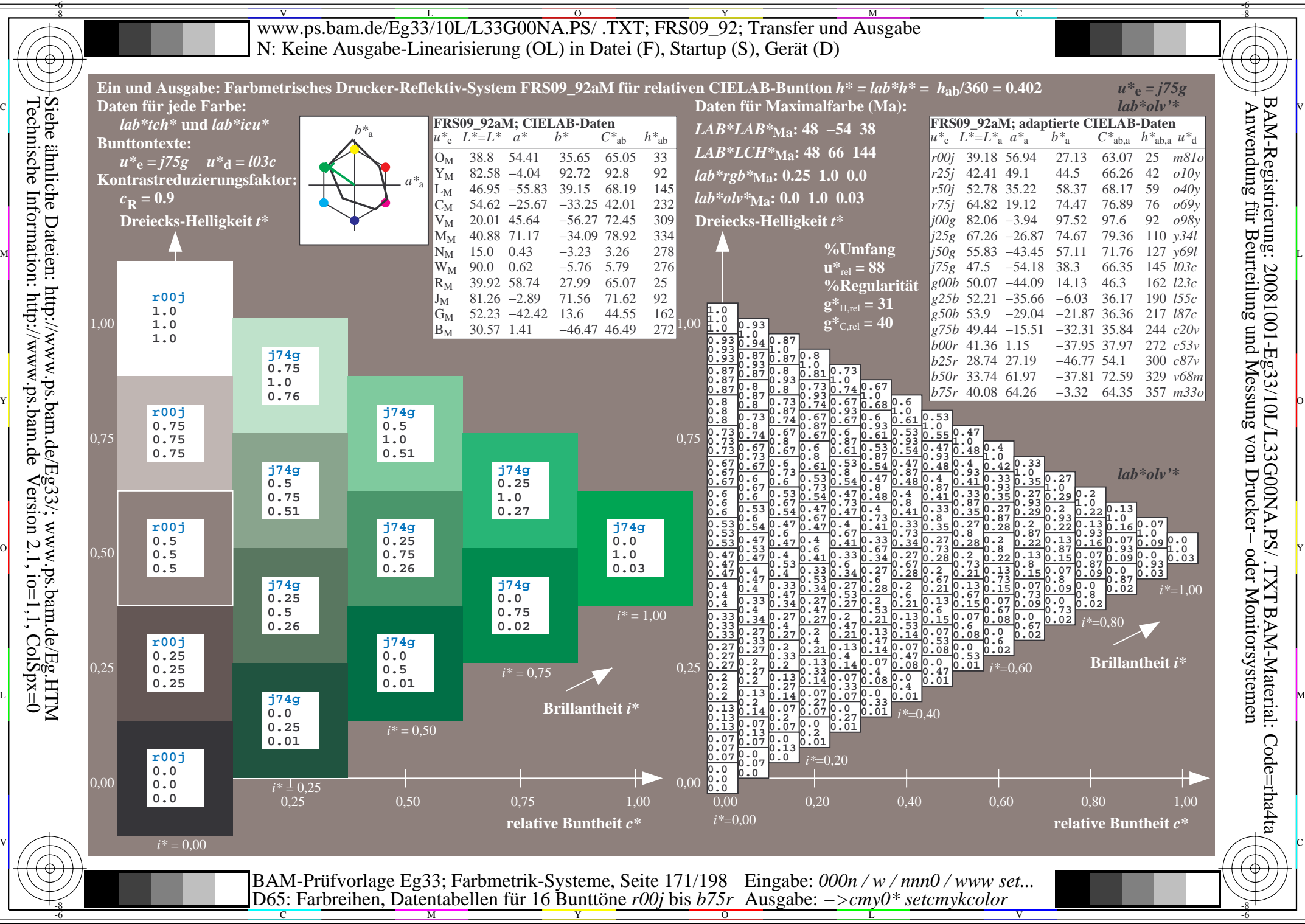

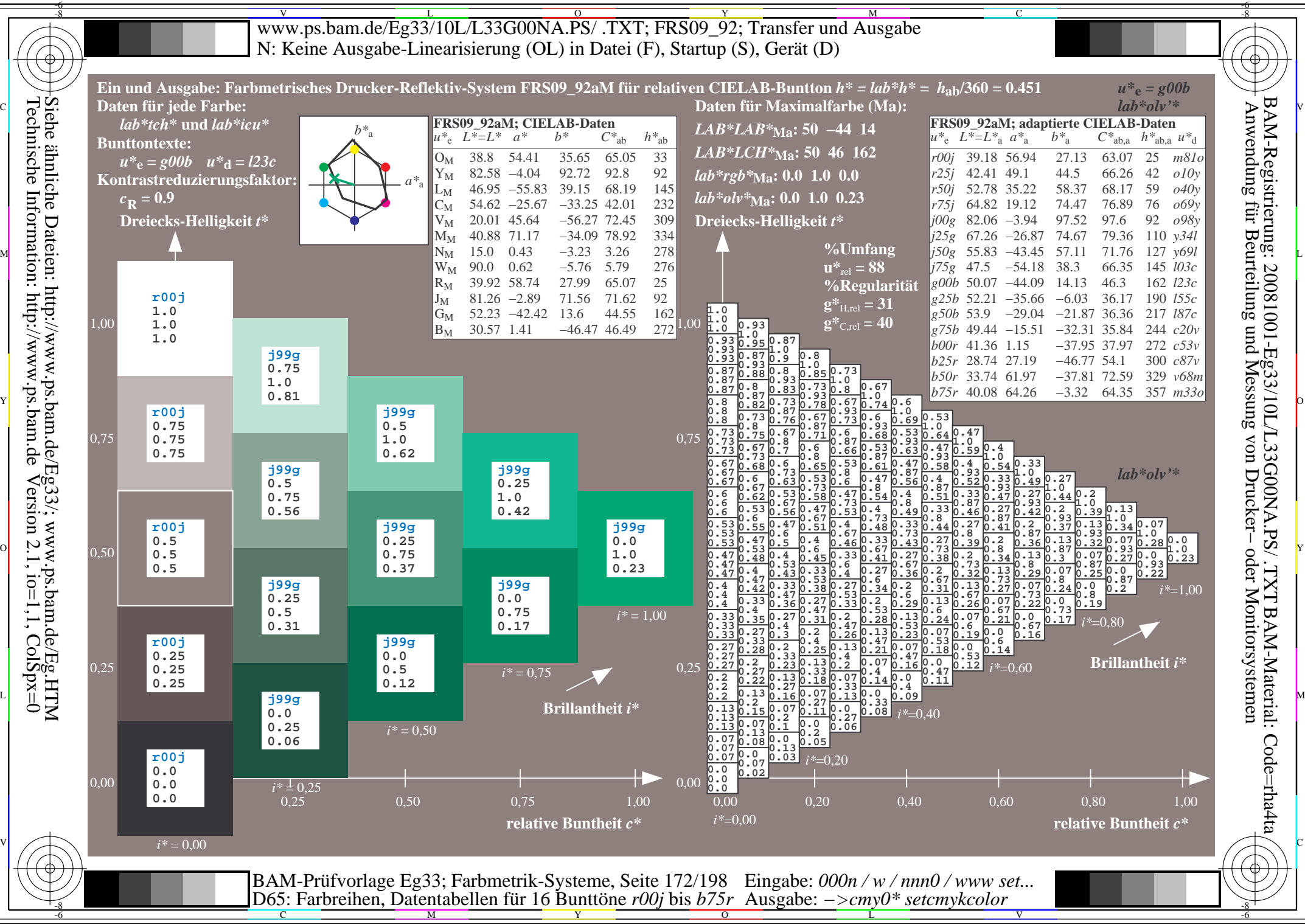

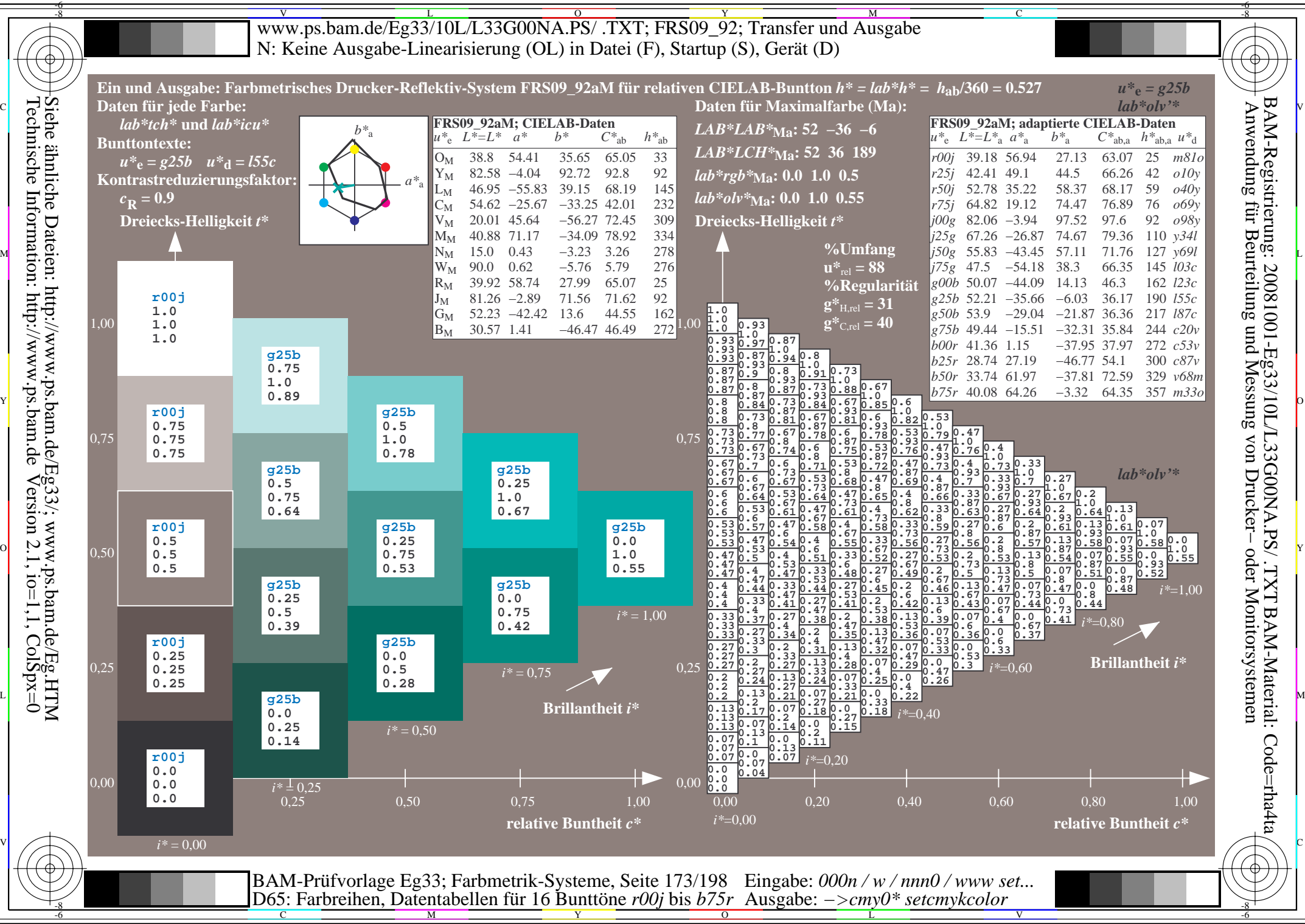

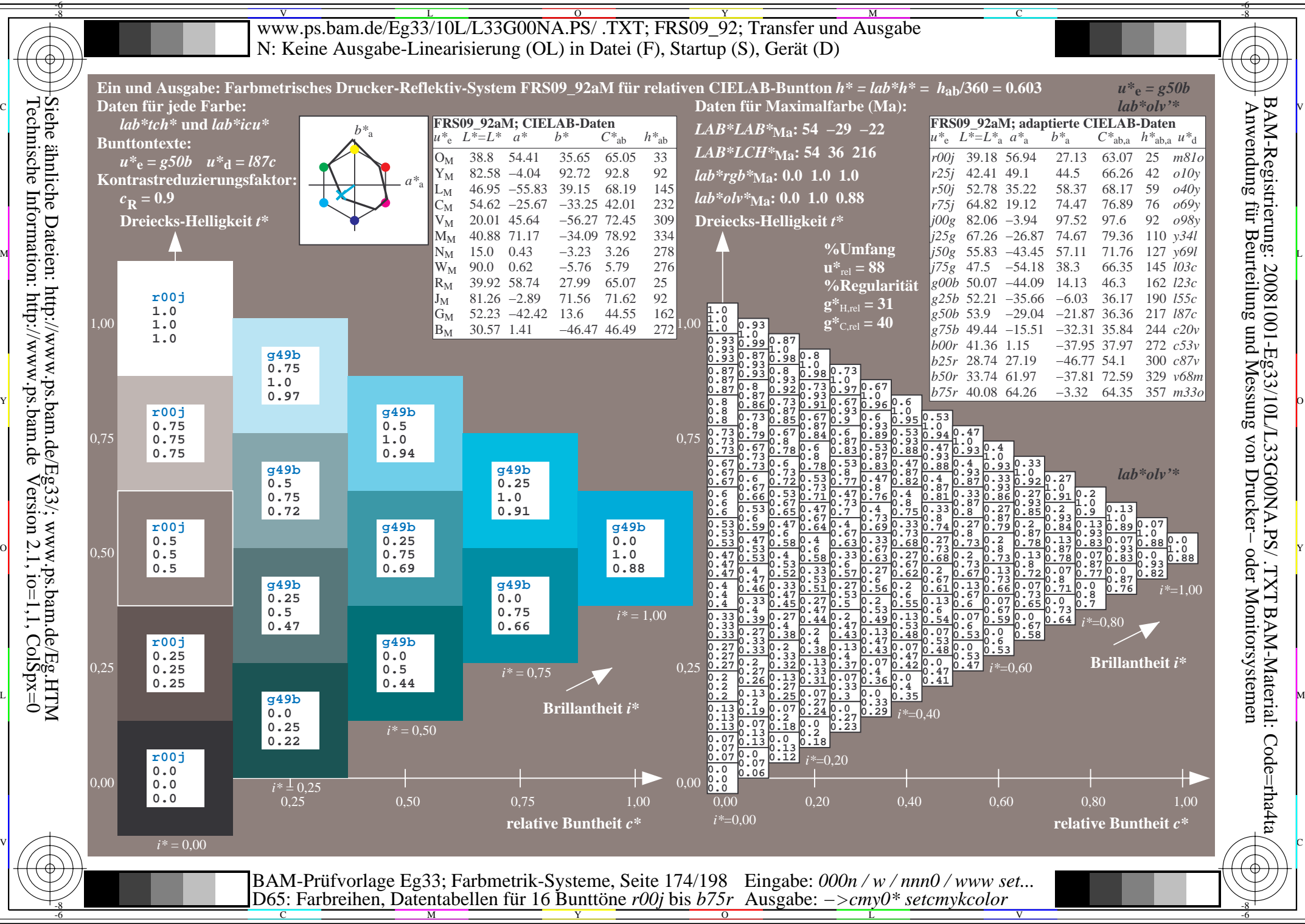

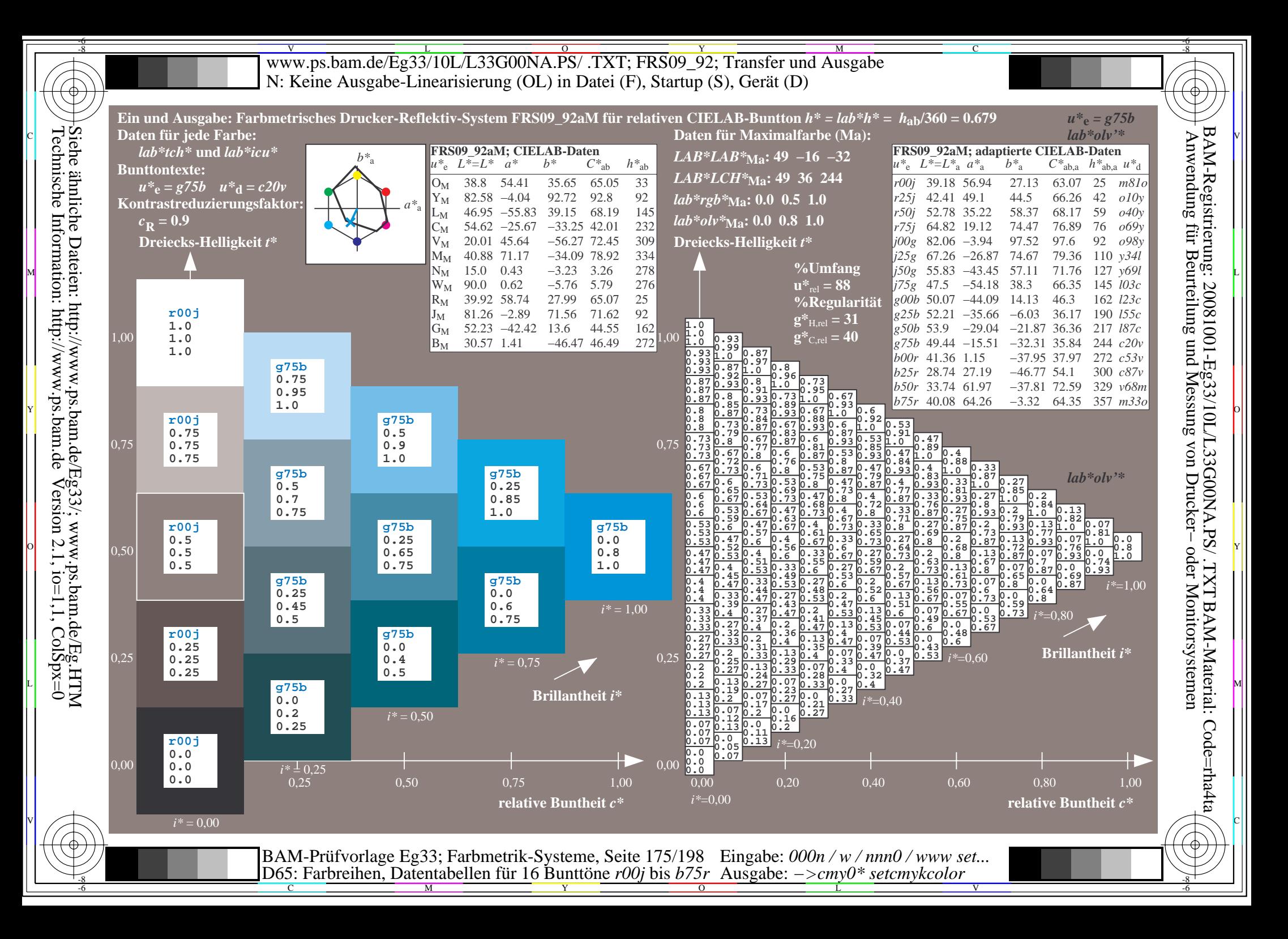

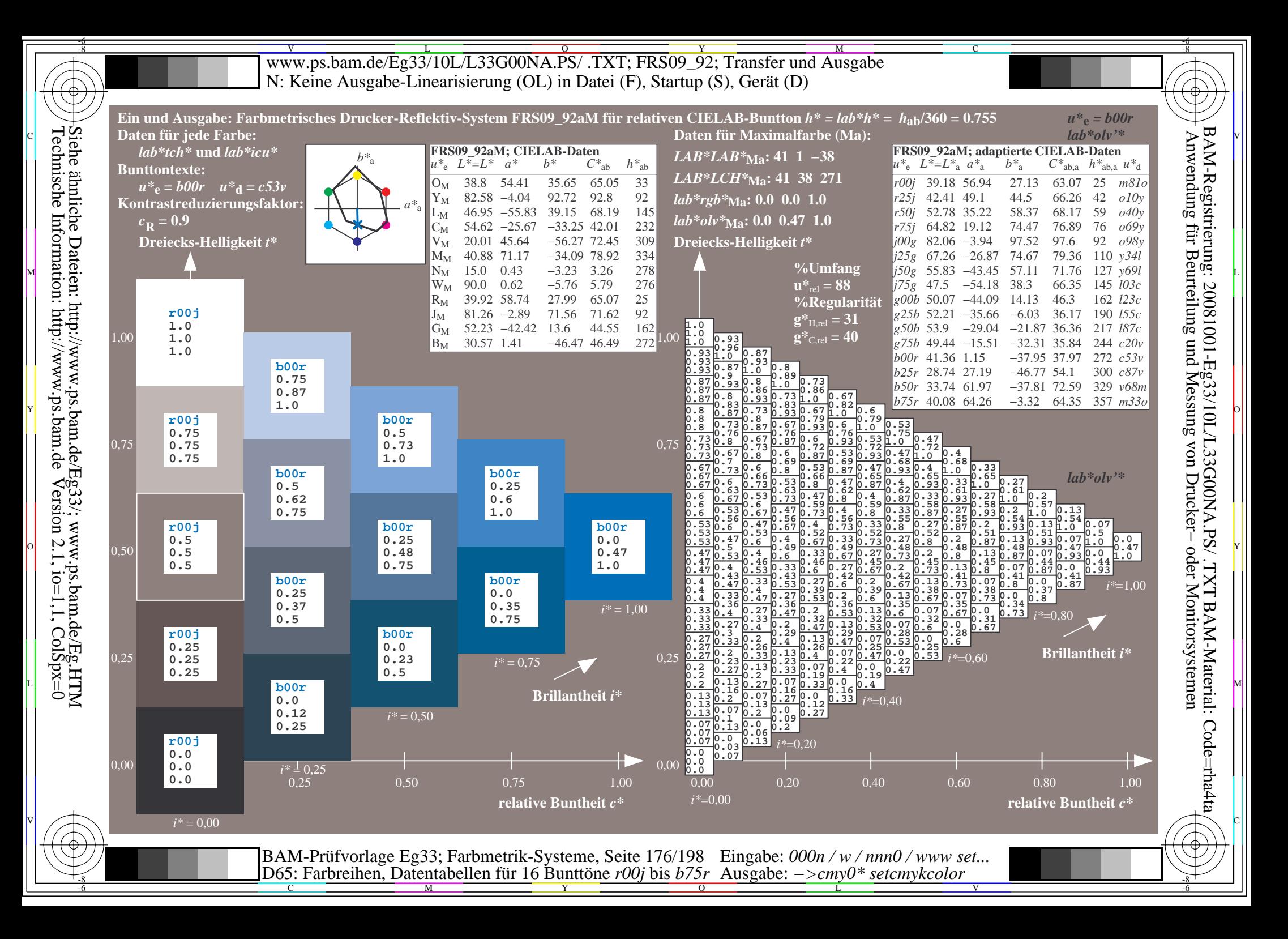

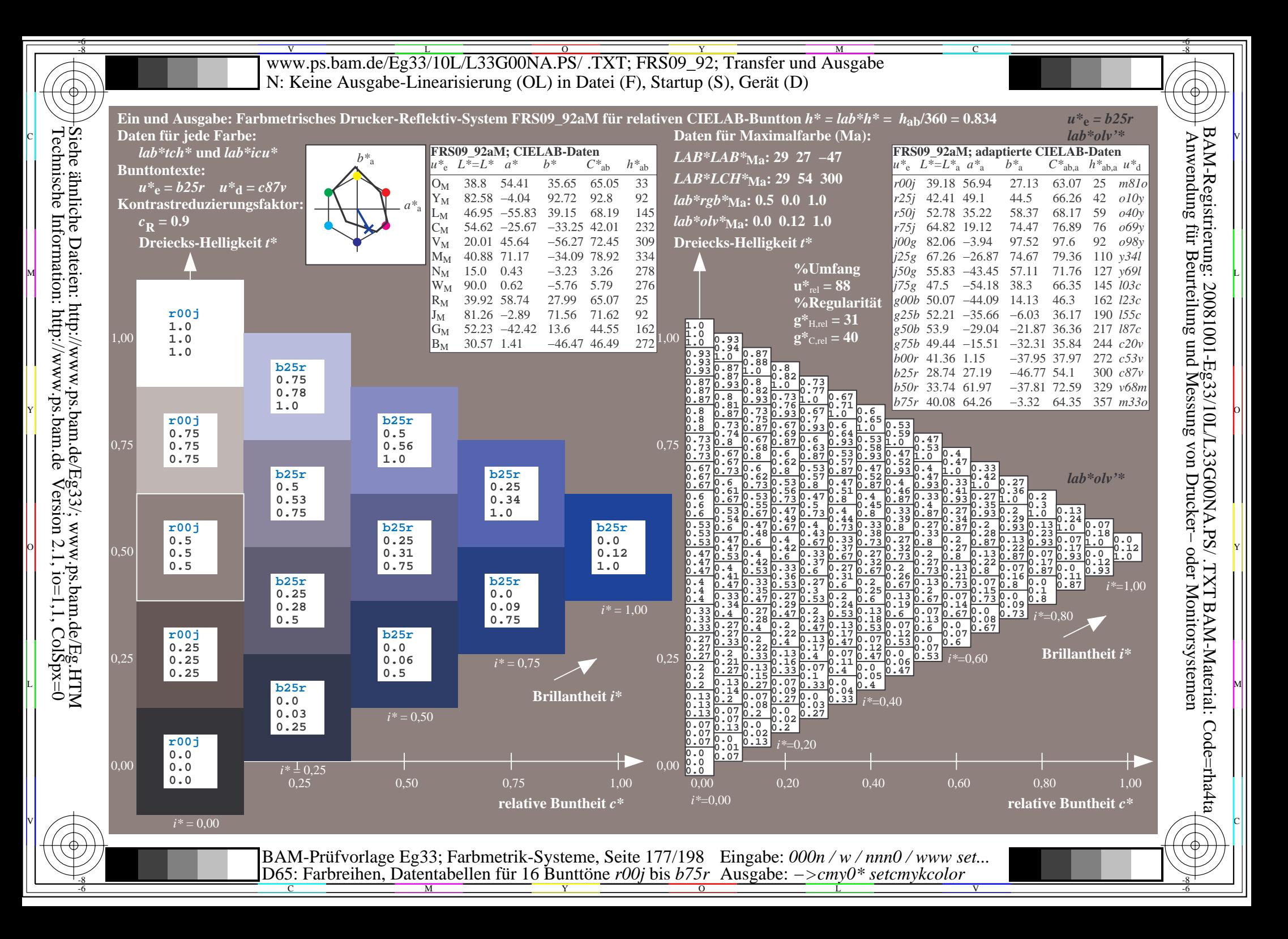

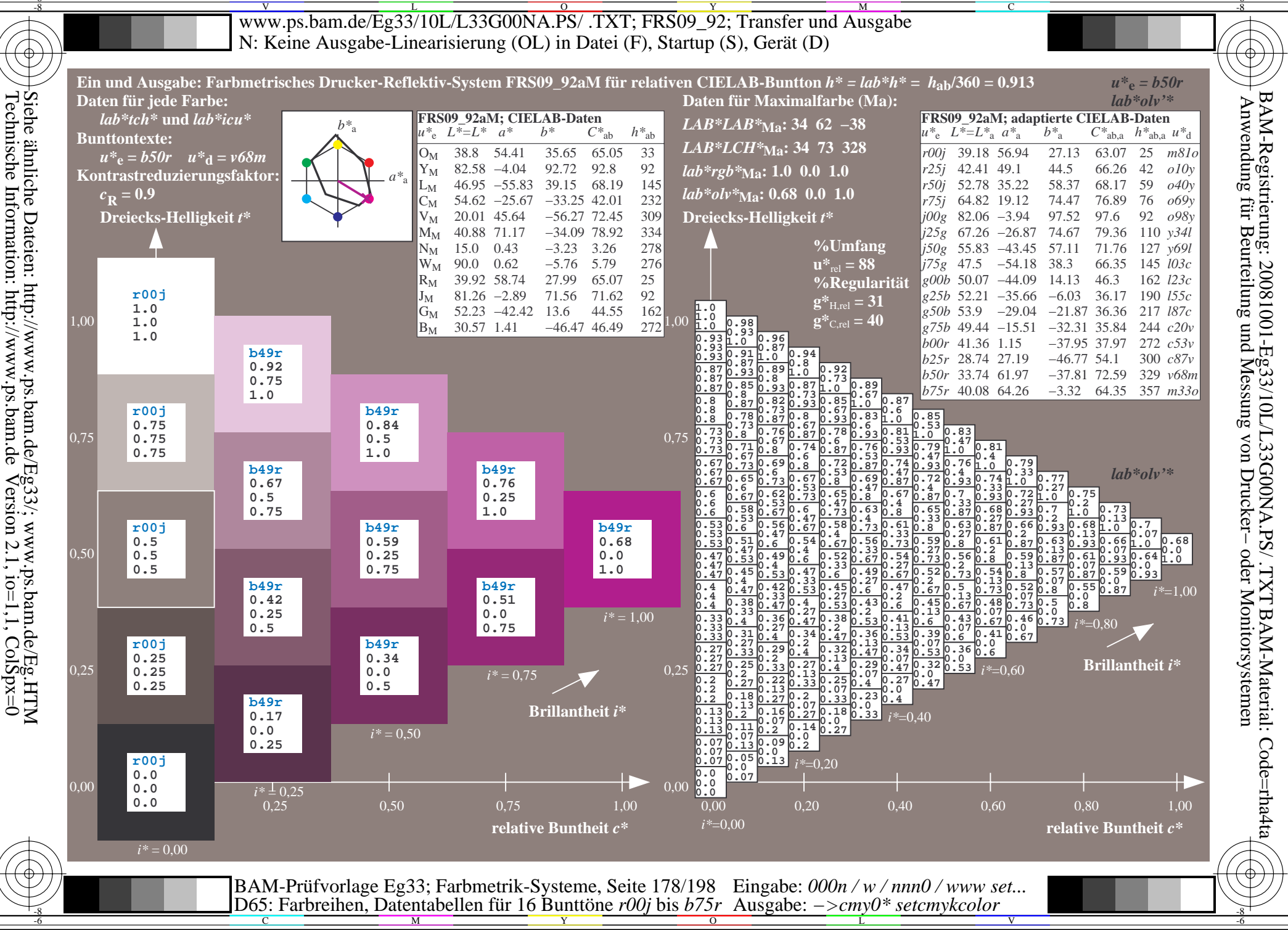

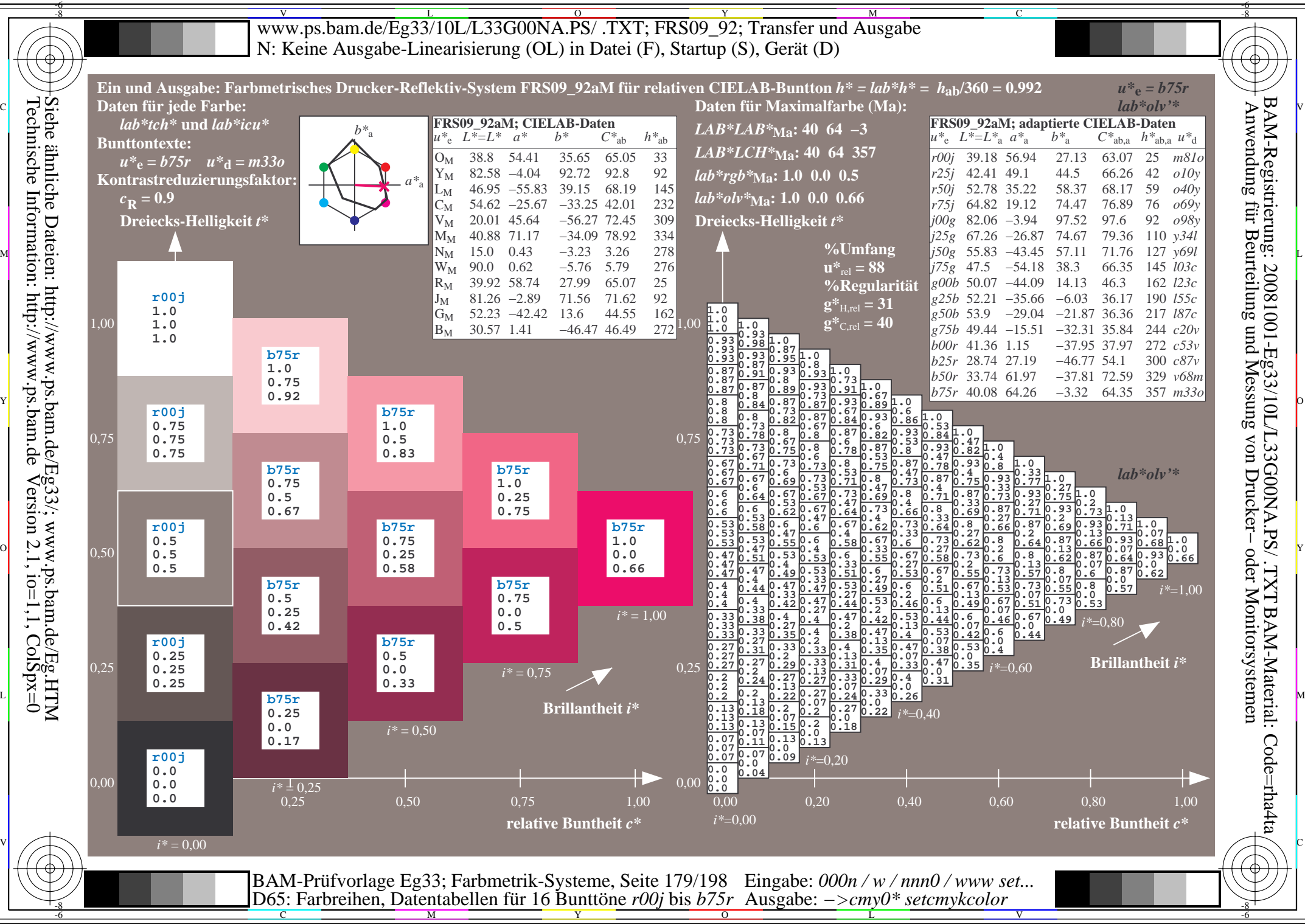

V L O Y M -6 -8 www.ps.bam.de/Eg33/10L/L33G00NA.PS/ .TXT; FRS09\_92; Transfer und Ausgabe N: Keine Ausgabe-Linearisierung (OL) in Datei (F), Startup (S), Gerät (D)

-8

Technische Information: http://www.ps.bam.de

Siehe ähnliche Dateien: http://www.ps.bam.de/Eg33/; www.ps.bam.de/Eg.HTM

 $Version 2.1$ ,  $io=1,1$ ,  $ColSpx=0$ 

C

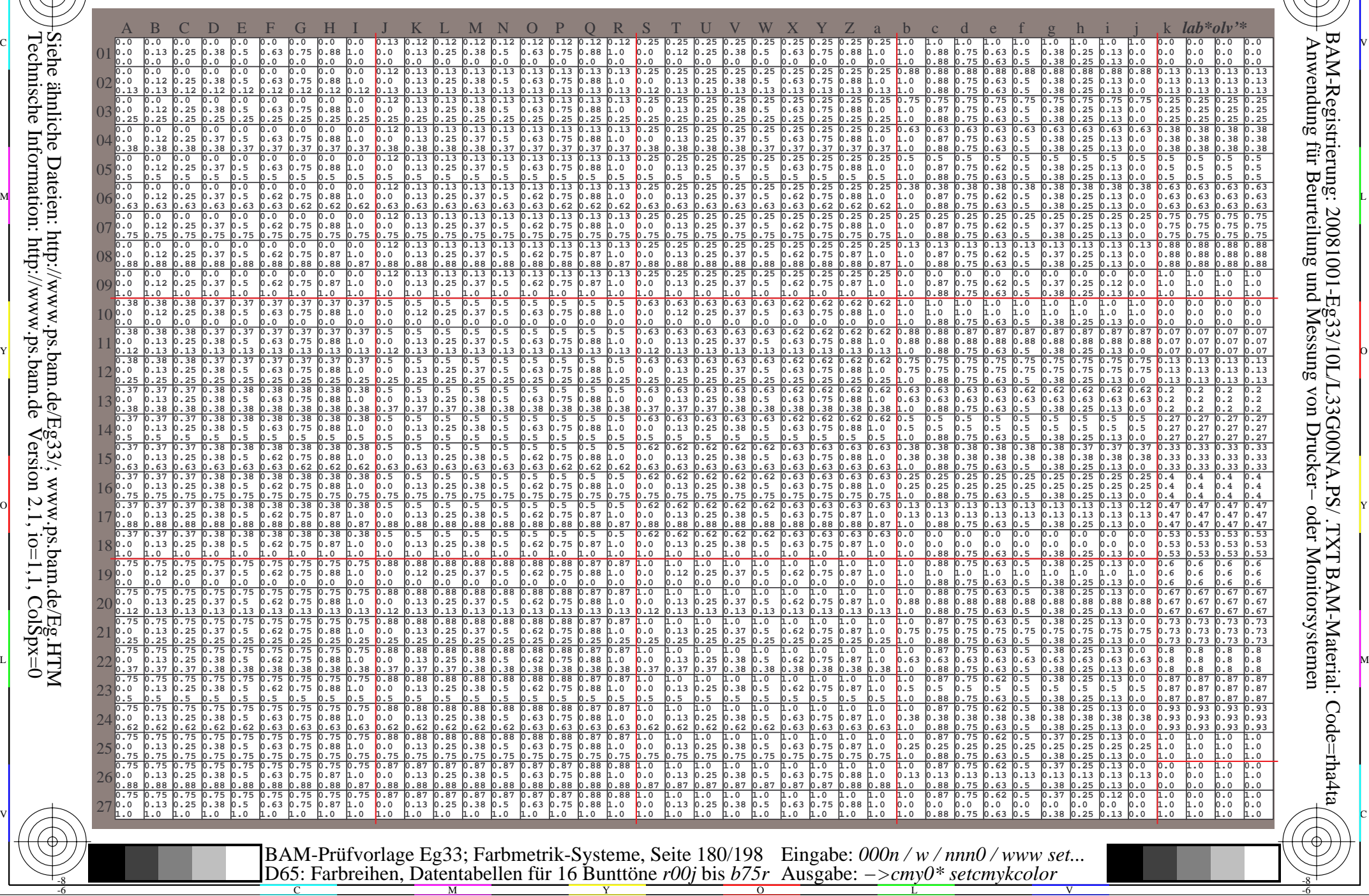
WWW.ps.bam.de/Eg33/10L/L33G00NA.PS/ .TXT; FRS09\_92; Transfer und Ausgabe -6 -8 N: Keine Ausgabe-Linearisierung (OL) in Datei (F), Startup (S), Gerät (D)

C

-6

BAM-Material: Code=rha4ta

-6

Anwendung für Beurteilung und Messung von Drucker− oder Monitorsystemen

BAM-Registrierung: 20081001-Eg33/10L/L33G00NA.PS/ .TXT

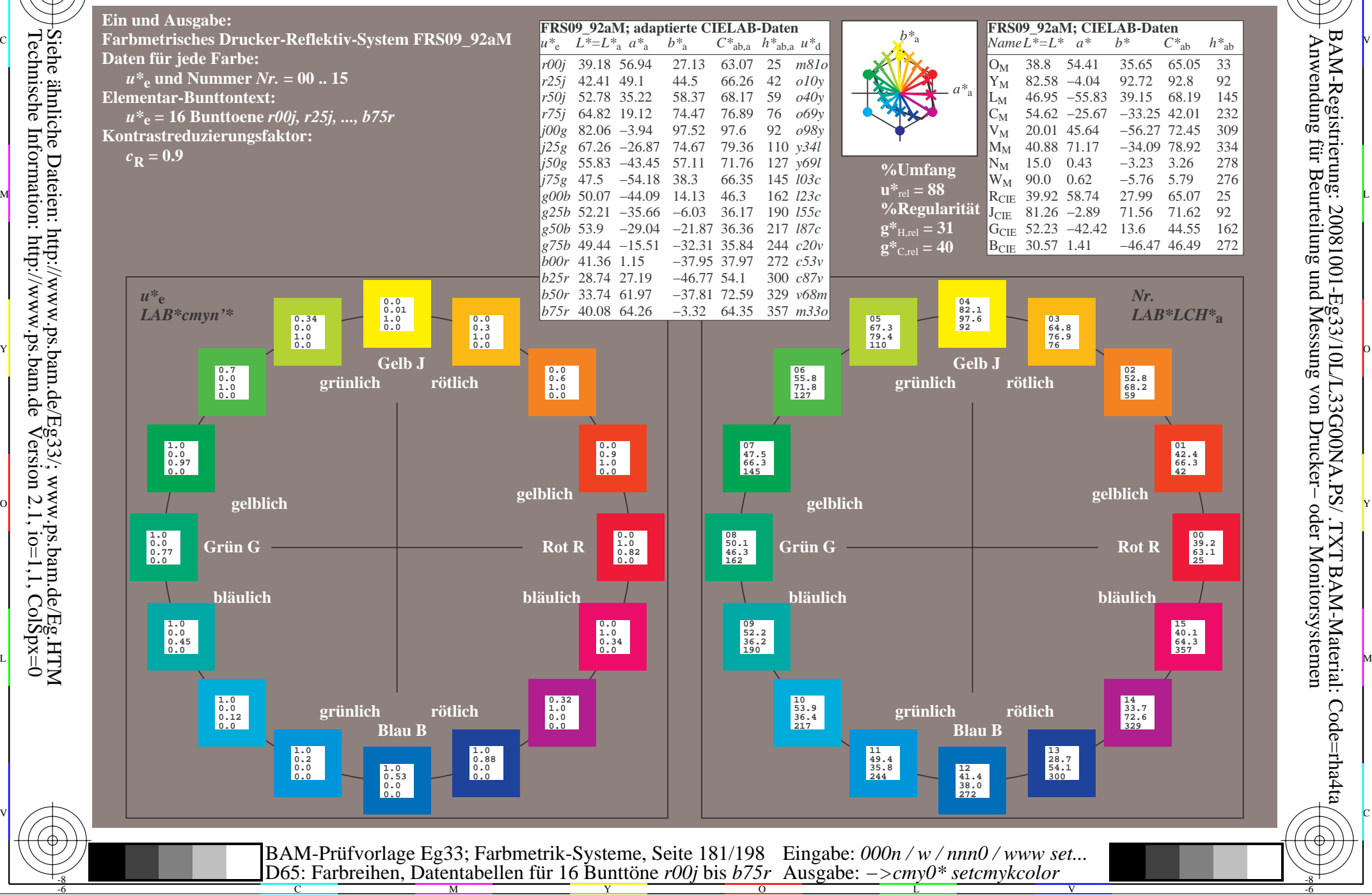

-8

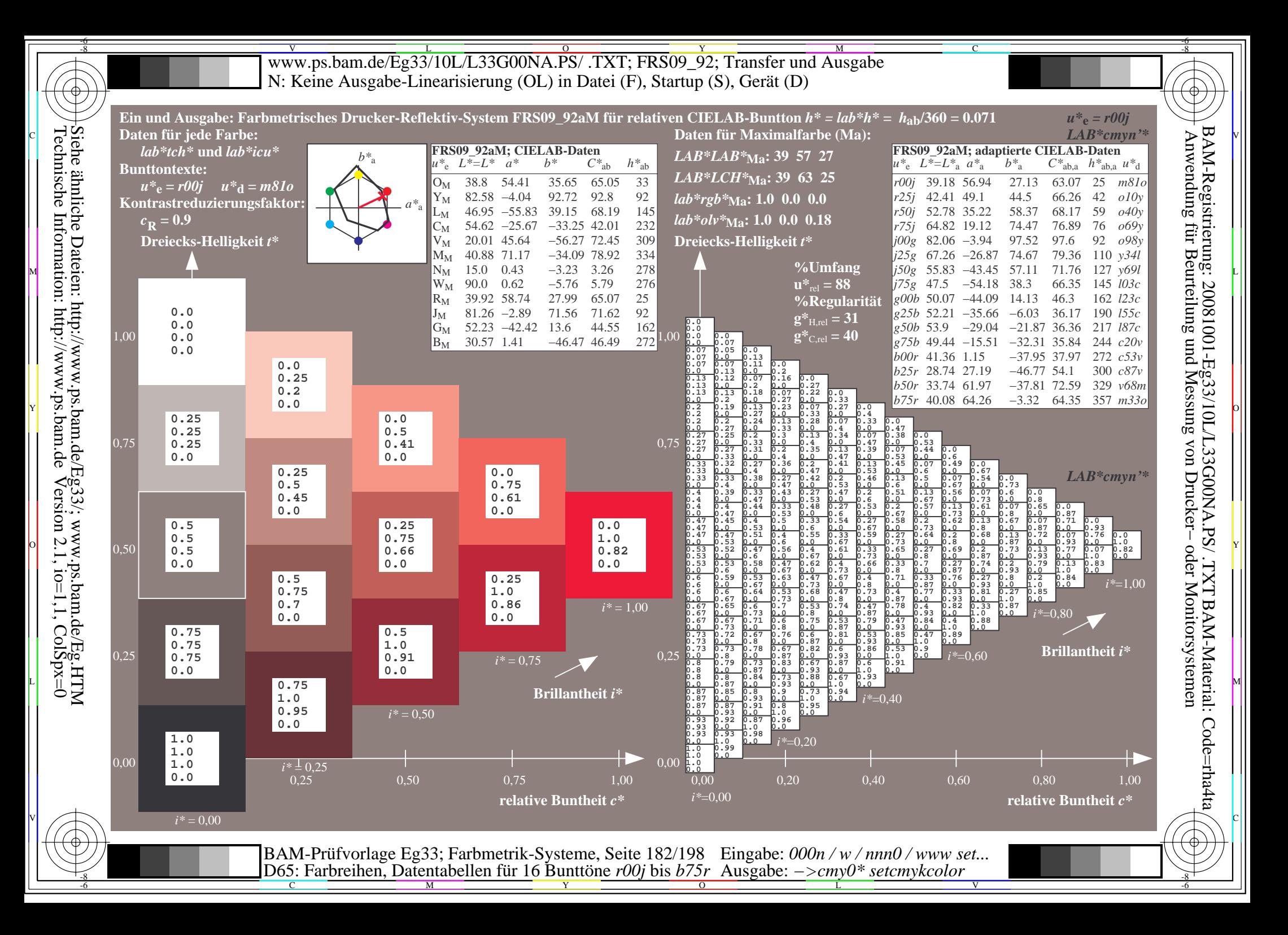

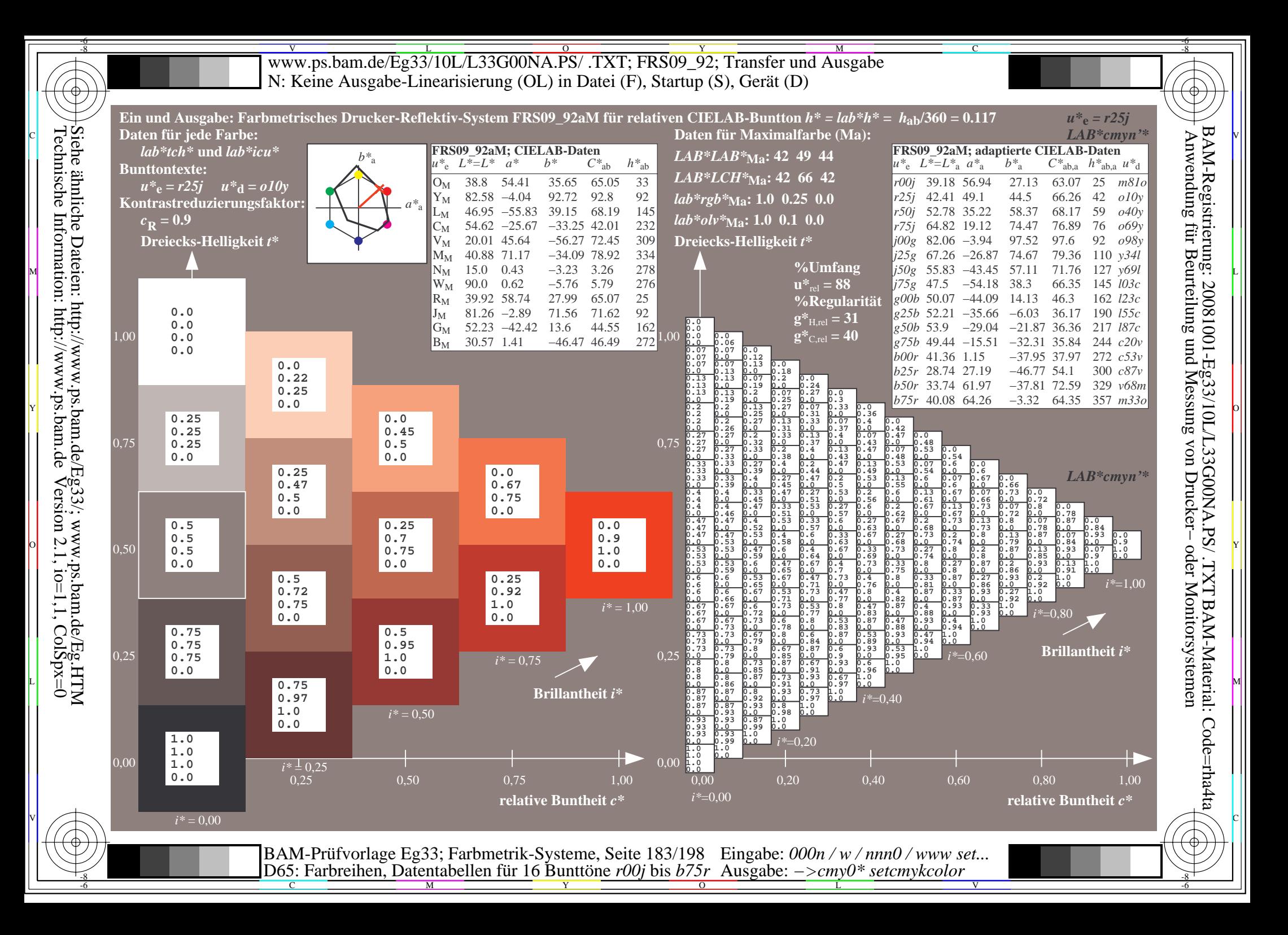

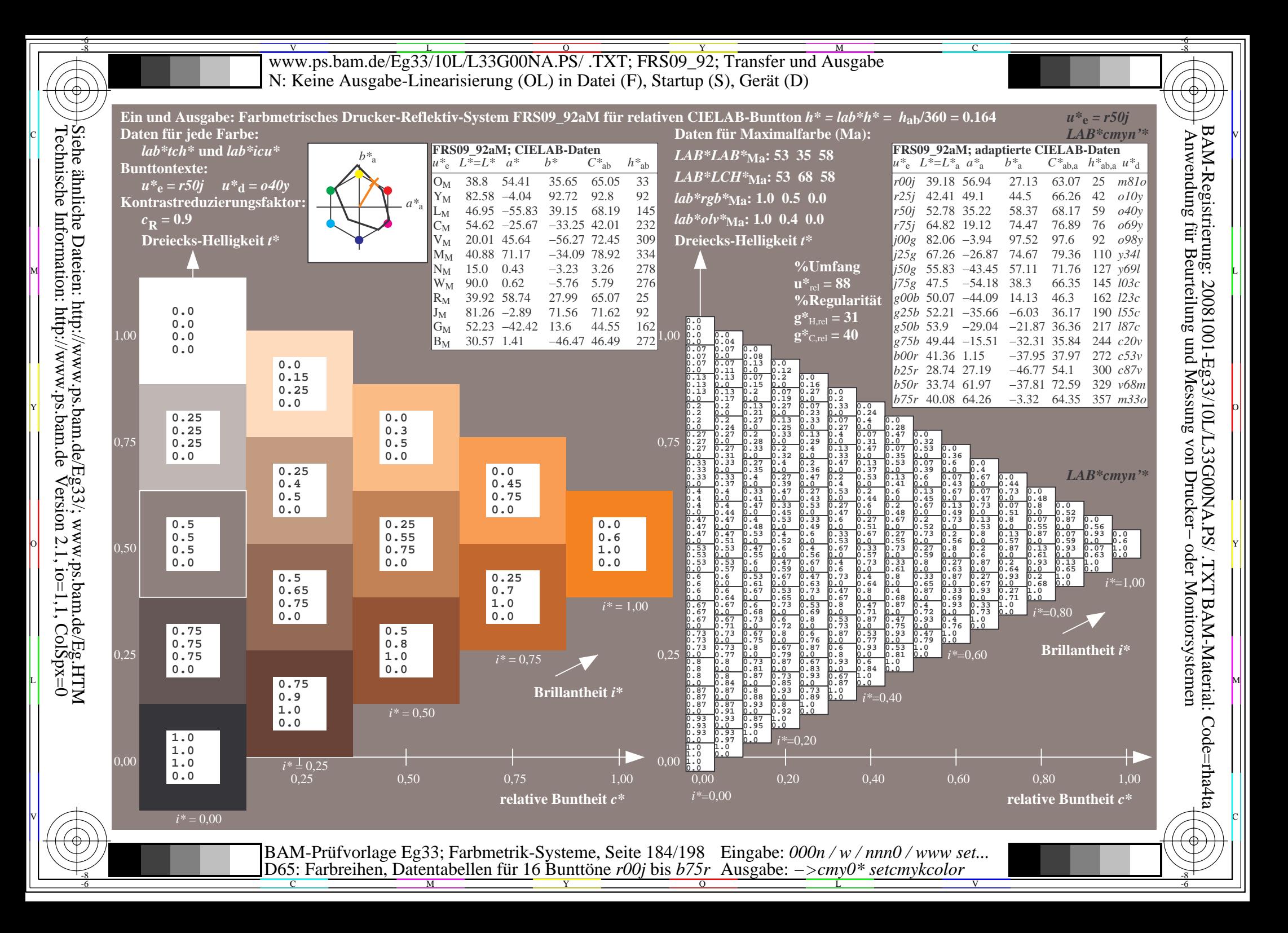

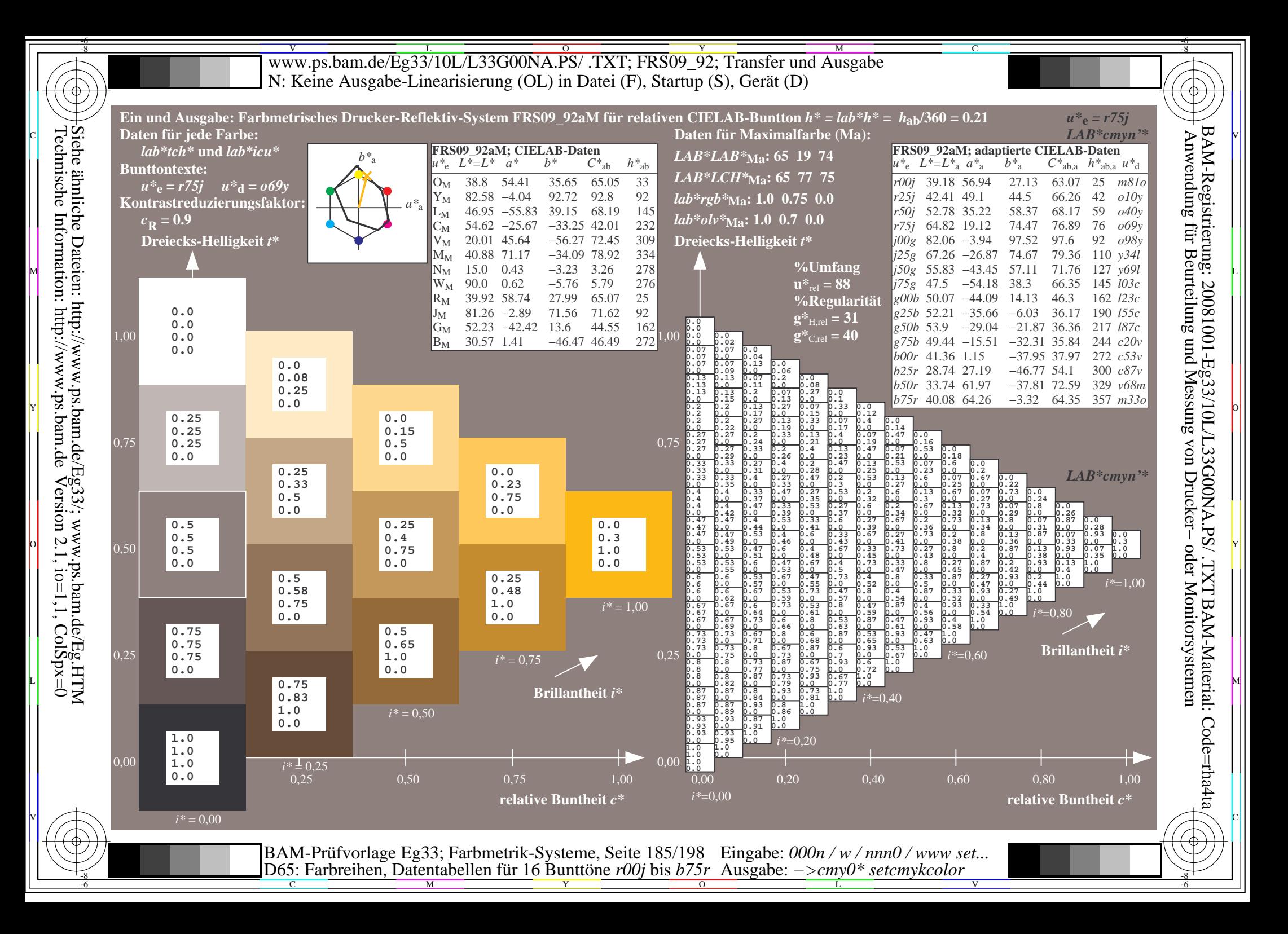

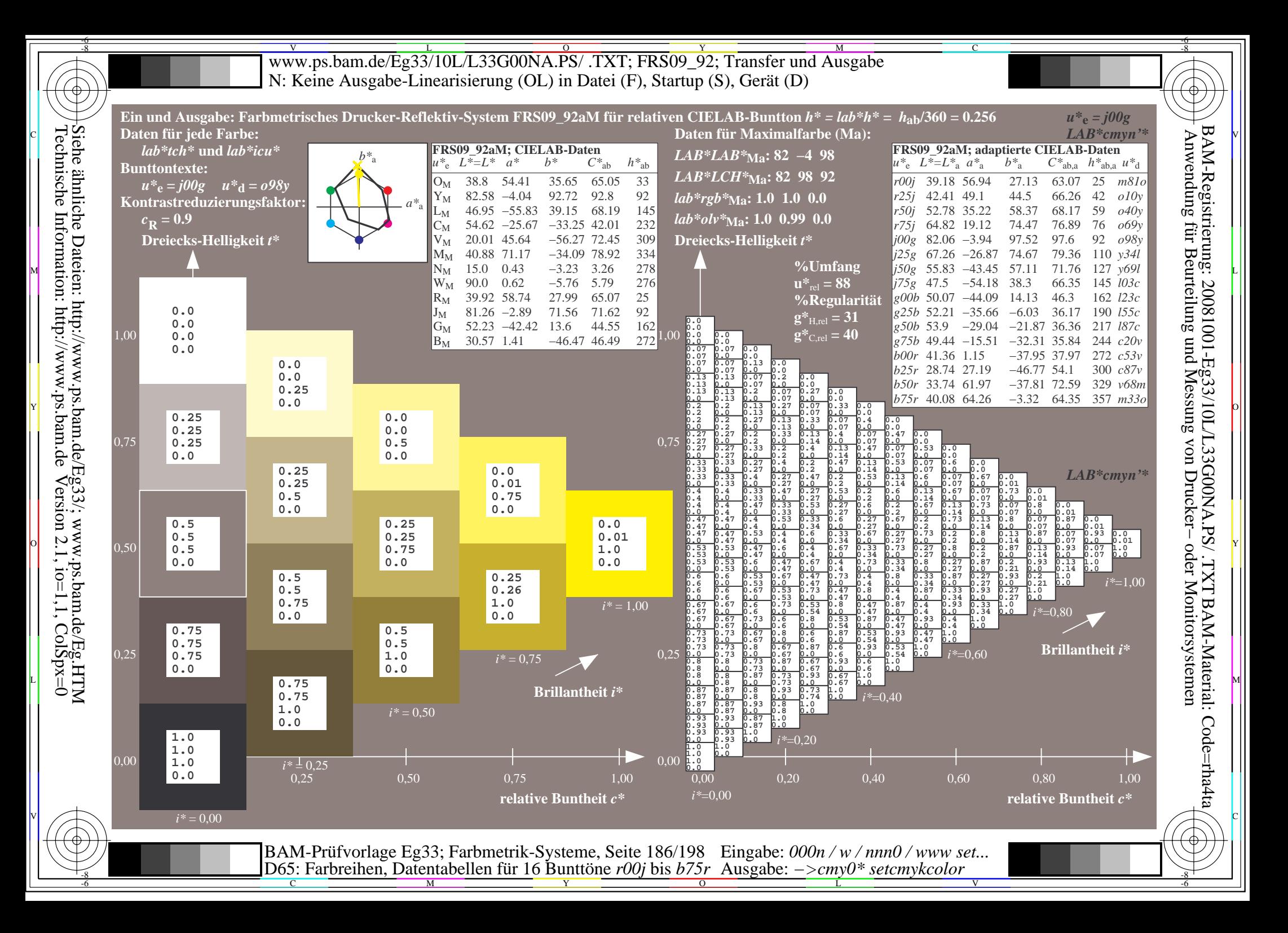

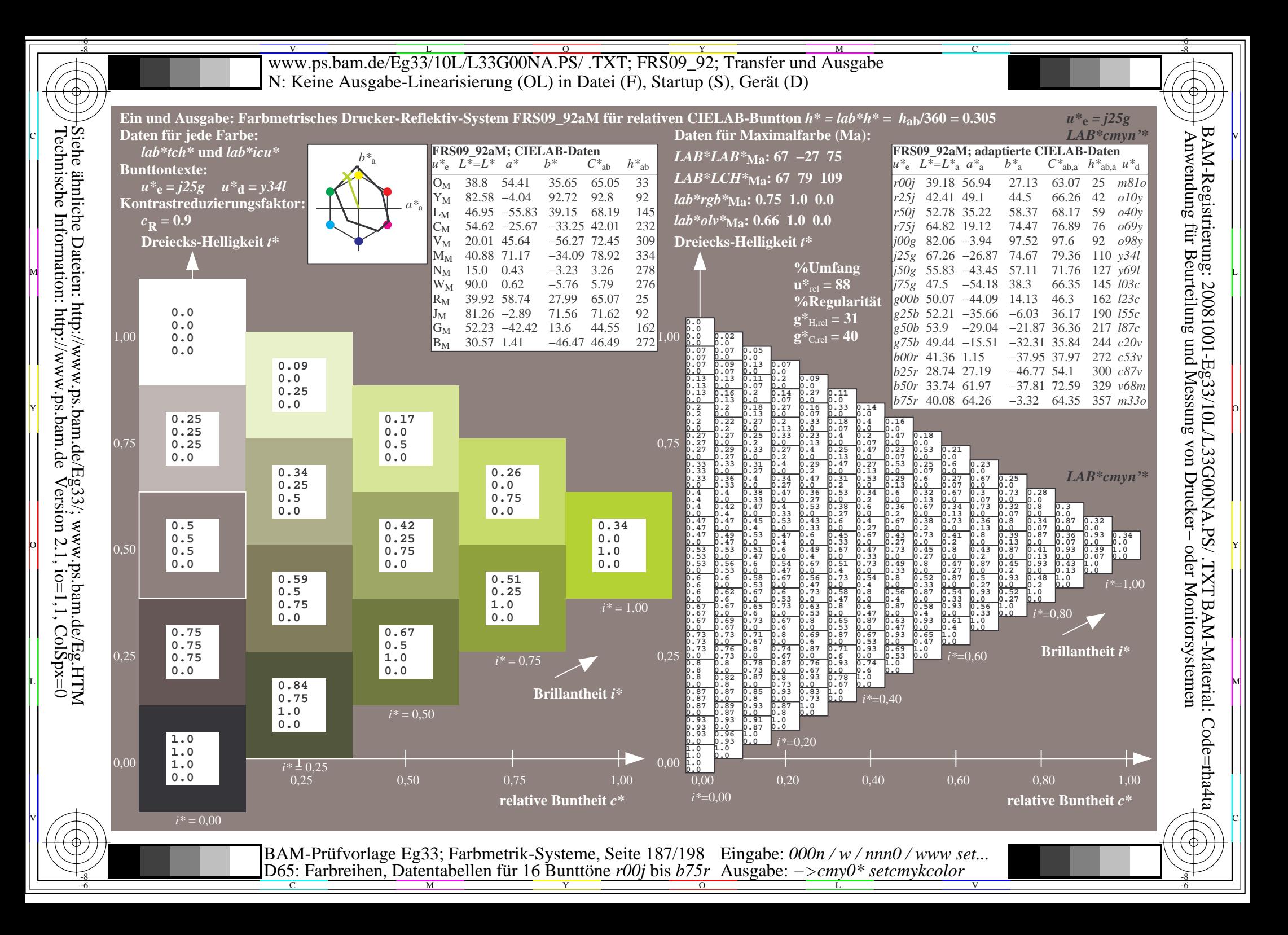

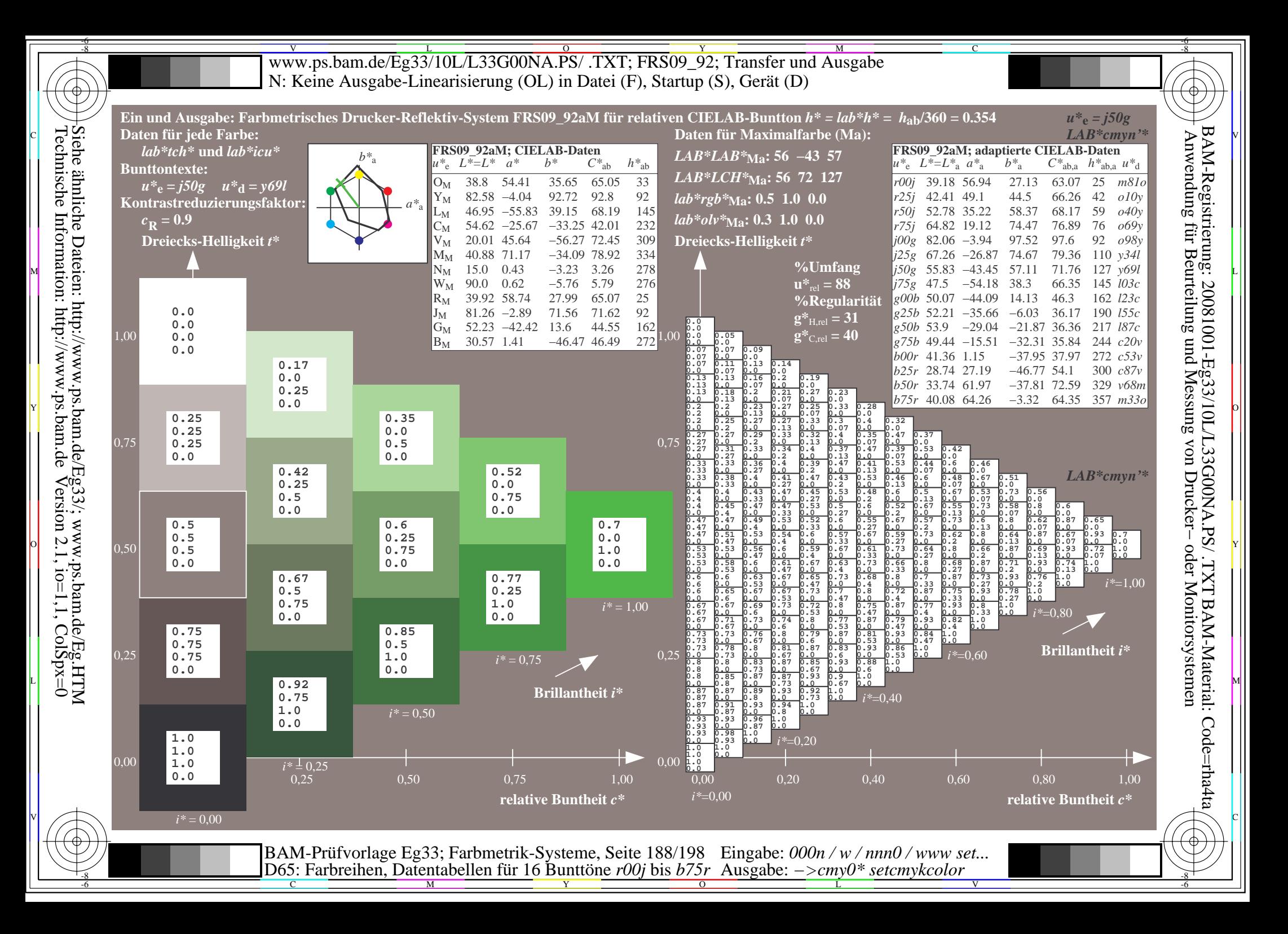

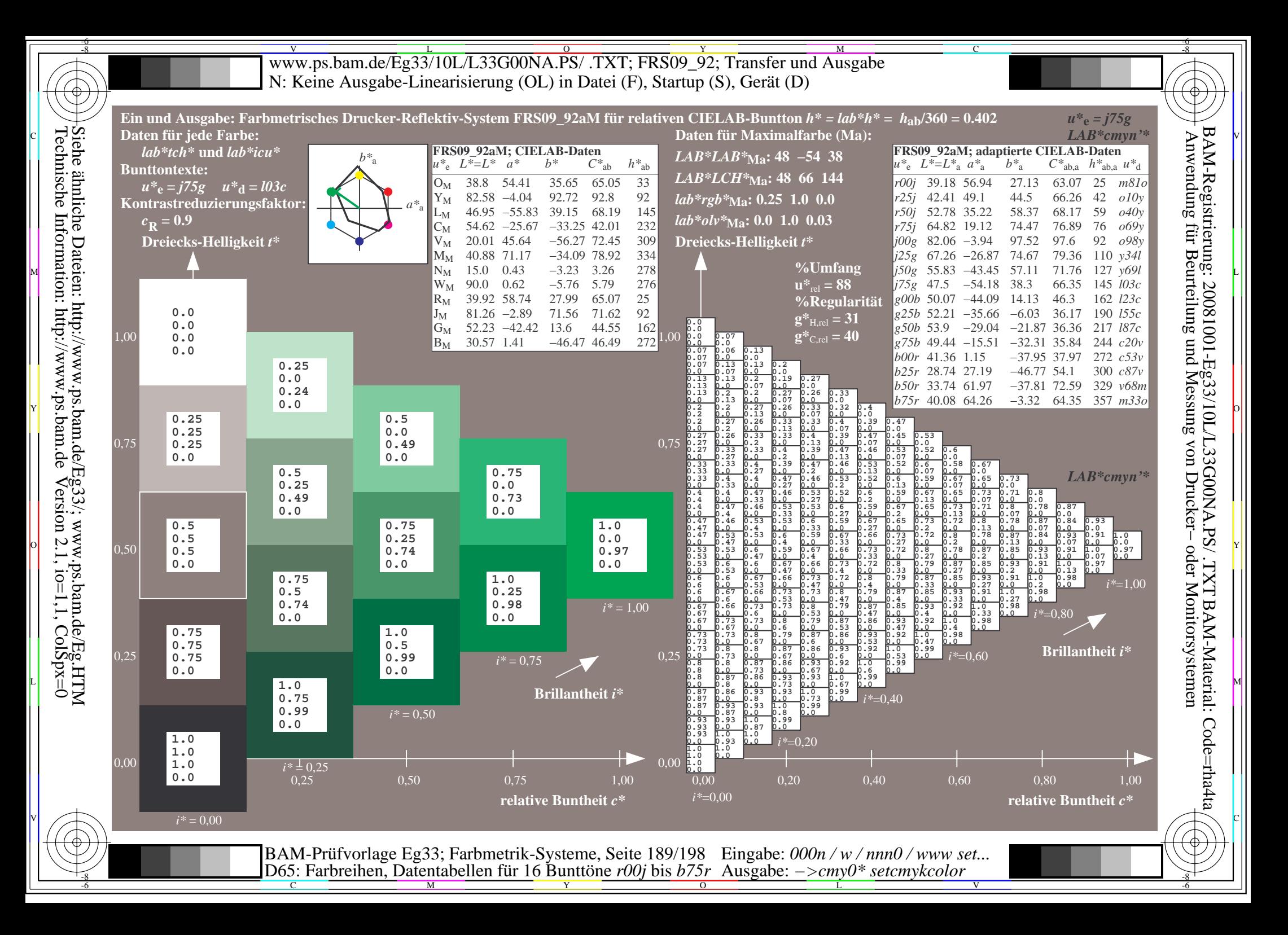

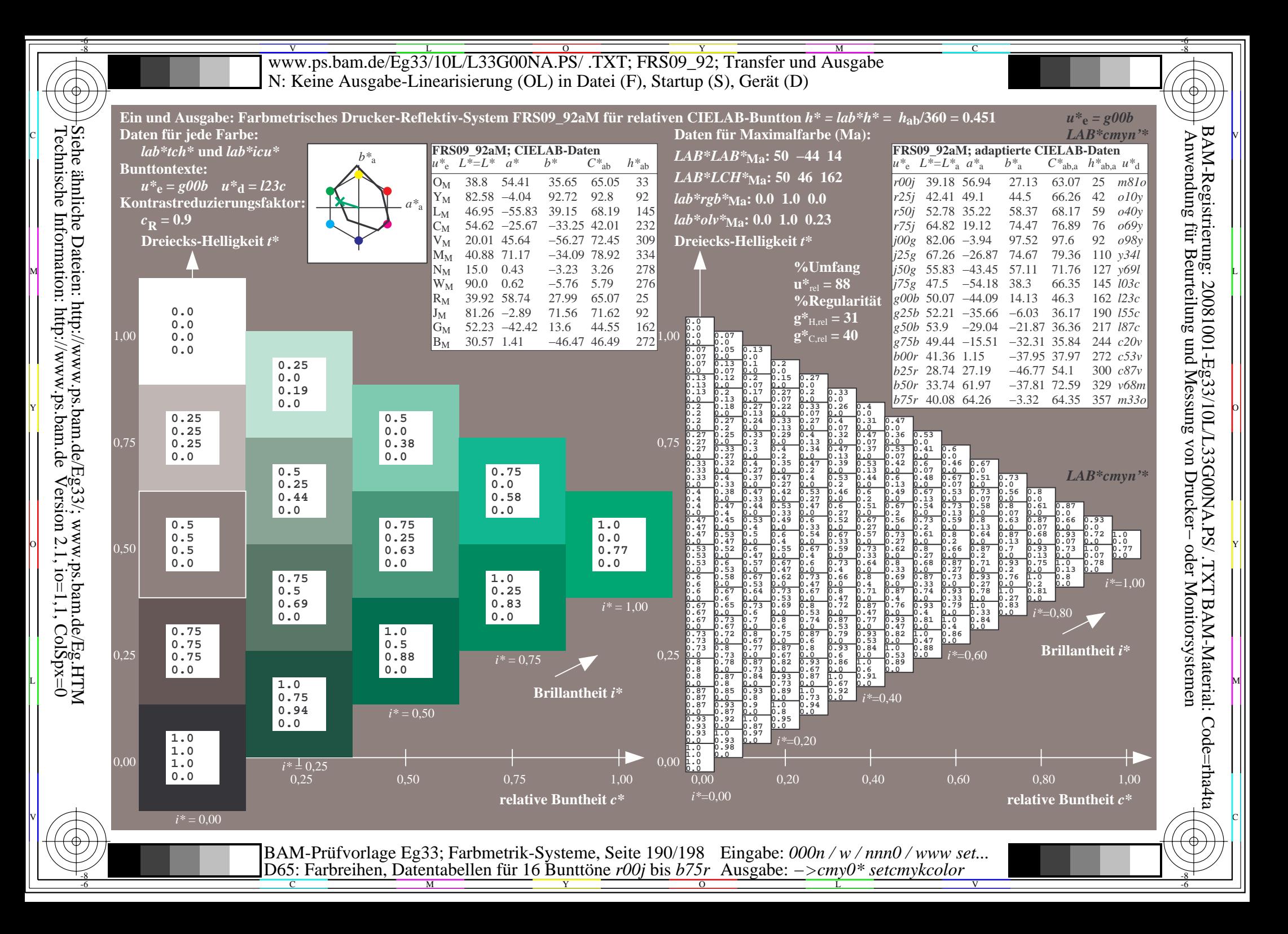

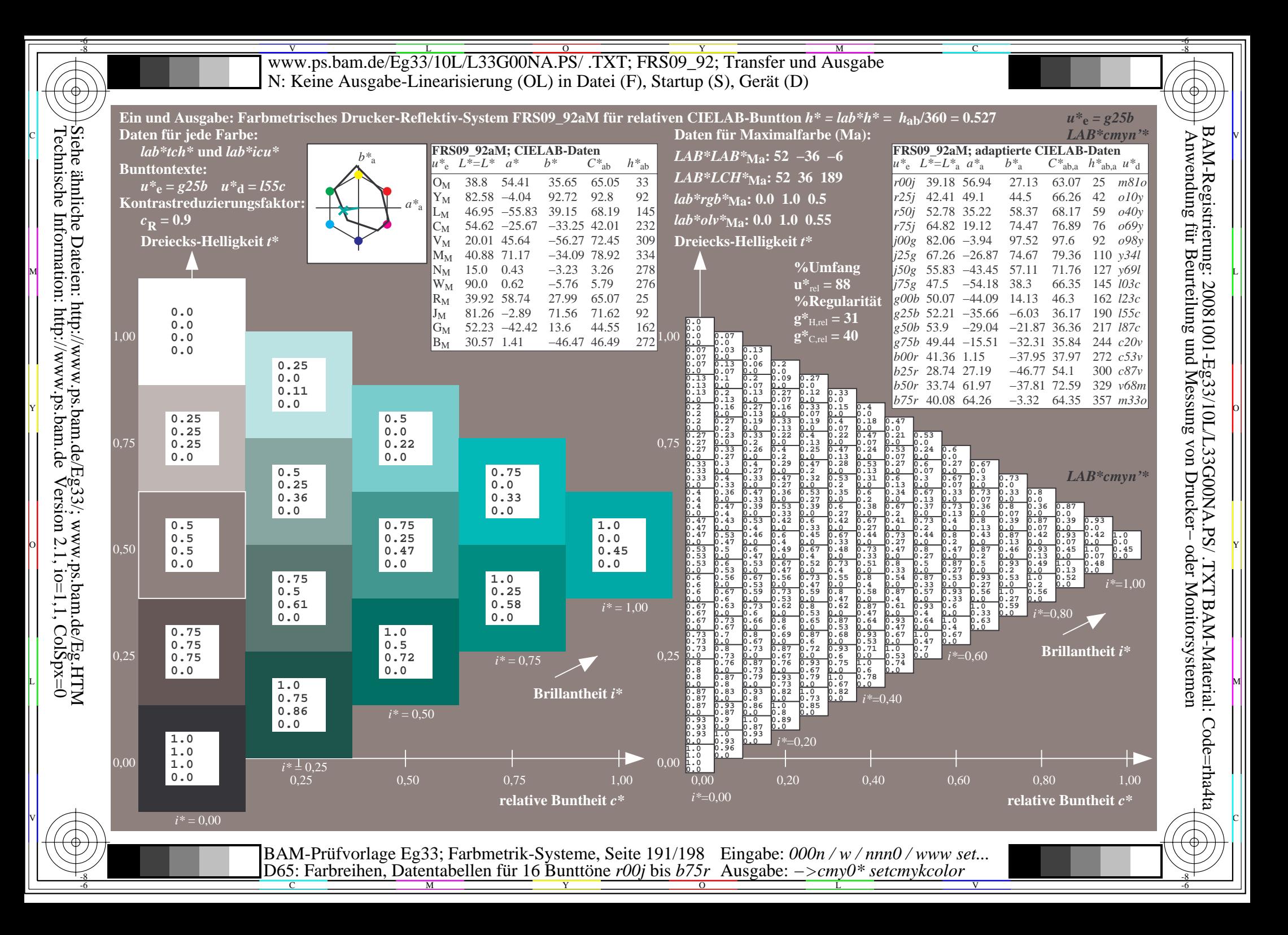

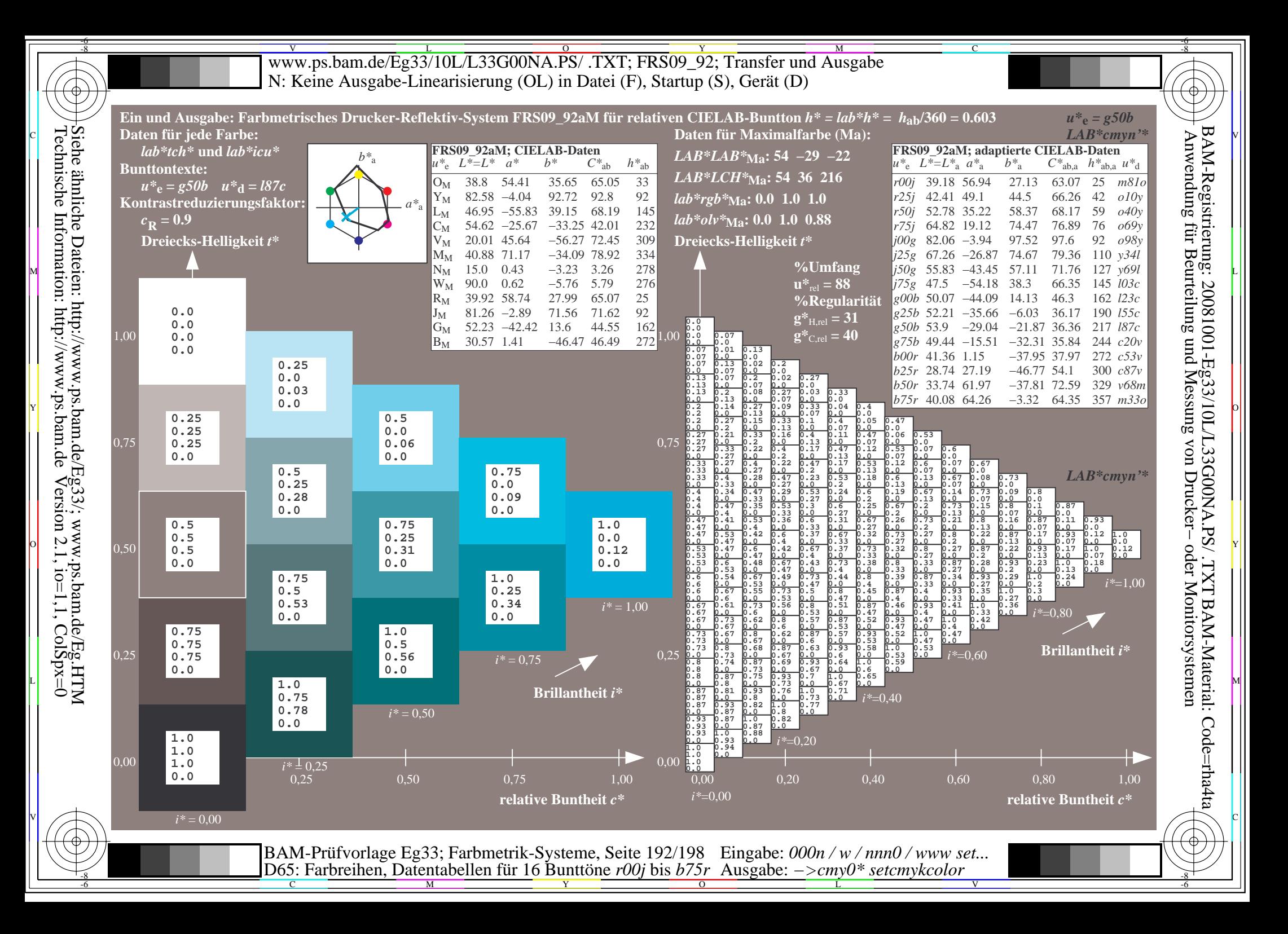

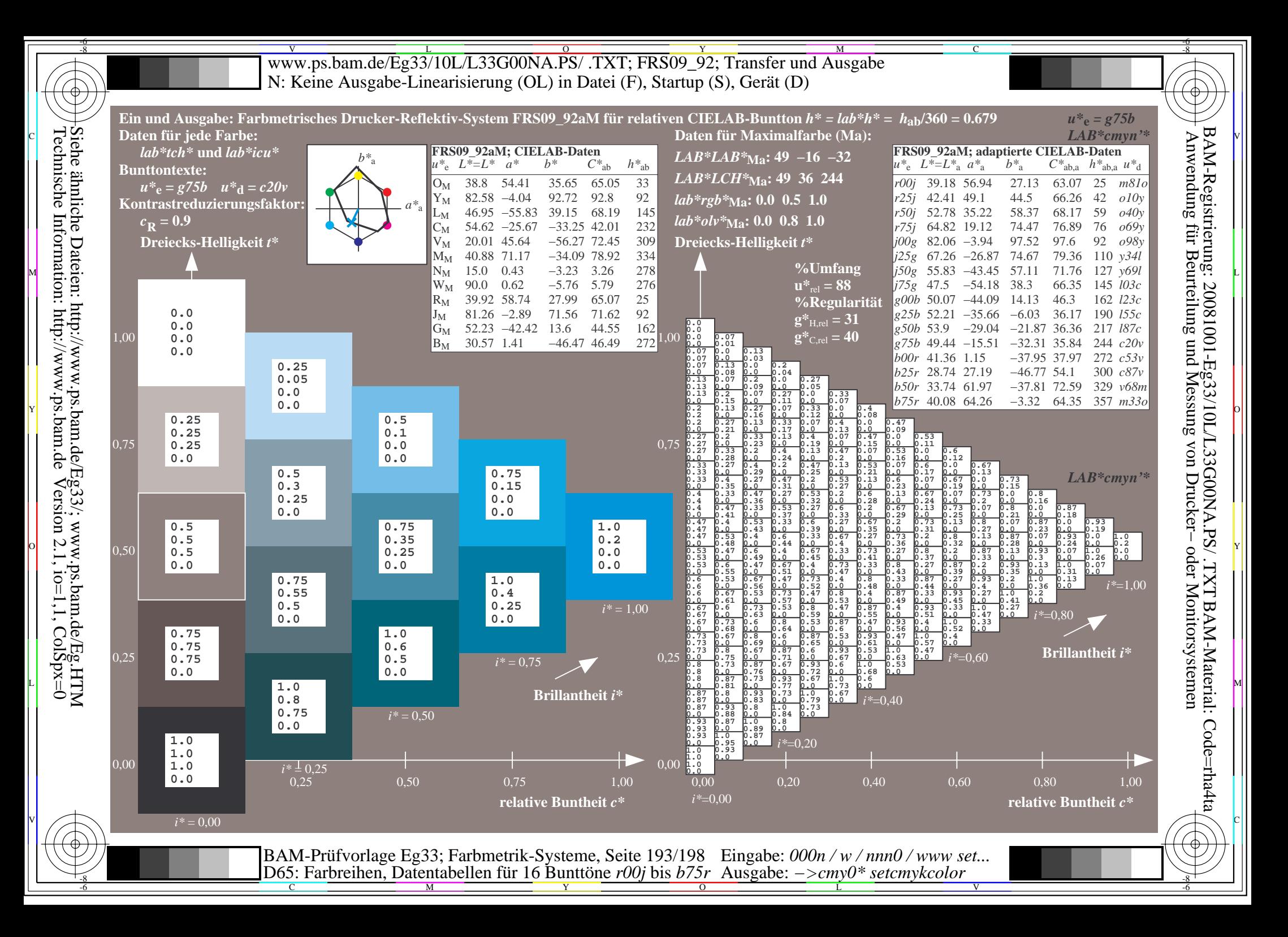

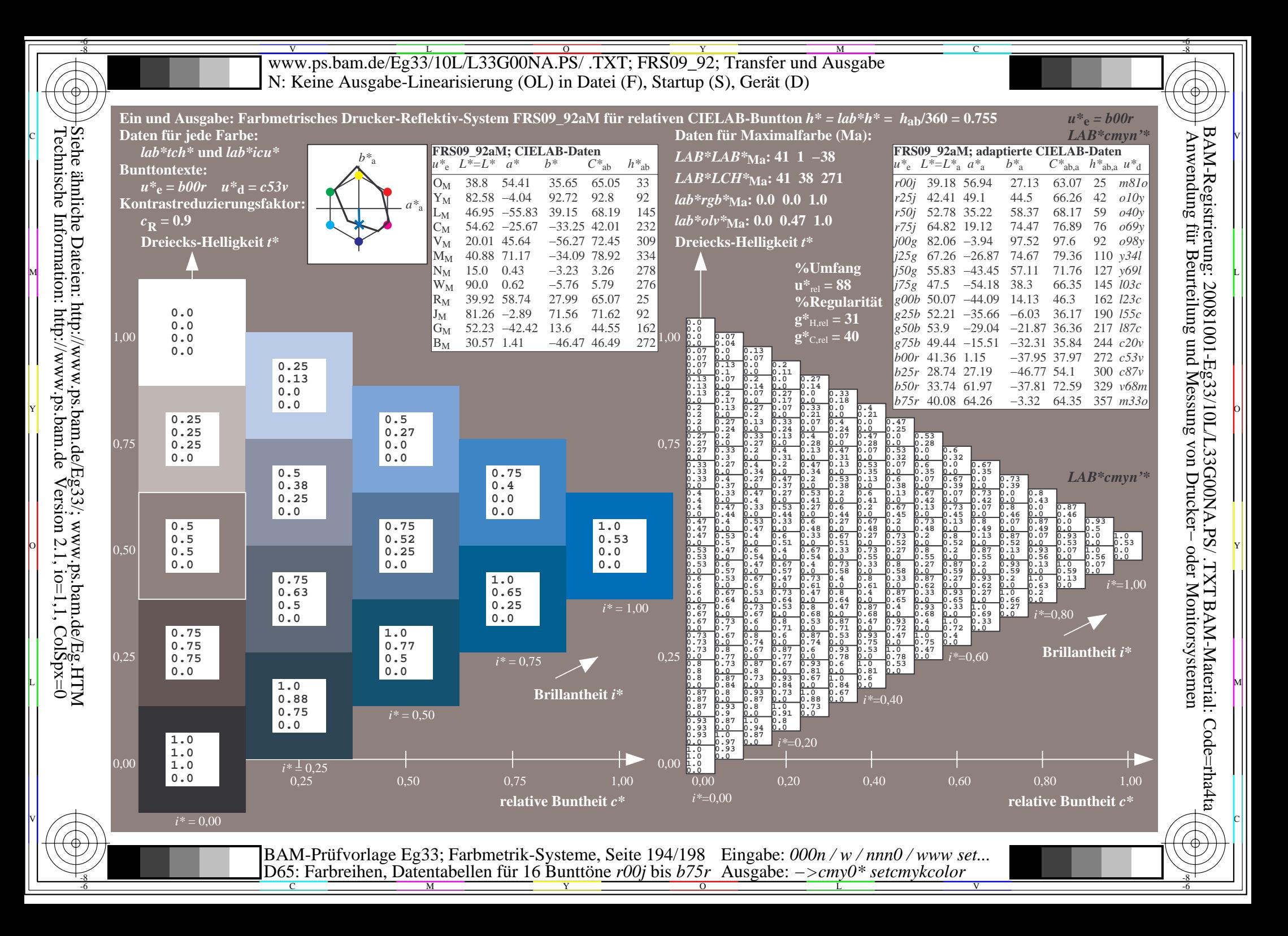

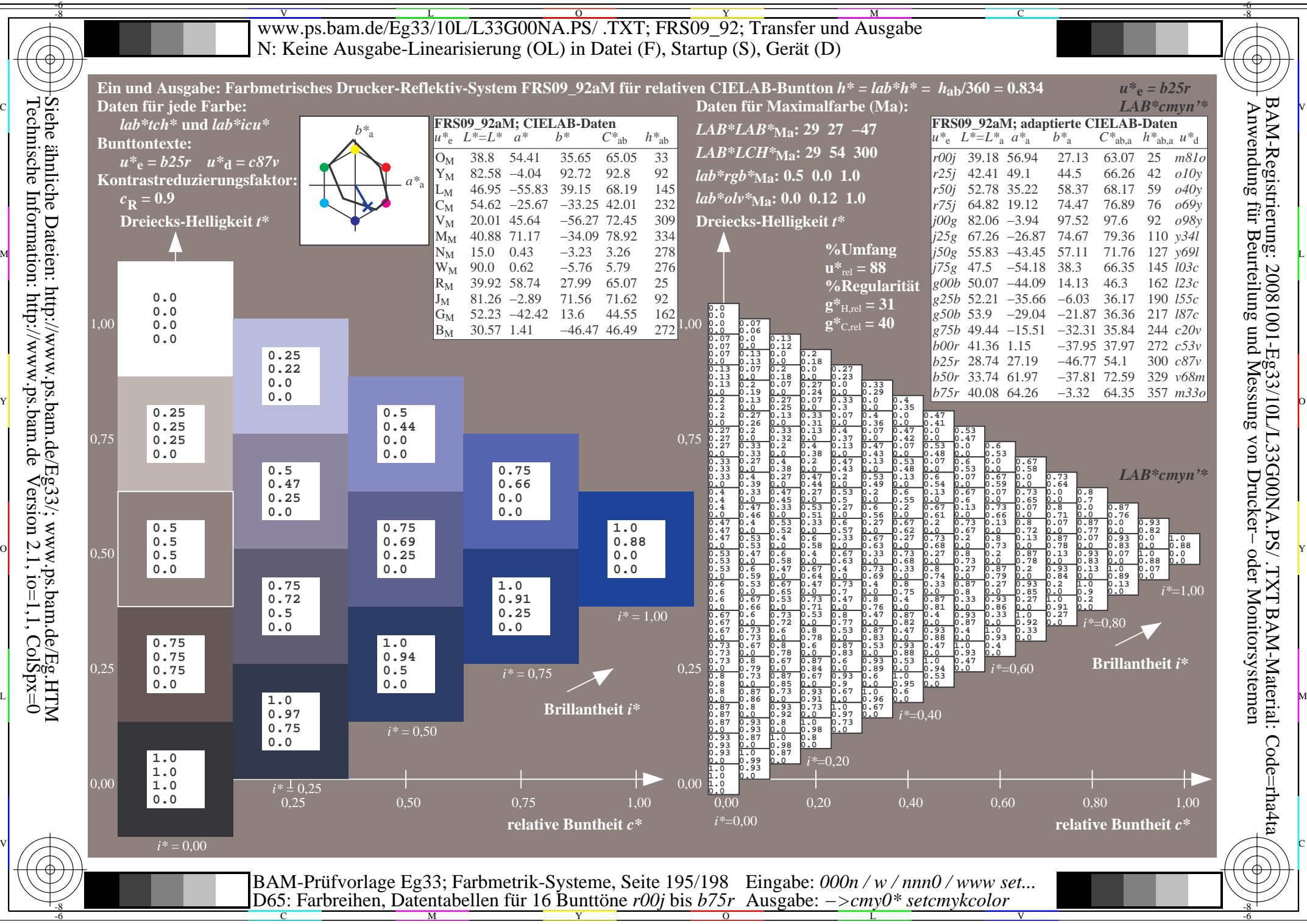

Technische Information: http://www.ps.bam.de $Version 2.1$ ,  $io=1,1$ ,  $ColSpx=0$ 

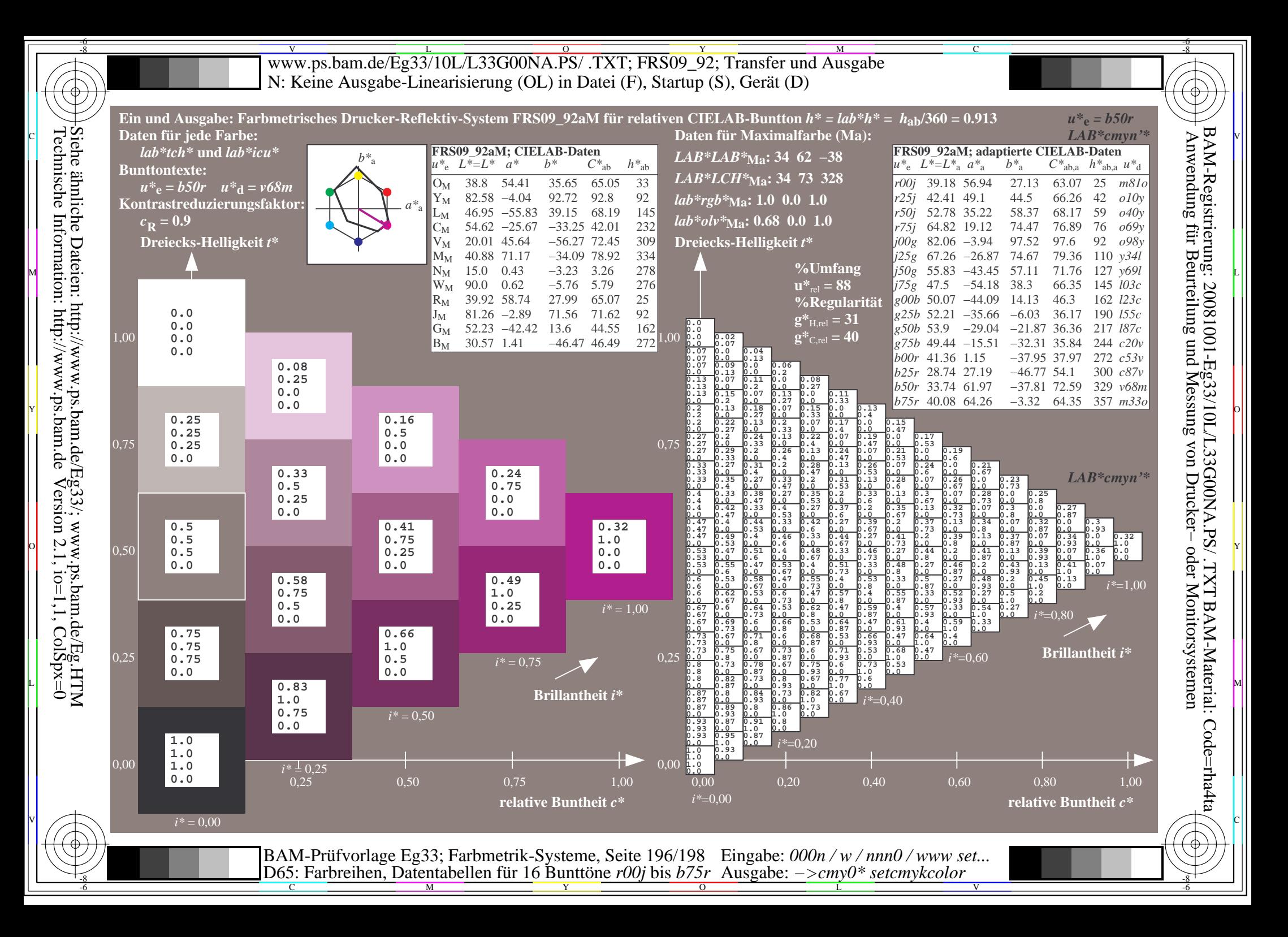

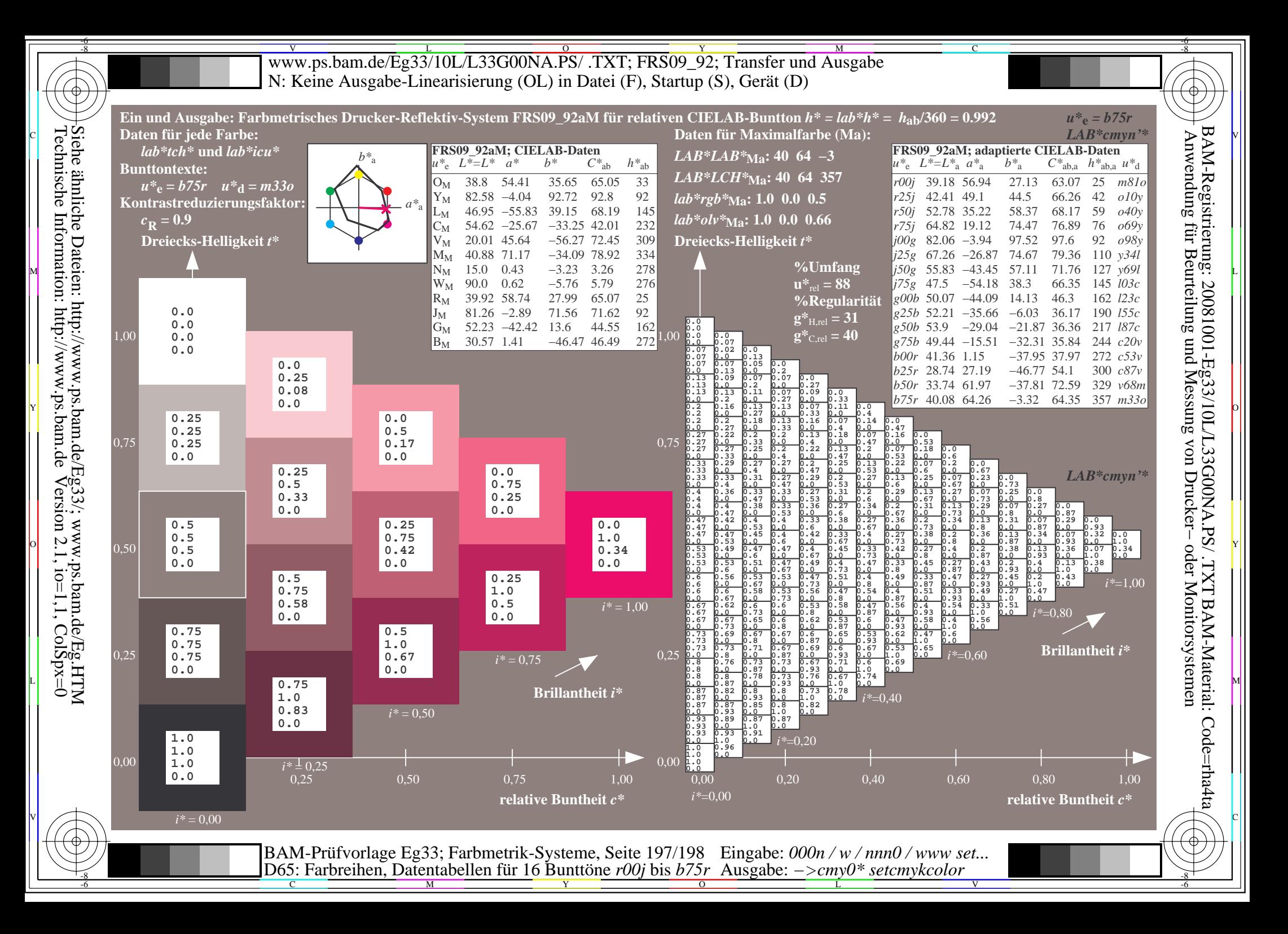

V L O Y M -6 -8 www.ps.bam.de/Eg33/10L/L33G00NA.PS/ .TXT; FRS09\_92; Transfer und Ausgabe N: Keine Ausgabe-Linearisierung (OL) in Datei (F), Startup (S), Gerät (D)

C

V

Ausgabe: *−>cmy0\* setcmykcolor*

-6

BAM-Material: Code=rha4ta

-6

BAM-Registrierung: 20081001-Eg33/10L/L33G00NA.PS/ .TXT

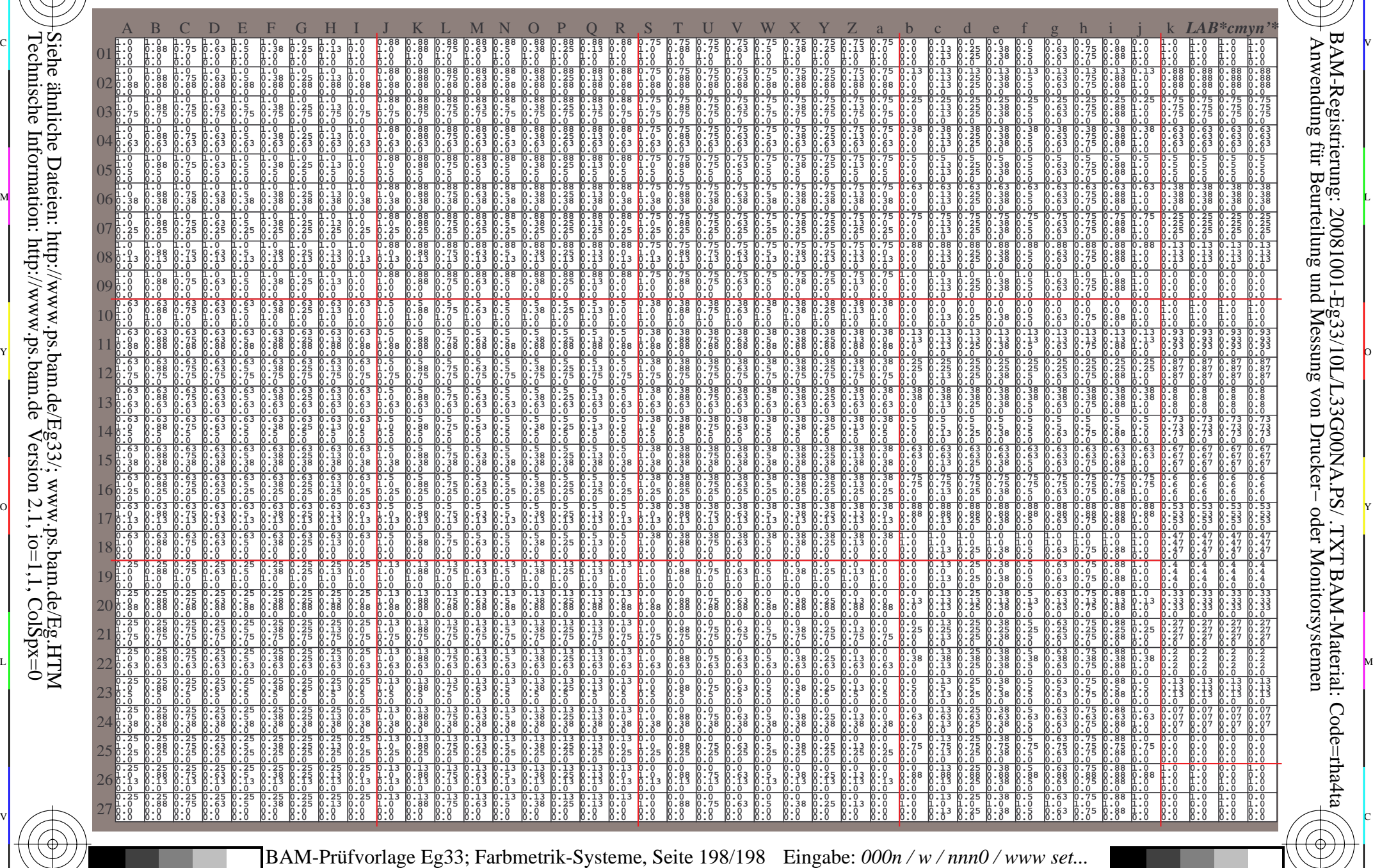

D65: Farbreihen, Datentabellen für 16 Bunttöne *r00j* bis *b75r*

-8

C M Y O L -6 -8 -8